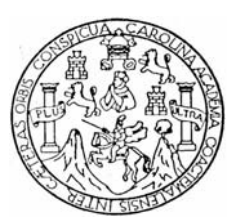

Universidad de San Carlos de Guatemala Facultad de Ingeniería Escuela de Ingeniería Mecánica Industrial

# **MANEJO Y CONTROL DE MATERIALES EN LA INDUSTRIA**

## **Claudia Rosario Rosales Colindres**

Asesorado por el Ing. Sergio Antonio Torres Méndez

Guatemala, octubre de 2010

### **UNIVERSIDAD DE SAN CARLOS DE GUATEMALA**

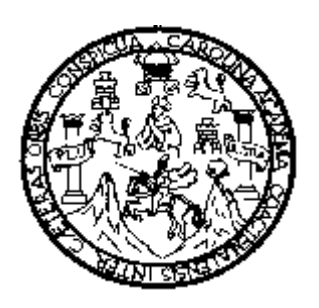

### FACULTAD DE INGENIERÍA

### **MANEJO Y CONTROL DE MATERIALES EN LA INDUSTRIA**

### TRABAJO DE GRADUACIÓN

# PRESENTADO A LA JUNTA DIRECTIVA DE LA FACULTAD DE INGENIERÍA POR:

### **CLAUDIA ROSARIO ROSALES COLINDRES**

ASESORADO POR EL ING. SERGIO ANTONIO TORRES MENDEZ AL CONFERÍRSELE EL TÍTULO DE

### **INGENIERA INDUSTRIAL**

GUATEMALA, OCTUBRE DE 2010

# **UNIVERSIDAD DE SAN CARLOS DE GUATEMALA FACULTAD DE INGENIERÍA**

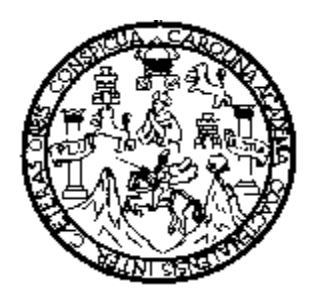

## **NÓMINA DE LA JUNTA DIRECTIVA**

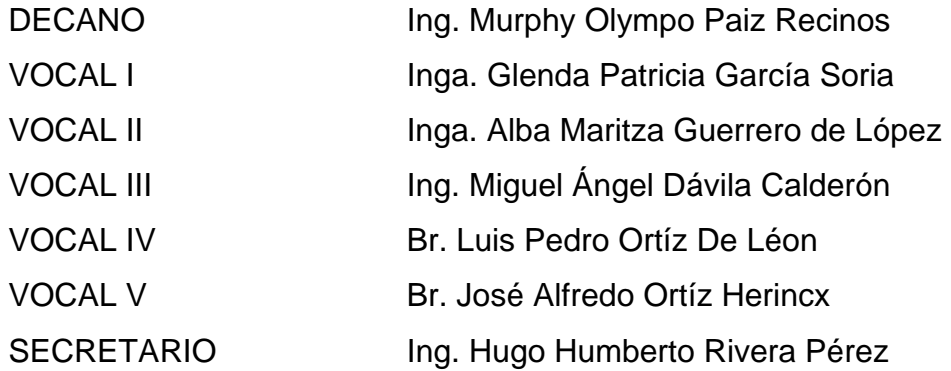

### **TRIBUNAL QUE PRACTICÓ EL EXAMEN GENERAL PRIVADO**

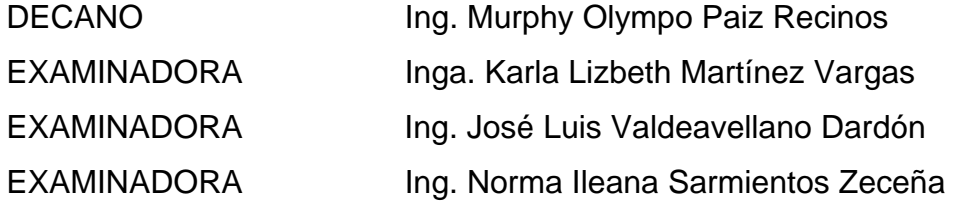

### **HONORABLE TRIBUNAL EXAMINADOR**

Cumpliendo con los preceptos que establece la Ley de la Universidad de San Carlos de Guatemala, presento a su consideración mi trabajo de graduación titulado:

### **MANEJO Y CONTROL DE MATERIALES EN LA INDUSTRIA**

tema que me fuera asignado por la Dirección de la Escuela de Ingeniería Mecánica Industrial, el 13 de noviembre del 2007.

**Claudia Rosario Rosales Colindres** 

Guatemala, 16 de abril de 2010

Ing. César Ernesto Urquizú Rodas Director de Escuela Mecánica Industrial Facultad de Ingeniería

Señor Director:

Hago de su conocimiento que he asesorado el trabajo de graduación por el estudiante Claudia Rosario Rosales Colindres, titulado MANEJO Y CONTROL DE MATERIALES EN LA INDUSTRIA, ya que considero que cumple los requisitos propuestos en el proyecto de graduación, me permito aprobarla.

Por lo tanto, el autor de este trabajo de graduación y yo, como asesor, nos hacemos responsables del contenido de la misma.

Atentamente,

ars word Ing. Sergio Antonio Torres Méndez Colegiado No. 2007 **ASESOR** 

**UNIVERSIDAD DE SAN CARLOS DE GUATEMALA** 

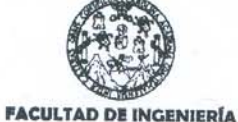

Como Catedrático Revisor del Trabajo de Graduación titulado MANEJO Y CONTROL DE MATERIALES EN LA INDUSTRIA, presentado por la estudiante universitaria Claudia Rosario Rosales Colindres, apruebo el presente trabajo y recomiendo la autorización del mismo.

#### ID Y ENSEÑAD A TODOS

Inga. Miriam Guadalupe Rodríguez Catedráyca Revisora de Trabajos de Graduación Escuela de Ingeniería Mecánica Industrial

Guatemala julio de 2010.

/mgp

Escuelas: Ingeniería Civil, Ingeniería Mecánica Industrial, Ingeniería Química, Ingeniería Mecánica Eléctrica, Escuela de Ciencias, Escuela Regional de<br>Ingeniería Sanitaria y Recursos Hidráulicos (ERIS), Posgrado Maestría

**UNIVERSIDAD DE SAN CARLOS DE GUATEMALA** 

**FACULTAD DE INGENIERÍA** 

El Director de la Escuela de Ingeniería Mecánica Industrial de la Facultad de Ingeniería de la Universidad de San Carlos de Guatemala, luego de conocer el dictamen del Asesor, el Visto Bueno del Revisor y la aprobación del Área de Lingüística del trabajo de graduación titulado MANEJO Y CONTROL DE MATERIALES EN LA INDUSTRIA, presentado por el estudiante universitario Claudia Rosario Rosales Colindres, aprueba el presente trabajo y solicita la autorización del mismo.

ID Y ENSEÑAD A TODOS

Ing. **V**rquizu Rodas nesto

Director Escuela de Ingeniería Mecánica Industrial

Guatemala, septiembre 2010.

Universidad de San Carlos De Guatemala

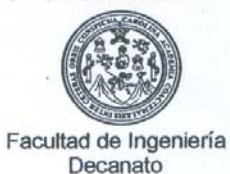

Ref. DTG.SEPT.2010

El Decano de la Facultad de Ingeniería de la Universidad de San Carlos de Guatemala, luego de conocer la aprobación por parte del Director de la Escuela de Ingeniería Mecánica Industrial, al trabajo de graduación titulado: MANEJO Y CONTROL DE MATERIALES EN LA INDUSTRIA, presentado por la estudiante universitaria Claudia Rosario Rosales Colindres, autoriza la impresión del mismo.

IMPRÍMASE.

Ing. Murphy Olympo Paiz Rec **DECANO** 

Guatemala, Septiembre de 2010.

ė

 $\sqrt{cc}$ Col. Ings.

## **AGRADECIMIENTOS A:**

- **ASESOR** Ing. Sergio Torres, por su asesoría, sus conocimientos y paciencia en el desarrollo de este trabajo.
- **INCASA** En especial al personal del departamento de producción, por su colaboración y apoyo.

**UNIVERSIDAD DE SAN CARLOS DE GUATEMALA FACULTAD DE INGENIERÍA ESCUELA DE MECÁNICA INDUSTRIAL** 

# **ACTO QUE DEDICO A:**

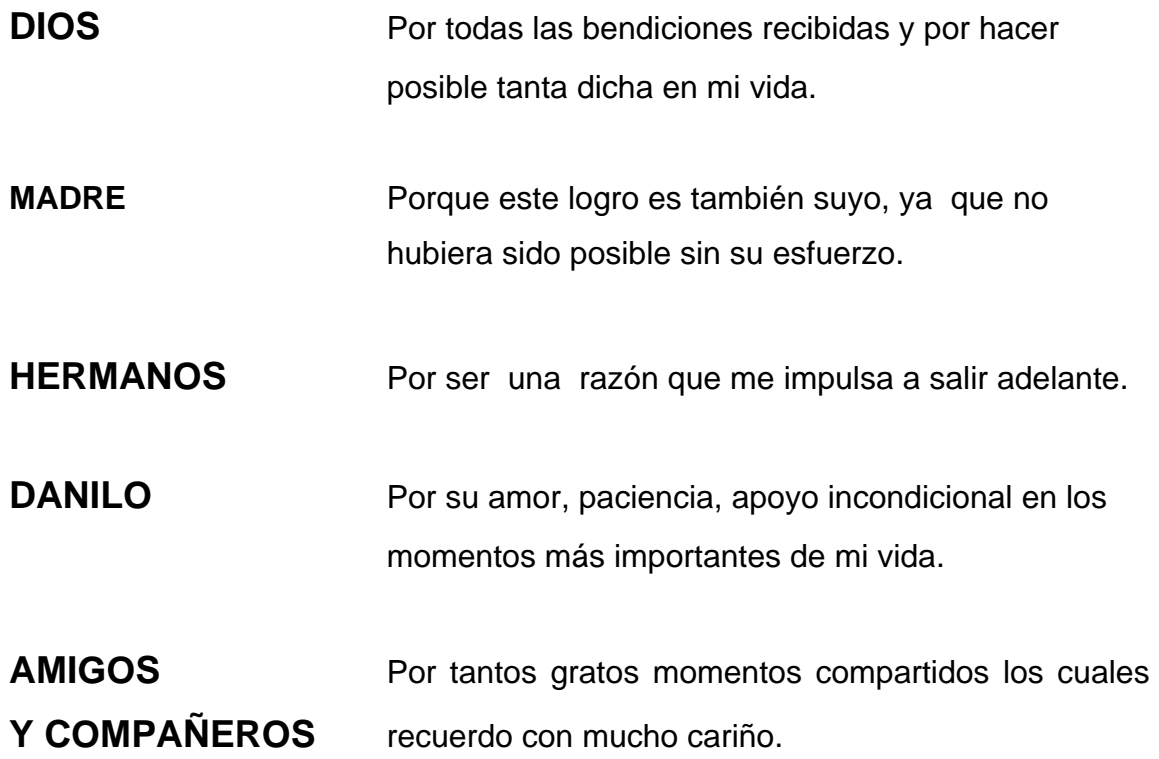

**UNIVERSIDAD DE SAN CARLOS DE GUATEMALA FACULTAD DE INGENIERÍA ESCUELA DE MECÁNICA INDUSTRIAL** 

# **ÍNDICE**

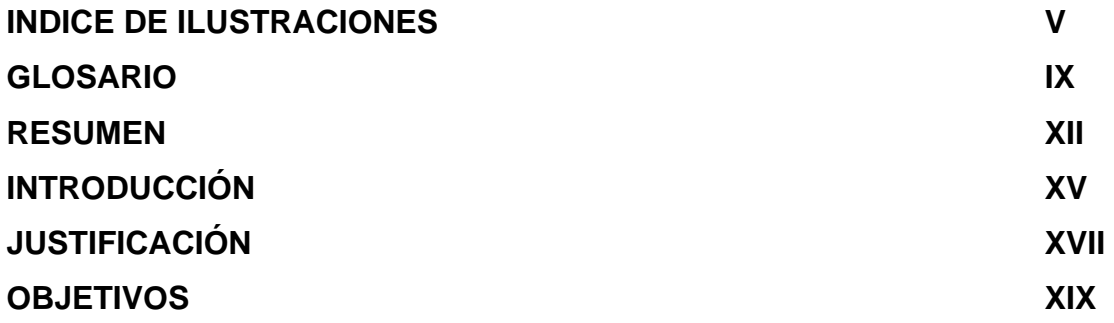

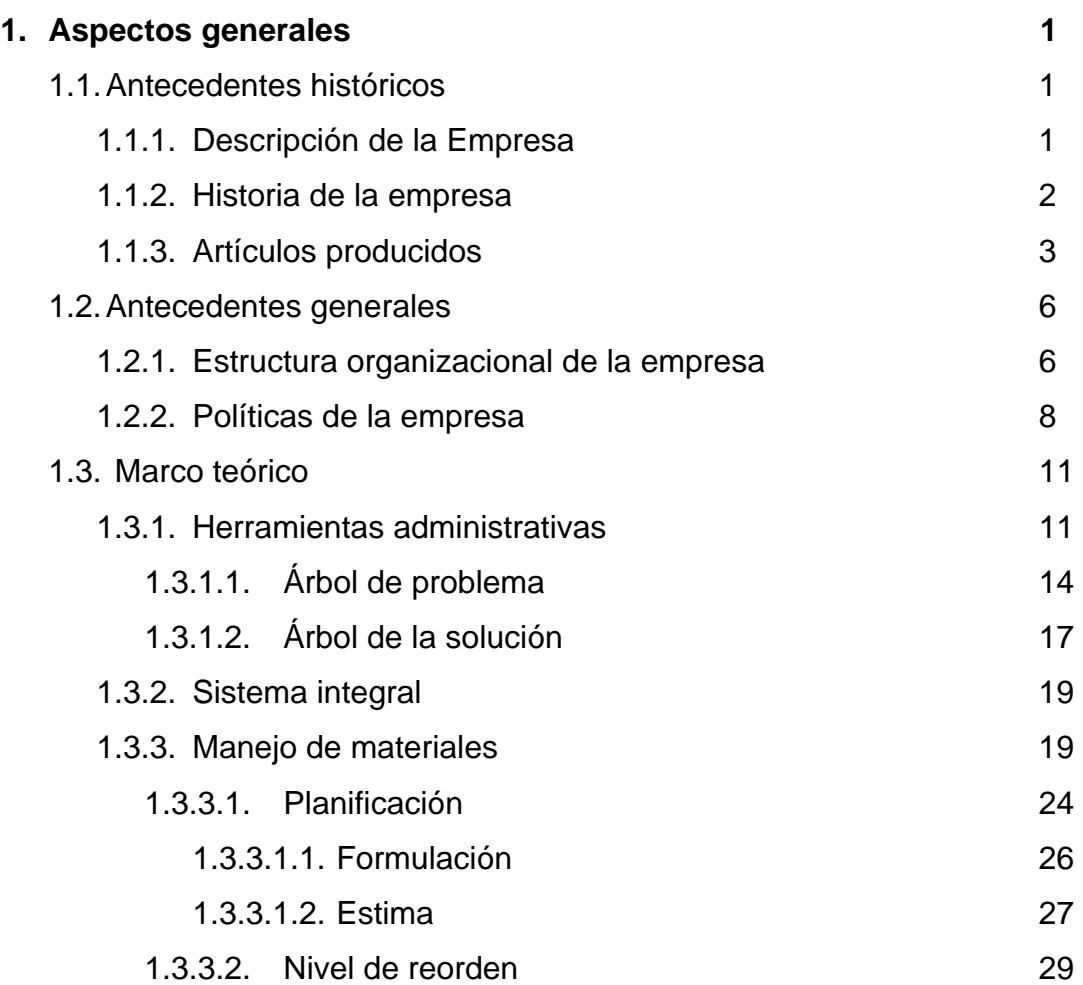

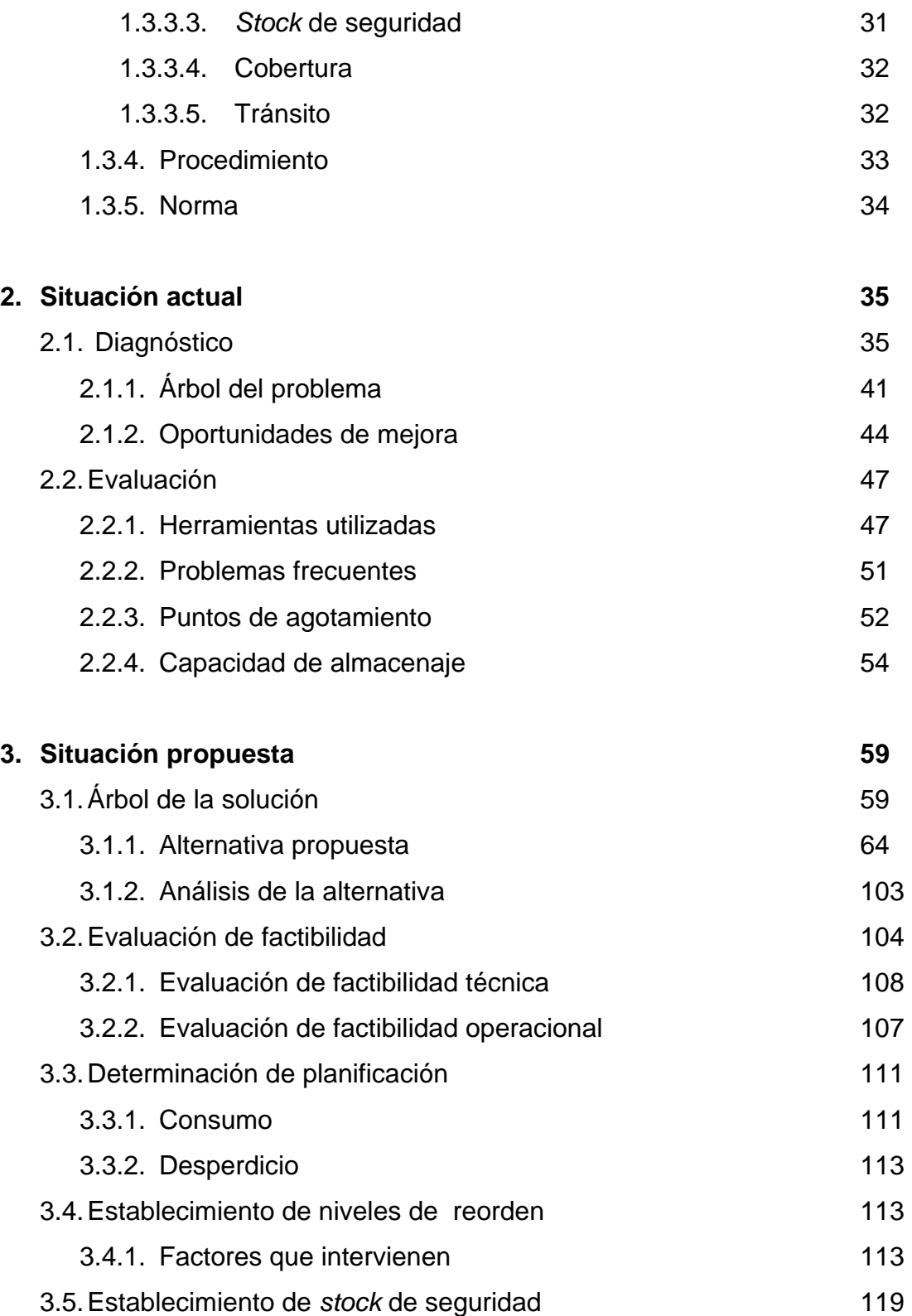

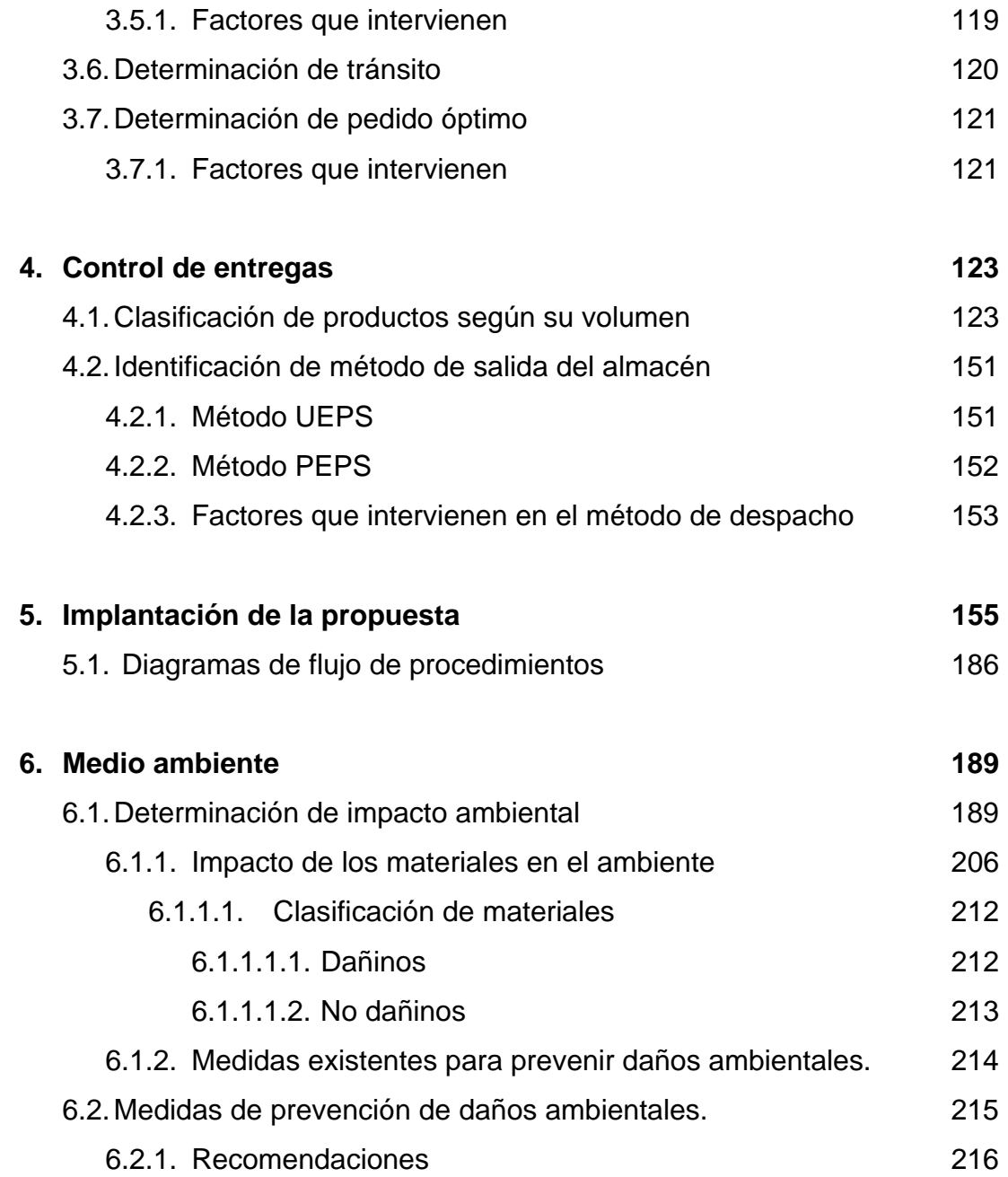

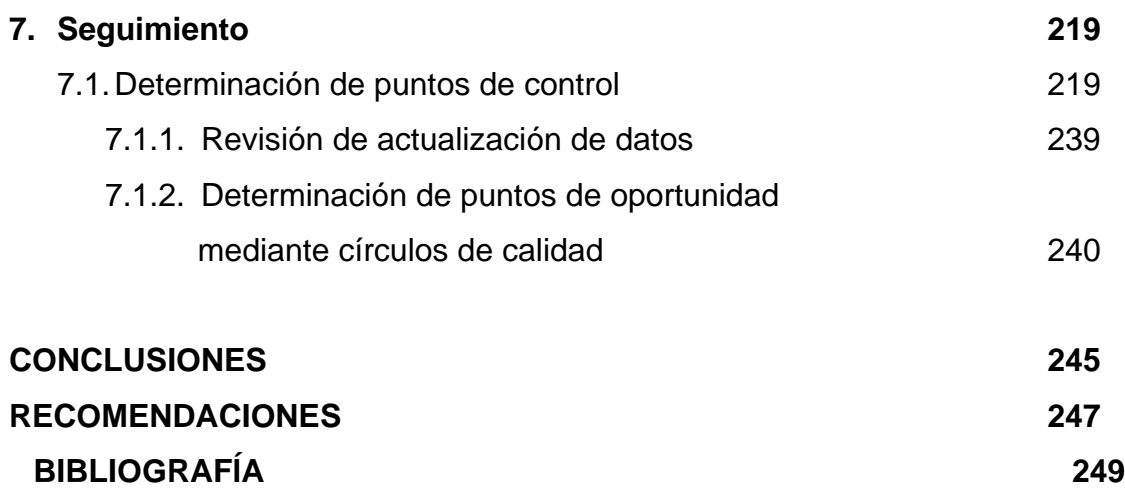

# **ÍNDICE DE ILUSTRACIONES**

## **FIGURAS**

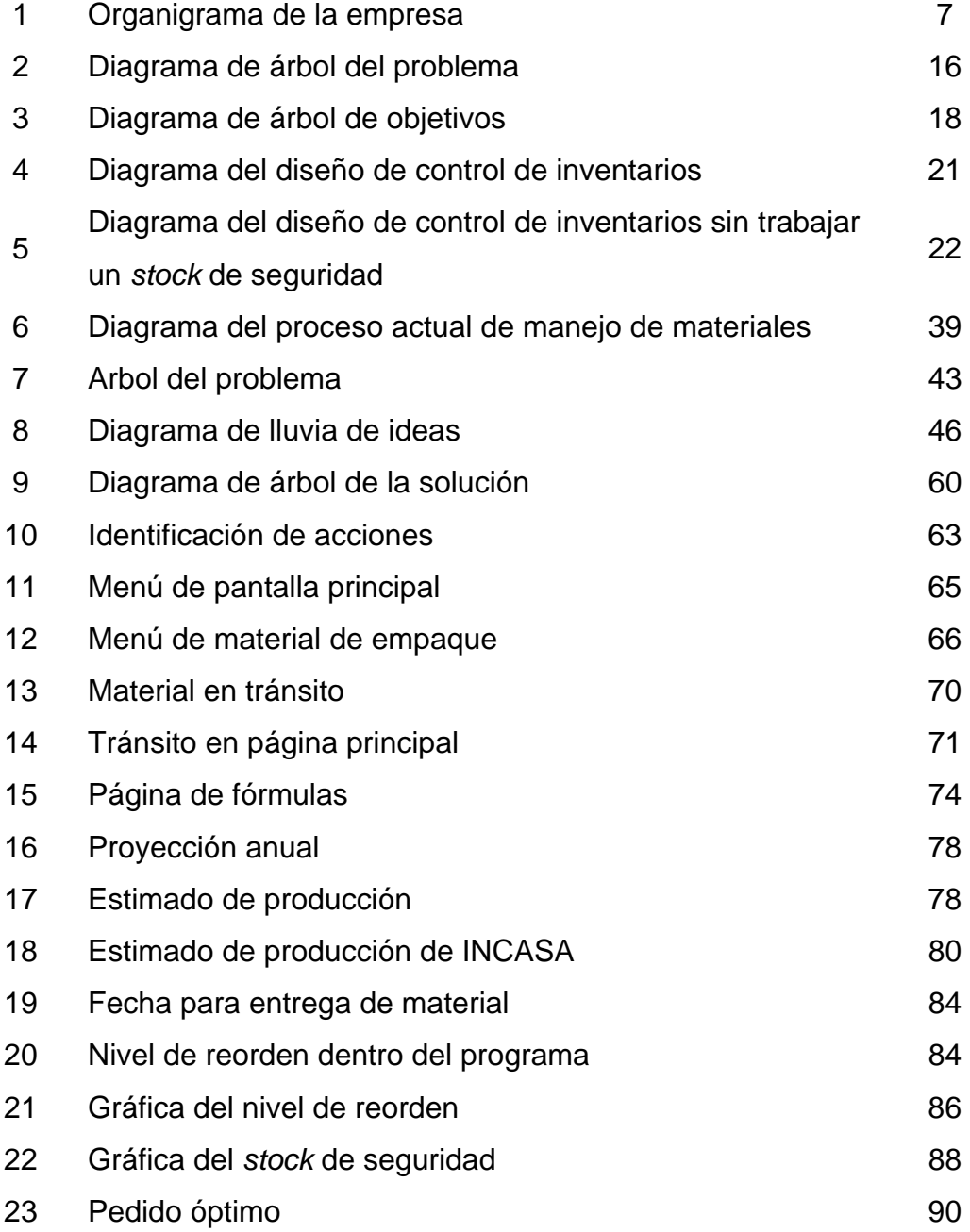

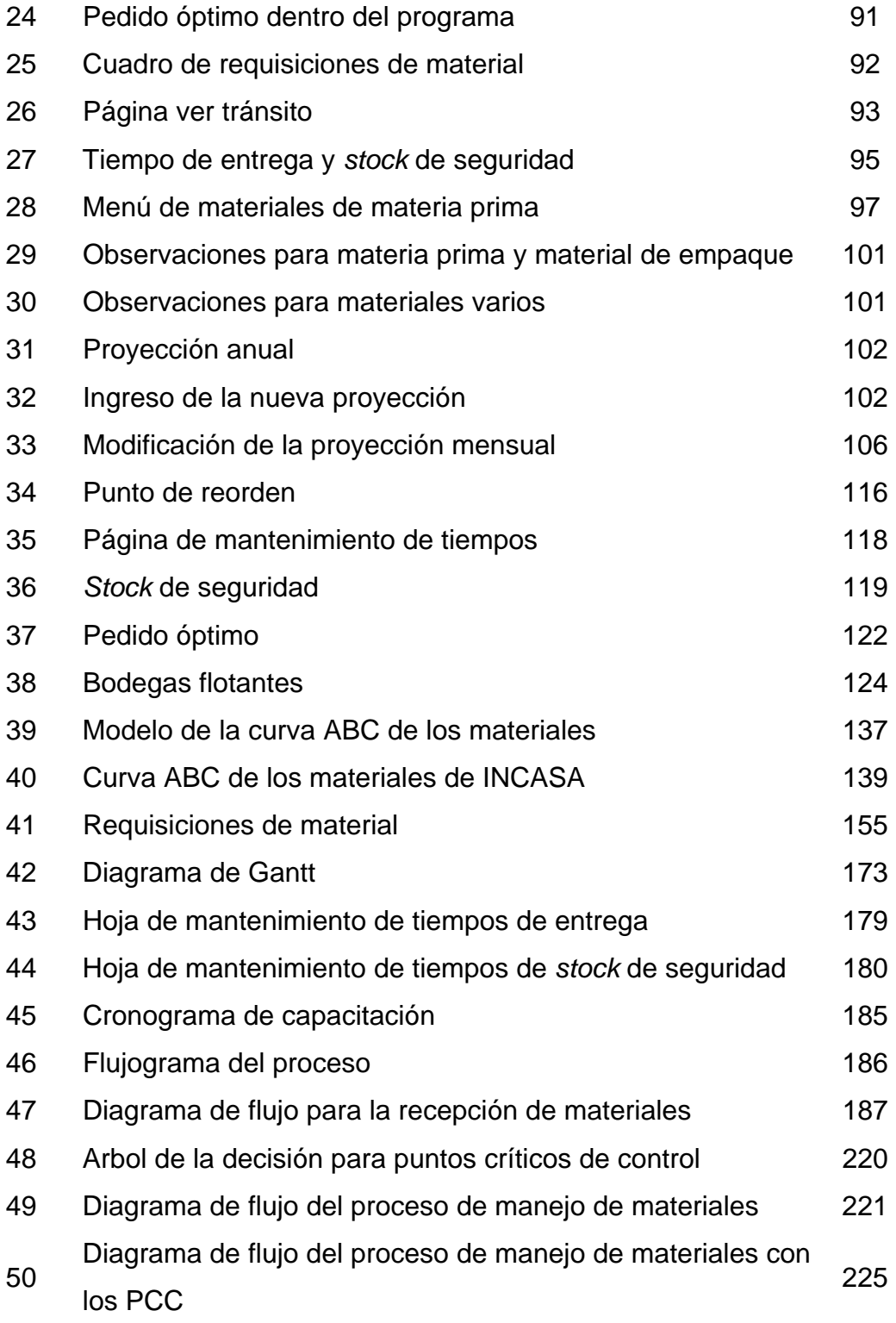

# **TABLAS**

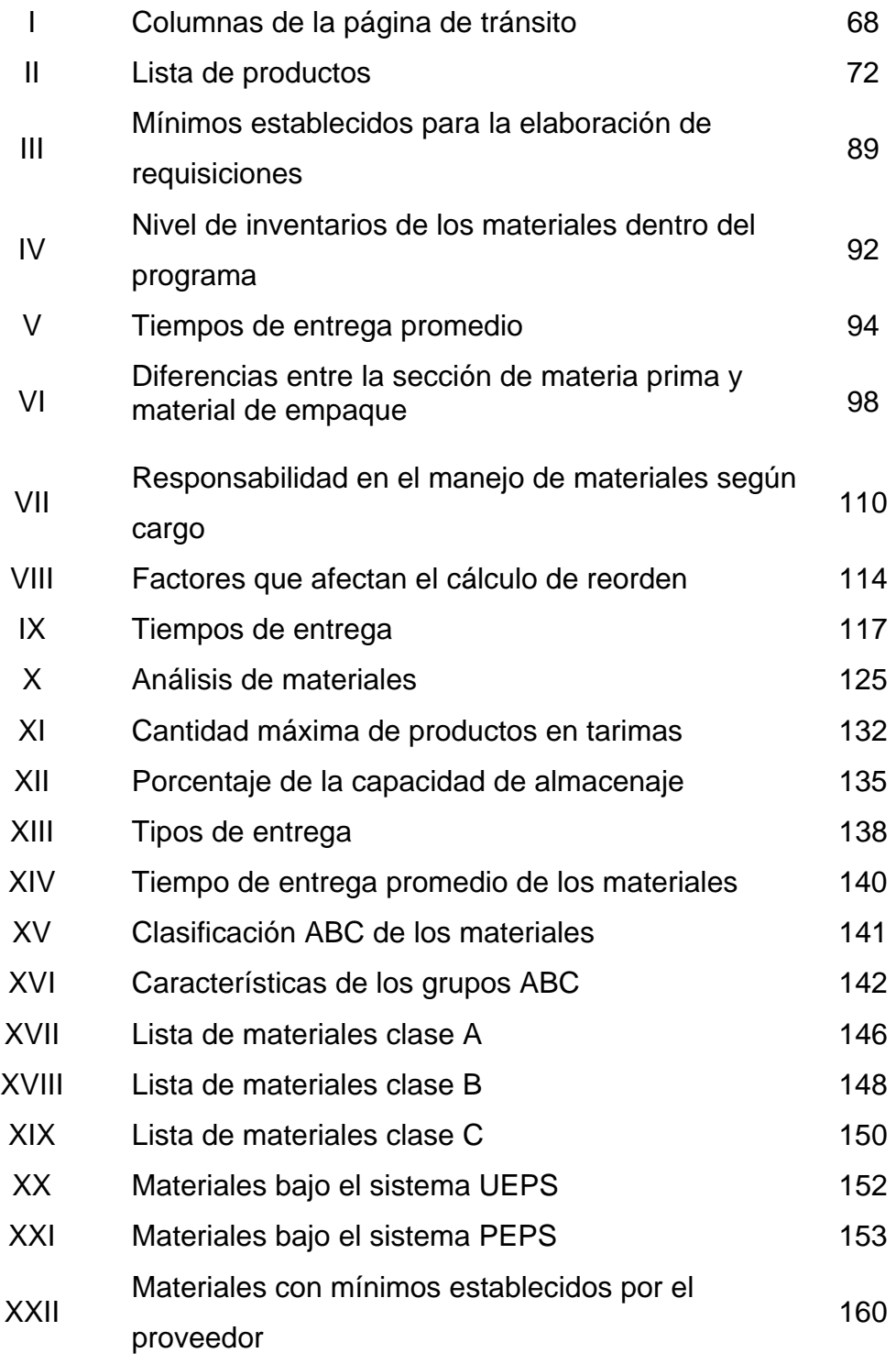

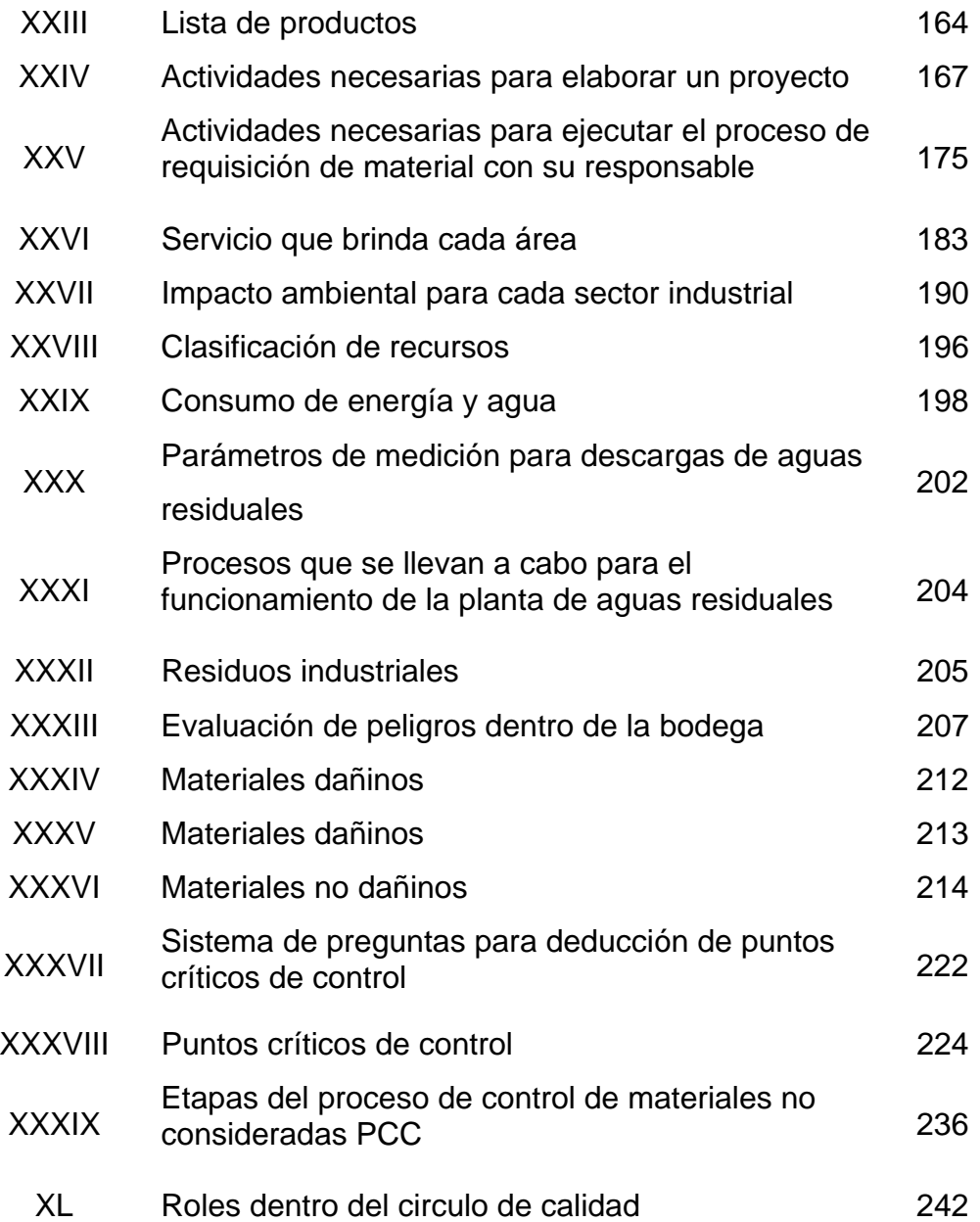

### **GLOSARIO**

- **Abastecimiento** Conjunto de actividades que permite identificar y adquirir los bienes y servicios que la compañía requiere para su operación
- *Batch* **Recetas de producción**
- **Capacidad** Conjunto de recursos y aptitudes que tiene un individuo para desempeñar una determinada tarea
- **Consumo** Acción y efecto de consumir o gastar, bien sean productos, o bienes y servicios para satisfacer necesidades primarias y secundarias
- **Control Tiene como objeto cerciorarse de que los hechos vayan** de acuerdo con los planes establecidos
- **Desabastecimiento** Falta de determinados productos en un establecimiento comercial o en una población
- **Diagrama** Dibujo geométrico que sirve para demostrar una proposición, resolver un problema
- **Estrategia** En un proceso regulable, conjunto de las reglas que aseguran una decisión óptima en cada momento
- **Focus Group** <sup>Técnica de recolección de datos utilizada para obtener</sup> información acerca de la opinión de los usuarios sobre un determinado producto o servicio. Se puede realizar también para investigar sobre la percepción de las personas entorno a un tema en particular
- **Fórmula** Ecuación o regla que relaciona objetos matemáticos o cantidades
- **Ingrediente** Cosa que entra con otras en un remedio, una bebida, un guisado u otro compuesto
- **Inventario Registro de los bienes y demás cosas pertenecientes a** una persona o comunidad, hecho con orden y precisión
- **Material** Elemento que entra como ingrediente en algunos compuestos
- **Mejora** Conjunto de los gastos útiles y reproductivos que, con determinados efectos legales, hace en propiedad ajena quien tiene respecto de ella algún derecho similar o limitativo del dominio; como la posesión, el usufructo o el arrendamiento
- **Pedido** Encargo hecho a un fabricante o vendedor de géneros de su tráfico

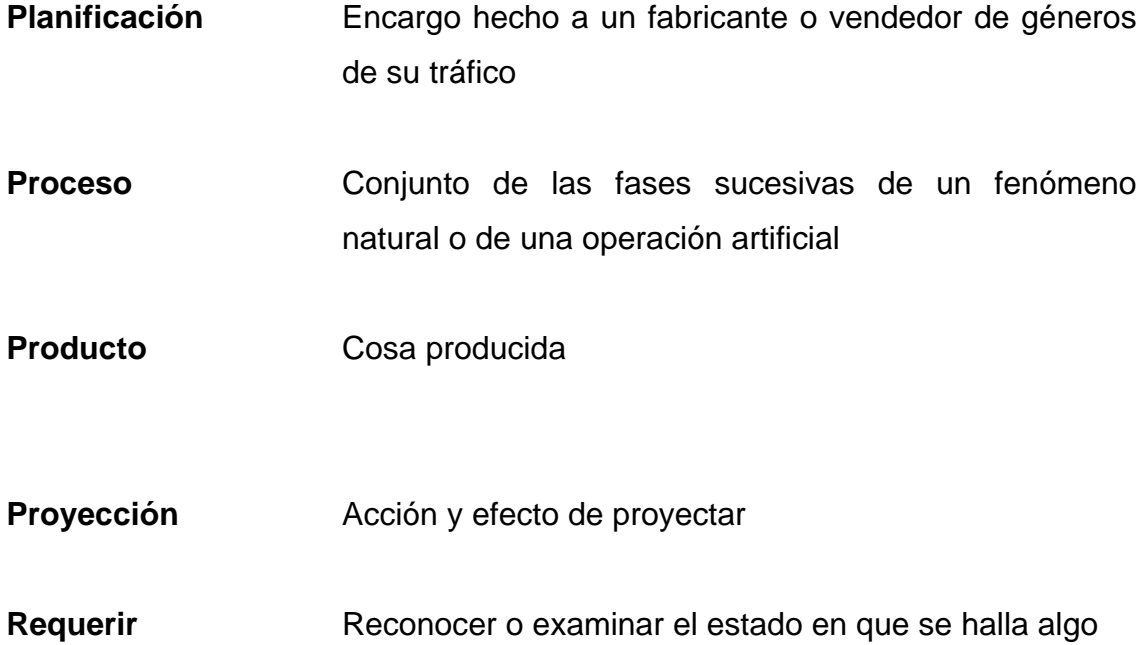

XII

#### **RESUMEN**

En este trabajo se presenta una forma de diseñar un sistema de manejo y control de materiales aplicable para hacer mejoras dentro de la industria.

Para el efecto se ha realizado el análisis y clasificación de las principales metodologías y luego se analizó la situación de la empresa para determinar sus áreas por mejorar y el impacto que puede provocar la implementación del proyecto.

En el capítulo uno se profundiza en los aspectos de la empresa que permiten tener una visión más clara del proyecto que se llevó a cabo, como su historia, sus productos y su cultura, así como términos para aclarar definiciones propias del tema de manejo de materiales.

Se determinó la situación actual de la empresa, y se identificaron sus ventajas y desventajas. Esto ayudó a establecer oportunidades de mejora para desarrollar la propuesta de manejo y control de inventarios. El diagnóstico de la situación se hizo por medio de herramientas administrativas como: el árbol del problema, lluvia de ideas, *focus group*, entre otras, para determinar una solución al problema antes descrito.

Se describe el estado de la empresa, las herramientas con las que actualmente cuenta y la capacidad instalada. Estos son factores que afectan el desarrollo de las actividades dentro la empresa.

Se diseñó la propuesta para el desarrollo del proyecto y los factores que intervienen en ese proceso. Se explica paso a paso el desarrollo de este sistema.

XIII

El control de entregas pretende establecer cómo debe llevarse a cabo la salida de materiales del almacén, para evitar que se acumule producto viejo, para esto es necesario clasificar los materiales según el volumen de almacenaje. Los materiales que ya se adquieren en mayor volumen son los que sufren el riesgo de envejecer en el almacén, ya que por la elevada cantidad es necesario establecer un método de control adecuado para las características del producto.

Se definieron normas y procedimientos necesarios para que el nuevo sistema de manejo de materiales pueda tener el más óptimo provecho. La realización de estos ayuda a garantizar que el manejo y control de inventarios se desarrolle dentro una forma sostenible en el tiempo. Para esto es importante darle seguimiento a las mejoras establecidas y controlar los puntos críticos en el proceso.

### **INTRODUCCIÓN**

El manejo de materiales es importante para toda la industria, porque ayuda a entender cómo se puede lograr un funcionamiento eficiente en las ramas de manufactura, almacenaje y distribución. El análisis de manejo de materiales debe incluir consideraciones de: movimiento, lugar, tiempo, espacio, cantidad, etc. Tener un adecuado manejo de materiales asegura que siempre existan suministros desplazándose de un área a otra en una empresa.

Un análisis ineficiente de manejo de materiales en una institución tiene consecuencias graves como: pagos por atrasos en la producción, gastos por tiempo de ocio, excesos de inventario en ciertos productos, mala distribución de materiales, entorpecimiento en líneas de producción, etc. En conclusión el manejo ineficiente de materiales puede llegar a ser un problema ya que no agrega valor al producto y consume parte del presupuesto.

Se debe tener una idea clara de la importancia que tiene el mantener un adecuado manejo de materiales dentro una empresa. Todos los materiales son importantes, ya que la carencia de uno por insignificante que este parezca puede detener la producción y causar serias pérdidas a la empresa.

Hoy en día se vive un mundo de constantes cambios, en donde surgen nuevas tendencias que ayudan a mantener una empresa a flote con alto grado de eficiencia, y es una decisión hacer uso de estas herramientas.

XV

### **JUSTIFICACIÓN**

La Empresa ha sufrido diversos inconvenientes por la falta de un sistema integrado de control de materiales, esta situación ha provocado constantes alteraciones en la programación de producción e incumplimiento en las metas establecidas al inicio de cada año, esto se debe principalmente a la falta de abastecimiento en las líneas de producción por falta de material dentro de las bodegas. La escasez de material es provocada a su vez por un sistema deficiente de manejo de materiales y poca integración entre departamento de compras y producción.

En la actualidad no existe un sistema integrado de manejo de materiales, que prevenga situaciones, como: atraso de los proveedores, desperdicio, costo de almacenamiento, y otras.

Las ventajas de implementar un sistema de manejo de material son: a) evitar entorpecimiento en líneas de producción por la falta de material, b) minimizar tiempos de ocio, c) evitar sobrestadía de materiales en bodega (esto generalmente se da cuando se deja de producir un producto por falta de un solo material). Si se omitiera la implementación de este sistema en la empresa se podría incurrir en gastos como: los provocados por pérdida de materia prima (esta se da cuando existe materia prima que requiere de condiciones especiales para mantenerse o que cuenta con un tiempo de vida corto), los gastos provocados por el incumplimiento de metas, tiempos de ocio, entre otros.

El papel del Ingeniero Industrial es determinante en el análisis de manejo y control de materiales, ya que este se desarrolla en el área de producción y se debe conocer los cuatro factores de decisión para el manejo de materiales: tipo de producción, los productos, el tipo de edificio y los costos.

Para el Ingeniero Industrial es importante conocer y dominar el manejo de materiales ya que esto le facilitará elevar la eficiencia en su área de trabajo, y le dará un mejor control sobre cada material.

Un estudiante de la carrera de Ingeniería Industrial, resulta muy beneficiado al realizar como trabajo de graduación un tema como este, ya que podrá adentrarse a lo que será un campo de importancia dentro de cualquier empresa, porque conocer la forma correcta de requerir material otorga herramientas que pueden ser utilizadas dentro de cualquier industria.

### **OBJETIVOS**

#### **GENERAL**

Diseñar e implementar un sistema integral de manejo de materiales, que permita mejorar la eficiencia con la que actualmente se manejan los materiales.

### **OBJETIVOS ESPECÍFICOS**

- 1. Minimizar el uso de métodos empíricos en el manejo de materiales, utilizados actualmente.
- 2. Establecer planes de contingencia en caso de atrasos en entregas por parte de los proveedores.
- 3. Maximizar la exactitud en la información del estado de los materiales.
- 4. Maximizar la eficiencia en el cumplimiento de metas producción preestablecida.
- 5. Maximizar la comunicación entre el departamento de producción y compras.
- 6. Minimizar los puntos de agotamiento, que actualmente se presentan.
- 7. Determinar los tiempos de promedio entrega para establecer un correcto nivel de reorden.

### **1. La Empresa**

#### **1.1. Antecedentes históricos**

En la elaboración de un proyecto se hace de suma importancia el análisis de antecedentes históricos ya que estos proporcionan una visión más amplia de la empresa, facilitan la identificación y diseño del proyecto que desea implantarse.

Entre los antecedentes históricos de interés para el desarrollo de este proyecto, debe mencionarse, que la empresa cuenta con un largo historial sindical el cual por miedo a despido ha interferido en la completa modernización tecnológica de la empresa, hecho que ha provocado dificultad en la instalación de modernos programas de cómputo, también se debe mencionar que en la empresa laboran en su mayoría personas mayores, quienes se resisten al cambio.

#### **1.1.1. Descripción de la empresa**

La empresa Industria del Café S.A. (INCASA), es la empresa donde se ha desarrollado el presente trabajo de graduación, la misma pertenece al campo de la industria de alimentos y su departamento de producción cuenta con dos principales divisiones: INCASA y SHARP, estas se encuentran físicamente unidas pero contablemente son independientes una de la otra, cada una produce distintos productos: en la primera se elabora café soluble en diferentes presentaciones y en la segunda se elaboran varios productos como: dulces, gaseosas, bebidas en polvo y productos de mesa.

El departamento de producción para obtener resultados más eficientes en la elaboración de la amplia variedad de productos, cuenta con diferentes áreas las cuales han sido destinadas a un determinado producto o productos, entre se puede mencionar: área de dulces, área de café, área de miel de maple, área de vinagre, área de salsa inglesa, área de empaque, área de llenado.

#### **1.1.2. Historia de la empresa**

La empresa Industria del Café, S.A. fue fundada el 1 de febrero de 1957, pero inicio sus operaciones en agosto de 1958, en su principio fabricaba únicamente café soluble y lo exportaba a países como: Estados Unidos, Alemania, Inglaterra y Japón, ya que debido a la falta de popularidad del café soluble a nivel nacional el mercado era muy escaso.

En 1960 adquiere la Empresa de productos alimenticios SHARP, con la cual elabora una gran cantidad de productos de marca reconocida entre los cuales se puede mencionar: chocolates, dulces, vinagre, salsa Inglesa. Inicialmente bajo esta misma marca también se elaboraron productos como: salsa dulce y picante, jugos, pastas y jugos de vegetales, pero dejo de elaborarlos durante los años setenta.

En ese mismo año también maquiló productos Del Monte y obtuvo una importante franquicia y a partir de la cancelación de esta lanza al mercado su propia gama de bebidas en polvo y miel de maple.

2

En 1965 adquiere una importante franquicia de bebidas carbonatadas, la cual le otorga el permiso para fabricar este producto en la parte sur del territorio nacional, para esto construye una embotelladora en el Pacífico, la cual inicia a operar en 1967, en el trascursos de los años adquiere concesiones para fabricar una variedad mayor de bebidas carbonatadas y así también, adquiere franquicias para fabricar su producto en otras áreas del país, a tal grado de proveer actualmente a todo el territorio sur y norte del país.

#### **1.1.3. Artículos producidos**

Actualmente, la empresa elabora bajo la marca INCASA: café soluble en diferentes presentaciones y bajo la marca Sharp elabora una amplia gama de dulces y productos de mesa, los cuales son muy populares entre la población guatemalteca, estos productos son: miel de maple, bebida en polvo, vinagre, salsa inglesa, galleta cubierta con chocolate, chocolate de leche con galleta, barra de maní y caramelo cubierta con chocolate de leche y turrón tipo alicante, cada producto es vendido y distribuido en más de una presentación.

El café soluble vendido bajo la marca INCASA es comercializado según su sabor, básicamente bajo cuatro tipos de café estos son: suave, fuerte, presto y el café en sobre o café jarrillita. Para lograr satisfacer el diverso gusto del mercado, el café el sometido a diferentes procesos de producción que permite obtener el sabor deseado.

Al realizar un pequeño análisis del proceso de producción del café soluble dentro de la empresa, podría mencionarse la siguiente información:

3

Con base en el proceso industrial de producción al cual es sometido el café dentro de la empresa, se pueden establecer dos tipos de café: café FEV y café TG-4, estos son utilizados como base para la elaboración del café soluble que la empresa comercializa bajo la marca INCASA.

El café tipo FEV aglomerado se utiliza como base para la fabricación de café fuerte y el FEV molido sirve como base para la fabricación del café en sobres y café de venta a granel.

El café TG-4 se utiliza como base para la fabricación de café suave y café presto.

A su vez para su comercialización el café soluble es elaborado en distintas presentaciones:

- El café a granel es elaborado y distribuido en: bolsas de 60 libras.
- El café presto es elaborado y distribuido en presentaciones de: cajas de 24 frascos de 50 gramos, cajas de 24 frascos de 100 gramos, cajas de 12 frascos de 150 gramos, cajas de 12 frascos de 250 gramos y bolsas de una libra.
- El café suave es elaborado y distribuido en presentaciones de: cajas 24 frascos de 100 gramos, cajas de 12 frascos de 150 gramos y cajas de 12 frascos de 250 gramos.
- El café fuerte es distribuido en presentaciones de: cajas de 24 frascos de 50 gramos, cajas de 24 frascos de 100 gramos, cajas de 12 frascos de 150 gramos y cajas de 12 frascos de 250 gramos.

• El café sobre es elaborado y distribuido en presentaciones de: cajas de 50 sobres de 2 gramos, cajas de 100 sobres de 2 gramos, bolsas de 50 fardos de sobres de 8 gramos (600 sobres) y cajas de 3 bolsas de 50 fardos (1800 sobres).

Los productos vendidos bajo la marca SHARP para su comercialización y distribución también son elaborados en distintas presentaciones, las cuales se detallan a continuación:

La miel de maple se elabora y distribuye en: cajas de 24 envases de 12 gramos, cajas de 12 envases de 24 gramos y cajas de 6 envases de galón.

Las bebidas en polvo se elaboran en sabor jamaica, guanaba y naranja, todas son elaboradas y distribuidas en las mismas presentaciones: cajas de 24 envases de 350 gramos, cajas de 12 envases de 525 gramos, cajas de 12 envases de 850 gramos y cajas de 3 sobres de 18 gramos.

El vinagre se elabora en presentaciones de: cajas de 24 botellas de 16 gramos, cajas de 12 botellas de 26 gramos y cajas de 6 envases de galón. La salsa inglesa se elabora en presentaciones de: cajas de 24 botellas de envases de 5 gramos y cajas de 6 envases de galón.

La galleta cubierta con chocolate elabora en dos tamaños de 37 gramos y 11 gramos, el primero se distribuye en cajas de 36 unidades y en cajas con 30 bolsas de 6 unidades (180 unidades), el segundo se distribuye en cajas con 24 bolsas de 12 unidades.

La barra de maní y caramelo cubierta con chocolate de leche, el chocolate con galleta y el turrón tipo alicante son elaborados en un solo tamaño y distribuidos en las mismas presentaciones de: cajas de 36 unidades y cajas con 30 bolsas de 6 unidades (180 unidades).

#### **1.2. Antecedentes generales**

#### **1.2.1. Estructura organizacional de la empresa**

La estructura organizacional establece la manera en que se agrupan, organizan y dividen las actividades que debe desarrollar cada miembro de la empresa, para lograr eficientemente los objetivos deseados.

La Industria del Café, S.A. dentro de su estructura organizacional formal ha establecido niveles jerárquicos, reglas y procedimientos que le permiten mantener un mejor control de las funciones de cada miembro dentro de la empresa. Esta estructura organizativa formal fue establecida con base en factores propios de la naturaleza de la empresa como: el tipo de empresa basada en su actividad comercial, cantidad de colaboradores, tecnología, etc.

El organigrama es una herramienta que proporciona de una manera gráfica una visión general de la estructura formal interna de la empresa. Es posible determinar al analizar el organigrama de INCASA, que su estructura corresponde al tipo de organización en línea y personal, esta estructura es la más comúnmente utilizada en empresas grandes y medianas.

6

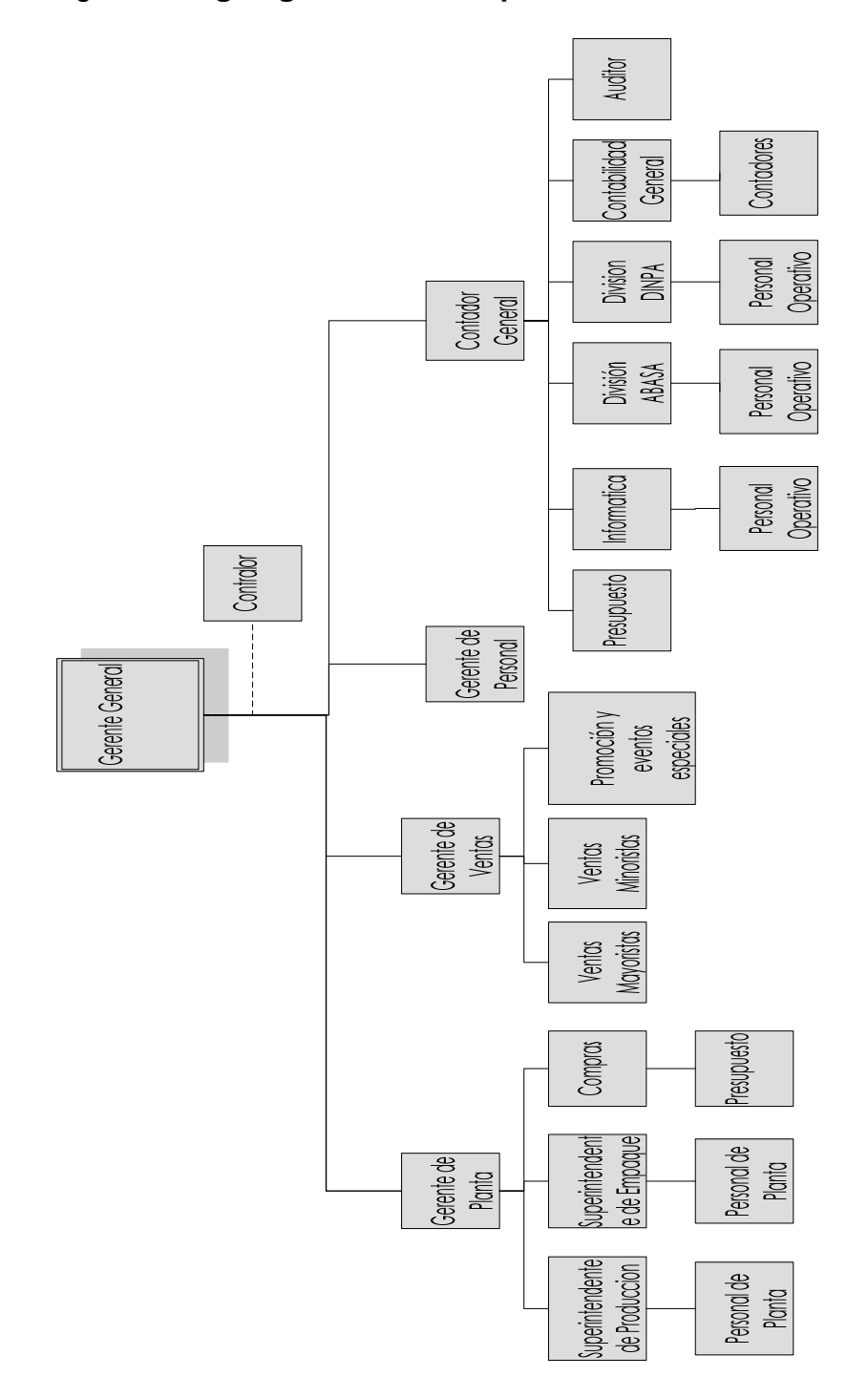

Figura 1. **Organigrama de la empresa**

**Fuente:** *Organization Chart*, **Empresa de Manufactura, Guatemala C.A. (S.A.)**
Es importante recordar que un organigrama no proporciona una visión exacta de la realidad, porque no permite visualizar la estructura informal que existe dentro de cualquier institución.

Al analizar la estructura informal dentro de la empresa se puede mencionar desarrollo relaciones interpersonales que en algunas ocasiones afectan el procedimiento formal en la toma de decisiones, es decir, muchas veces un empleado prefiere solicitar cierta información deseada de un amigo que se la facilite en lugar de forma inmediata en lugar de seguir el proceso formal establecido, otro aspecto identificado son los canales de información informales, etc. Esta estructura informal es manejada y controlada por jefes y supervisores encargados, ya que estos en base a su experiencia y cercanía con el personal, les es posible tomar decisiones que permitan aprovechar de una manera positiva este aspecto.

#### **1.2.2. Políticas de la empresa**

La empresa para mantener un mejor control interno ha establecido tanto de manera directa como indirecta diversas políticas internas de trabajo, las cuales se dividen según su naturaleza:

Mercadeo:

• No tener contacto directo con el consumidor final, la empresa tiene contacto únicamente con los distribuidores o intermediarios.

- Limitar las ventas al crédito lo máximo posible, el mayor porcentaje de las ventas realizadas son al contado y cuando se otorga crédito se hace en un porcentaje mínimo.
- Suplir únicamente territorio nacional, la empresa no exporta, ya que da prioridad a la demanda del mercado nacional y este consume a totalidad la capacidad de producción.
- No centralizar sus ventas dentro del sector metropolitano, la empresa tiene distribuidores en todo el territorio nacional y distribuye su producción entre todos estos.
- No desarrollar nuevos productos si existe una demanda insatisfecha, la empresa no desarrolla nuevos productos al menos que haya logrado satisfacer la demanda de las productos ya existentes.

### Producción:

- Cumplir al máximo los planes de mercadeo solicitados, el departamento de producción de la empresa recibe mensualmente un plan de mercadeo el debe tomarse como prioridad para la realización de su plan de producción.
- Buscar reducir al mínimo los costos de producción sin alterar la calidad,
- Mantener un programa de mejora continua, el departamento de producción debe buscar constantemente técnicas que le ayuden a ser más eficiente en el desempeño de sus actividades.
- Reducir al máximo el porcentaje de desperdicio dentro de las líneas de producción, considerando que el porcentaje máximo de desperdicio admitido dentro de las políticas internas de producción es de 2%.

# Compras:

- Pagar a los proveedores treinta o quince días después de presentada la factura.
- Aceptar una tolerancia del 10% en la entrega de las requisiciones de materiales. Es decir, cuando se elabora una requisición se toma en cuenta que el proveedor puede entregar la cantidad exacta que se ha solicitado en la requisición, pero también podría entregar el 10% menos de lo que se le está pidiendo o entregar un 10% más del la cantidad esperada.
- Comprar material, con base en las requisiciones de compra elaboradas por los diferentes departamentos de la empresa y autorizadas por el jefe del mismo.

Almacenamiento:

- Realizar mensualmente una auditoría interna dentro del almacén.
- Realizar anualmente una auditoría externa dentro del almacén.
- Registrar ingresos y egresos de mercadería dentro del sistema, aplicando los factores de conversión establecidos para control interno dentro de la empresa.
- Mantener un mayor control interno dentro del almacén de las entradas y salidas de material, por medio de recibos de ingresos o vales de salida, respectivamente.

Laboral:

- Mantener una buena relación obrero-patronal, la empresa se empeña en velar por mantener un ambiente de cordialidad y respeto entre sus trabajadores, sin importar su nivel jerárquico.
- Reducir al mínimo sus niveles organizacionales.
- Mantener altas políticas salariales, la empresa se preocupa por mantener niveles salariales superiores a los del mercado.
- Mantener un bajo índice rotacional, la empresa vela por conservar a su talento humano.
- Fortalecer los programas de capacitación para sus colaboradores, se realizan capacitaciones constantes al personal de la empresa.

# **1.3. Marco teórico**

### **1.3.1. Herramientas administrativas**

Las herramientas administrativas son instrumentos que se usan para facilitar la identificación, el análisis, soporte y solución de problemas operativos complejos.

Las herramientas administrativas fueron creadas oficialmente por la J.U.S.E. (*Japanese Union Scientific Engineer*) en el año 1977, como un medio sencillo para solucionar problemas administrativos con un alto grado de complejidad.

Antiguamente, se reconocían como las siete herramientas administrativas básicas las siguientes:

Diagrama de pareto: herramienta que busca representar de una manera gráfica los factores principales que causan un problema, y el porcentaje de influencia de cada uno de estos factores, esto su origen descansa sobre el principio de que de todos los factores de influyen en el problema el veinte por ciento resolverán el ochenta por ciento del problema.

- Diagrama de causa y efecto: herramienta gráfica conocida también como el diagrama de Ishikawa, su función consiste en relacionar un problema con sus principales factores causales. Su elaboración se basa en la técnica de las 5 M's, las cuales son: mano de obra, métodos, maquinaria, materiales, medio ambiente.
- Histograma: herramienta que facilita la comprensión del comportamiento de un proceso con respecto a límites previamente establecidos, con el fin de mantener un control, identificar anomalías, demostrar mejoras en el proceso, etc.
- **Estratificación:** herramienta utilizada para clasificar datos según sus características, con el objetivo de determinar la influencia de que tiene sobre el resultado.
- Hojas de verificación: herramienta de gran utilidad, también conocida como hoja de registro, su función es recabar información para la identificación y análisis de fenómenos.
- Grafico de dispersión y gráficas de control: **h**erramientas de gran utilidad en la industria: el gráfico de dispersión es conocido también como corridas, su principal función es facilitar la visualización del comportamiento de un proceso en el tiempo, un gráfico de control es una herramienta basada en análisis estadísticos para determinar la variación del comportamiento de un proceso.

Actualmente, existen nuevas herramientas administrativas, estas también son conocidas como las siete herramientas para la administración, y son las siguientes:

- Diagrama de afinidad
- Diagrama de relaciones o gráfica de interrelaciones
- Diagrama de árbol
- Diagrama de matrices
- Análisis matricial
- Diagrama de contingencia o actividades
- Diagrama de flechas

Estas herramientas son de gran utilidad durante el desarrollo de un determinado proyecto, su uso radica principalmente en la fase inicial del proyecto ya que permite evaluar la situación actual con base en un análisis de causas y efectos, determinar una solución adecuada al problema (proyecto a desarrollar) y la duración del proyecto considerando posibles inconvenientes.

Además, es importante mencionar que el uso de las herramientas administrativas resulta de gran utilidad cuando se trabaja en equipo, ya que facilita sintetizar las opiniones o ideas de los diferentes miembros del equipo de trabajo.

Las herramientas administrativas pueden combinarse entre sí para determinar de una manera integral los diferentes aspectos que deben evaluarse durante el desarrollo de un proyecto

### **1.3.1.1. Árbol de problema**

El diagrama de árbol del problema también conocido como diagrama de árbol de causas-efectos, es una técnica basada en la elaboración de un diagrama que busca identificar la relación causa y efecto, y cuyo problema central se encuentra determinado por una situación negativa que ha sido identificada, la cual se desea solucionar mediante la ejecución de un proyecto. Este diagrama es utilizado durante el análisis de la situación actual del problema seleccionado.

Para elaborar un diagrama de árbol del problema, debe llevar a cabo la siguiente serie de pasos:

- Identificar el problema o fuente, cuya solución genere un proyecto, este puede deberse a la necesidad generada por la falta o ausencia de algo, a una oportunidad de mejora, a una acción correctiva, a una acción preventiva, etcétera.
- Plantear esta necesidad como un estado poco deseado, no debe escribirse como la falta de algo o como una negación. Esta situación debe ser escrita en la parte central del diagrama de árbol y se definirá como el problema central dentro de su diagrama.

### Ejemplo:

Faltan escuelas en la región X.

Su problema central:

Incorrecto: faltan escuelas en la región X.

Incorrecto: no hay escuelas en la región X.

Correcto: existe una alta tasa de analfabetismo dentro de la región X.

- Con base en su problema central, realice un análisis de identificación de las causas y los efectos provocados por dicha situación.
- Escriba en la parte inferior en forma paralela todas las causas que provocan esta situación y en la parte superior en forma paralela escriba los efectos provocados.
- Escriba de la misma manera que en el paso anterior otras causas y efectos, provocados por los ya escritos y repita el procedimiento hasta encontrar las causas y efectos raíces. Este paso es importante, ya que es necesario comprender que las causas y efectos inicialmente colocados son tienen a su vez otras causas y otros efectos.

El diagrama del árbol del problema identifica en el centro el problema principal, que no es más que el estado negativo que ha sido identificado, en la parte inferior identifica todas las causas del problema central y en la parte superior identifica los efectos que las causas tienen sobre la situación identificada como problema, generalmente el diagrama de árbol tiene la siguiente forma:

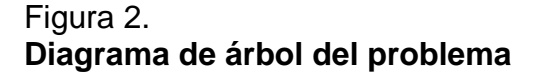

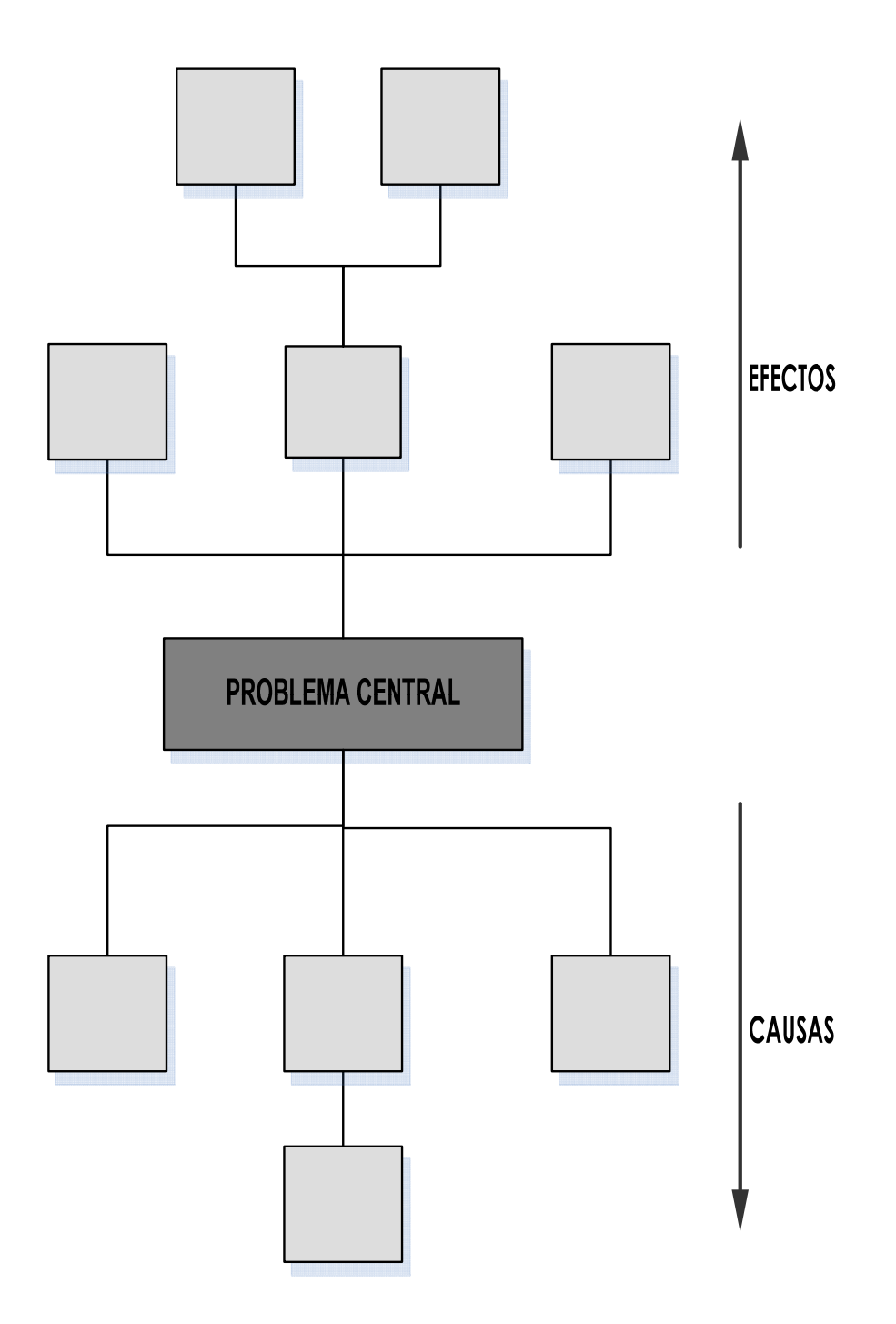

## **1.3.1.2. Árbol de la solución**

El diagrama de árbol de la solución es una técnica utilizada en el desarrollo del método de planificación PPOO (planificación por proyectos orientados a objetivos), esta técnica facilita la determinación de objetivos y alternativas con base en un análisis de las causas y efectos de una determinada situación negativa.

El diagrama árbol de la solución también es conocido como diagrama de árbol de objetivos, este surge con base en el árbol del problema convirtiendo la relación causa-efecto en una relación mediofin; una vez concluido el análisis del árbol del problema, para encontrar el árbol de la solución debe:

- De arriba hacia abajo reformular todos los factores para convertirlos en objetivos, esto lo hará convirtiendo cada factor que constituye una situación negativa en una situación positiva esperada a futuro.
- Convertir el problema central en su objetivo general.
- Verificar que se conserve la relación causa-efecto en relación medio-fin.

El diagrama de árbol de la solución es parecido al diagrama del árbol del problema, pero el planteamiento en este diagrama es diferente, en el centro del diagrama la situación antes negativa (problema), se expresa de una manera positiva (objetivo principal del proyecto), las causas se expresan como factores positivos y se convierten en medios para lograr el objetivo y los efectos al ser expresados en forma positiva se convierten en los fines del proyecto.

Figura 3. **Diagrama de árbol de objetivos.** 

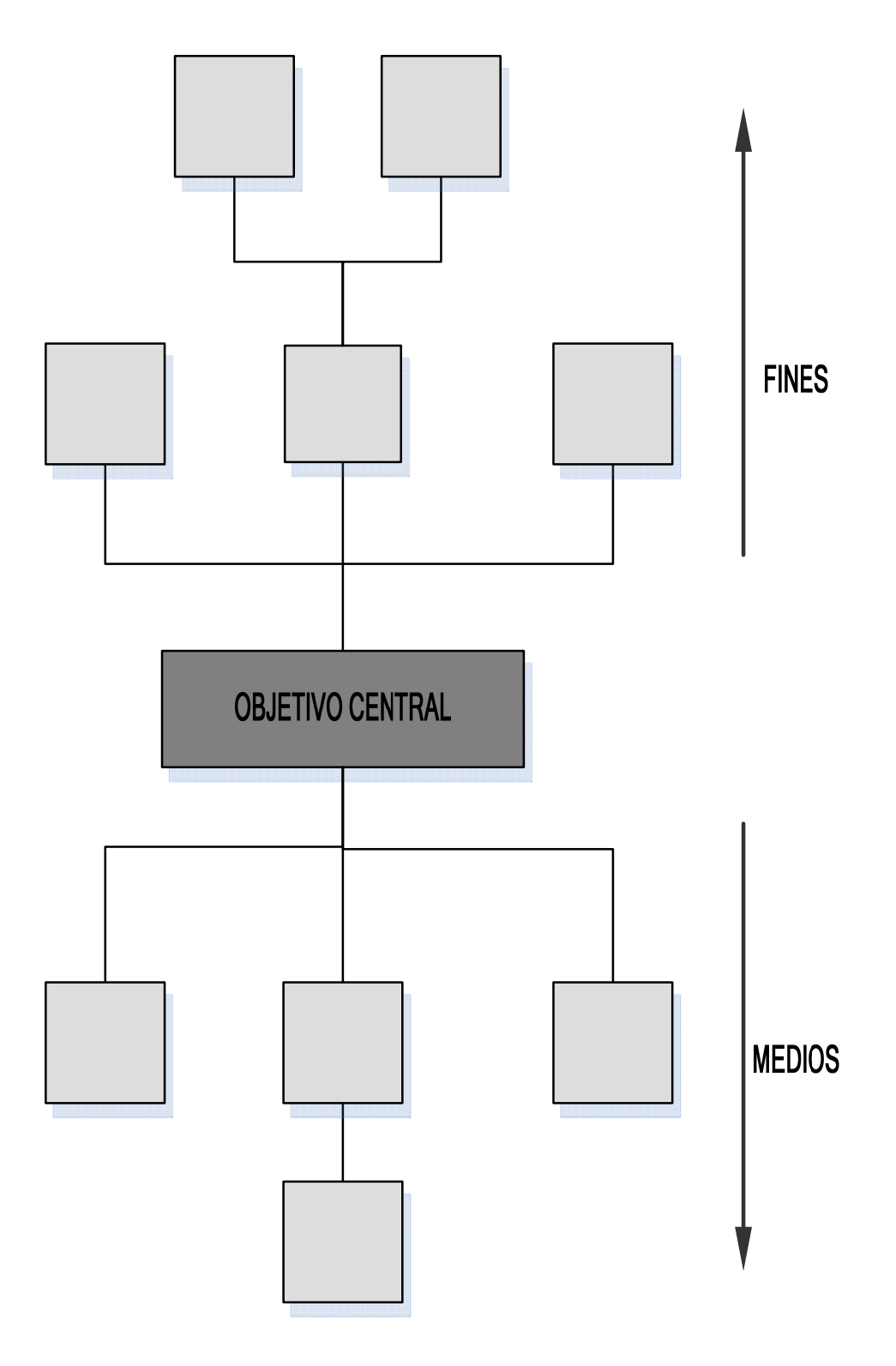

#### **1.3.2. Sistema integral**

Se pueden encontrar varias definiciones del vocablo sistema entre las más comunes están: conjunto de elementos relacionados entre sí, la unión de elementos dinámicamente relacionados, conjuntos de elementos que constituyen un fin, etc. Entonces un sistema se define como la totalidad de elementos que operan íntegramente relacionados entre sí, con el objetivo de cumplir con un interés común.

En la actualidad palabra sistema es utilizada frecuentemente como la abreviatura de una frase larga, que hace referencia a una serie de procedimientos de aplicación en el concepto de una actividad determinada.

Se define un sistema integral como el conjunto de varios elementos unificados de una manera organizada y estructurada de tal manera que cada uno de estos elementos tiene una participación en el logro de un solo objetivo común.

### **1.3.3. Manejo de materiales**

El manejo de materiales comprende una planeación del requerimiento de materiales en base al análisis del consumo para la producción de lotes, de los pronósticos de demanda, los tiempos de entrega de materiales por parte de los proveedores, el desperdicio promedio en las líneas de producción, la capacidad de almacenaje de la bodega de la empresa, cambios en el sistema de inventarios, políticas de la empresa con respecto a los proveedores.

Mantener un control de materiales permite conocer de antemano la cantidad de material necesario para cumplir con las metas de producción establecidas de acuerdo a los pronósticos de ventas, permite determinar el momento adecuado para realizar un pedido, la cantidad optima a pedir, y conocer el tiempo que tardara en consumirse el material ya existente en bodega de acuerdo con la planificación de producción.

La falta de un buen manejo de materiales puede producir paros en las líneas de producción por falta de materiales, incumplimiento en pronósticos de ventas, y otros acontecimientos que en muchas ocasiones representan perdidas para la empresa.

El diseño de control de inventarios, debe realizarse con la ayuda a las siguientes herramientas: *stock* de seguridad, nivel de reorden, nivel máximo de existencia, pedido óptimo y el consumo teórico ó cobertura.

El tiempo de aprovisionamiento es el periodo que debe transcurrir entre el momento en el que se elabora la orden de aprovisionamiento ó pedido, y el momento se recibe el pedido en bodega. Si el pedido no es recibido durante el periodo de aprovisionamiento la empresa se verá obligada a hacer uso de su *stock* de seguridad.

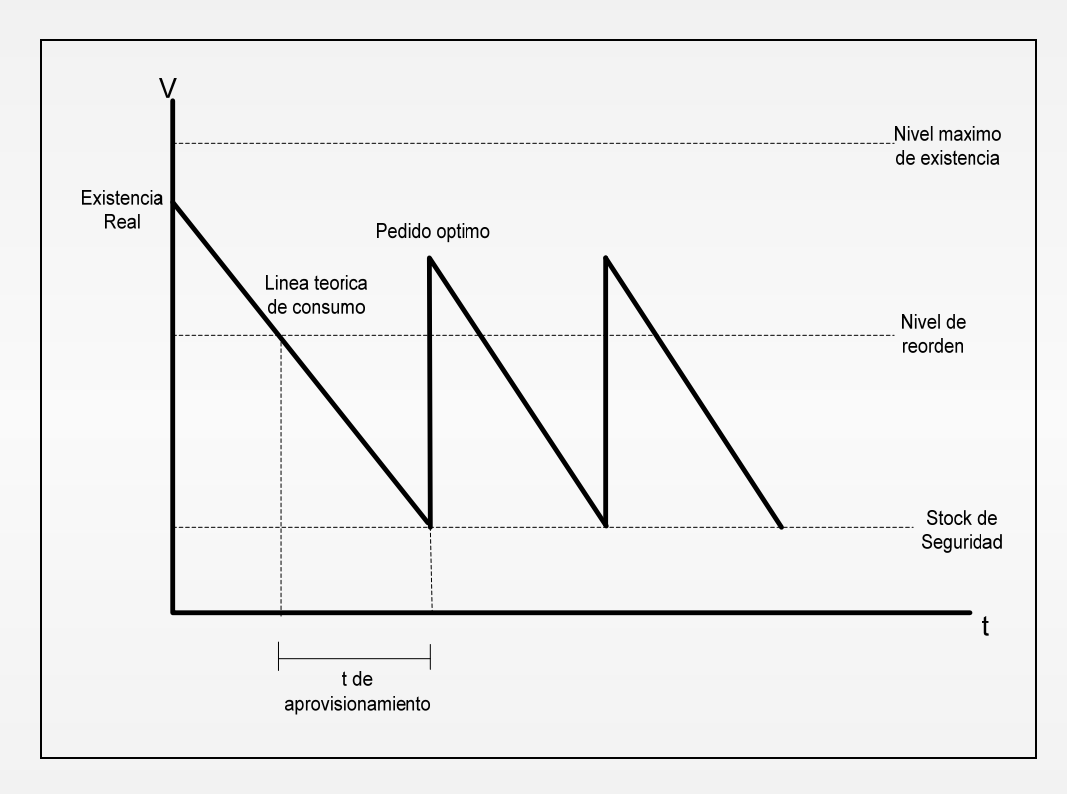

Fuente: Ingeniero Sergio Torres. **Control de la producción**

El control de inventarios debe diseñarse de acuerdo a las necesidades y políticas de la empresa, existen empresas que prefieren no trabajar *stock* de seguridad y trabajar con un cero de existencia real, este método tiene la desventaja de no permitir ningún atraso en las entregas de materiales por parte de los proveedores. Al no trabajar un *stock* de seguridad el diagrama del diseño de control de inventarios, se presenta de la siguiente manera:

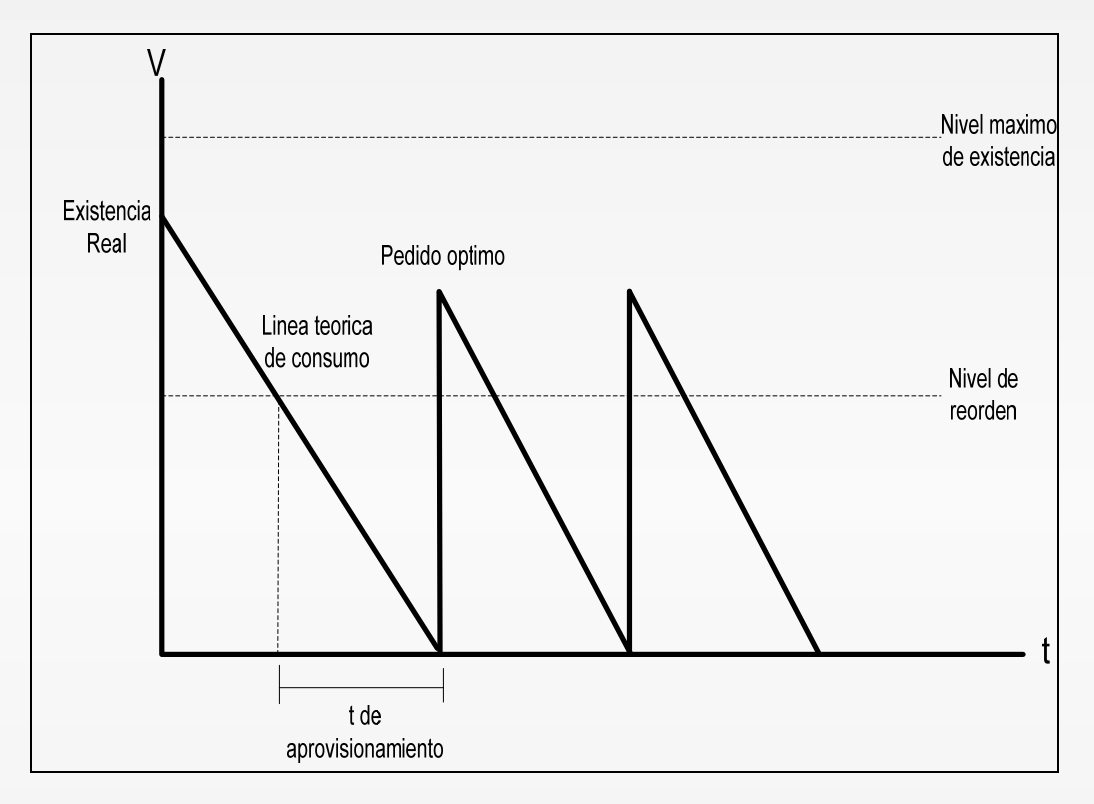

Fuente: Ingeniero Sergio Torres. **Control de la producción**

Para el diseño de control de inventarios, es necesario establecer un ciclo, que es el número de periodos en base al cual se está trabajando el control. El ciclo debe analizarse individualmente para cada material, ya que podría resultar beneficioso trabajar un ciclo de tres meses para un material X, y a su vez, obtener un mejor resultado al trabajar el material Y con un ciclo de cuatro meses, al que se podría tener al trabajarlo con un ciclo de tres meses como el material X.

El ciclo de trabajo se puede establecerse en periodos fijos, cuando se trabaja de esta manera el ciclo lo debe determinar el analista en base a su criterio personal, después de un análisis profundo cada uno de los factores externos que rodean el sistema analizado. El ciclo de trabajo también, puede determinarse de manera teórica en base a fórmulas establecidas para los diferentes modelos de inventarios.

En las gráficas anteriores, aparecen algunas herramientas, cuyos términos serán utilizados de aquí en adelante y es por ello que resulta importante explicar brevemente su descripción, utilización y cálculo, estas herramientas son las siguientes:

• Pedido óptimo: es la cantidad que se debe ordenar al proveedor, para cumplir con los objetivos propuestos y obtener la mayor cantidad de objetivos posibles. El pedido optimo se obtiene mediante la siguiente fórmula:

$$
q^* = 2(S.S) - NR
$$
  
S.S = stock  $\_de\_\_$  *sequential*  
N.R. = nivel  $\_de\_\_$  *reorden*

Nivel Máximo de Existencia: esta herramienta permite determinar la cantidad máxima de material que debe mantenerse dentro de la bodega, en base a la política de inventarios establecida por la empresa. La política de inventarios utilizada para el cálculo de esta herramienta, debe ser establecida en base al tiempo máximo que se desea que un determinado material permanezca almacenado, antes

de utilizarlo. El nivel máximo de existencia se calcula mediante la siguiente fórmula

$$
Nivel\_maximo = \frac{plainificado}{ciclo} * political\_de\_inventario
$$

### **1.3.3.1. Planificación**

La planificación se hará después de establecer la formulación de productos y de calcular los pronósticos de producción. Esta herramienta nos permite conocer de ante mano el requerimiento de un material en base al consumo y pronostico de producción.

La planificación debe llevarse a cabo individualmente para cada uno de los materiales involucrados en el proceso de control de de inventarios.

Para conocer el consumo que se tendrá de un material de manera general, y no solo para un determinado producto, se debe realizar una explosión de materiales, que consiste en realizar una sumatoria del total de material consumido por la estima del producto.

Es importante mantener un adecuado control de las dimensionales, si la proyección se encuentra dada en cajas, su formulación debe ser para la fabricación de una caja, si su proyección se encuentra dada en unidades, su formulación debe ser para la fabricación de una unidad.

Ejemplo:

Se desea realizar la explosión del material X, este material es utilizado para la elaboración del producto A, el producto B y el producto C.

El producto A tiene en su formulación un consumo de 2.5g del material X, el producto B tiene en su formulación un consumo de 3 g. del material X, el producto C tiene en su formulación un consumo de 5 g. del material X. Se tiene una estima de 100 unidades, 150 unidades, 300 unidades para los productos A, B y C, respectivamente.

Para conocer la planificación del material X, debe realizarse la explosión del material, de la siguiente manera:

Planificación material  $X = (2.5*100) + (3*150) + (5*300) = 2200$  g

 La planificación para el material X para la producción estimada es 2200 g.

#### **1.3.3.1.1. Formulación**

Este parámetro indica claramente los materiales y componentes que intervienen de manera directa e indirecta para concluir correctamente con el proceso de producción de un determinado producto. Debe especificar qué cantidad se necesita de cada material para la fabricación del producto.

Es importante elaborar la formulación de productos en base a condiciones reales y no a condiciones optimas, ya que esto podría producir resultados falsos. Para elaborar una formulación real, debe considerarse que existen factores que podrían aumentar el consumo de materiales en la fabricación de productos, esto se debe a que en las líneas de producción existe desperdicio por desperfectos mecánicos, por descuido de los trabajadores, por materiales que no cumplen con los parámetros de calidad requeridos, etc.

La formulación debe ser elaborada bajo las mismas dimensionales, utilizadas para la proyección de ventas, es decir si la proyección de ventas para el producto A es dada en cajas, la formulación del producto A, de ser para la producción de una caja, esto facilita la planificación de materiales y minimiza errores de cálculo.

Ejemplo:

La pastelería "X", vende cajas de 10 pasteles de vainilla, y recibe periódicamente los pronósticos para la producción de pasteles, siendo el último pronóstico de 10 cajas, entonces, la formulación que debe elaborar el analista debe ser para una caja de pasteles ya que el pronóstico es dado en cajas.

Formula para la elaboración de una caja de pasteles.

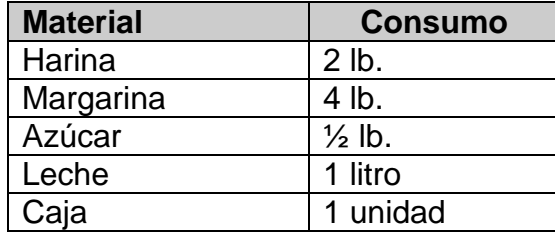

### **1.3.3.1.2. Estima**

Es la cantidad total estimada para producir, durante un ciclo de producción previamente establecido, para la determinación de la estima se toma como base los pronósticos de ventas.

La correcta determinación de la estima es importante ya que permite trabajar en base a datos reales, y esto asegurara una producción adecuada a las ventas que se están demandando, y evitara gastos innecesarios de almacenaje ó una demanda insatisfecha elevada.

$$
Estima = \sum_{0}^{ciclo} pronostico \_de \_ producción
$$

Ejemplo:

Para calcular la estima de producción del mes de julio para el producto X, habiendo determinado con anterioridad un ciclo de trabajo de 4 meses, y conociendo los pronósticos de producción para todo el año, la estima del mes de julio debe calcularse de la siguiente manera:

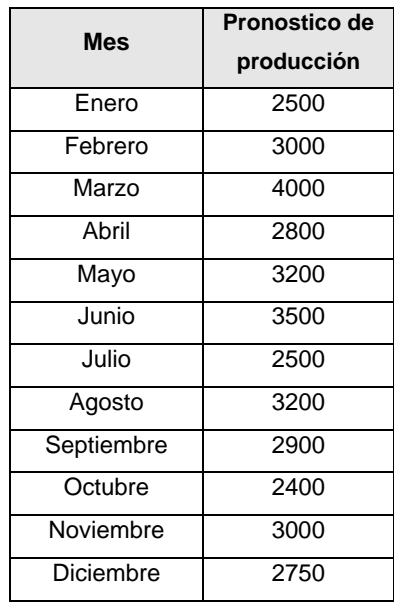

La estima para el mes de julio del producto X, debe calcularse con la suma de los siguientes cuatro meses incluyendo el que se está analizando, en este caso julio, la cantidad de meses que debe sumarse depende del ciclo, determinado para cada producto, si el ciclo de trabajo para el producto X fuera de 3 meses, la estima debería calcularse sumando los siguientes 3 meses incluyendo julio.

*Estima* 
$$
\_
$$
 *julio*  $= \sum_{0}^{4} \text{ proposition } \_de \_$  *preduccion Estima*  $\_$  *julio*  $= 2500 + 3200 + 2900 + 2400 = 11000$ 

#### **1.3.3.2. Nivel de** *reorden*

Gráficamente representa el punto de referencia que indica que es el momento de realizar un nuevo pedido de material, para cumplir con la planificación deseada. El nivel de reorden se calcula para materiales y no para productos, es importante no confundir estos dos términos.

Este se elabora en base a lo planificado, el tiempo promedio de entrega del material y el ciclo que es el periodo de tiempo tomado en base a criterio personal del analista de la situación.

Para obtener el tiempo promedio de entrega promedio debe elaborarse un historial de entregas y sacar de este un promedio del tiempo que tardado el proveedor en entregar el material, tomando como inicio el momento en que se elaboro la requisición.

El nivel de reorden, se calcula en base a la planificación, al ciclo de producción y a la media de entregas. La fórmula para calcular el nivel de reorden es la siguiente:

> ciclo = periodo \_ de \_ tiempo \_ de \_ trabajo  $\overline{X}$  = tiempo  $\overline{\phantom{a}}$  *de*  $\overline{\phantom{a}}$  *entrega*  $\overline{\phantom{a}}$  *promedio X Ciclo*  $N.R = \frac{Planificado}{R} *$

La media de entregas se calcula, en base al promedio de tiempo de entregas del material, este tiempo podrá encontrarlo en los registros de entrega de materiales de la empresa.

Ejemplo:

Para calcular el nivel de reorden para un material, debe realizarse un análisis del tiempo de entrega, esta información puede adquirirla en archivos, software de computadora ó por medio de cualquier herramienta oficial que guarde un historial de las entregas y perdidos realizados dentro de la empresa. Debe también calcular con anterioridad la planificación de material y establecer el ciclo de trabajo, recuerde que siempre debe conservar las dimensionales y si trabaja su ciclo en meses su tiempo de entrega debe estar calculado en meses.

Si se ha establecido una planificación de 15000 unidades del material X y se ha determinado que el ciclo de trabajo debe ser de 3 meses, debe calcular el tiempo medio de entrega de la siguiente manera:

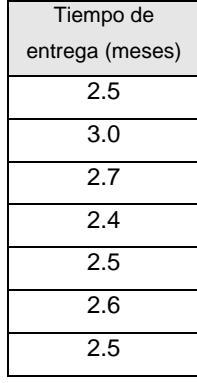

$$
\overline{X} = \frac{2.5 + 3.0 + 2.7 + 2.4 + 2.5 + 2.6 + 2.5}{7}
$$
  

$$
\overline{X} = 2.6 \text{meses}
$$

 Con estos datos es posible calcular el N.R. de la siguiente manera:

$$
N.R = \frac{15000}{3} * 2.6 = 13000 \_unidades
$$

#### *1.3.3.3. Stock* **de seguridad**

El *stock* de seguridad es una determinada cantidad de material adicional, a la que se tiene planificado consumir en un ciclo de producción, y se utiliza para cubrir retrasos en la entrega de materiales por parte del proveedor. Cuando se trabaja un *stock* de seguridad se debe tener claro que la existencia real en bodega del material, nunca será cero, por el contrario se trabajara con un cero teórico el cual corresponderá al *stock* de seguridad que se trabaja, por esta razón debe procurarse que trabajar con los *stocks* de seguridad tan bajos como sea posible.

Para el cálculo del *stock* de seguridad debe determinarse una política de inventario para el material analizado, esta se establece mediante la siguiente fórmula:

$$
(Politica\_de_inventario) = (Pedido\_que\_mas\_tardo) - \overline{X}
$$

Una vez establecida la política de inventario del material de interés, se puede determinar el nivel de reorden, por medio de la siguiente fórmula:

$$
N.R = \frac{Planificado}{Ciclo} * (politica\_de\_inventario)
$$

#### **1.3.3.4. Cobertura**

Cobertura también es conocida como el nivel teórico de consumo, representa es el periodo de tiempo en el cual es posible producir con el material que se encuentra en bodega, de acuerdo con la planificación de producción realizada.

La cobertura permite tener un parámetro de medida para calcular el periodo en el cual debe ingresar a bodega la siguiente orden de aprovisionamiento ó pedido, esto se hace con el fin de no sobrepasar la capacidad de almacenaje de bodega, ya que de lo contrario la empresa se vería en la necesidad de incurrir en gastos almacenamiento no planificados.

La fórmula para el cálculo de la cobertura se encuentra en base a la existencia real en bodega, la planificación y el ciclo.

$$
Cobertura = \frac{Existencia}{Planificado} * ciclo
$$

#### **1.3.3.5. Tránsito**

El tránsito se refiere a todas aquellas ordenes de aprovisionamiento que ya fueron elaboradas por el analista y recibidas por los proveedores, pero que aun no han sido entregadas a la bodega de la empresa. El tránsito debe ser considerado en el momento en que se desee elaborar una nueva orden de aprovisionamiento.

El tránsito debe ser incluido para el cálculo de la cobertura ya que representa material que esta por ser recibido, y su omisión puede provocar el incurrimiento de pedidos innecesarios.

#### **1.3.4. Procedimiento**

Conjunto de instrucciones, operaciones, actividades o tareas, necesarias para llevar a cabo un determinado objetivo. Los procedimientos resultan de suma importancia, ya que estos facilitan el control interno, la evaluación del cumplimiento de rutinas de trabajo y permite al personal conocer claramente la forma adecuada de realizar sus labores.

Se pueden establecer diferentes tipos de procedimientos dependiendo el tipo de proyecto que se desea llevar a cabo, existen procedimientos administrativos, de verificación, de comprobación, legales, fiscales, etcétera. En el momento en el que se establece un procedimiento debe tenerse en cuenta que estos cambian de acuerdo al avance tecnológico, desarrollo científico, evolución administrativa, etcétera. Por lo que debe preverse una revisión periódica.

Para la elaboración de un procedimiento deben tomarse en cuenta algunos aspectos de importancia:

• Fase de recolección de información: identificar fuentes de información confiables, estas pueden ser todos los individuos involucrados directa e indirectamente dentro del proceso, manuales, archivos, hechos históricos, etc.

• Objetivo del procedimiento: el establecimiento del objetivo del procedimiento es importante, el objetivo es el que indica el fin del procedimiento, lo que deseamos conseguir, responde a las preguntas ¿Por qué? ¿Para qué?

### **1.3.5. Norma**

Una norma es una disposición o criterio que tiene el poder de regular distintas acciones .Tiene como función manifestar una voluntad y hacer que esa voluntad sea cumplida. Dentro de una empresa una norma se establece para dar a conocer obligaciones y prohibiciones.

Las normas en una empresa deben tener como finalidad ser un pilar para el mantenimiento de buenas relaciones laborales. Pueden estar dirigidas específicamente hacia trabajadores, patronos o hacia ambos.

La estructuración de una norma es muy delicada, ya que de no ser planteada adecuadamente pueden surgir muchas lagunas, en el momento de ser interpretadas.

Pueden elaborarse normas para asegurar el cumplimiento de manuales, reglamentos, reglas de orden y limpieza, medidas preventivas de higiene, uso correcto de motivadores, remuneración pactada, respeto a la dignidad de los empleados, etc.

# **2. Situación actual**

#### **2.1. Diagnóstico**

La fase de diagnostico también es conocida como línea de base, esta permite recabar toda la información necesaria para determinar una situación final deseada objetiva, situación inicial resulta de suma importancia, ya que este análisis proporciona información cualitativa y cuantitativa que permitirán fijar de manera más objetiva la situación final deseada.

Para determinar la situación actual ó inicial dentro de la empresa, es necesario realizar un análisis utilizando herramientas administrativas, que faciliten este estudio, pero no debe olvidarse que para llegar a este punto se hace indispensable conocer bien la situación real que se enfrenta, mediante la recopilación de información valiosa. Para efectuar el presente trabajo se llevo a cabo la obtención de información mediante el desarrollo de las siguientes fases:

 Consulta de documentación: durante el desarrollo de esta fase fue posible determinar los artículos producidos por la empresa y sus presentaciones, el procedimiento para establecer los pronósticos de producción, los proveedores, procedimientos para la elaboración de requisiciones, procedimiento de entradas y salidas dentro de la bodega de materiales, causas de retrasos, tiempos de entrega, rangos de entrega, materiales de mayor riesgo, mínimos establecidos para pedidos, tendencias, existencias, etc.

 Recopilación de datos directa: durante esta fase se realizaron diversas entrevistas a personas directamente e indirectamente involucradas, entre las personas directamente involucradas encontramos a: Gerente de Planta, Superintendente de producción, Superintendente de empaque, Jefe de Bodega, entre las personas indirectamente involucradas encontramos a: Jefe de compras, operarios de planta, entre otros. La observación de comportamiento, ambiente, cultura, procedimientos actuales, etc., también resulto importante ya que esta proporciono información de la organización informal dentro de la empresa. Esta fase es importante ya que por medio de las personas involucradas se pueden determinar datos importantes que no se reflejan en documentos, como pueden ser: acuerdos con proveedores, canales de comunicación dentro del sistema, aprovechamiento de espacio dentro de la bodega, políticas de la empresa, herramientas disponibles, deficiencias del sistema actual, etc.

Dentro de la empresa ya existe un proceso para la planificación de material, sin embargo se sabe que el mismo no ha funcionado de la manera correcta, este procedimiento puede describirse en ocho pasos los cuales se explican a continuación:

PASO 1. El departamento de ventas reporta al inicio de cada año un pronóstico de ventas al Gerente de Planta, este analiza la información e informa que pronósticos pueden cumplirse, hasta llegar a un pronóstico anual factible.

- PASO 2. El Gerente de la planta elabora un pronóstico anual de producción en base a las ventas que se espera tener durante el año, y traslada la información a los Superintendentes de Producción y de Empaque.
- PASO 3. El Jefe de bodega envía a ambos Superintendentes la existencia de cada uno de los materiales, al Superintendente de Empaque se la envía de manera impresa y al Superintendente de Producción se lo envía en digital.
- PASO 4. Elaboración de requisiciones de compra de material, la elaboración de las requisiciones de compra de material de empaque y materia prima es diferente ya que cada analista encargado cuenta con su propio procedimiento:

PASO 4.1. Para el material de empaque: el Superintendente de Empaque solicita un cuaderno de control al Jefe de Bodega, cuaderno que contiene todas las entradas y salidas de material del mes, y lo utiliza para actualizar las fichas de control de material de empaque, estas fichas contienen todas las entradas y salidas de material y su principal función es determinar si existe material en tránsito, una vez establecidos los tránsitos los escribe en una hoja de cálculo de Excel donde tiene el listado de materiales de empaque, escribe la existencia disponible envía por el Jefe de bodega y calcula el requerimiento de material en base a la experiencia y a un cálculo aproximado manual.

PASO 4.2. Para los materiales de materia prima: estos materiales cuentan con un nivel de reorden el cual indica el nivel de existencia real que se debe tener para elaborar una nueva requisición, este nivel es calculado en base al tiempo promedio de entrega multiplicado por el consumo de material planificado para el periodo de un mes ya que las requisiciones de materia prima se elaboran mensualmente. Las requisiciones para materia prima se elaboran en Excel, en hojas de cálculo que contienen los datos de cada material: nombre, unidad, planificación, existencia, material en tránsito y nivel de reorden, para actualizar el nivel de reorden el analista cambia los datos de los pronósticos de producción a los adecuados según el periodo que desea analizar manualmente de otra hoja de Excel que contiene los pronósticos de producción para todo el año, por otro lado actualiza la existencia de materiales trasladando manualmente los datos de existencia entregados por el Jefe de Bodega, y actualiza el material en tránsito para cada material, de esta forma logra determinar que materiales necesita requerir.

- PASO 5. La requisición de material es autorizada y firmada por el Gerente de Planta, para ser enviada al departamento de compras donde se realiza el pedido.
- PASO 6. En el departamento de compras se elabora la orden de compra del material y se le envía al proveedor para que este realice la entrega.
- PASO 7. El proveedor recibe la orden de compra y despacha el pedido del material.
- PASO 8. Recibe el material y lo ingresa en el sistema Kardex para su control.

El procedimiento actual explicado en los ocho pasos anteriores, puede visualizarse mejor por medio de una representación gráfica en la siguiente figura:

Figura 6. **Diagrama del proceso actual de manejo de materiales** 

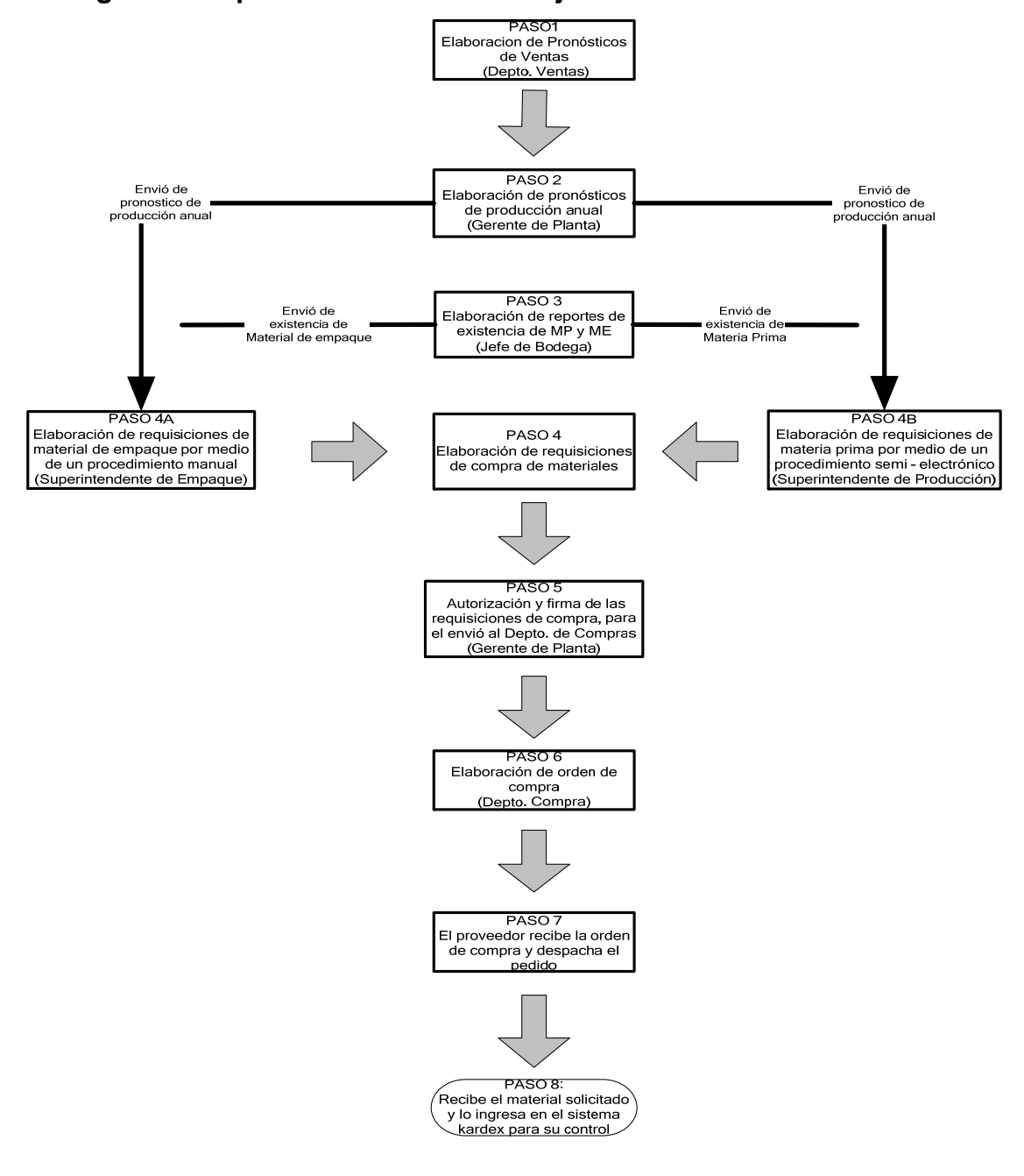

El procedimiento actual presenta varios inconvenientes como el hecho de no tener un procedimiento uniforme para el manejo y control de materiales, esto provoca que en muchas ocasiones se deba hacer un mismo reporte de dos formas diferentes, uno para que sea apto al procedimiento de materia prima y otro para el procedimiento de material de empaque, provocando pérdida de tiempo y más trabajo, por ejemplo: el jefe de almacén debe elaborar un reporte de existencia de materiales con un orden especifico para el Superintendente de Materia Prima y un reporte con un orden diferente para el Superintendente de Empaque, además debe separar los materiales según sea: en material de empaque ó materia prima, otro inconveniente es que ninguno de los Superintendentes cuenta con el pronóstico de producción correcto, ya que aunque este les es otorgado al inicio de cada año en muchas ocasiones no se les informa de los cambios que surgen, por lo que el analista hace un pedido innecesario u omite una requisición que debió realizar, y en muchas ocasiones ambos Superintendentes utilizan pronósticos diferentes para elaborar su requisición de material, etc.

### **2.1.1. Árbol del problema**

Como se explico en el capítulo 1 el árbol del problema ó diagrama de árbol como también se le conoce, es una herramienta utilizada para la elaboración de proyectos, identificación de mejoras, identificación de medidas preventivas ó medidas correctivas, etc., en este caso el diagrama de árbol será usado para describir en forma gráfica la situación actual dentro de la empresa y posteriormente en el siguiente capítulo utilizarlo como base para plantear un proyecto que la solucione, para desarrollar este diagrama de árbol es necesario seguir un orden especifico, por lo cual se describe a continuación en pasos su desarrollo: PASO 1. Determinar el problema central: el problema central se describe como la situación existente que desea corregirse. Dentro de la empresa el problema identificado es escasa utilización de técnicas de ingeniería para el control y manejo de materiales. Ya que aunque para el control de materia prima se cuenta hasta cierto punto con bases de ingeniería, el control de material de empaque no cuenta con este criterio, y es importante recordar que existe mayor número de materiales de empaque que materiales de materia prima.

PASO 2. Identificación de causas que provocan el problema central: las causas por las cuales existe una escasa utilización de técnicas de ingeniería para el control de materiales dentro de la empresa son:

- a. costumbre en el uso del proceso actual de manejo de materiales
- b. resistencia al cambio
- c. desconocimiento de técnicas de ingeniería que faciliten el manejo y control de materiales
- d. falta de tiempo para la recolección de información necesaria para el diseño de un programa de manejo de materiales
- e. falta de interés en la implementación de un programa de manejo de materiales

PASO 3. Identificación de efectos: La escasa utilización de técnicas de ingeniería dentro de la empresa ha traído como consecuencias:

- f. un escaso control de materiales
- g. pocas mejoras en el proceso de control de materiales a lo largo del tiempo
- h. el uso de técnicas basadas en la experiencia hecho que da lugar a que: el análisis de control de inventarios sea largo y tedioso, y que sea fácil equivocarse y obtener cálculos inexactos.
- i. Escaso aprovechamiento de las herramientas de cómputo.

PASO 4. Dibujar el diagrama de árbol de la siguiente manera: escribir en el centro el problema central, colocar en la parte inferior las causas identificadas en el paso 2 y en la parte superior todos los efectos identificados en el paso 3.

En la parte inferior se presenta el diagrama de árbol el cual permitirá ver de una forma gráfica la información anterior:

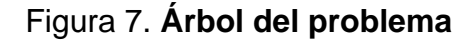

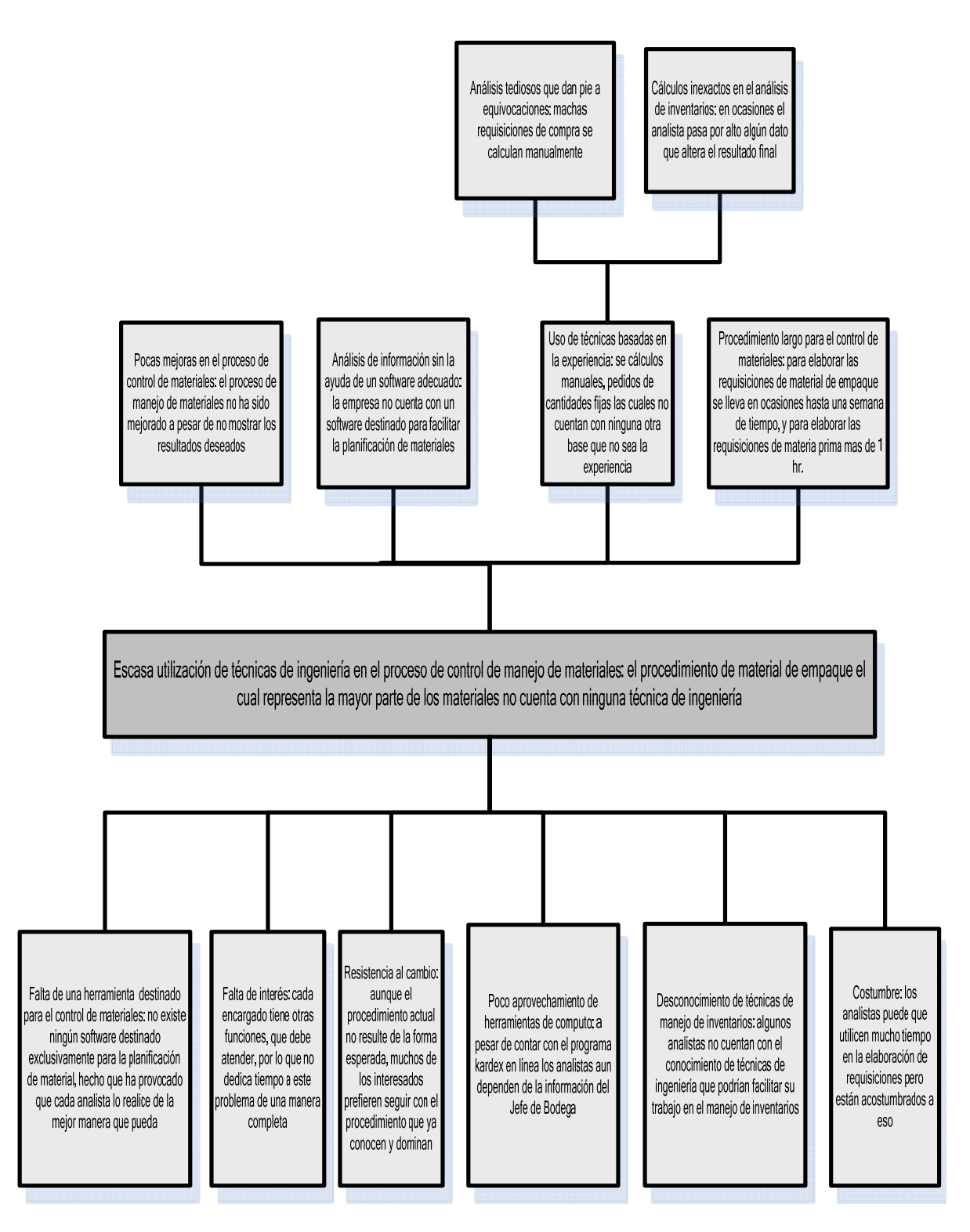
#### **2.1.2. Oportunidades de mejora**

Es importante comprender que el termino oportunidades de mejora está representado por todas aquellas acciones, que permiten lograr una mejora continua dentro de un sistema, ayudando a eliminar: quejas, pérdida de tiempo, costos innecesarios, deficiencias, etc., puede realizarse por medio de diferentes métodos estos pueden ser cuantitativos ó cualitativos, durante el desarrollo de este proyecto de graduación se utiliza el método cualitativo lluvia de ideas, este fue desarrollado con el fin de identificar aspectos dentro del sistema de control de materiales que podrían ser mejorados.

El diagrama de lluvia de ideas fue elaborado con la colaboración del superintendente de producción, superintendente de empaque, gerente de planta, jefe de bodega. Entre las ideas para lograr una mejora, encuentran las siguientes:

- Trabajar con las proyecciones de producción más actualizadas: para lograr este objetivo es necesario que el gerente de la planta comunique todas las modificaciones de las proyecciones, por esta razón el programa debe contar con una opción que permita al gerente de planta modificar de manera general esta información y asegurar que todas las personas trabajen con la información más reciente.
- Conocer que pedidos no han sido entregados: para lograr este objetivo es necesario obtener el tránsito de manera automática o semiautomática, de tal forma que el analista pueda obtener conocer el material en tránsito en cualquier momento.

44

- Facilidad para cambiar el stock de seguridad y el nivel de reorden a conveniencia: esto es importante ya que estos son datos que deben poder modificarse con facilidad en el caso de cambiar de proveedor.
- Trabajar los datos en línea con el almacén: permitir que la actualización de datos que sean posibles estén directamente en línea con el programa Kardex.
- Recibir de bodega la existencia actual: permitir que el jefe de almacén pueda enviar de una manera uniforme y por un solo canal la información de la existencia de materiales a quien la requiera.
- Que el departamento de compras informe cuando no realizó una requisición: este puede hacerse mediante una opción que permita el ingreso de observaciones por parte del Jefe de Compras acerca de las requisiciones elaboradas, de esta manera el Departamento de Compras podrá informar si existe algún tipo de problema con una o varias requisiciones recibidas.
- Que el pedido sea hecho conforme a la requisición: esto debido a que en ocasiones el jefe de compras realiza la orden de compra por una cantidad de material diferente a la solicitada por el superintendente, por considerar más adecuado realizar la compra por esa cantidad. Por lo que es conveniente que el programa permita al jefe de compras comunicar de una forma rápida la situación, y abrir de esta manera canales de comunicación entre ambos departamentos.

## Figura 8. **Diagrama de lluvia de ideas**

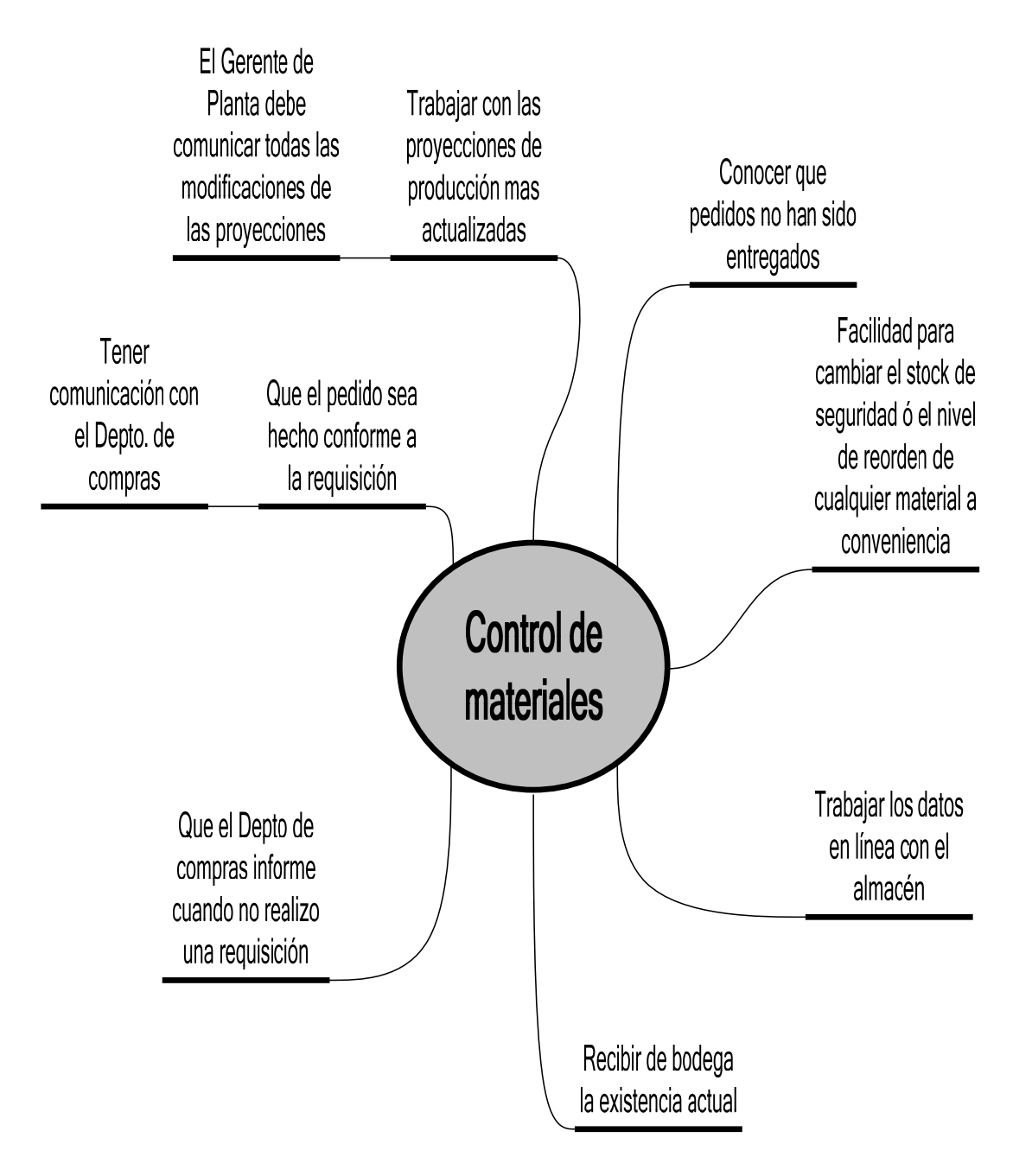

### **2.2. Evaluación**

### **2.2.1. Herramientas utilizadas**

Actualmente para el control y plantación de materiales se cuenta con algunas herramientas que facilitan al analista elaborar las requisiciones de material:

#### MATERIA PRIMA

Para la elaboración de requisiciones de materia prima se utilizan las siguientes herramientas:

- o Reporte de existencias: este reporte es elaborado en una hoja de Excel por el Jefe de Bodega y quien a su vez lo envía por correo interno al analista de materia prima, el reporte debe tener solo los materiales de materia prima y respetar un orden especifico para cada material ya que el analista de materia prima solo copiará esta información a su propia hoja de cálculo. El reporte de existencia es muy simple y solamente cuenta con la siguiente información: el nombre del material, tipo de unidad y existencia.
- o Hoja de cálculo en Excel: el analista de materia prima diseñó una hoja de cálculo en Excel para facilitar la elaboración de requisiciones de materia prima, esta hoja de Excel es simple y funciona de la siguiente manera:

La hoja de cálculo contiene los siguientes rangos de información:

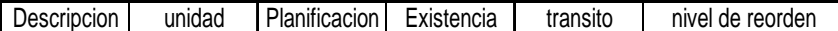

En descripción y unidad se encuentran los nombres de los materiales y la unidad en que se adquiere dicho material, estos rangos son para el analista inalterables, es decir, nunca los modifica al momento de elaborar una requisición.

El rango de planificación indica el consumo que el analista espera tener de cada material de materia prima, esta información es modificada cada vez que se elabora una nueva requisición, ya que el analista debe cambiar de forma manual el pronóstico de producción esperado para el periodo que este analizando y toma como base el pronóstico de producción anual que le fue entregado al inicio del año, el problema detectado en la planificación de materia prima es que el analista no toma en cuenta las modificaciones que sufre los pronósticos de producción cada mes y este hecho altera la exactitud de sus resultados, provocando que en ocasiones solicite materia prima que no es necesitada.

Rango de existencia: en este rango el analista de materia prima pega el reporte de existencias que le fue entregado por el Jefe de Bodega, el problema que existe con este rango radica en que si el Jefe de Bodega escribe un material en un orden distinto al orden que se mantiene en la

48

página de cálculo del analista de materia prima, el análisis seria elaborado con una existencia errónea y el resultado sería incorrecto.

El tránsito indica requisiciones ya realizadas de materia prima que todavía no han sido despachadas por el proveedor, esta información no representa ningún problema para el analista ya que los materiales de materia prima conforman un número pequeño por lo que es sencillo llevar el control de los pedidos en tránsito, antes de elaborar cada requisición el analista actualiza este rango escribiendo la cantidad de material en tránsito a aquellos materiales que lo tengan.

El nivel de reorden sirve para determinar si debe elaborarse una nueva requisición del material, el nivel de reorden se determina en base al tiempo promedio de entrega del material que se esté analizando multiplicado por la planificación de consumo mensual del material para el periodo que se esté analizando, el periodo utilizado en la empresa es de tres meses, aunque este varía según las necesidades de la empresa. Por definición se sabe que cuando la suma de la existencia y el tránsito sea igual al nivel de reorden se debe elaborar la nueva requisición.

49

## MATERIAL DE EMPAQUE

Para el control de material de empaque se utilizan las siguientes herramientas:

- o Reporte de existencias: este reporte es elaborado en una hoja de Excel por el Jefe de Bodega y quien a su vez lo envía impreso al analista de material de empaque, el reporte debe tener solo los materiales de empaque, y solamente cuenta con la siguiente información: el nombre del material, tipo de unidad y existencia.
- o Fichas de control: estas son utilizadas por el analista para llevar el control del material en tránsito, cada ficha contiene básicamente el nombre del material, fecha y cantidad de la requisición, y la fecha y cantidad ingresada de material en bodega, para obtener la cantidad ingresada en bodega el analista revisa el cuaderno de ingresos donde el jefe de bodega registra la fecha y entrada de material. Una vez recopilada la información el analista determina el material en tránsito con una resta entre la requisición y el material ingresado, este procedimiento es sencillo pero por la cantidad de material de empaque se vuelve tedioso, por lo que es sencillo que el analista pase por alto algún ingreso ó calculé mal algún tránsito, hecho que afectará directamente el resultado obtenido.

## **2.2.2. Problemas frecuentes**

.

La mayor cantidad de problemas se registra con los materiales de empaque, y los más comunes son:

- Exceso de algunos materiales y escasez de otros: esto se debe al hecho de no contar con un programa que permita controlar de manera correcta el pronóstico de producción con el que se desea trabajar y a la falta de una explosión de materiales que proporcione el consumo de material.
- Cambios dentro de las líneas de producción por falta de material suficiente para cumplir con la proyección: este problema se genera cuando no se calcula correctamente el requerimiento de material para cierto pronóstico de producción.
- Modificación de las proyecciones de producción sin previo aviso: las proyecciones de producción se modifican por lo general cuando no se puede cumplir con la misma por falta del material suficiente.
- retrasos en entrega de materiales por parte de los proveedores: esto se debe generalmente por dos causas, la primera obedece a causas externas como lo son: desastres naturales, problemas de los proveedores, etc., y a causas internas que por lo general se debe a la realización de pedidos a destiempo.
- Se realizan las requisiciones de materiales en puntos de agotamiento con carácter de entrega urgente: esto se debe a que no se prevé la necesidad del material en el momento correcto.

#### **2.2.3. Puntos de agotamiento**

Los puntos de agotamiento se dan cuando en la gráfica de diseño de inventarios, la existencia del material es igual o menor al *stock* de seguridad.

Tomando como referencia periodo el periodo de enero del 2005 a junio del año 2007, es posible determinar los siguientes datos:

- Los materiales que en la mayoría de ocasiones son entregados después de la fecha requerida son: tapas azules de 58 mm., envase de 50 gramos, envase de 100 gramos, envase de 150 gramos, 250 gramos y envase para vinagre de 26 onzas. Estos materiales se solicitan por entregas parciales ya que ocupan demasiado espacio en bodega y no es posible guardar el total de la requisición, los constantes atrasos de los proveedores dificulta mantener el control de cada entrega ya que en ocasiones la primera entrega parcial se efectúa en la fecha destinada para la segunda entrega. El problema con estos materiales radica en que no existe un *stock* de seguridad que permita solventar la producción durante el tiempo de atraso, este hecho provoca cambios en el programa de producción, cambios en las líneas de producción.
- Los materiales que a pesar de tener un tiempo de entrega promedio grande, por lo general son solicitados para ser entregados lo antes posible: bolsas, goma, papel maníbarra. Esto se debe a que el analista no se percata de la necesidad del material hasta que este ya va a ser necesitado, y en ocasiones el pedido ya no es entregado a tiempo, otro problema con estos

materiales es que el analista no está consciente de que el tiempo promedio de entrega es grande y no lo solicita en la fecha correcta.

 Los materiales cuya oferta de mercado es muy limitada son: cacao y manía. El problema con estos materiales es que por su limitada oferta en el mercado su entrega depende de las condiciones del proveedor.

Los materiales mencionados anteriormente son propensos a alcanzar puntos de agotamiento, por lo que deben tener un mayor control que otros materiales cuya entrega sea menos problemática.

Existen factores eventuales que llegan a afectar el control de materiales y favorecen los puntos de agotamiento, entre estos otros factores se pueden mencionar los siguientes:

- Promociones: estas aumentan la producción y por ende el consumo de material.
- Aumento en el programa de producción de un producto: este factor afecta cuando el aumento se realiza sin previo aviso al analista, ya que este debe conocer estos cambios con anticipación para elaborar una planificación de material correcta.
- Problemas internos de los proveedores para hacer efectivo el despacho del material requerido como: huelgas, paros, mala organización, etc.
- Desastres naturales como: huracanes, tornados, lluvias intensas, terremotos, etc. que afecten las vías de comunicación como: caminos, carreteras, vías marítimas ó aéreas, etc.

#### **2.2.4. Capacidad de almacenaje**

La capacidad de almacenaje de la bodega de materiales, indica la cantidad de existencia de cada material que es posible mantener dentro de la bodega de la empresa.

Los factores que determinan esta capacidad son: el espacio físico, el peso del material ya que si este es liviano brinda la oportunidad de poder moverlo de lugar las veces que sea necesario, el número de tarimas grandes, el número de tarimas pequeñas, la cantidad de caja que pueden colocarse en los anaqueles y el espacio determinado para el material ya que debe procurarse un orden que permita un mejor control.

Los materiales cuya capacidad está determinada por el número de tarimas son: todos los envases de café, todos los envases de vinagre y salsa inglesa, todos los envases de miel, el café en grano, el papel de aluminio jarrilla, papel de aluminio 100/1, el papel de aluminio Crispín, la manía y el cacao.

Los materiales cuya capacidad de almacenaje está determinada por el espacio en los anaqueles son: todas las tapas azules, todas las tapas de color, todas las etiquetas, todas las bolsas, las tapas para vinagre, todas las pestañas 6/1, la leche en polvo, los corrugados, etc.

En base a la información anterior es posible determinar para cada material la cantidad máxima que puede tenerse en bodega en base a la forma en que se almacena dicho material:

54

## EJEMPLO

 Para determinar la máxima cantidad de cajas de salsa inglesa que se puede tener en el almacén:

- 1) La salsa inglesa se almacena en tarimas, y hay destinadas 10 tarimas pequeñas para almacenar salsa inglesa y 20 tarimas grandes.
- 2) En una tarima pequeña pueden colocarse como máximo 220 cajas de salsa y en cada tarima grande 444 cajas de salsa.

Entonces la máxima cantidad de cajas de salsa inglesa que pueden haber en bodega será: 10\*220+20\*444= 11,080 cajas

De la misma forma se puede determinar la cantidad máxima que se puede almacenar para cada material restringido por el número de tarimas:

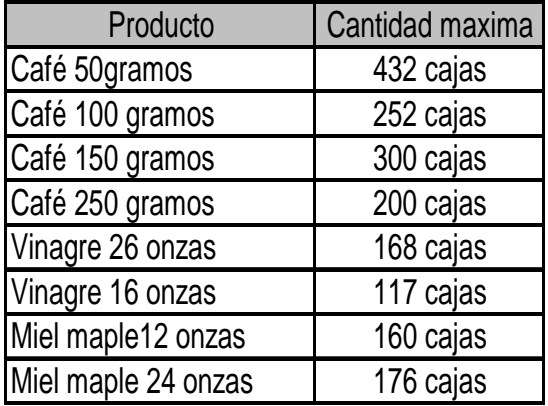

Con el mismo procedimiento se calcula la cantidad máxima que puede almacenarse para todos los materiales, claro tomando en cuenta el número máxima de cajas que puede guardarse según el espacio en el anaquel, el número de toneles, etc., esto permitirá determinar el total de todos los materiales que pueden almacenarse en la bodega tomando como base la cantidad máxima que podría haber de cada uno. Una vez obtenida esta cantidad podemos determinar el porcentaje de la capacidad de almacenaje con una simple regla de tres, que nos da la siguiente ecuación:

```
de capacidad para ese material
\frac{Cantidad\_maxima\_del\_material}{total\_de\_vados\_loss\_material} * 100 = % \_de\_capacidad\_para\_ese\_total\_de\_today\_loss\_loss\_materiales
```
De la información anterior, es posible determinar la siguiente tabla con los materiales más importantes:

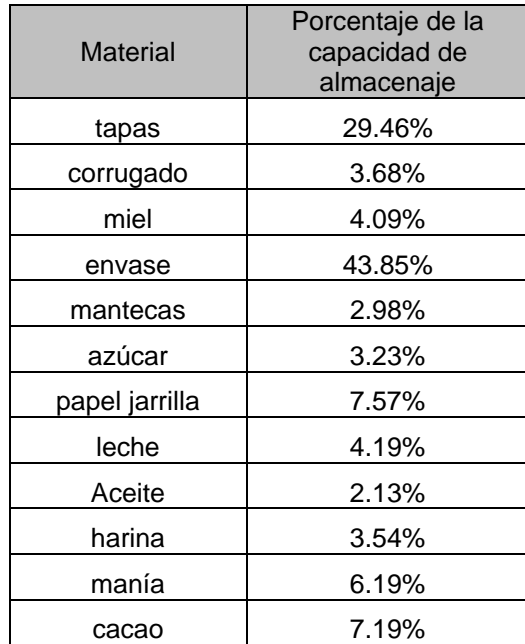

Es posible determinar el coeficiente de utilización de recurso de espacio, en base a la capacidad de almacenamiento de un material, este se obtiene aplicando de manera individual la siguiente fórmula:

*Coeficiente* \_ de \_utilizacion =  $\frac{Existencia\_media\_anual}{capacida\_de\_almacenamiento}$ 

 El coeficiente de utilización es una herramienta que por definición dice que:

- Si el coeficiente de utilización =  $50\%$ , el coeficiente es optimo ya esto significa que durante el año los pedidos han ingresado justo en el momento en el que se han terminado las existencias.
- Si el coeficiente de utilización >50% significa que los pedidos han ingresado antes de tiempo y que se ha tenido en bodega material mayor al necesario para cumplir con la demanda.
- Si el coeficiente de utilización < 50% implica que no se ha aprovechado correctamente la capacidad disponible en bodega.

Aplicando la formula anterior de coeficiente de utilización, y utilizando como datos base la existencia promedio que existió para cada material durante el periodo comprendido del 1 de junio del año 2006 al 31 de mayo del año 2007, es posible determinar que los materiales que no cuentan con un adecuado coeficiente de utilización, son aquellos que provocan vacíos ó sobrepasan la capacidad de almacenaje destinada en bodega para su uso. Estos materiales son: envases para café, etiquetas para café presto, manía, cacao, gomas, papel maníbarra y bolsas.

## **3. Situación propuesta**

## **3.1. Árbol de la solución**

El diagrama de árbol de la solución ó de objetivos, representa de manera gráfica la situación deseada. Este se elabora tomando el diagrama de árbol del problema y convirtiendo todo lo allí descrito en forma positiva, por ejemplo el problema central para el diagrama de árbol del problema es: la escasa utilización de técnicas de ingeniería en el proceso de control de manejo de materiales, entonces el diagrama de la solución debe tener descrito en el centro este problema expresado en forma positiva de la siguiente manera: **una amplia utilización de técnicas de ingeniería en el proceso de control de manejo de materiales**, este será el objetivo principal, lo que se desea lograr, se trabajan de la misma manera las causas y los efectos, estos últimos al ser expresados en forma positiva se convierten en medios y fines para lograr el objetivo principal.

El diagrama de árbol de la solución presenta en el centro el objetivo principal del proyecto, en la parte inferior los medios para cumplir el objetivo principal y en la parte superior los fines esperados una vez cumplido el objetivo principal. En la parte inferior se muestra el diagrama de árbol de la solución:

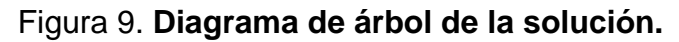

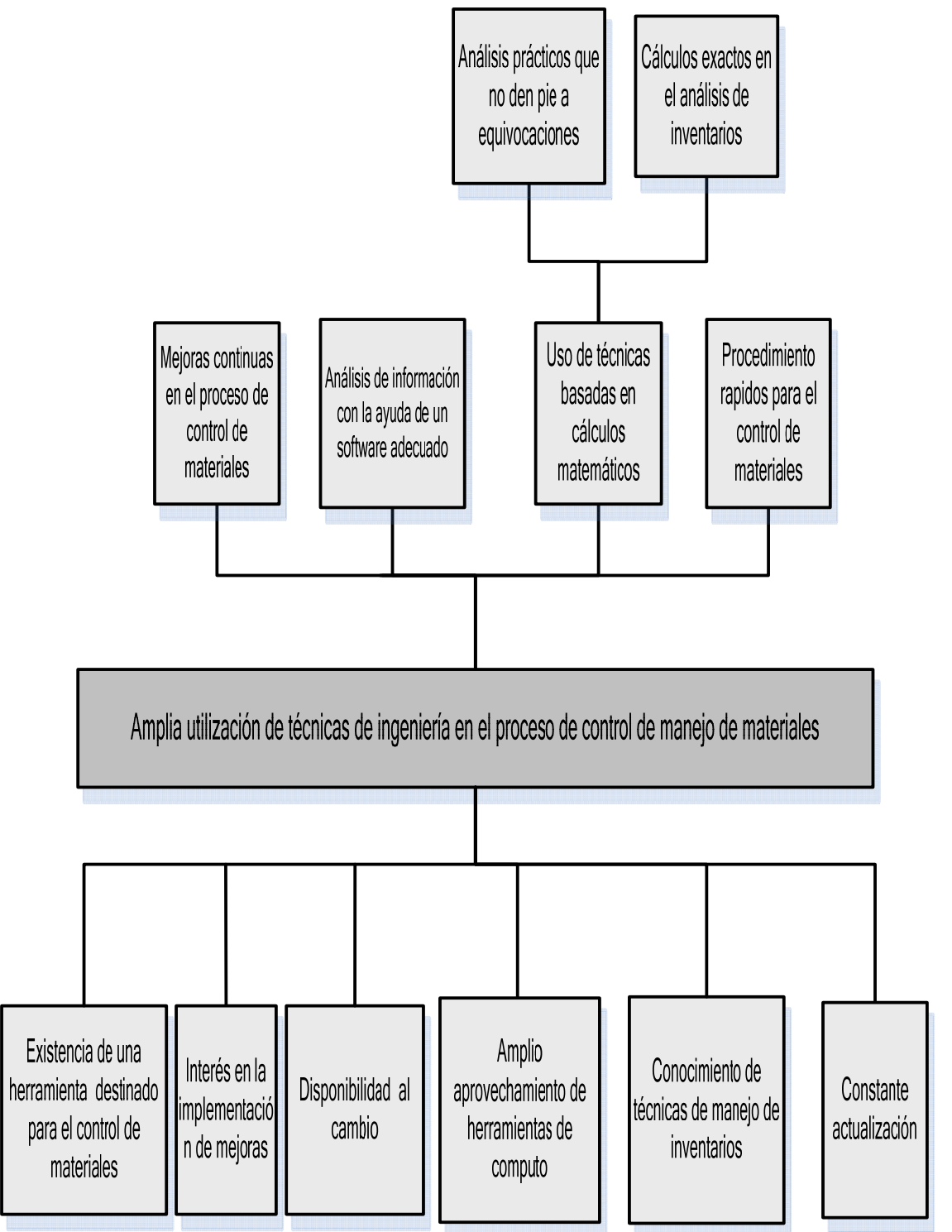

Al cumplir el objetivo principal de introducir de manera general e integrada el uso de técnicas de ingeniería dentro del proceso de control de manejo de materiales, se logrará: la obtención de resultados más exactos en el momento de elaborar nuevas requisiciones de material, rapidez en el proceso de elaboración de requisiciones de compra de material, eficiencia en la actualización de datos como la existencia, el tránsito de material, la cobertura de material existente, el consumo planificado, etc.

Dentro de la estrategia a seguir se encuentran mejorar los siguientes puntos:

- Proyección de ventas: esta se traslada a los interesados al inicio de cada mes, el problema con este método es que no siempre cada uno de los cuenta con las modificaciones. La proyección de ventas, con la implementación del programa será actualizada automáticamente cuando el Gerente de Planta realice modificaciones, esto permitirá que todos los involucrados trabajen con la misma información y sobre todo la información real.
- Canales de comunicación entre los departamentos de compras y producción: Los canales de comunicación entre los departamentos de compras y producción serán mucho más eficientes ya que el programa de manejo de materiales cuenta en su menú con un link donde ambos departamentos pueden comunicar inconvenientes con requisiciones realizadas.
- Canales de comunicación entre bodega y producción: La existencia de materiales dentro de la bodega es actualizada directamente del Kardex, lo que garantiza que la información es la más confiable y exacta.
- Manejo uniforme de información: independientemente del material que se esté analizando, la información base será la misma tanto para los materiales de empaque como materia prima.
- Proceso de compra de materiales: El proceso de compra de materiales deberá ser más exacto ya que los materiales serán solicitados en el momento adecuado, por lo se evitarán demoras en la producción por falta de materiales.

Para la identificación de soluciones alternativas, se elabora un análisis de acciones. Para este, se toma como base la parte inferior del diagrama de árbol de soluciones, ya que estos representan los medios para el logro del objetivo principal. En el diagrama se encuentran seis medios los cuales se pueden combinar de manera aleatoria hasta llegar a una alternativa viable, para fines del análisis de alternativas se omitirá la actualización constante por considerar que esta debe ser uno de los resultados al aprovechar las herramientas de computo. Para cada medio se presentará una posible acción correctiva.

El análisis de acciones se presenta en forma gráfica a continuación:

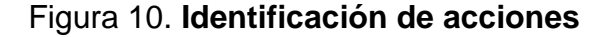

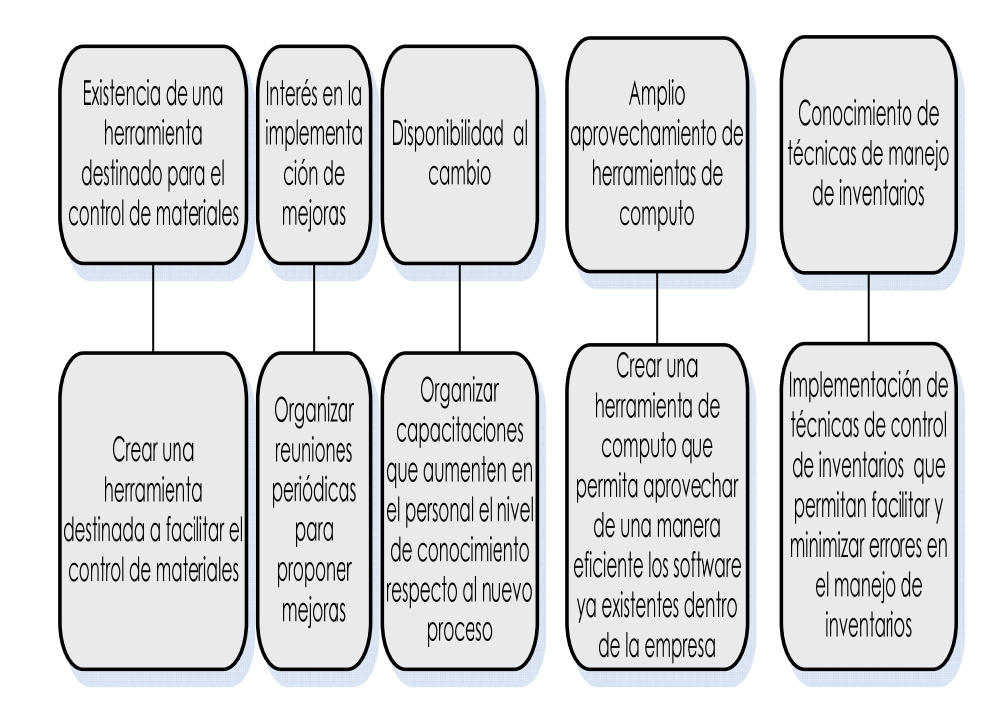

La base a las acciones propuestas, es posible establecer las siguientes alternativas:

- Alternativa 1: Crear una herramienta destinada a facilitar el control de materiales utilizando técnicas de manejo de inventarios.
- **Alternativa 2: Crear una herramienta de cómputo con un software ya existente dentro de la empresa, que tenga como base el uso de técnicas de manejo de inventarios y capacitar al personal directamente involucrado acerca del uso correcto de la nueva herramienta.**
- Alternativa 3: Organizar reuniones para detectar oportunidades de mejoras y utilizar técnicas de manejos de inventarios para implementarlas.

La alternativa 2 será desarrollada por medio de: la elaboración de una hoja de cálculo dinámica de Microsoft Excel que trabajará en línea con los diferentes programas existentes dentro de la empresa: el programa kardex, el archivo de pronósticos de ventas, etc., relacionados con el control de existencias, pronósticos de producción, etc. que permitan mantener esta hoja con la información de trabajo actualizada con el almacén, el departamento de compras, el departamento de producción, entre otros.

#### **3.1.1. Alternativa propuesta:**

El programa presenta en la pantalla principal un menú, que permitirá al usuario elegir la opción adecuada de acuerdo a la acción que desea realizar, las opciones presentadas en el menú de entrada son las siguientes opciones:

- **Material de empaque**
- Materia prima
- Observaciones depto. de compra
- **Materiales varios**
- **Proyección anual**
- Mod. Proy. Mensual
- Salir

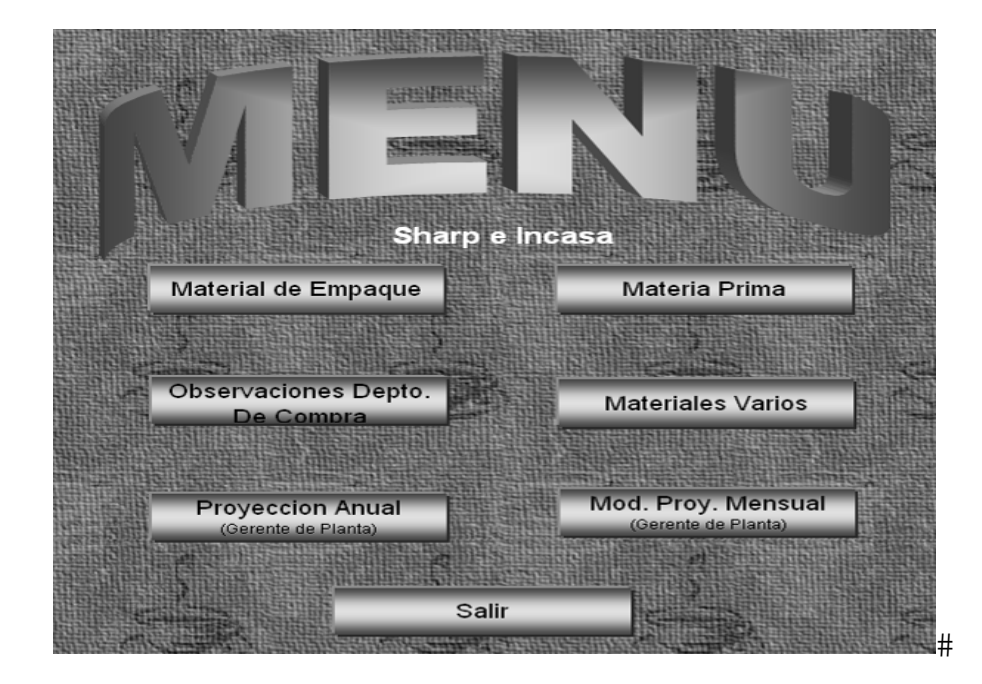

### Figura 11. **Menú de pantalla principal**

Cada una de las opciones de la pantalla principal, se describen detenidamente a continuación:

### **Material de empaque:**

Permite al usuario acceder a toda la información referente al material de empaque. Necesita una clave de acceso la cual es conocida, únicamente por la persona encargada de la elaboración de las requisiciones de material de empaque, para evitar la modificación de datos importantes que pudiera dañar el buen funcionamiento del programa. El material está disponible para cualquier persona que desee tener acceso a la información, aunque ésta cuenta con una restricción de solo lectura.

Al ingresar a material de empaque aparece un menú, con diferentes ventanas de las operaciones necesarias para el control del material de empaque

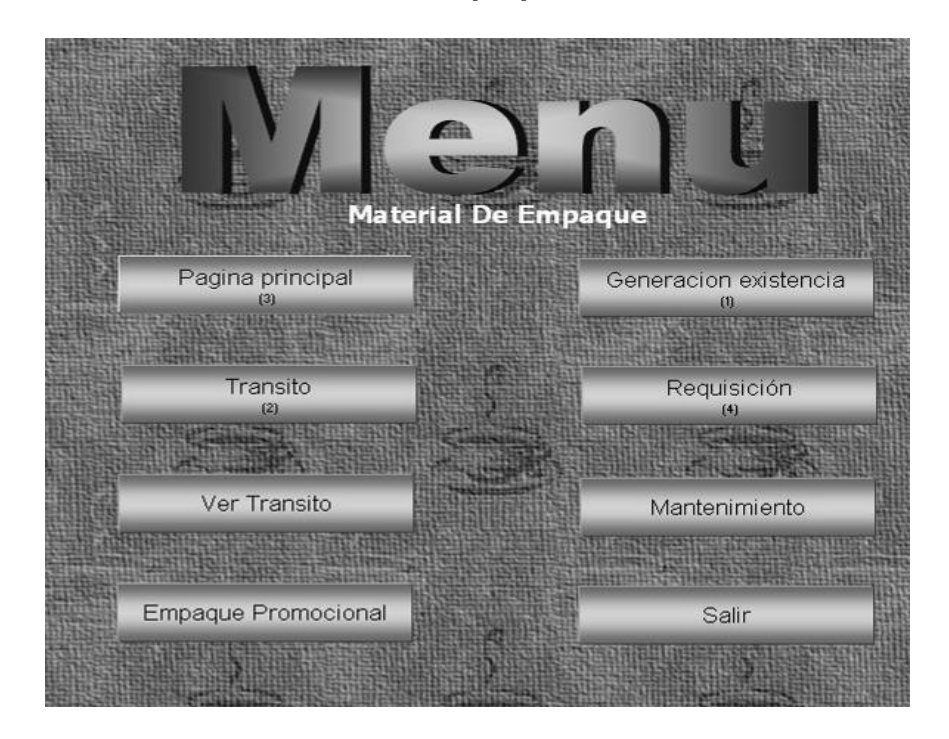

## Figura 12. **Menú de material de empaque**

Las opciones del menú tienen una función específica, la cual se describe a continuación:

**a.** Generación de existencia: es el primer paso para elaborar una requisición de material, esta opción permite actualizar la existencia de todos los materiales del inventario de la empresa.

El control de inventarios dentro de la empresa se lleva a cabo por medio del uso del kárdex de inventarios, este software es compatible con Microsoft Excel y tiene entre sus funciones generar reportes de existencia, de ingresos y egresos de material en Microsoft

Excel, este reporte lo emite el Jefe de Bodega, para uso exclusivo del programa de control de materiales.

Para generar la existencia, dentro del programa se ha creado una macro que extrae del reporte emitido por el software kárdex, la existencia, las entradas y las salidas de material para un periodo dado (en este caso el reporte se emite para el periodo de un mes), y la traslada a la página principal del programa de control de materiales.

**b.** Tránsito: permite actualizar los materiales que fueron solicitados y que no han ingresaron dentro del almacén, el material pendiente de entrega (material en tránsito).

Esta página cuenta con siete columnas que describen la siguiente información:

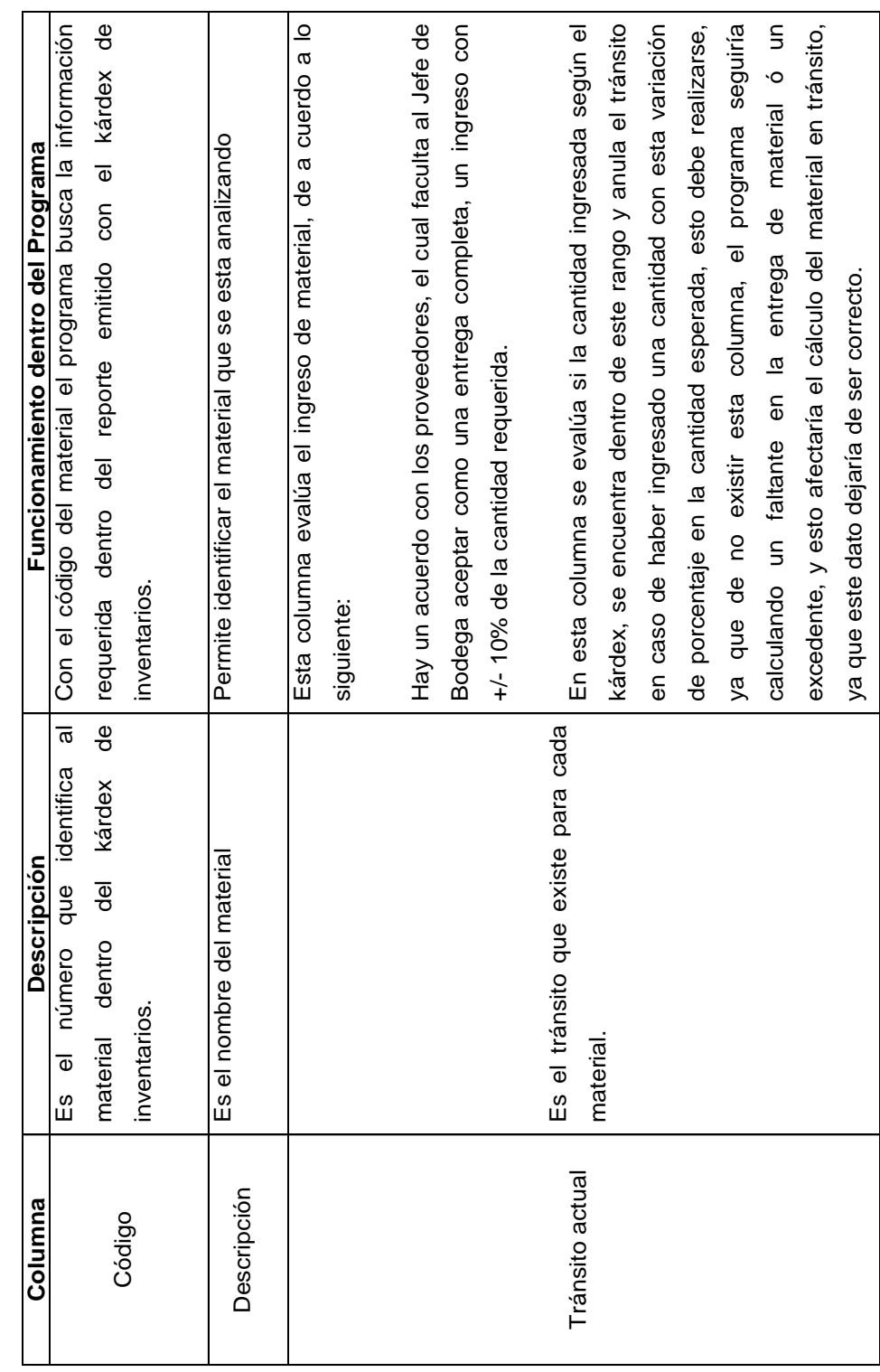

# Tabla I. **Columnas de la página tránsito**

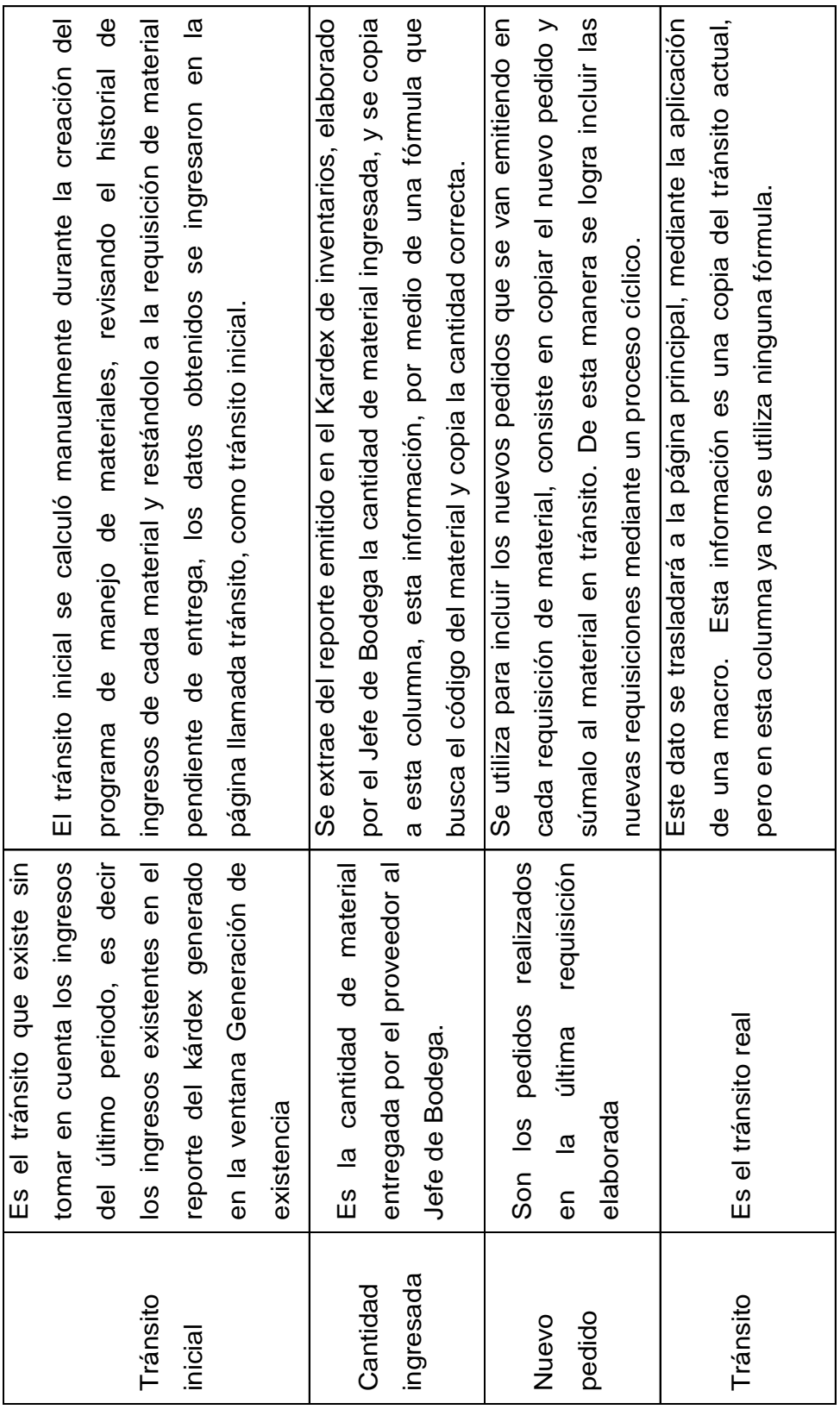

El tránsito se actualiza mediante la ejecución de tres macros, con forma de flechas, que tienen las siguientes funciones: la flecha 1 actualiza el tránsito inicial, la flecha 2 actualiza los últimos pedidos de material y la flecha 3 traslada el tránsito actualizado a la página principal del programa. Esta página se muestra en la siguiente gráfica.

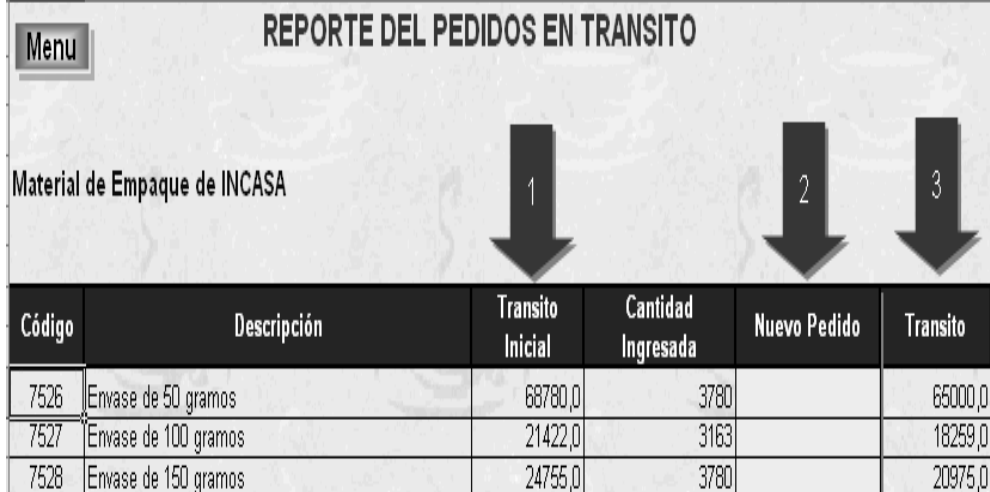

## Figura 13. **Material en tránsito**

Una vez actualizado el tránsito en la hoja de cálculo llamada tránsito, la información se traslada a la página principal a la columna transito para su análisis.

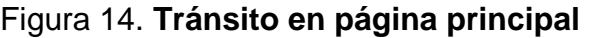

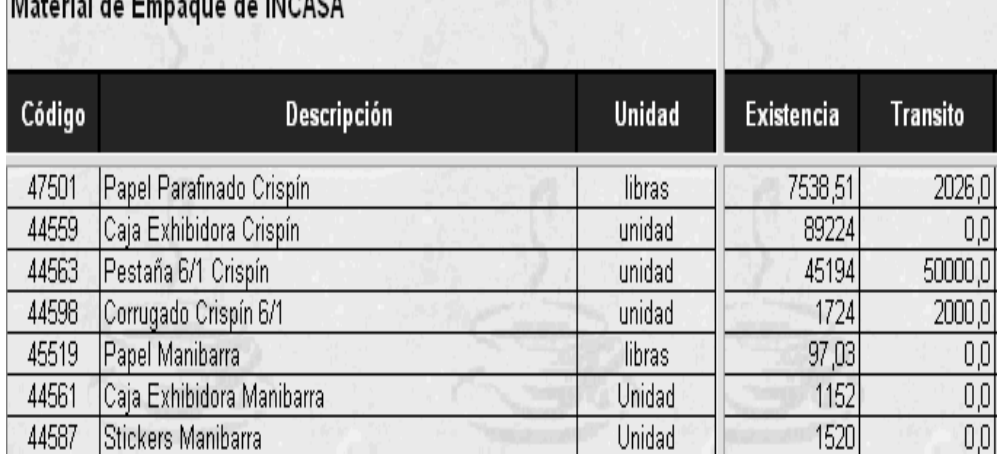

# Motorial de Francisco de INOACA

**c.** Página de Formulación: determina los materiales necesarios para la elaboración de un producto y la cantidad que se consume de cada uno de los materiales para la elaboración de un batch de producto.

El primer paso para establecer la formulación, es elaborar una lista de los productos, tomando en cuenta las diferentes presentaciones como un producto diferente.

El listado de los productos que se fabrican dentro de la empresa se muestra en la tabla I, la cual muestra que deben establecerse 50 fórmulas diferentes tanto para materia prima como para material de empaque.

# Tabla II. **Lista de productos**

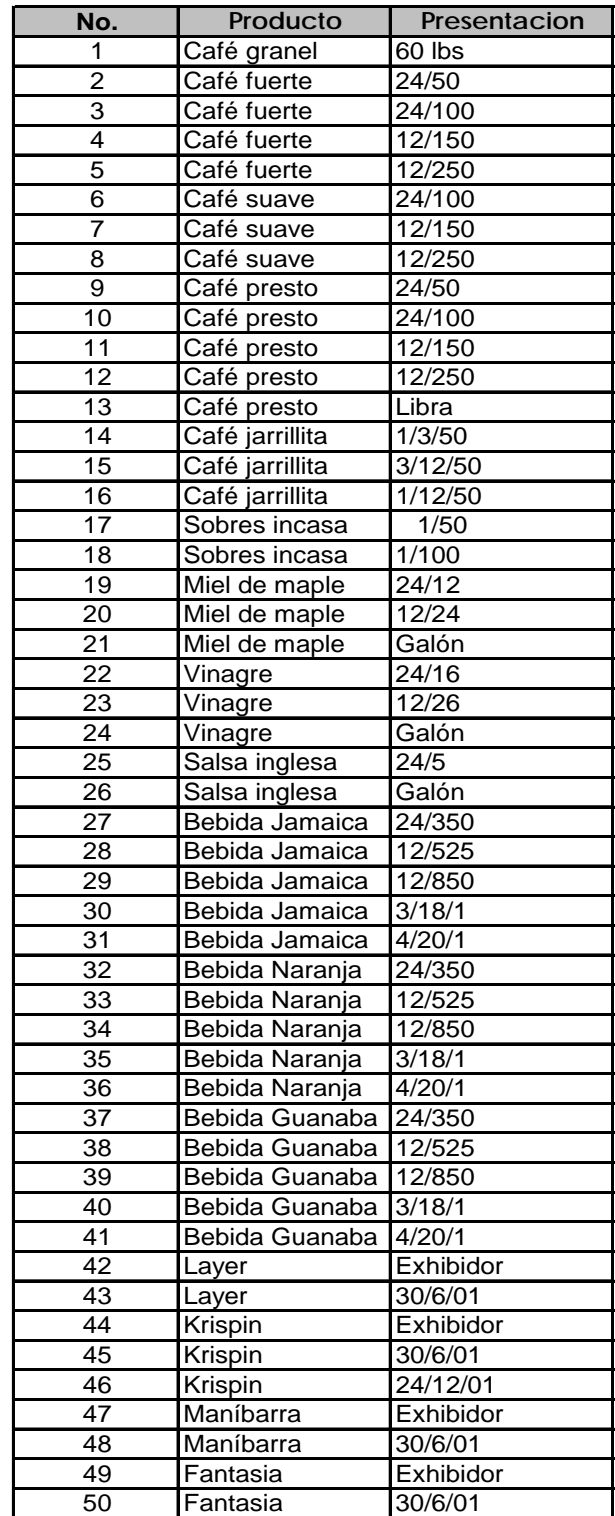

La formulación de materiales se elabora en base a la lista anterior, en el programa de manejo de materiales se crea una hoja de cálculo donde se encuentran de forma ordenada las formulaciones para cada producto. Esto con el fin de poder modificarlas cuando sea necesario.

La formulación de materia prima y material de empaque se trabajará por separado, para facilitar la inserción de las fórmulas dentro del programa.

Ejemplo:

La fórmula hipotética para la elaboración de una caja de Crispín 30/6/1, es la siguiente:

Materia Prima

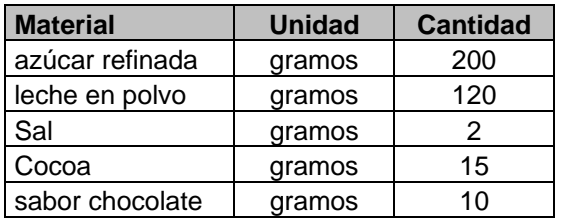

#### Material de Empaque

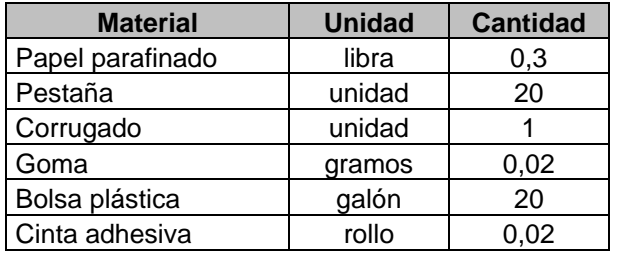

Dentro del programa de manejo de materiales, en la sección de material de empaque, la página formulación cuenta con todas las fórmulas de material de empaque para todos los productos de la empresa. Estas fórmulas pueden modificarse según las necesidades, ya que estos datos son extraídos por medio de fórmulas para el cálculo de la explosión de materiales y por ende la planificación de material.

#### Figura 15. **Página de fórmulas**

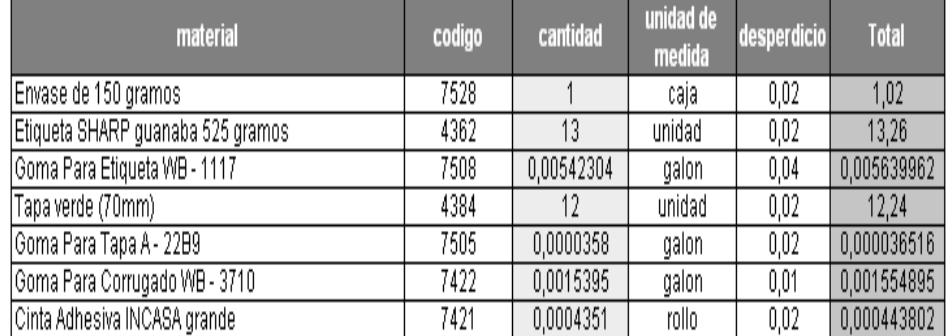

#### , BEBIDA SHARP 525g GUANABA

**d.** Página explosión de materiales: Una vez establecida la formulación de los diferentes productos, se realiza la explosión de materiales, esta permite llevar el control de los ingredientes y no de los productos, ya que un ingrediente puede utilizarse para elaborar varios productos. La explosión de materiales permite totalizar la cantidad que va a consumirse de un ingrediente.

Por ejemplo:

La bolsa plástica se utiliza únicamente para la elaboración de maníbarra 30/6/1, crispín 30/6/1, fantasía 30/6/1 y layer 30/6/1. Por lo que la explosión se hace únicamente en base a estos productos, teniendo en cuenta las siguientes fórmulas ficticias se determina de la siguiente manera:

# Fórmula Crispín 30/6/1

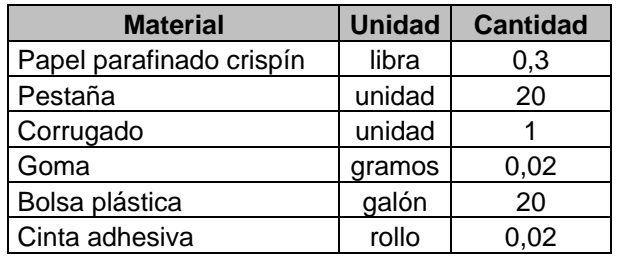

## Fórmula maníbarra 30/6/1

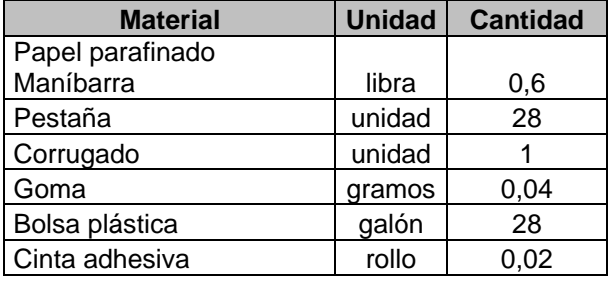

## Fórmula Fantasía 30/6/1

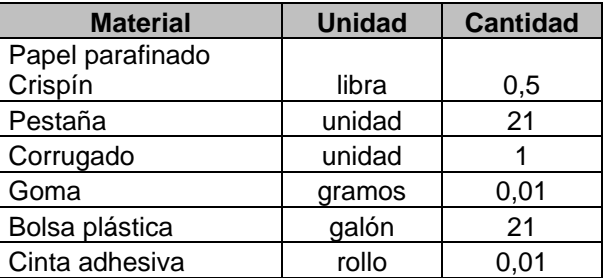

# Fórmula Layer 30/6/1

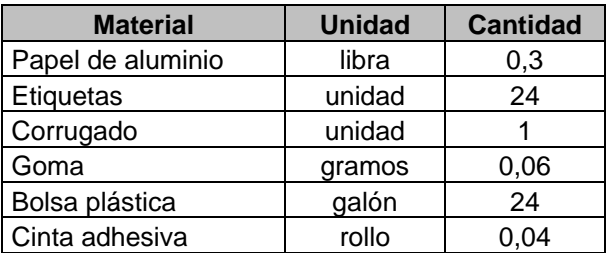

Con la explosión de materiales lo que se busca es determinar el consumo total de un material, por lo que la explosión de la bolsa plástica será la siguiente:

#### Bolsa plástica: 20+28+21+24= 93 bolsas

Lo que significa que para la elaboración de un batch de producción de Crispín 30/6/1, de maníbarra 30/6/1, fantasía 30/6/1 y layer 30/6/1, tendríamos un consumo total de 93 bolsas plásticas.

Dentro del programa de materiales existe una hoja llamada explosión, esta tiene una lista de todos los materiales (materia prima ó material de empaque) y para totalizar el consumo, se elabora una fórmula que suma la cantidad a utilizar en todas las veces que aparezca en una formulación.

**e.** Página estima: representa la cantidad aproximada a producir para un periodo X de tiempo. Esta se calcula con base en el pronóstico de producción. La elección del ciclo de trabajo es subjetiva, ya que no existe ninguna fórmula para calcularlo y este se hace con base en criterio personal.

Dentro de la empresa el ciclo a utilizar es de cuatro meses, ya que existen materiales cuyo tiempo promedio de entrega es superior a cuatro meses, como por ejemplo: el sabor naranja, sabor rosa de jamaica, sabor guanaba y grasa Crocklaan–Couva, que tienen un tiempo promedio de entrega de cinco meses.

76

Ejemplo:

El pronóstico de producción en cajas de Crispín 30/6/1, para el año 2007, fue el siguiente:

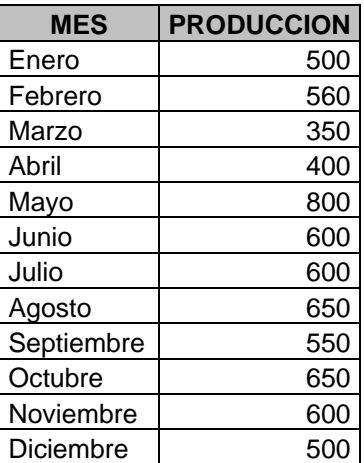

La estima se calcula de la siguiente manera:

Estima marzo= marzo+abril+mayo+junio Estima marzo =350+400+800+600=2,150 Estima abril= abril+mayo+junio+julio Estima abril=400+800+600+600=2,400

Estima mayo=mayo+junio+julio+agosto Estima mayo =800+600+600+650=2,650 Etc.

En el programa de control de materiales, existe una hoja llamada proyección anual, en esta hoja el Gerente de Planta ingresa la proyección al inicio de cada año.

Figura 16. **Proyección anual** 

| menú                |                |                      |              |                      |                |                      |              |                      |              |          |
|---------------------|----------------|----------------------|--------------|----------------------|----------------|----------------------|--------------|----------------------|--------------|----------|
|                     |                | Año 2007             |              |                      |                |                      |              |                      |              |          |
|                     |                |                      |              |                      |                |                      |              |                      |              |          |
|                     |                |                      | <b>ABRIL</b> |                      | <b>MAYO</b>    |                      | <b>JUNIO</b> |                      | <b>JULIO</b> | A        |
| <b>PRODUCTO</b>     | <b>PRESENT</b> | <b>PRODUCCVENTAS</b> |              | <b>PRODUCCVENTAS</b> |                | <b>PRODUCCVENTAS</b> |              | <b>PRODUCCVENTAS</b> |              | PRODUCCV |
| PRESTO              | 150 a          |                      | 60           |                      | 60             | 190                  | 60           | ٢                    | 60           | 152      |
| PRESTO              | 100 a          | 0                    | 60           | 0                    | 60             | 228                  | 60           | N                    | 60           | 0        |
| PRESTO              | 150q           | n                    | 70           | n                    | 70             | 220                  | 70           | Ō                    | 70           | 220      |
| PRESTO              | 250 a          | ٥                    | n            | n                    | Ω              | 150                  | 0            | ٥                    | n            | 150      |
| PRESTO              | Libra          | 0                    | 300          | 900                  | 300            | Π                    | 300          | ۵                    | 300          | 0        |
| SUAVE               | 100q           | ٥                    | 25           | n                    | 25             | Π                    | 25           | ٥                    | n            | 0        |
| SUAVE               | 150 a          | 0                    | 50           | 110                  | 50             | 165                  | 50           | ٥                    | 100          | 220      |
| SUAVE               | 250 q          | n                    | 40           | Л                    | 50             | 100                  | 50           | n                    | 40           | 200      |
| <b>FUERTE</b>       | (50 g          | 7410                 | 6000         | 9918                 | 6500           | 11514                | 6500         | 6536                 | 6000         | 6612     |
| <b>FUERTE</b>       | 100q           | 4332                 | 3000         | 5020                 | 3500           | 3116                 | 3500         | 3116                 | 3000         | 6042     |
| <b>FUERTE</b>       | 150 g          | 3850                 | 3500         | 4015                 | 3500           | 3685                 | 3500         | 3025                 | 3500         | 3520     |
| <b>FUERTE</b>       | 250a           | 6250                 | 5000         | 7800                 | 5500           | 8550                 | 5500         | 7250                 | 5000         | 8250     |
| <b>INCASA 100/1</b> | 100/1          | 900                  | 3000         | 2286                 | 2500           | 1260                 | 2500         | 2520                 | 3000         | 2700     |
| LA JARRILLITA       | 12/50/1        | 6000                 | 6500         | 7000                 | 7000           | 6530                 | 7000         | 7250                 | 6500         | 7100     |
| MIEL DE MAPLE       | 12/24          | 450                  | 400          | 450                  | 400            | 600                  | 400          | 600                  | 500          | 450      |
| MIEL DE MAPLE       | 24/12          | 300                  | 250          | 300                  | 300            | 450                  | 300          | 450                  | 400          | 300      |
| MIEL DE MAPLE       | GALON          | 200                  | 40           | 200                  | 50             | Ω                    | 50           | 0                    | n            | 200      |
|                     |                |                      | $-$          |                      | $\overline{a}$ |                      |              |                      |              |          |

De la hoja de proyección anual se suman cuatro meses para calcular la estima, esto se hace por medio de una fórmula que suma los meses que corresponden según la fecha del día, y se coloca el resulta en una hoja de cálculo llamada estima.

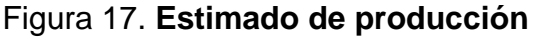

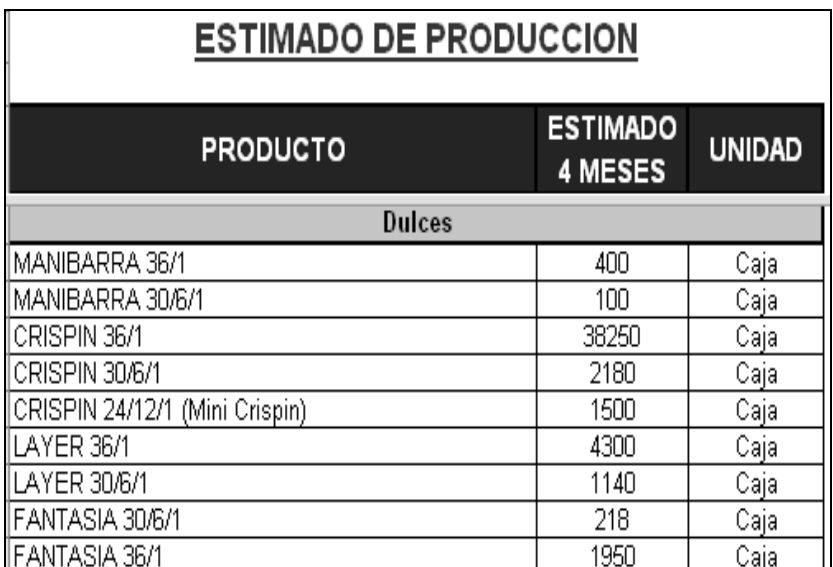

**f.** Página principal: muestra toda la información referente a cada material, interactúa con otras páginas, estas son: formulación, estima, existencia y tránsito, las cuales extrae datos necesarios para completar la información necesaria: fórmulas, estima, existencia y tránsito.

Cuenta con las siguientes 12 columnas de información: código, descripción, unidad, planificado, existencia, tránsito, cobertura sin tránsito, cobertura, nivel de reorden, *stock* de seguridad, requisición y decisión. La función de cada columna es la siguiente:

- Código: número de identificación del material dentro del kárdex de inventarios.
- Descripción: nombre del material
- Unidad: tipo de unidad con la que se maneja el material, puede ser: unidad, caja, docena, libra, etc.
- Planificado: Esta columna muestra la planificación de material, para un ciclo de cuatro meses. Este dato es de suma importancia, porque representa el consumo aproximado que se tendrá del material en base al estimado de producción y la formulación de los productos.
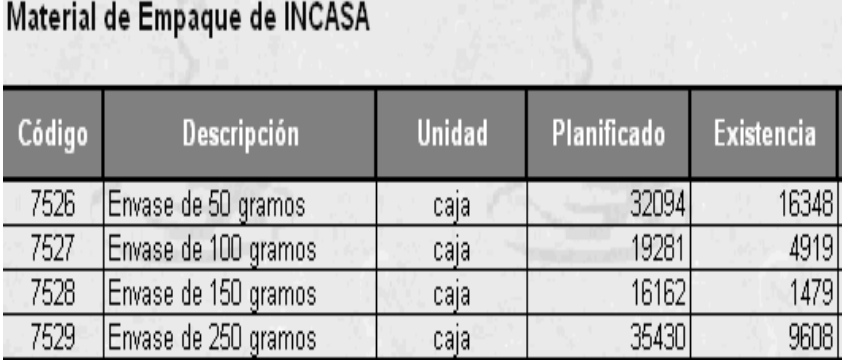

#### Figura 18. **Estimado de producción de INCASA**

La columna de planificación copia directamente mediante una fórmula de Excel, el consumo de material para un batch de producción y lo multiplica por la estima del producto. La información se extrae de las páginas: estima y formulación.

Para calcular la planificación de materiales se necesita: la estima de producción para el ciclo que se está trabajando y la explosión de materiales. La explosión de materiales multiplicada por la estima dará como resultado la cantidad que se espera consumir para el ciclo estimado.

La estrategia utilizada para el cálculo de la planificación de materiales en el programa, se puede describir por medio del siguiente ejemplo:

La planificación de bolsas de plástico se calcula, multiplicando la explosión de bolsa plástica por la estima del producto:

80

Bolsa plástica = consumo Crispín 30/6/1 \* estima Crispín 30/6/1 + consumo maníbarra 30/6/1 \* estima maníbarra 30/6/1 + consumo fantasía 30/6/1 \* estima fantasía 30/6/1+ consumo layer 30/6/1 \* estima layer 30/6/1.

Bolsa plástica= (20bolsa/caja) (2180caja)+ (28bolsa/caja) (100caja) + (21bolsa/caja) (1950caja)+ (24bolsa/caja) (1140caja)

Bolsa plástica=43600+2800+40950+27360

Bolsa plástica=114,710 bolsas

Lo que significa que la planificación de material para los siguientes cuatro meses, de acuerdo con el pronóstico de producción es de 114,710 bolsas.

La mayoría de los materiales tienden a presentar datos no exactos al calcular la planificación, por lo que se aproximan todos los resultados al entero superior

 Existencia: la columna existencia de la página principal, muestra la cantidad de material que se encuentra dentro del almacén y esta información la copia directamente del kárdex de inventarios, mediante el paso de generación de existencia, el cual se explica en el inciso a de esta sección.

- Tránsito: la columna tránsito de la página principal, muestra la cantidad pendiente de entrega para cada material, esta información se copia directamente de la página tránsito mediante la ejecución de tres macros creadas únicamente con la finalidad de establecer el dato correcto en esta columna. Este proceso se explica detalladamente en el inciso b de esta sección.
- Cobertura sin tránsito: determina el tiempo que durará en consumirse por completo el material disponible dentro almacén de materiales sin tomar en cuenta el material en tránsito. Con este dato, el analista determina el tiempo aproximado en que debería ingresar el material pendiente de entrega para evitar puntos de agotamiento, ó bien determinar planes de contingencia en casos de atrasos en la entrega del material, para no afectar el desarrollo normal en las entregas del producto.

Para calcular la cobertura sin tránsito, se utiliza la siguiente fórmula:

*ciclo planificad o*  $Cober S / trans = \frac{existence}{\sqrt{C}} *$ 

Dentro del programa de manejo de materiales, la cobertura sin transito sirve únicamente como una herramienta de análisis, ya que no se usa para calcular ningún otro dato, esta columna se ha agrego a la página principal del programa para proporcionar un panorama más amplio de la tendencia del consumo teórico de cada material de empaque.

 Cobertura: determina el tiempo que tardará en consumirse el material disponible tomando en cuenta el que aún está pendiente de entrega por parte de los proveedores. Este dato permite establecer la fecha aproximada, para la cual debería solicitarse una nueva requisición de material.

La cobertura ó consumo teórico se calcula mediante la siguiente fórmula:

$$
Consumo\_teorico = \frac{existence}{planificado} * ciclo
$$

La columna cobertura tiene dos funciones dentro del programa de manejo de materiales, la primera es ser una herramienta de análisis que permita conocer el tiempo aproximado que permite cubrir la producción el material disponible, y la segunda es calcular la fecha para solicitar una nueva la entrega de material. El programa sugiere al analista una fecha para la que debería solicitarse la entrega de material dentro del almacén, esta fecha se calcula sumando a la fecha de emisión de la requisición el tiempo de cobertura disponible, de esta manera el analista evita puntos de agotamiento.

Por ejemplo: la requisición de goma para etiqueta se emite el día 08 de enero y en ese momento la cobertura es de 1.16 meses, el programa de control de materiales calcula la fecha de entrega del material en días, por lo tanto 1.16 meses es igual a 35 días de cobertura, entonces al sumar 35 al 08 de enero, el resultado es que el material debe ingresar el 12 de febrero

83

| <b>REQUISICIONES</b>         |         |                     |                   |            |
|------------------------------|---------|---------------------|-------------------|------------|
| Material                     | Unidad  | Cantidad Solicitada | Emision           | Solicitud  |
| Envase de 150 gramos         | caja    | 200001              | 08/01/2008        | 12/05/2008 |
| Etiqueta Fuerte 100 grms.    | unidad  |                     | 300000 08/01/2008 | 19/04/2008 |
| Goma Para Etiqueta WB - 1117 | galones | 165                 | 08/01/2008        | 12/02/2008 |
| Envase Vinagre 24/16 onza.   | cajas   | 6400                | 08/01/2008        | 01/04/2008 |

Figura 19. **Fecha para entrega de material** 

 Nivel de reorden: permite determinar el momento adecuado para realizar una nueva requisición de compra de material y evitar puntos de agotamiento dentro del almacén de materiales. El nivel de reorden se calcula con la siguiente fórmula:

$$
N.R = \frac{Planificado}{Ciclo} * (tiempo \_de \_entrega)
$$

Dentro del programa de manejo de materiales el nivel de reorden se calcula en la página principal, utilizando la aplicación de la fórmula anterior. El tiempo de entrega para cada material se extrae de la hoja de mantenimiento, el criterio utilizado para el cálculo de este tiempo se explica en el inciso f de esta sección.

| Código | <b>Descrip</b>       | Planificado | <b>Existencia</b> | Transito | Cober, s/trans<br>(meses) | Cobertura<br>(meses) | <b>Nivel Reorden</b> |
|--------|----------------------|-------------|-------------------|----------|---------------------------|----------------------|----------------------|
| 7526   | Envase de 50 gramos  | 32094       | 16348             | 65000,0  | 2,0                       | 10,                  | 32094                |
| 7527   | Envase de 100 gramos | 19281       | 4919              | 18259,0  |                           | 4,8                  | 19281                |
| 7528   | Envase de 150 gramos | 16162       | 1479              | 20975,0  | 0,31                      | 5,5                  | 16162                |
| 7529   | Envase de 250 gramos | 35430       | 9608              | 44417,0  |                           |                      | 35430                |
| 7515   | Tapa Roja 70 mm      | 10527       | 14680             | 0,0      | 5,5                       | 5,5                  | 7895,25              |

Figura 20. **Nivel de reorden dentro del programa** 

Para calcular el nivel de reorden de la bolsa plástica, es necesaria la planificación de material, el ciclo y el tiempo promedio de entrega de la bolsa plástica. En la página principal del programa de materiales en la columna D se despliega la cantidad planificada de material, el tiempo promedio de entrega se extrae de la página de mantenimiento y el ciclo que se utilizó para la creación del programa fue de cuatro meses, por lo que se cuentan con todos los datos para calcular el nivel de reorden, entonces supongamos que:

Planificación= 114,710 bolsas

Ciclo= 4 meses

Tiempo promedio de entrega= 2.5 meses

El nivel de reorden para la bolsa de plástico se calcula de la siguiente manera:

$$
N.R = \frac{114710}{4} * (2.5) = 71693.75 \, \text{bolsas}
$$

El resultado anterior indica que en el momento en que la existencia de bolsas plásticas sea de 71693 unidades, el analista debe elaborar una nueva requisición de material. Para que el nuevo pedido ingrese antes de alcanzar puntos de agotamiento en este material.

Gráficamente el nivel de reorden para la bolsa plástica se representaría de la siguiente manera:

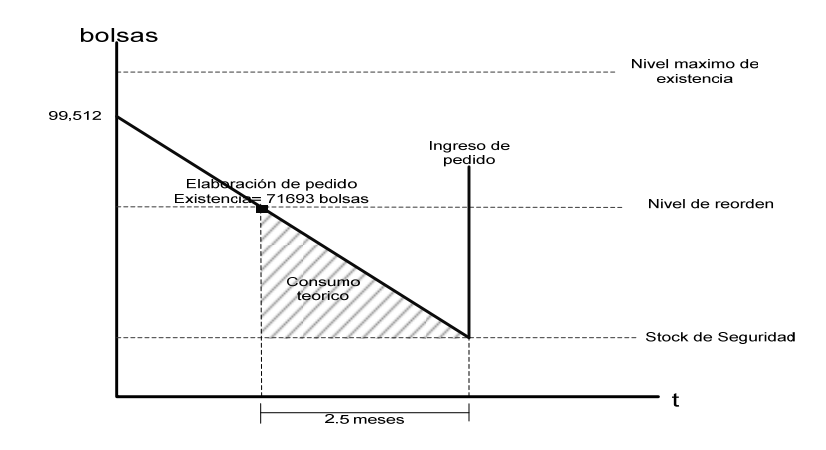

Figura 21. **Grafica del nivel de reorden** 

 *Stock* de seguridad: sirve de soporte para cubrir diferencias en el tiempo de entrega de los materiales por parte del proveedor. Es diferente para cada material y se calcula en base al consumo planificado, al ciclo de trabajo y a la diferencia entre el tiempo más largo de entrega y el tiempo promedio de entrega. El nivel mínimo de existencia se calcula aplicando la siguiente fórmula:

$$
S.S. = \frac{Planificado}{Ciclo} * (diferencia \_de \_tiempos)
$$

La política de inventario utilizada en el programa para determinar el *stock* de seguridad, se encuentra en la página de mantenimiento del programa y desde allí se extrae hacia la página principal, la forma en que se calculo este tiempo se explica en el inciso f de esta sección.

La diferencia de tiempos que se utiliza para calcular el *stock* de seguridad es variable para cada material, se trabaja en meses y representa el tiempo en que podremos cubrir la producción en caso de retrasos en la entrega de materiales.

Para calcular el *stock* de seguridad para la bolsa plástica, se necesita la planificación de material, el ciclo y la diferencia entre el tiempo más largo de entrega y el tiempo promedio de entrega de la bolsa plástica. En la página principal del programa de materiales en la columna D se despliega la cantidad planificada de material, la diferencia de tiempos se extrae de la página de mantenimiento y el ciclo que se utilizo para la creación del programa fue de cuatro meses, por lo que se cuentan con todos los datos para calcular el nivel de reorden, entonces supongamos que:

Planificación= 114,710 bolsas Ciclo= 4 meses Tiempo promedio de entrega= 1 mes

$$
S.S. = \frac{114710}{4} * (1) = 28,677.5bolsas
$$

El resultado anterior significa que dentro de bodega existirán 28,677 bolsas, que servirán de soporte en caso de retrasos en la entrega de los pedidos.

Gráficamente el *stock* de seguridad para la bolsa plástica se representa de la siguiente manera:

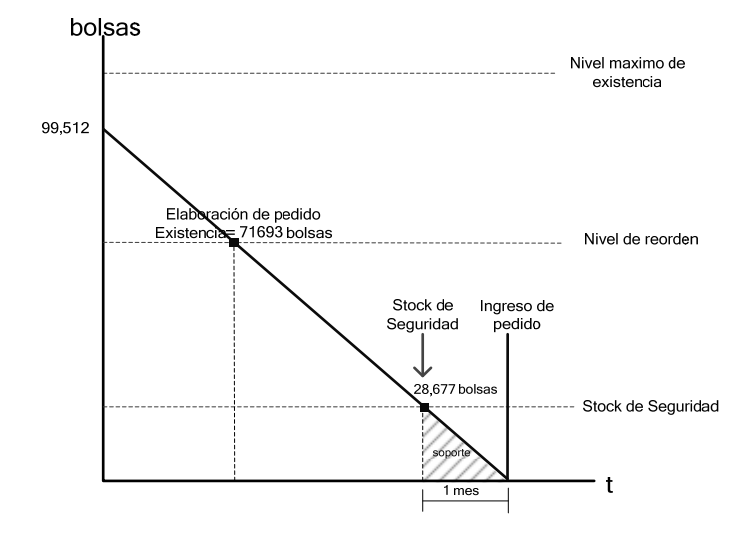

### Figura 22. **Grafica del** *stock* **de seguridad**

 Pedido óptimo: es la cantidad óptima de pedido, que permitirá minimizar costos de almacenamiento, deterioro de material, transporte, etc. La cantidad optima a pedir, puede ser menor a la cantidad de pedido mínima pactada con los proveedores. Esto se da principalmente en materiales como las bolsas, tapas de color, etiquetas de bebidas, etc. El pedido óptimo se calcula con la siguiente fórmula:

$$
Q_{op} = 2
$$
stock  $\_$   $seguridad + Nivel \_$  *reorden*

En el momento de realizar una requisición de compra, se debe investigar si existen cantidades mínimas establecidas para la elaboración de las requisiciones de compra de material. Estos mínimos por lo general se pactan de común acuerdo con los proveedores.

Dentro de la empresa, la mayoría de materiales tienen mínimos establecidos, algunos de estos materiales se presentan en la siguiente tabla:

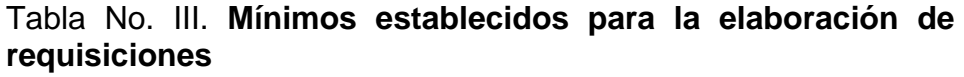

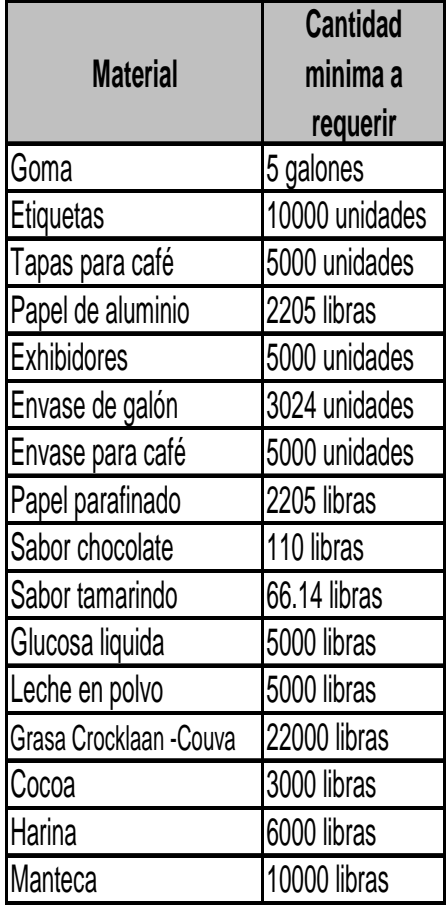

Cuando el pedido optimo resulta ser una cantidad menor al mínimo establecido para la requisición del material, entonces el analista debe solicitar el pedido por la cantidad mayor. Por ejemplo, si el pedido óptimo para el sabor chocolate es de 100 libras, el analista debe realizar la requisición por 110 libras, ya que no puede solicitar menos del mínimo establecido con los proveedores.

Dentro del programa de manejo de materiales se utiliza el condicionante If, esto con el fin de ordenar al programa sugerir (en la columna decisión) al analista la cantidad correcta que debe pedir. Es decir, el programa sugerirá al analista que pida la cantidad óptima calculada, a menos que esta sea menor al mínimo establecido, en dicho caso el programa sugerirá esta última.

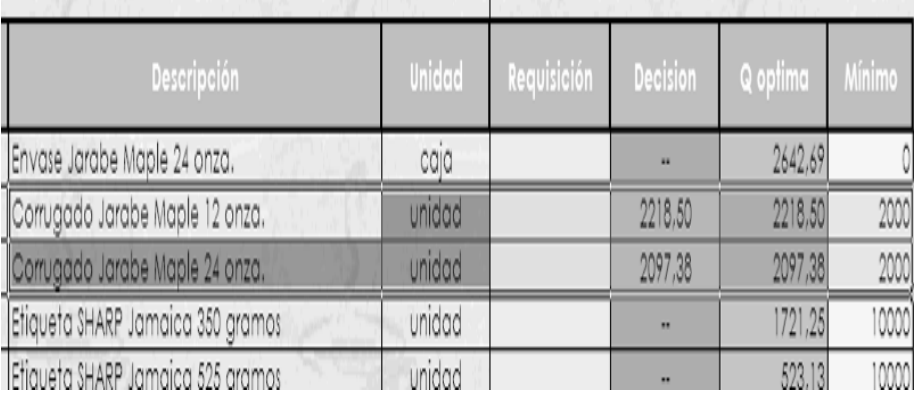

#### Figura 23. **Pedido óptimo**

Puede observarse que en el corrugado maple de 12onzas el programa sugiere que el pedido debe realizarse por el Q óptimo, ya que este es de 2295 unidades y el mínimo es de 2000 unidades. Por otro lado para el corrugado maple de 24onzas, el programa sugiere que el pedido debe elaborarse por el mínimo establecido que es de 2000 unidades, ya que el Q óptimo es de 1824 unidades.

El programa de manejo de materiales sugiere al analista la cantidad adecuada para elaborar la requisición de material, sin embargo el analista puede ingresar otra cantidad si así lo desea, puesto que la requisición será por la cantidad que se ingrese en la columna requisición.

#### Figura 24. **Pedido óptimo dentro del programa**

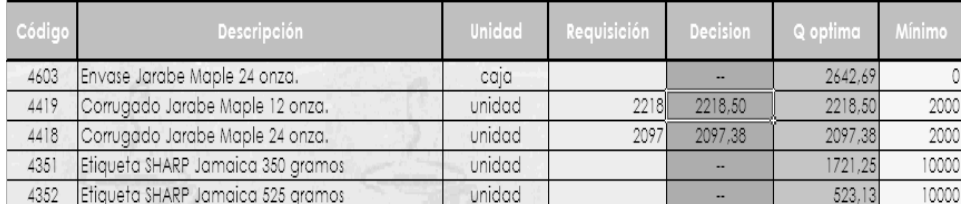

En el gráfico anterior, se puede observar que la requisición para el corrugado Maple de 12 onzas fue elaborada por la cantidad sugerida que fue 2295 unidades, pero la requisición para el corrugado Maple de 24 onzas fue por 200 cajas mas de las sugeridas por el programa. El programa permite al analista tomar la decisión final de acuerdo a su criterio y experiencia.

**g.** Requisición: despliega todas las requisiciones de compra ingresadas en la página principal, para el ingreso manual de los números de requisición, en la columna orden de compra, esto según el talonario de la requisición física que se envía al departamento de compras.

# Figura 25. **Cuadro de requisiciones de material**

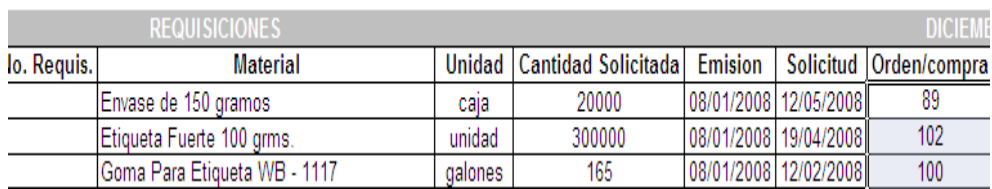

**h.** Ver tránsito: muestra de una manera sencilla que material tiene un pedido en tránsito, y que material es insuficiente para cumplir con la producción programada.

Tabla No. IV **Nivel de inventarios de los materiales dentro del programa**

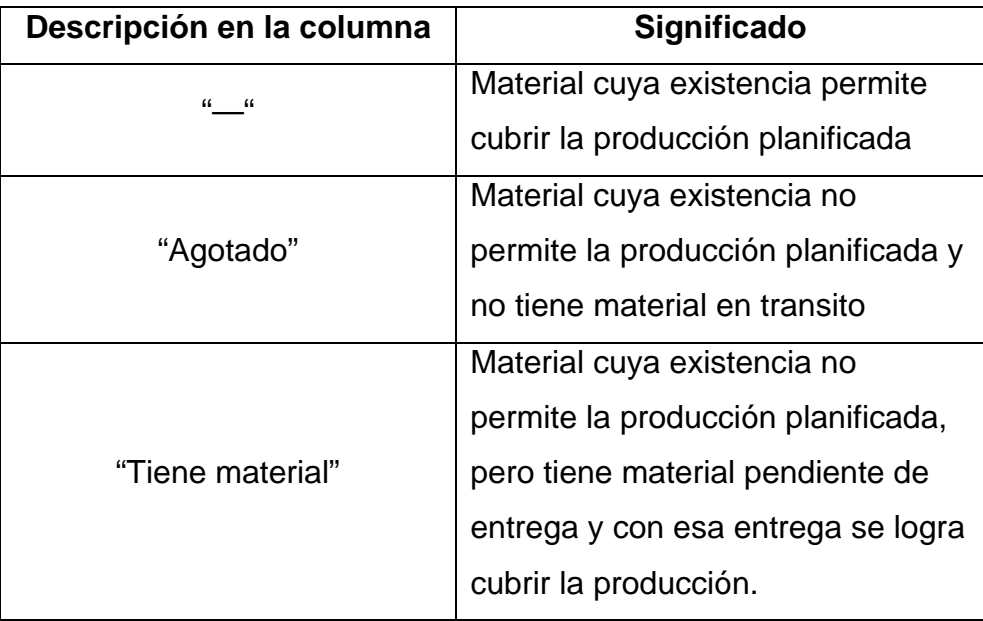

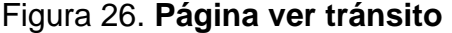

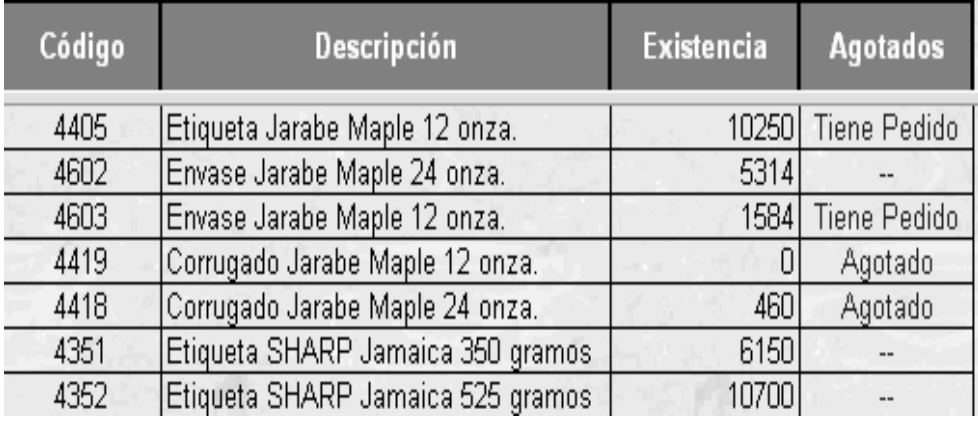

**i.** Mantenimiento: esta página muestra los tiempos de entrega y el tiempo del *stock* de seguridad que se está utilizando para cada material y permite modificar cualquiera de estos tiempos según vaya cambiando la situación y necesidades de la empresa.

Las políticas de inventario, utilizadas para calcular los tiempos varían de acuerdo al cálculo que se desee realizar:

Para el cálculo del nivel de reorden la política de inventario es el tiempo promedio de entrega. Y para el cálculo del *stock* de seguridad la política de inventario es la diferencia entre el mayor tiempo de entrega y el tiempo promedio.

Los tiempos de entrega se determinan con la ayuda de la tarjeta Kardex y un archivo donde se registran las fechas en que se elaboran requisiciones y la fecha de ingreso del material.

Los tiempos promedios de entrega para todos los materiales, se calcularon tomando como referencia el historial de entrega de los últimos dos años.

Por ejemplo, el tiempo promedio de entrega de la bolsa plástica se calcula con la ayuda de la tarjeta kardex y el archivo de Excel donde se registran las fechas en que se elabora la requisición de material y la fecha de ingreso del mismo, se determinaron los siguientes tiempos de entrega:

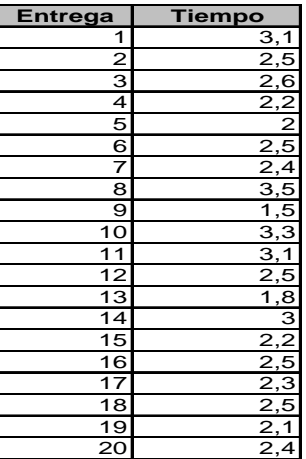

# Tabla V. **Tiempos de entrega promedio**

Tiempo promedio de entrega= (3.1+2.5+2.6+2.2+2+2.5+2.4+3.5+1.5+ 3.3+3.1+2.5+1.8+3+2.2+2.5+2.3+2.5+2.1+2.4)/20 Tiempo promedio de entrega= 50/20 Tiempo promedio de entrega=2.5 meses.

El tiempo promedio de entrega de las bolsa plástica es de 2.5 meses.

Para calcular la política de inventario para el cálculo del *stock* de seguridad, se hace una diferencia de tiempos.

Diferencia de tiempos= mayor tiempo de entrega – tiempo promedio Diferencia de tiempos= 3.5meses – 2.5 meses= 1 mes

El resultado anterior indica que se conservaran bolsas plásticas para cubrir un mes de producción en caso de retrasos en la entrega de material.

Dentro del programa de manejo de material, el tiempo promedio de entrega se encuentra en una hoja llamada mantenimiento, en esta hoja el analista puede ver y modificar cualquier tiempo de entrega. Los tiempos que se presentan en esta hoja son los útiles para el cálculo de niveles de reorden y *stock* de seguridad que aparecen en la página principal del programa.

#### Figura 27. **Tiempo de entrega y** *stock* **de seguridad**

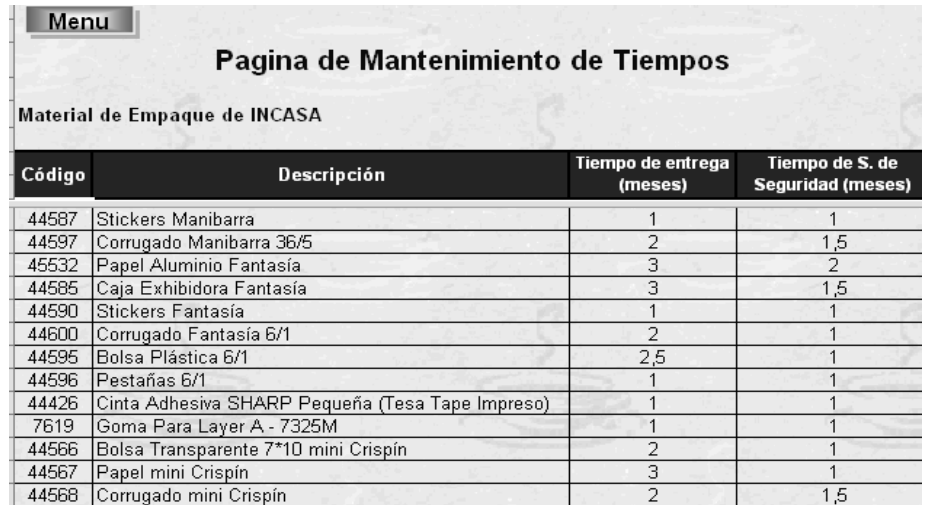

- j. Empaque promocional: permite llevar el control de materiales que no son utilizados normalmente y por lo tanto no cuentan con una planificación predecible, se utiliza para promociones de temporada, promociones con regalo, etc.
- **k.** Salir: permite salir del la opción material de empaque y regresar al menú principal del programa.

# **Materia prima:**

Permite el acceso a la información de materia prima, necesita una clave de acceso que puede ser modificada según la preferencia del encargado de la elaboración de requisiciones de materia prima.

La ventana materia prima funciona prácticamente igual a la ventana de material de empaque, pero con el cálculo de materia prima, los datos se calcularon utilizando los mismos principios que se detallaron en el numeral anterior.

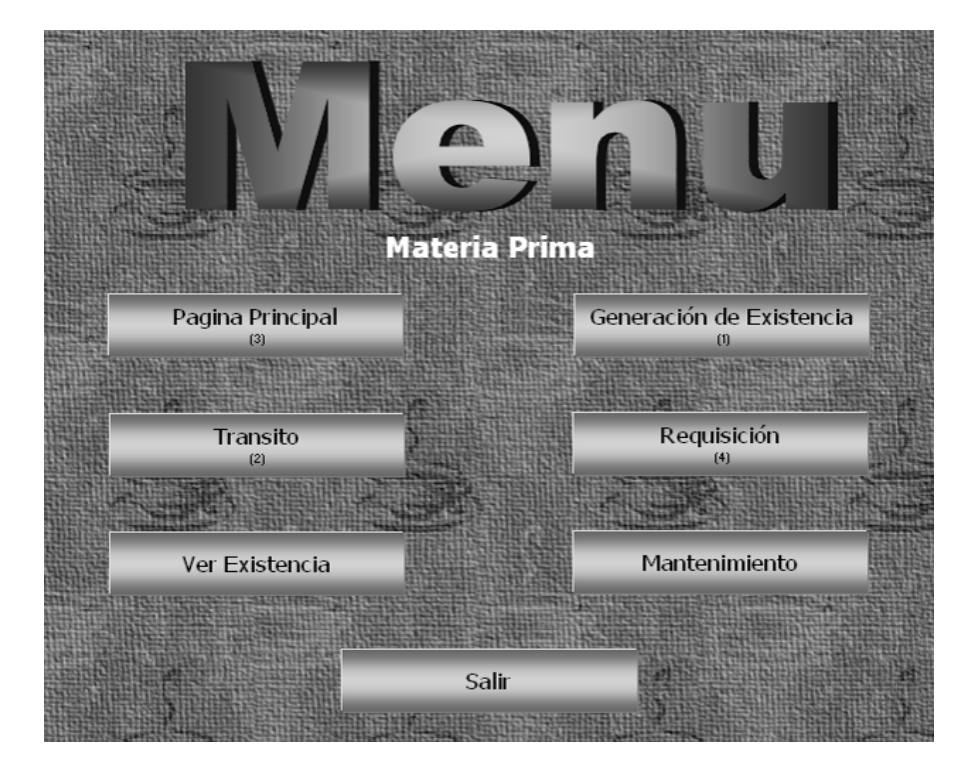

# Figura 28. **Menú de materiales de materia prima**

En la siguiente tabla se sintetiza la función de cada ventana dentro del programa y las diferencia, si existen, con la opción de material de empaque:

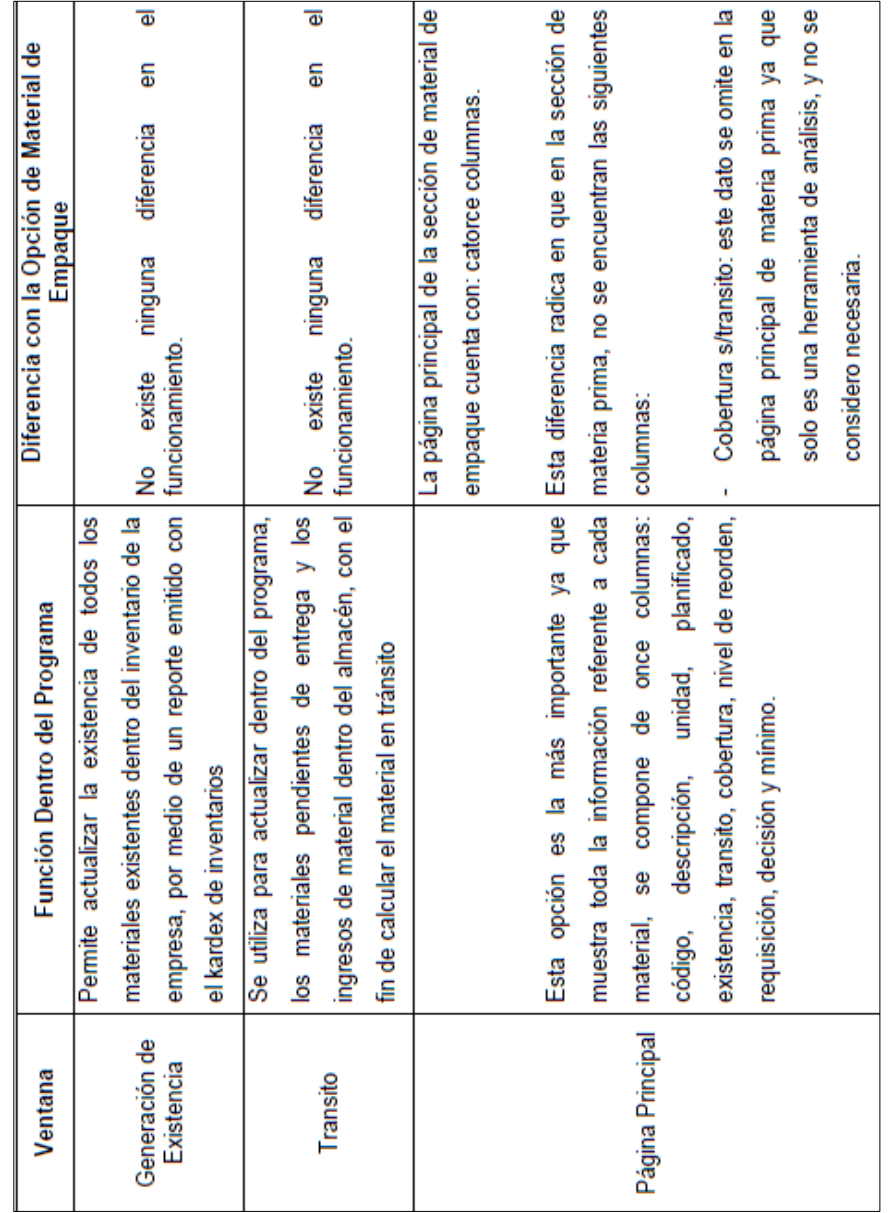

Tabla VI. **Diferencias entre la sección de materia prima y material de empaque** 

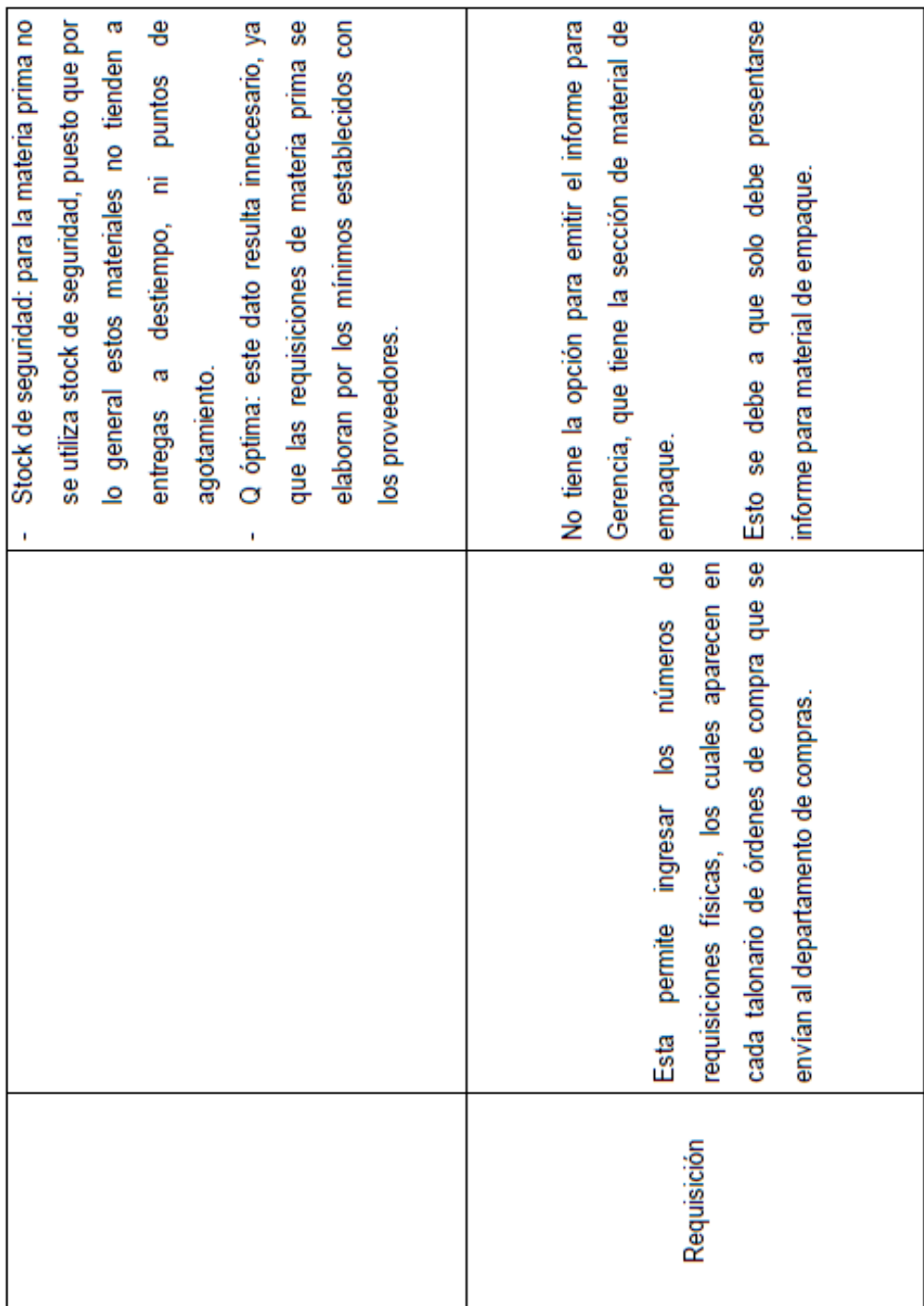

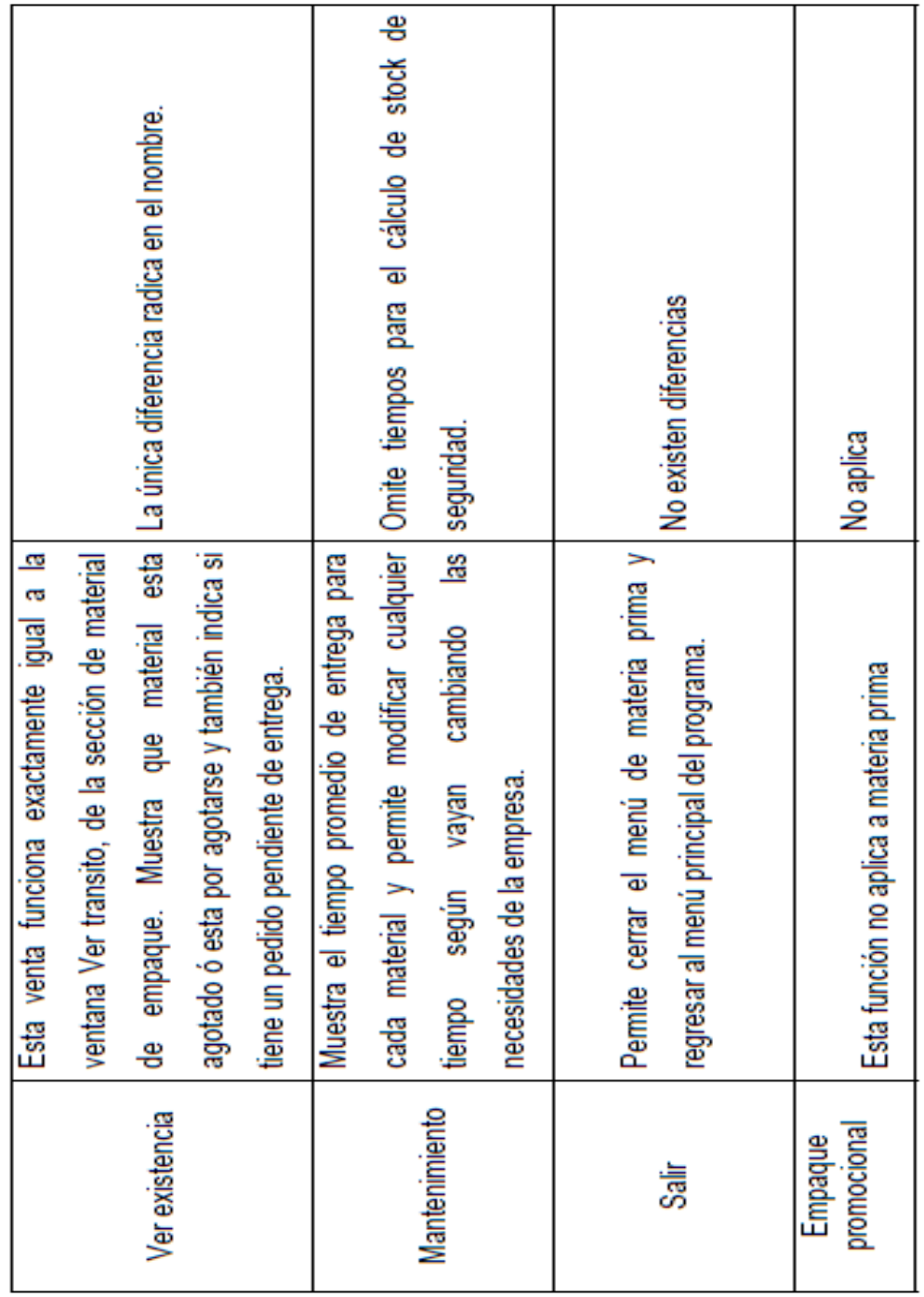

 **Observaciones del departamento de compras:** permite realizar observaciones acerca de las requisiciones recibidas, estas podrían ser: problemas, atrasos, confirmación de requisiciones, etc. Aquí el Jefe de Compras podrá realizar observaciones de material de empaque ó materia prima.

|               |      |                   |                 | Observaciones del Departamento de compra |                      |
|---------------|------|-------------------|-----------------|------------------------------------------|----------------------|
|               |      | Nueva Observación |                 | <b>Limpian</b>                           |                      |
|               |      |                   |                 |                                          |                      |
| Materia Prima |      |                   |                 |                                          |                      |
| Fecha         | Hora | Orden/compra      | No. Requisición | Descripción                              |                      |
|               |      |                   |                 |                                          |                      |
|               |      |                   |                 |                                          | <b>Observaciones</b> |

Figura 29. **Observaciones para materia prima y empaque** 

 **Materiales varios:** permite al usuario ingresar materiales que no son materia prima ni materiales de empaque, y que no están sujetos al nivel de producción, estos materiales se compran en base a la experiencia de consumo.

# **Figura 30. Observaciones para materiales varios**

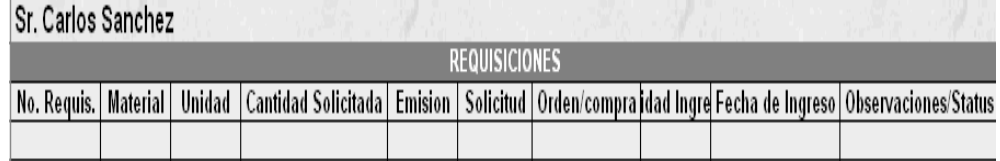

 **Proyección anual:** esta opción permite ingresar la proyección anual de la producción, la cual es establecida al inicio de cada año. Esta proyección debe mantener el formato previamente establecido, de modo que el orden de los productos no debe ser alterado por ningún motivo.

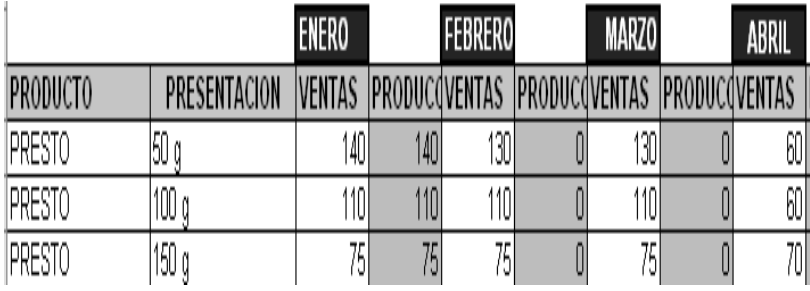

# Figura 31. **Proyección anual**

 **Modificación de la proyección mensual:** permite modificar la proyección esperada para un determinado mes, es útil cuando por algún motivo se acuerda cambiar el pronóstico de producción.

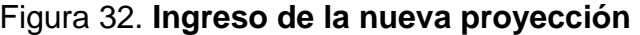

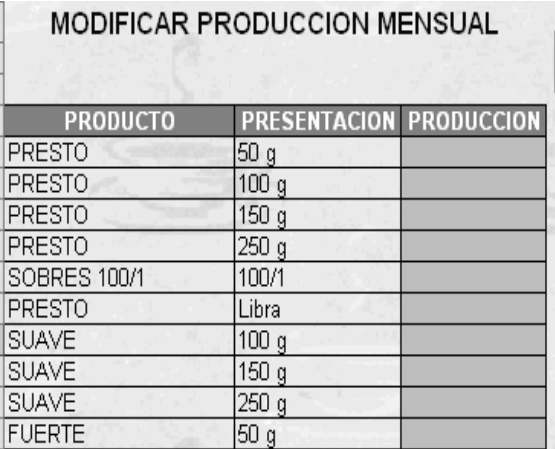

Una vez terminada esta herramienta se deberá instalar en línea con todos los directamente involucrados para una integración eficiente del proceso, para esto es necesaria la autorización del departamento de informática.

### **3.1.2. Análisis de la alternativa**

- Recursos a disposición: colaboración directa del personal, acceso a las instalaciones de la empresa, información del manejo actual de los procesos dentro del almacén (recepción de material, entrega de material al área de producción, introducción de ingresos de material dentro del software de la empresa, control de inventarios para auditorias, control de la entregas de material al área de producción, distribución de material dentro de las instalaciones), información del equipo del cual dispone la empresa para estos procesos.
- Colaboración del personal: para determinar el proceso inicial, principales problemas, políticas establecidas, situaciones recurrentes, acceso al área de producción y bodega de la empresa, implementación de cambios, intercambio de ideas.
- Fuentes de información disponibles: listado de productos producidos, informes de producción, plan de producción, cuaderno control de entradas y salidas, listas de proveedores, ficheros de requisiciones, historiales de entradas y salidas, historiales de requisiciones, fuentes de información referentes a la empresa (políticas de inventarios, políticas de compra, acuerdos con proveedores, políticas laborales, etc.), trabajadores a nivel operativo, trabajadores a nivel medio y ejecutivo.
- Herramientas que deben calcularse: explosión de materiales, planificación, cobertura, nivel de reorden, *stocks* de seguridad adecuados, nivel máximo de existencia, pedido óptimo, ciclo de trabajo, etc.
- Información que debe obtenerse: formulación de productos, proveedores para cada material, materiales problemáticos, tiempos de entrega promedio, tiempos de entrega más largos, tránsito al inicio del proyecto, cantidades mínimas establecidas para la elaboración de requisiciones, capacidad de almacenaje, problemas frecuentes, etc.
- Metodología para la obtención de información: elaboración de formatos para toma de la información obtenida por medio: observación directa e indirecta, entrevista a personal de los diferentes niveles jerárquicos, análisis de fuentes de información disponibles, cálculo directo de peso y medidas del consumo de materiales para la determinación de las fórmulas de los productos, etc.

# **3.2. Evaluación de factibilidad**

La evaluación de factibilidad puede elaborarse de dos maneras mediante un análisis cuantitativo y/o un análisis cualitativo. El análisis cuantitativo es el referente a los costos del proyecto y el análisis cualitativo es el análisis de cualquier otro factor que no sea costo.

En este caso el análisis cuantitativo de factibilidad no es necesario ya que la idea inicial era crear una herramienta utilizando recursos disponibles dentro de la empresa, razón por la que no existen costos significativos para la empresa.

El análisis de factibilidad cualitativa por tratarse de una herramienta de cómputo se realiza con base en tres factores importantes, estos son:

- Factibilidad técnica: es la evaluación del *software* y el *hardware* con los que cuenta la empresa, ya estos deben contar con licencias, maquinas que soporten la herramienta, posibilidad de trabajar en línea, programas compatibles con la nueva herramienta de cómputo. Este análisis permite determinarse es posible instalar la nueva herramienta de computo desde el punto de vista de *software* y hardware disponible.
- Factibilidad operacional: este es un análisis desde el punto de vista de la organización, con este análisis se pretende determinar si el programa será utilizado correctamente, esto con base en la cultura de los usuarios, costumbres de la empresa, al tipo de usuarios, a la aceptación o posible rechazo a la herramienta, etc.

# **3.2.1. Evaluación de factibilidad técnica**

#### Software:

El programa de control de existencias Kardex, forma parte de los programas fabricados por Microsoft. Estos programas son compatibles entre sí, ya que el programa kardex tiene la opción de desplegar información para diferentes en diferentes tipos de programas entre ellos Excel. Por otro lado la información restante se maneja también en Microsoft Excel, por lo que la empresa no se vio en la necesidad de incurrir en gastos para adquisición de software. Ya que además esta cuenta con programas de antivirus, correo interno, red interna para equipos de trabajo.

Para lograr una herramienta más amigable se incurre al uso de macros, para ello se utiliza la ayuda del lenguaje de programación Visual Basic, este lenguaje es completamente compatible con Excel e inclusive está incluido entre sus funciones. Visual Basic es utilizado para la creación de tablas pivote, filtros amigables, tablas que faciliten el ingreso de información para los usuarios, se utiliza también para programar órdenes internas que permiten a Excel actualizar y organizar información de manera automática.

### Ejemplo:

Para modificar la proyección de la producción de un mes, para evitar equivocaciones y mostrar un programa más amigable, se diseña en Visual Basic una ventana que le pregunte al usuario que mes desea modificar y en base a la respuesta copie la información ingresada en el lugar correcto, la ventana puede diseñarse de muchas formas, esto realmente depende de la creatividad del programador, en la herramienta creada la ventana es la siguiente:

Figura 33. **Modificación de proyección mensual** 

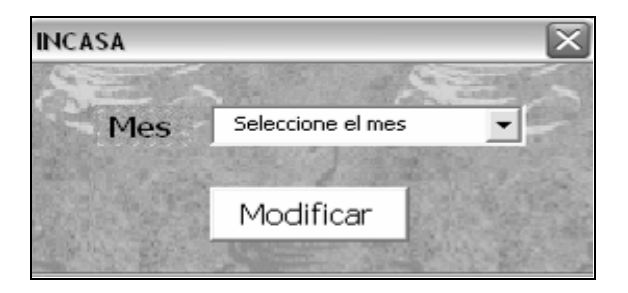

Para el funcionamiento de la macro anterior se utiliza el siguiente código en Visual Basic:

```
Private Sub CommandButton1_Click()
If ComboBox1.Value = "Seleccione el mes" Or ComboBox1.Value = "" Then
Else
Sheet6. Activate
Range ("i7") . Activate
ActiveCell.Value = ComboBox1.Value
Sheet7. Activate
columna = Range ("BB7") . Value
For i = 7 To 50
Range ("ba" & Trim(Str(i))). Activate
a = ActiveCell.Value
Range (columna & Trim(Str(i))). Activate
ActiveCell.Value = aNext i
Range (columna & "7"). Activate
End If
End
End Sub
Private Sub UserForm_Activate()
ComboBox1.AddItem "enero"
ComboBox1.AddItem "febrero"
ComboBox1.AddItem "marzo"
ComboBox1.AddItem "abril"
ComboBox1.AddItem "mayo"
```

```
107
```
ComboBox1.AddItem "junio" ComboBox1.AddItem "julio" ComboBox1.AddItem "agosto" Hardware:

Las computadoras instaladas dentro de cada área de trabajo, cuentan con las especificaciones físicas necesarias para el soporte de nuevo programa. Por lo tanto no fue necesario realizar ninguna inversión inicial para adquirir nuevo equipo ó para actualizar el ya existente, para poner en marcha el desarrollo del programa.

#### **3.2.2. Evaluación de la factibilidad operacional**

Esta evaluación permite determinar la probabilidad de que el programa se utilice de la manera deseada, aprovechado totalmente los beneficios esperados, ya que si el programa es complejo para los usuarios, estos podrían ignorar la propuesta ó bien utilizarla de una manera inadecuada.

Se considera importante el análisis de los siguientes cuatro aspectos:

- Complejidad en el uso del programa: Por ser un programa basado en una hoja de cálculo dinámica de Excel, su complejidad es muy escasa, ya que Excel es un programa por naturaleza muy amigable, y el personal de la empresa en su totalidad ya lo ha utilizado, por lo que es un ambiente conocido.
- Resistencia al cambio: El personal ha mostrado deseos de mejorar ó cambiar el sistema de manejo de materiales que actualmente es utilizado dentro de la empresa, esto ha permitido que el personal mantenga una actitud abierta al cambio.
- Aceptación del nuevo programa por parte del personal: Por tratarse de una hoja de cálculo en Excel el personal ha mostrado una profunda aceptación del programa, ya que no necesita un adiestramiento muy intensivo para su correcta utilización.
- Probabilidad de obsolescencia: El programa se encuentra hecho en una hoja de cálculo de Excel, lo que permite que sea compatible con una amplia gama de programas modernos, que en un futuro podrían ser utilizados para la actualización de datos del programa.

El uso del programa representa un compromiso para cada uno de los involucrados, ya que cada uno debe actualizar la información que le corresponde en el momento adecuado, esto garantizará que los resultados sean los correctos.

El programa de manejo de materiales tiene como objetivo principal facilitar en el procedimiento de manejo de materiales, pero para lograr su objetivo debe existir una correcta interrelación entre los departamentos involucrados, los cuales tiene las siguientes responsabilidades:

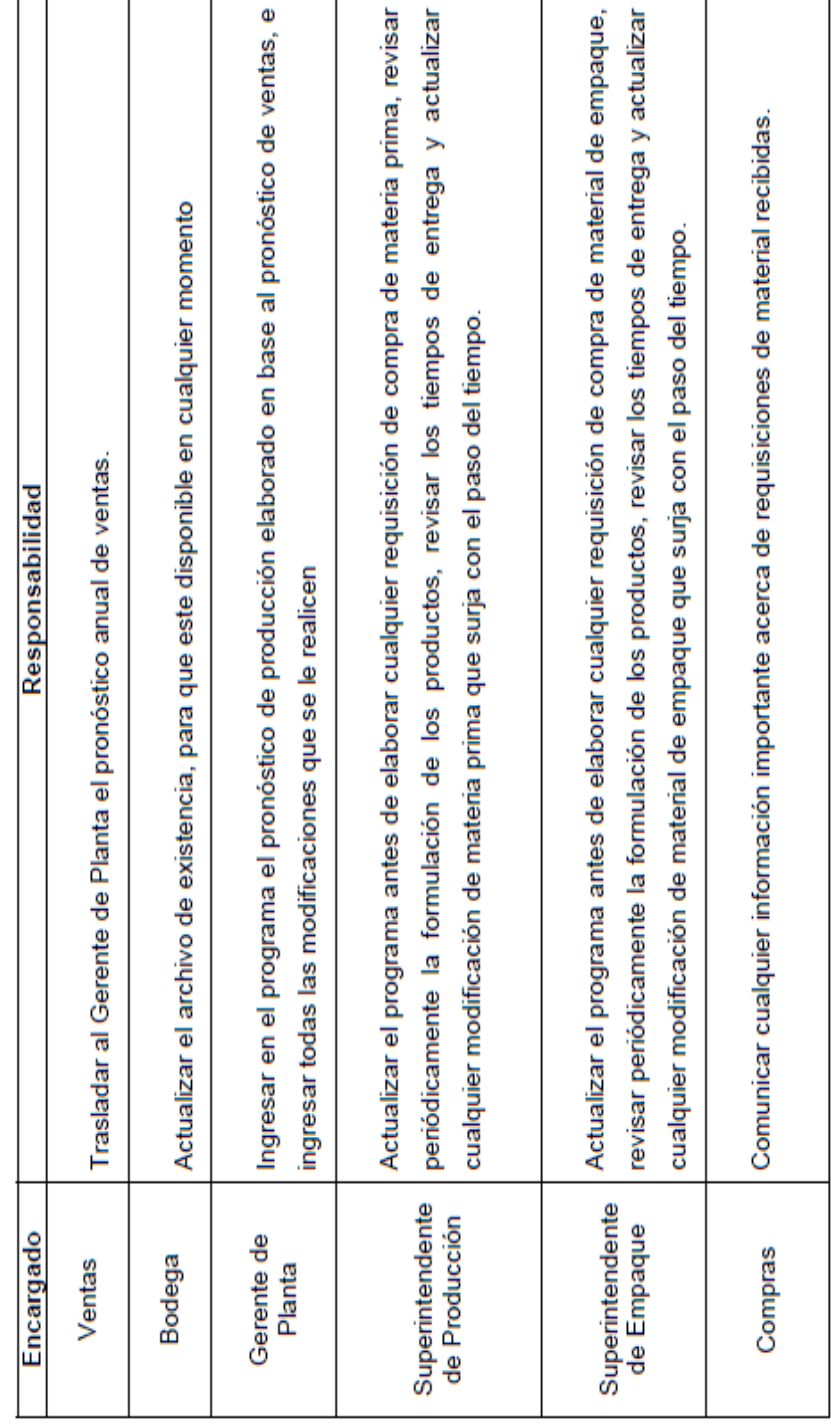

# Tabla VII. **Responsabilidad en el manejo del programa según cargo**

<u> 1989 - Johann Stein, mars an deutscher Stein und der Stein und der Stein und der Stein und der Stein und der</u>

# **3.3. Determinación de planificación**

### **3.3.1. Consumo**

Para determinar el consumo de cada material, será necesario obtener la formulación de los productos que actualmente elabora la empresa, para esto es necesario llevar a cabo la siguiente serie de pasos:

- Determinar los materiales necesarios para la elaboración de cada producto.
- Determinar la cantidad de material utilizado para la elaboración de un producto. Existen materiales que pueden determinarse fácilmente como: tapas, envases, etiquetas, etc. Por ejemplo se sabe que para la elaboración de una caja de café se utiliza una caja envases, un número contable de etiquetas y tapas, etc. Pero también existen materiales cuyo consumo no se puede determinar tan fácilmente, como lo son: gomas, papel laminado, harinas, azúcar, etc., para calcular el consumo de estos materiales será necesario realizar un trabajo de campo más extenso con la ayuda de aparatos de medida como lo son: balanza, metro, vernier, etc.
- Elaborar individualmente la formulación de los productos.
- Realizar la explosión de materiales. La explosión de materiales no es más que agrupar para cada material las cantidades de consumo, utilizadas para la elaboración de los diferentes productos que contienen el material.
- El paso final para calcular la planificación de material, consiste en multiplicar la estima del producto por el consumo que este hace del material analizado.

111

 El consumo de material se resta a la existencia de materiales en inventario para determinar si es posible cumplir con la producción.

#### **3.3.2. Desperdicio**

El desperdicio es un factor que debe tomarse en cuenta en el momento en que se realice la planificación de un material, ya que este puede darse por diferentes motivos y en ocasiones estos no pueden ser controlados por el analista.

La empresa INCASA tiene por diferentes motivos autorizado tener un 2% de desperdicio como máximo en algunos de sus materiales de empaque. Este porcentaje varía dependiendo del material y se ha incluido dentro del consumo determinado durante la fase de formulación.

En el caso de los materiales de materia prima en muchos casos existe el reproceso, y con esto se logra reducir considerablemente el desperdicio. Hay materiales como el café verde que tiene desperdicio debido a la basura ó café en mal estado, que ya viene desde el momento en que se recibe el material. Con el café verde existe un contrato con el proveedor de aceptar como máximo del 2% de desperdicio por basura, de sobrepasar este porcentaje el proveedor debe cambiar el producto.

### **3.4. Establecimiento de niveles de reorden**

### **3.4.1. Factores que Intervienen**

El nivel de reorden es de suma importancia, ya que este da la pauta para determinar el momento de realizar una nueva requisición de material.

El nivel de reorden tiene como función: indicar el momento justo para realizar una nueva requisición de material, evita periodos largos de agotamiento, evitar cambios en las líneas de producción por falta de material, además permite mantener en bodega niveles apropiados de existencia de materiales.

Para el cálculo del nivel de reorden deben considerarse los siguientes factores que podrían intervenir en el cálculo correcto de esta herramienta, estos factores se describen en la siguiente tabla:

| Factor                                            | Intervención Dentro del Programa Elaborado                                                                                                    |
|---------------------------------------------------|----------------------------------------------------------------------------------------------------|
| No se cumple el plan de<br>producción planificado | encargado de actualizarla e ingresar cualquier modificación, que en el trascurso de<br>Las secciones de material de empaque y materia prima, trabajan en base al mismo<br>Al existir un responsable del mantenimiento del plan de producción, se disminuye la<br>plan de producción, esta proyección la ingresa el Gerente de la Planta y es el<br>existencia de cambios inesperados.<br>tiempo planee realizarse.                                                                                                    |
| El ciclo de trabajo no es el<br>adecuado          | El ciclo de trabajo utilizado para el cálculo de las diferentes herramientas de cálculo<br>La mayoría de los materiales tienen un tiempo de entrega promedio de tres meses y<br>El ciclo utilizado para el cálculo de las diferentes herramientas, puede ser<br>medio, por lo que el programa siempre podrá sugerir la elaboración de requisiciones<br>es de cuatro meses, este fue seleccionado en base al tiempo de entrega promedio<br>modificado según varíen las necesidades de la empresa.<br>de material en el tiempo adecuado.<br>de los materiales. |

Tabla VIII. **Factores que afectan el cálculo del nivel de reorden** 

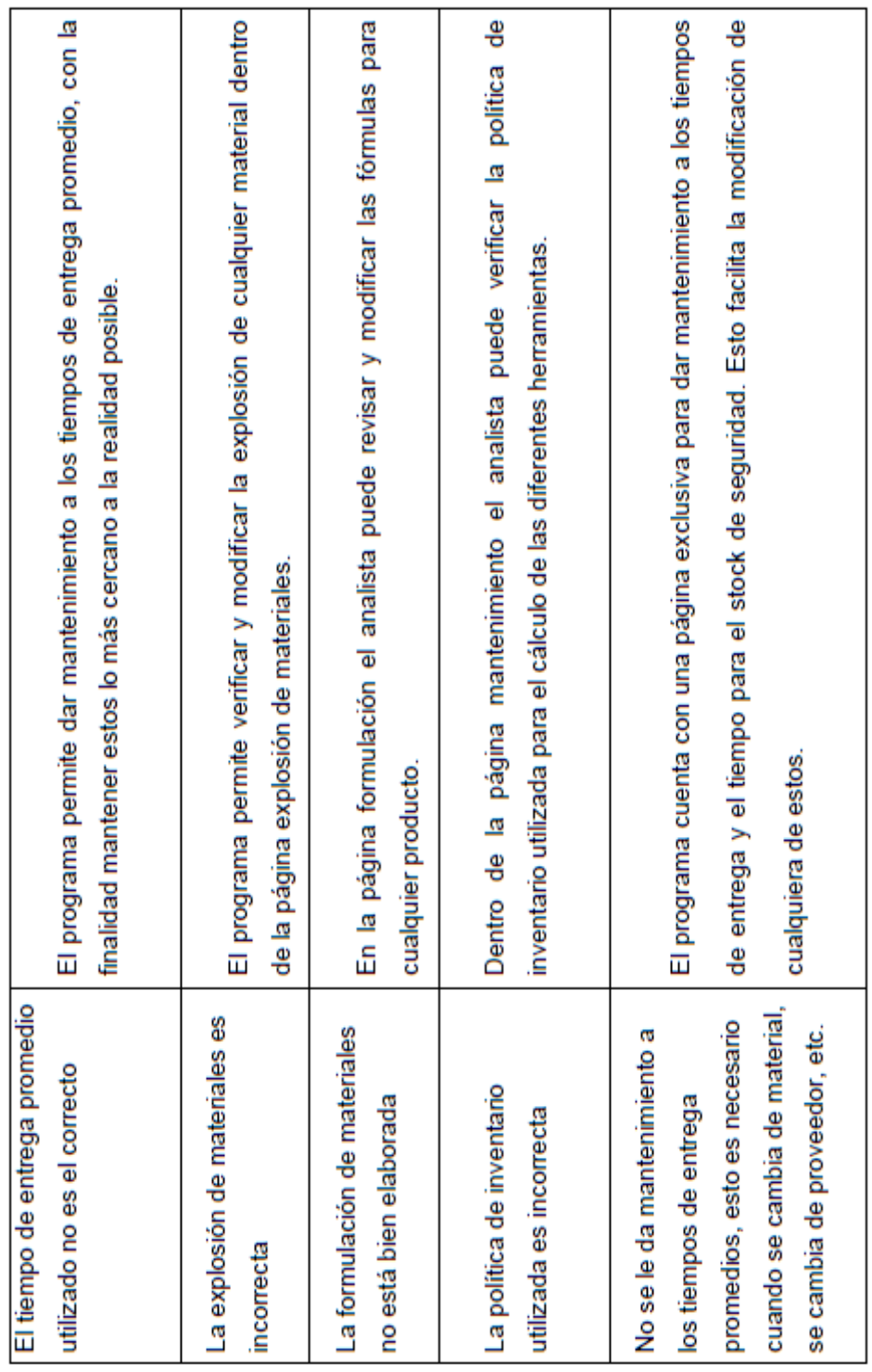
El nivel de reorden se calcula en base a la siguiente fórmula:

$$
N.R = \frac{Planificado}{Ciclo} * (tiempo\_de\_entrega)
$$

Gráficamente el nivel de reorden se representa de la siguiente manera:

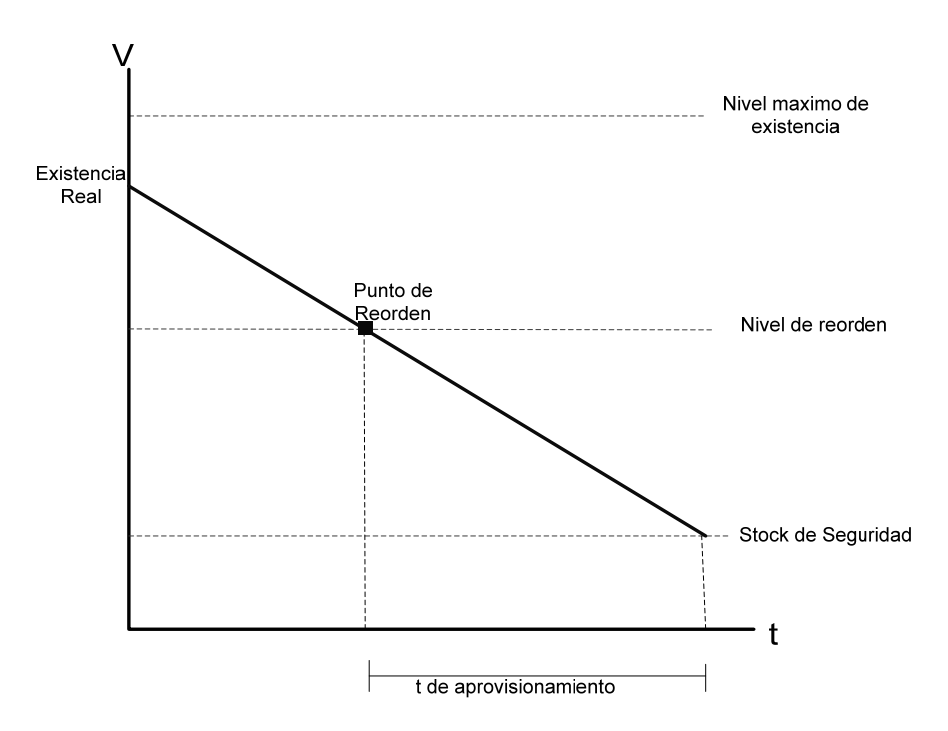

# Figura 34. **Punto de reorden**

El nivel de reorden de cada material dentro del programa de cómputo, se calcula determinando como primer paso el tiempo entrega promedio para cada uno de los materiales. Algunos de los tiempos promedio de entrega son los siguientes:

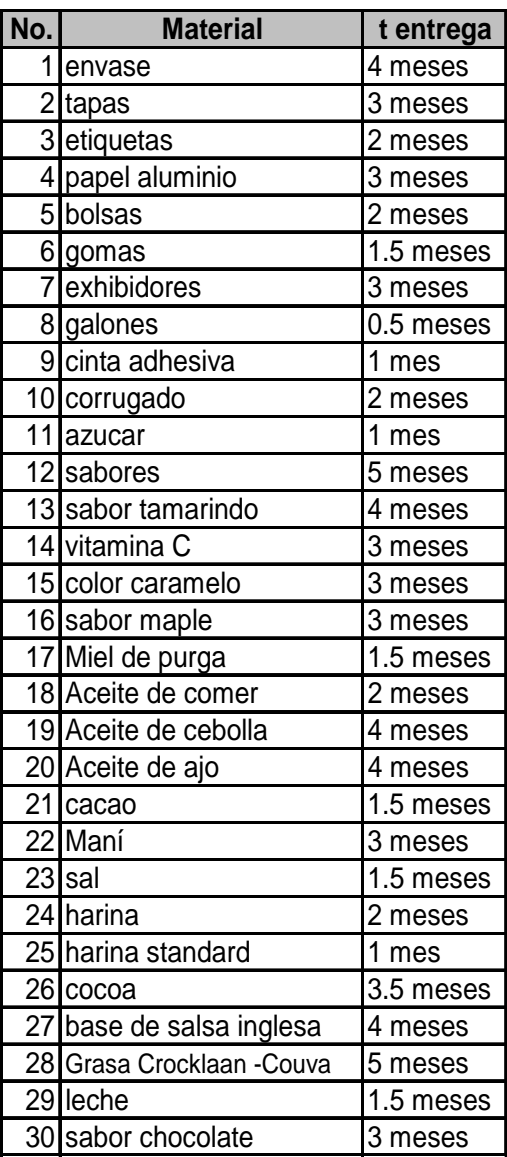

# Tabla IX. **Tiempos de entrega**

Los tiempos de entrega para cada material se ingresan en una hoja llamada mantenimiento, donde el usuario tiene acceso a ellos de una forma sencilla. En esta página pueden revisarse los tiempos utilizados y editarlos en caso de ser necesario.

La página de mantenimiento de tiempos está conectada directamente por medio de fórmulas con la página principal, por lo que cada cambio que se realice en esta página afectará el resultado en la página principal.

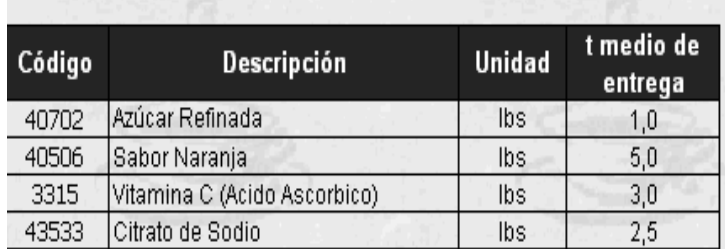

MANTENIMIENTO DE TIEMPOS UTILIZADOS

Figura 35. **Página de mantenimiento de tiempos** 

En la página principal se encuentran los siguientes datos: código del material, nombre del material, unidad, planificación de consumo, existencia, tránsito, cobertura, nivel de reorden, mínimo, pedido óptimo. Para calcular el nivel de reorden dentro de la página principal se utiliza la siguiente fórmula:

$$
N.R = \frac{column\_de\_plainification}{4} * (celda\_en\_pagina\_de\_mantto)
$$

El nivel de reorden cambia cuando: se actualiza la existencia de material, cuando se actualiza el tránsito, cada mes ya que la estima de producción cambia.

### **3.5. Establecimiento de** *stock* **de seguridad**

# **3.5.1. Factores que intervienen**

El nivel de *stock* de seguridad, como su nombre lo indica es un soporte de seguridad, que permite a la empresa solventar su plan de producción, en caso de atrasos en la entrega de materiales, atrasos en la elaboración de requisiciones de materiales, etc.

El *stock* de seguridad debe ser lo menor posible, ya que recordemos que mientras mejor sea el control de inventarios menor será la necesidad del uso de este *stock*, negociar con los proveedores amonestaciones por retrasos evitables en la entrega de materiales es una práctica que podría ayudar reducir al máximo el uso de este *stock*. Gráficamente el *stock* de seguridad se presenta de la siguiente forma:

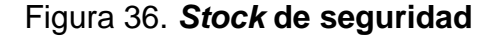

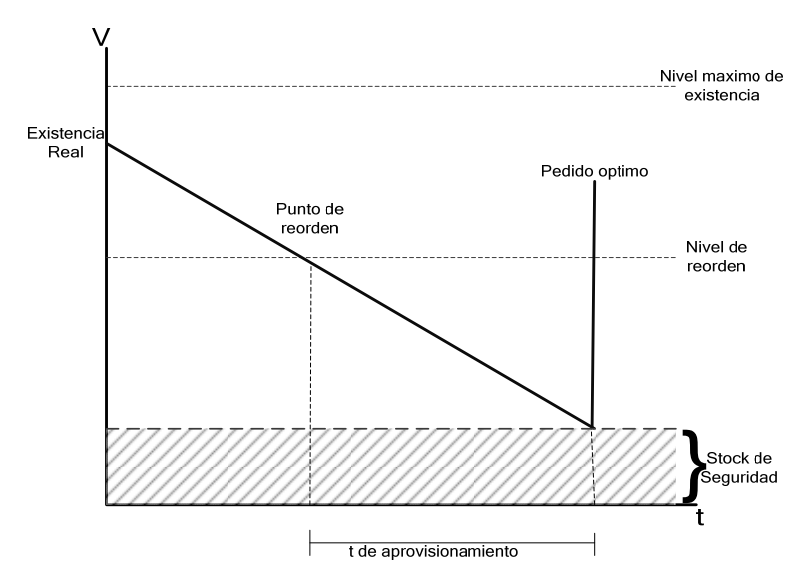

Fuente: Ingeniero Sergio Torres. **Control de la producción**

El *stock* de seguridad de materiales se calcula en base a la siguiente fórmula:

$$
N.R = \frac{Planificado}{Ciclo} * (politica \_de \_inventario)
$$

La política de inventario utilizada para el cálculo del *stock* de seguridad es la diferencia entre el tiempo de entrega más largo y el tiempo de entrega más corto.

Para el cálculo de esta herramienta, existen factores que deben considerarse antes de establecer el *stock* de seguridad, estos son:

- Historial del proveedor del producto.
- Historial de desperdicio en la línea de producción por fallas en la maquinaria.
- Tipo de material.
- Volumen que ocupa el material dentro del almacén.
- Tiempo de vida del material.
- La velocidad con que se consume dicho material.
- Tiempo promedio de entrega.
- Acuerdos existentes en amonestaciones por retrasos.

## **3.6. Determinación de tránsito**

El material en tránsito, es aquel material que ya se solicitó, pero que no ha sido entregado por el proveedor. Este dato debe calcularse ya que aunque el material no se encuentra en bodega, el proveedor lo entregará, y en caso de elaborar una nueva requisición de material, sin tomar en cuenta este dato, se corre el riesgo de:

- sobrepasar la capacidad instalada para dicho dentro del material, dentro del almacén.
- Perder material por deterioro.
- Obsolescencia de material.
- Mantenimiento de altos inventarios.

El tránsito se calcula, mediante una simple resta entre la cantidad solicitada y la cantidad que ingresó. El analista debe determinar qué materiales se solicitan en una sola entrega y qué materiales se solicitan por entregas parciales. En base al control de entradas y salidas de material, la tarjeta kardex, se determina el material ingresado y se resta al material solicitado, la diferencia se llamará tránsito.

### **3.7. Determinación de pedido óptimo**

#### **3.7.1. Factores que intervienen**

El pedido óptimo de es la cantidad adecuada que debe requerirse del material. Este debe realizarse cuando la existencia de material llega al nivel de reorden y debe ingresar cuando la existencia de material llega al nivel de *stock* de seguridad.

El pedido óptimo de material se calcula mediante la siguiente fórmula:

$$
q^* = 2(S.S) - NR
$$
  
S.S = stock  $\_de \_$  *seguridad*  
N.R. = nivel  $\_de \_$  recorden

El pedido óptimo de material se representa gráficamente de la siguiente forma:

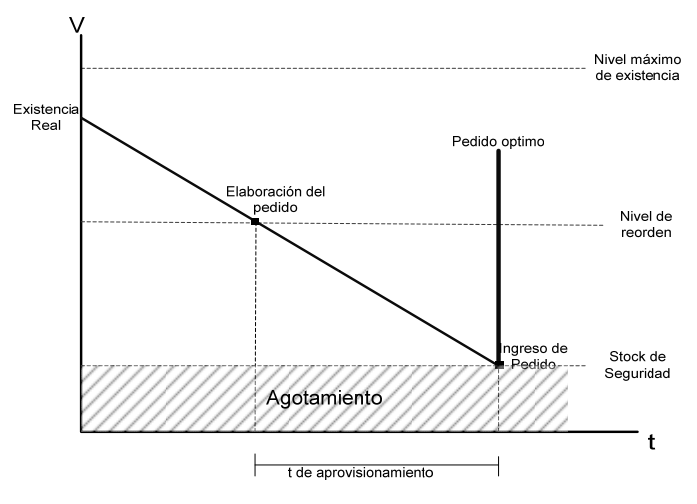

### Figura 37. **Pedido óptimo**

Fuente: Sergio Torres. **Control de la Producción**

No obstante existen factores externos que deben considerarse para el cálculo de este factor:

- Existe una cantidad mínima para realizar un pedido de material, y este es mayor al pedido óptimo, en este caso el pedido debe realizar por la cantidad mínima aceptada para la requisición.
- Existen una cantidad máxima establecida para realizar un pedido de material, y el pedido óptimo es mayor a esta cantidad, en este caso se deben investigar los motivos de esta restricción y evaluar posibles alternativas.

# **4. Control de entregas**

## **4.1. Clasificación de productos según su volumen**

Para mantener un mejor control del espacio dentro del almacén, es necesario comprender que el 80% del espacio total disponible para el almacenamiento de materiales, es ocupado por el 20% de los artículos disponibles dentro del inventario de la empresa, este fenómeno se conoce como la regla del 20/80.

Entonces, es comprensible que la mayor parte de los problemas en el manejo de inventario y el control de entradas y salidas de material, sea provocado por una mínima parte de todos los materiales dentro del inventario.

La empresa tiene en su inventario 215 diferentes materiales, de los cuales 95 materiales corresponden a materia prima y 120 materiales se usan para el empaque de los diferentes productos. Para el almacenamiento de dichos materiales la empresa cuenta con cuatro bodegas flotantes, las cuales están a cargo del Jefe de Bodega, quien es el responsable del control y análisis de los niveles de existencia, registro del material, recepción y distribución de los materiales dentro de cada bodega.

Las bodegas flotantes se encuentran ubicadas en diferentes puntos dentro de la planta de producción, lo que permite ubicar los materiales en el lugar más accesible dependiendo su uso. A continuación se muestra dicha distribución:

123

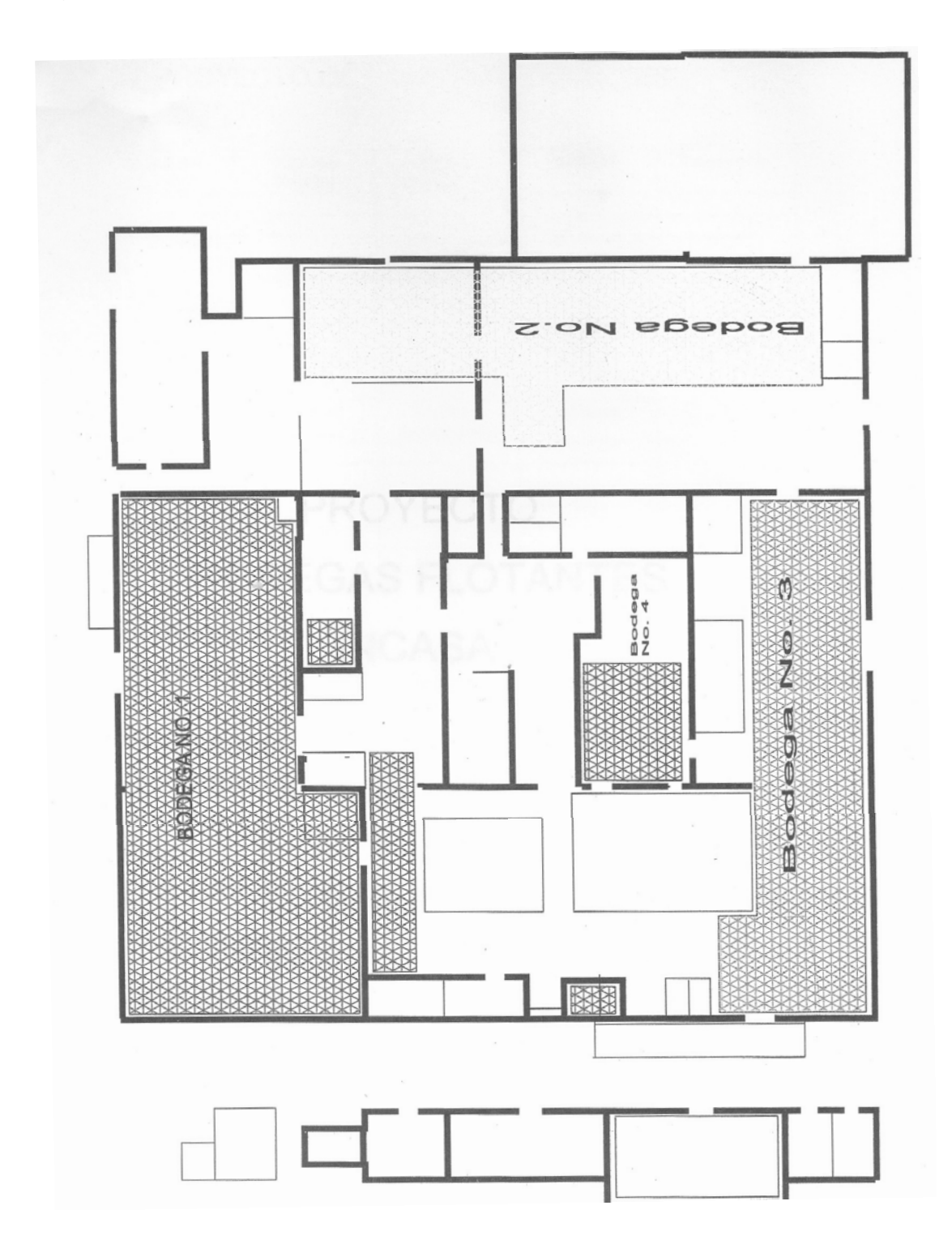

Figura 38. **Distribución de bodegas flotantes** 

Para determinar la clasificación de cada material, se deben analizar los siguientes aspectos:

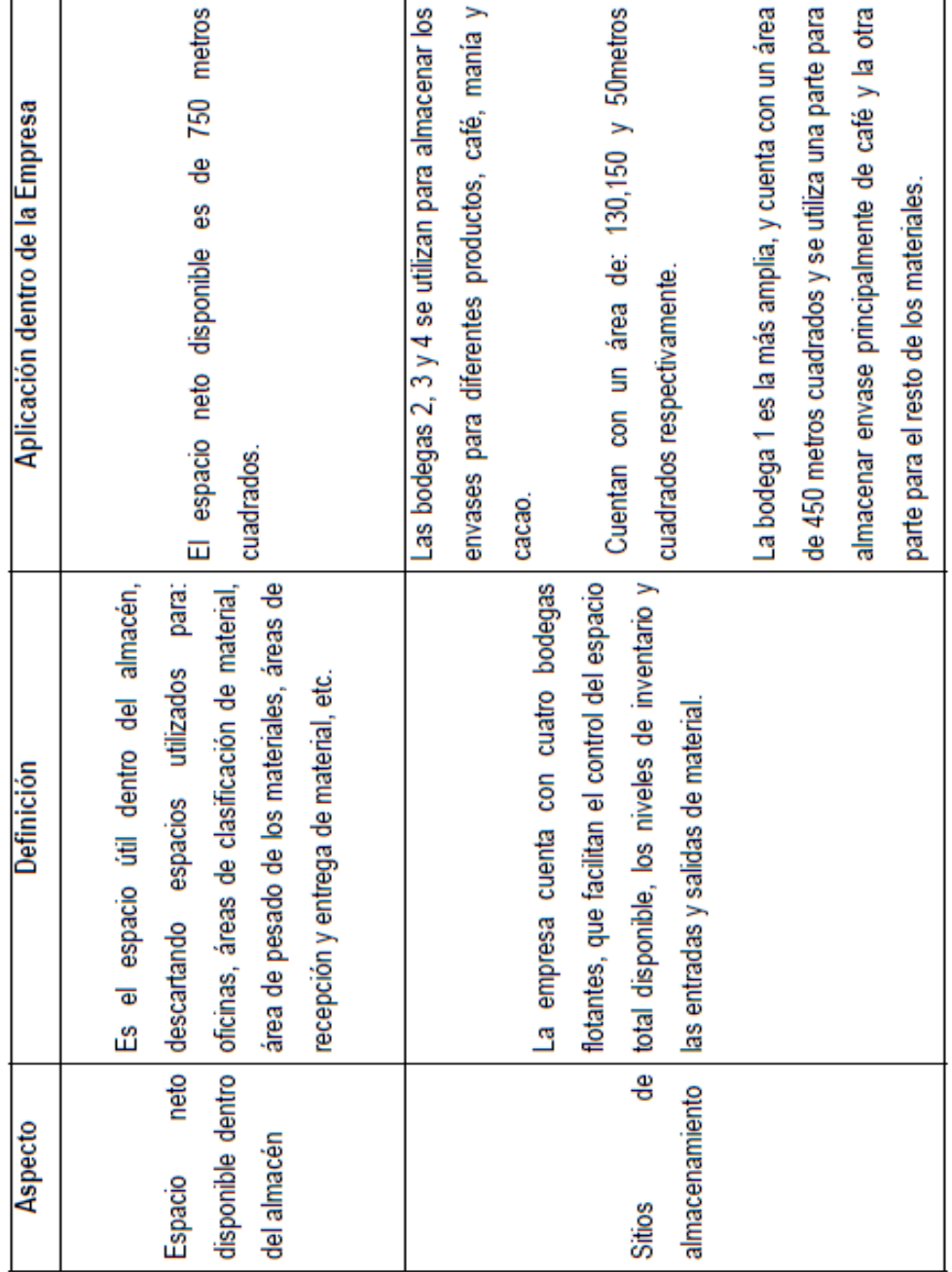

# Tabla X. **Análisis de materiales**

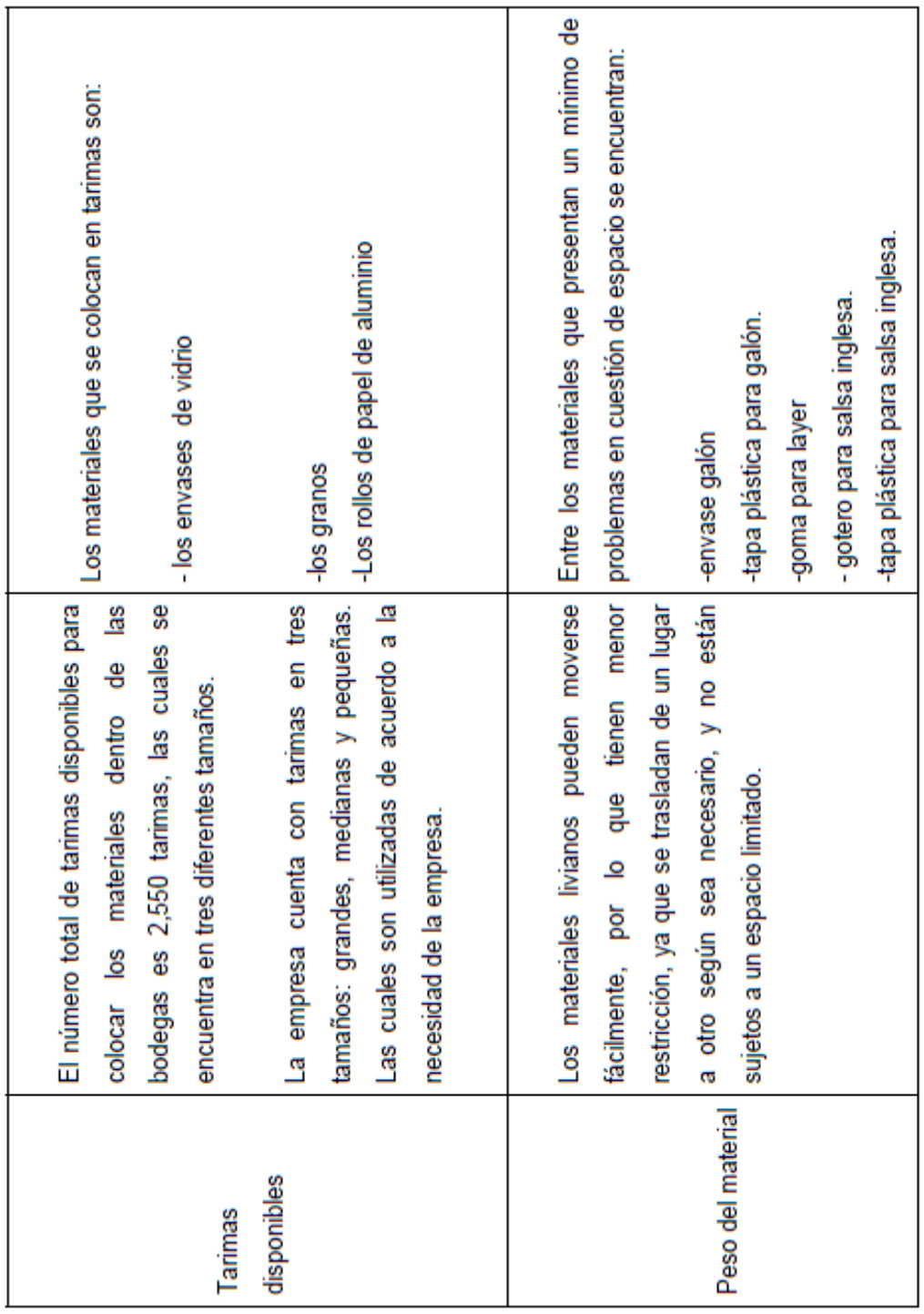

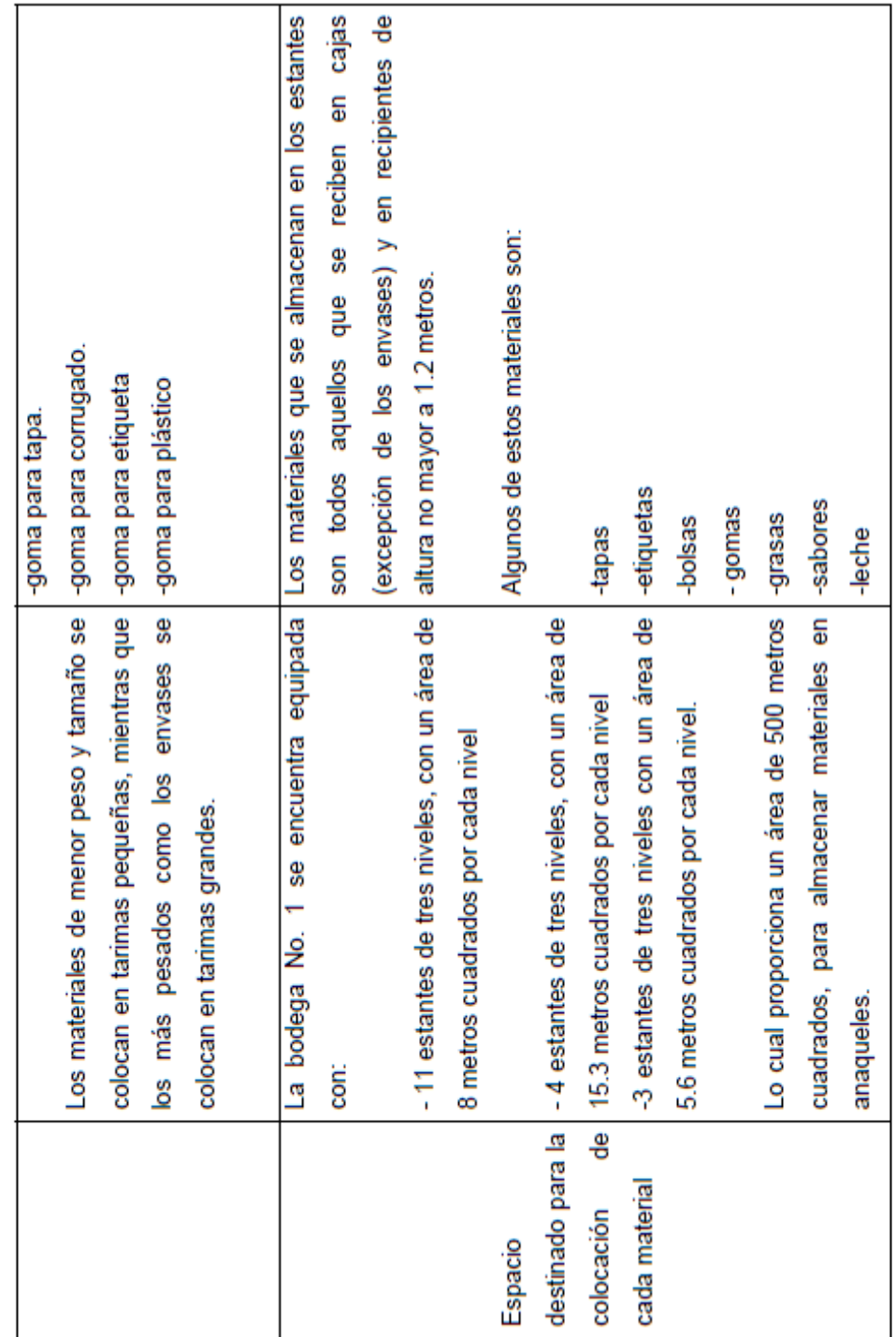

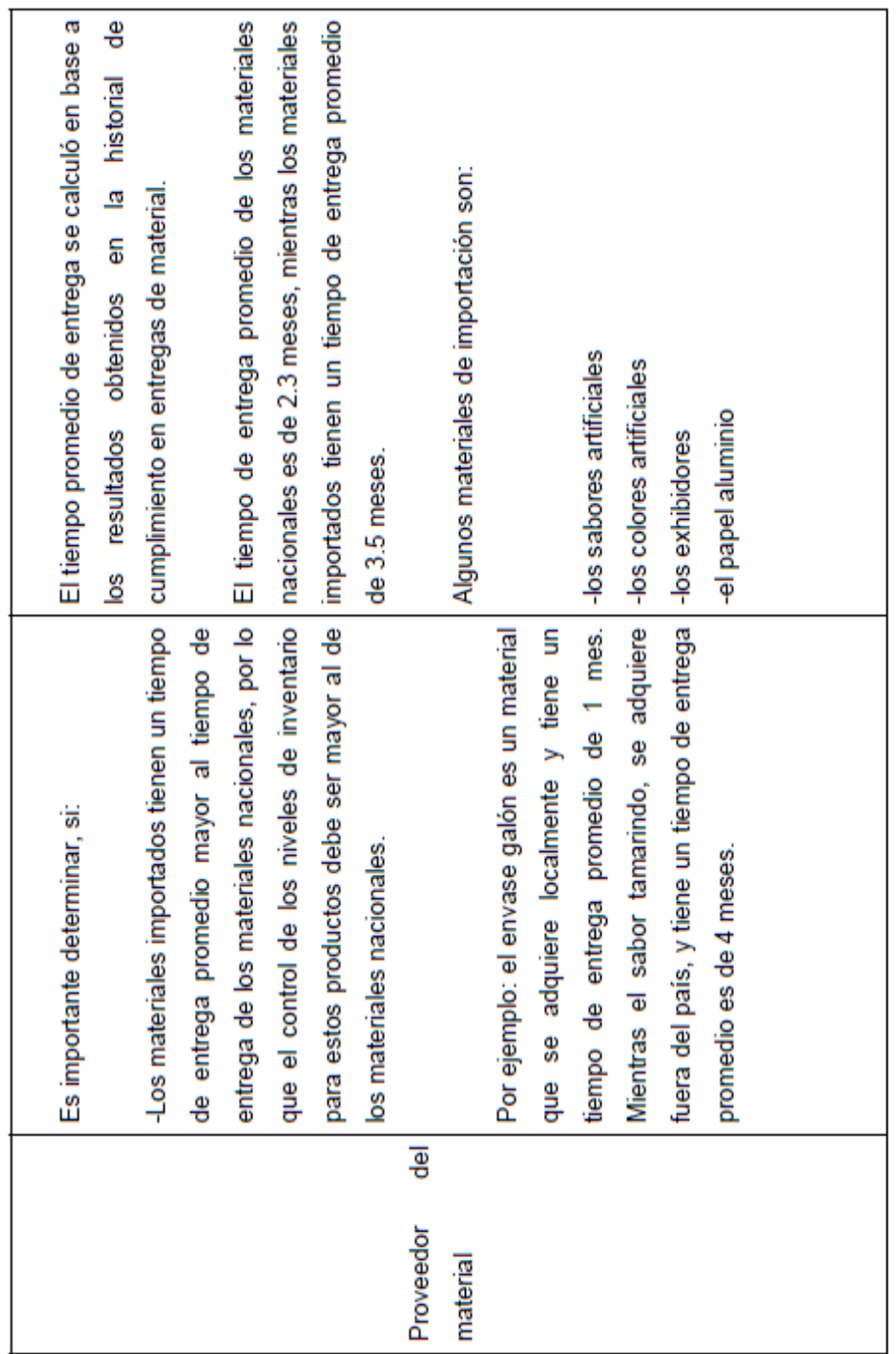

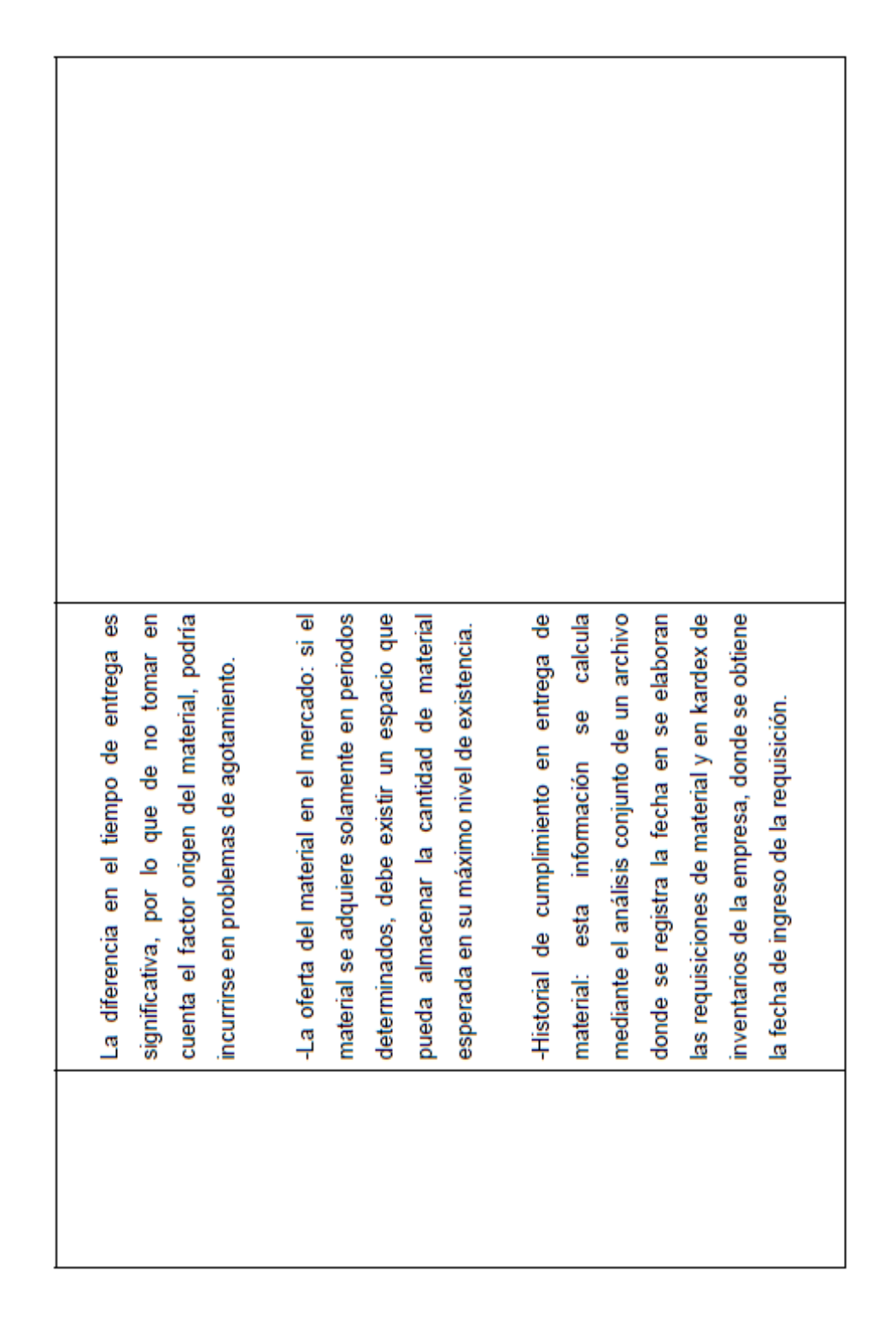

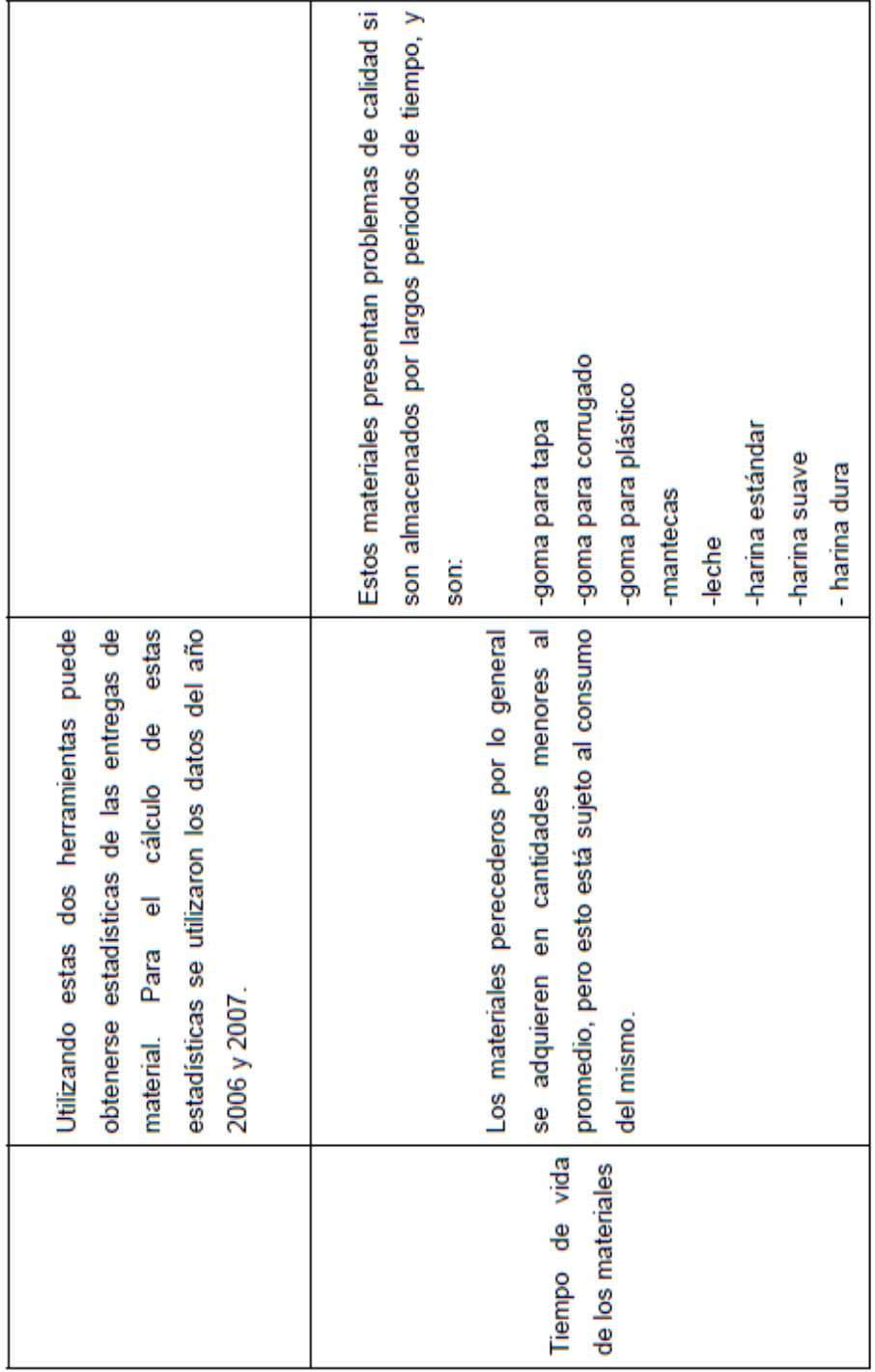

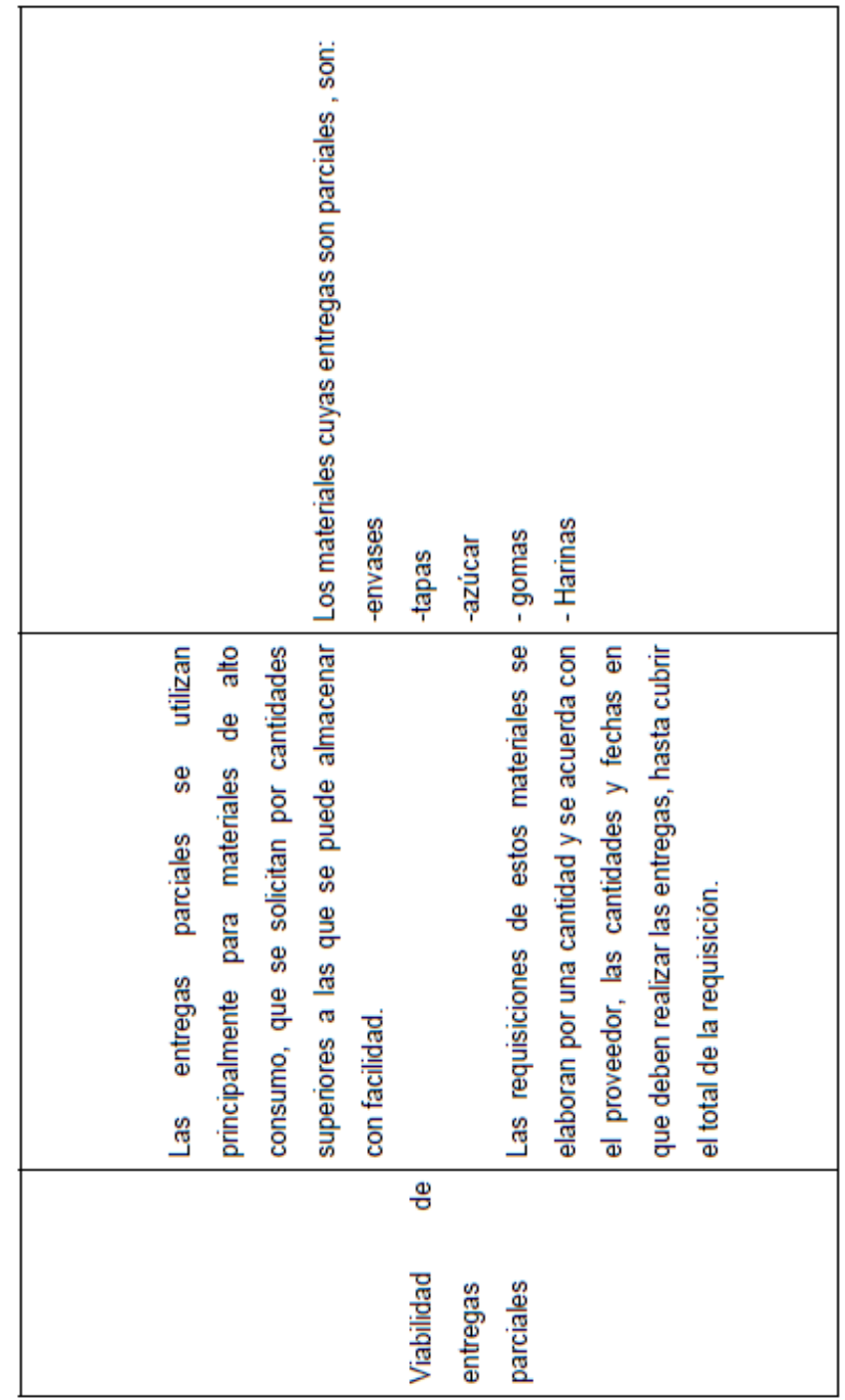

En base a la información anterior se determina para cada material, la cantidad máxima que puede tenerse en bodega de acuerdo a la forma en que se almacena dicho material:

Ejemplo No. 1: Para determinar la máxima cantidad de cajas de salsa inglesa que se puede tener en el almacén, suponiendo un número fijo de tarimas para dicho material, se calcula de la siguiente manera:

- 3) La salsa inglesa se almacena en 10 tarimas pequeñas y 20 tarimas grandes.
- 4) En una tarima pequeña pueden colocarse como máximo 220 cajas de salsa y en cada tarima grande 444 cajas de salsa.

Entonces la máxima cantidad de cajas de salsa inglesa que pueden haber en bodega será: 10\*220+20\*444= 11,080 cajas.

Suponiendo un número de tarimas fijas para cada tipo de envase se calcula la siguiente tabla:

Tabla XI. **Cantidad máxima de productos en tarimas** 

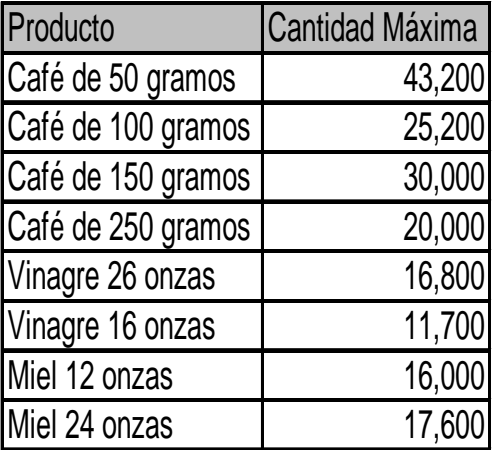

Ejemplo No. 2: La máxima cantidad de cajas de envases de vidrio para café que se puede almacenar dentro de la bodega 1, basada en el área de almacenaje y de las tarimas, se determina de la siguiente manera:

- 5) El espacio neto total disponible en la bodega 1, para almacenar envase es de 245 metros cuadrados.
- 6) El envase de vidrio se coloca en tarimas. Las tarimas tienen un área de 1.9 metros cuadrados, y la capacidad de la tarima varía de acuerdo al tamaño del envase, pudiendo colocar:
	- 1. 250 cajas de envase de 250 gramos
	- 2. 360 cajas de envase de 150 gramos
	- 3. 648 cajas de envase de 50 gramos
- 7) El espacio disponible tiene capacidad para colocar 129 tarimas en un solo nivel, pero se colocan dos niveles de tarimas, por lo que se habla de un máximo de 258 tarimas.
- 8) La cantidad máxima de cajas de envase de vidrio que puede almacenarse en la bodega 1, es de:
	- 1. 250 cajas\*258 tarimas= 64,500 cajas de envase de 250 grs.
	- 2. 360 cajas\*258 tarimas= 92,880 cajas de envase de 150 grs.
	- 3. 648 cajas\*258 tarimas=167,184 cajas de envase de 50 grs.

Una vez obtenida la cantidad máxima, que es posible almacenar dentro de la bodega, se determina el porcentaje de capacidad de almacenaje del material, para eso se utiliza la siguiente fórmula:

*dependendad\_maxima\_del\_material* \*100 = % *\_de\_capacidad\_para\_ese\_material*<br>total\_de\_todos\_los\_materiales *total de todos los materiales*

El porcentaje de capacidad para los envases de vidrio, se obtiene aplicando la fórmula anterior, con los datos obtenidos, de la siguiente manera:

 -Cantidad máxima del material= 245 metros cuadrados -Total de todos los materiales= 750 metros cuadrados

El total de todos los materiales se calcula sumando todo el espacio disponible dentro de la empresa para el almacenamiento de materiales, este es la suma del espacio en metros cuadrados disponible en las bodegas 1, 2, 3 y 4.

El porcentaje de capacidad de almacenamiento para el envase de vidrio es de:

% *\_capacidad \_del \_envase \_de \_vidrio* 
$$
=
$$
  $\frac{245mts^2}{750mts^2} * 100 = 33\%$ 

Los cual significa que del total de espacio disponible en metros cuadrados para almacenar materiales el 33% del espacio está destinado solo para almacenar envase de vidrio para café y bebidas Sharp, esto se debe al volumen de dicho material y al consumo del mismo.

De la información anterior, se obtiene la siguiente tabla con algunos de los materiales:

| Material       | Porcentaje de la<br>capacidad de<br>almacenaje |
|----------------|------------------------------------------------|
| tapas          | 29.46%                                         |
| corrugado      | 3.68%                                          |
| miel           | 4.09%                                          |
| envase         | 33.35%                                         |
| mantecas       | 2.98%                                          |
| azúcar         | 3.23%                                          |
| papel jarrilla | 7.57%                                          |
| leche          | 4.19%                                          |
| Aceite         | 2.13%                                          |
| harina         | 3.54%                                          |
| manía          | 6.19%                                          |
| cacao          | 7.19%                                          |

Tabla XII. **Porcentaje de la capacidad de almacenaje** 

Para mantener un mejor control de los materiales dentro del inventario de la empresa, existe un método de clasificación llamado ABC. El análisis ABC, consiste en clasificar los materiales del inventario según distintos parámetros, por ejemplo volumen, rentabilidad, ventas, importancia estratégica, tiempo de reposición del material, etc. La aplicación de este análisis se utiliza para establecer entre otras cosas políticas de manejo de inventarios, mediante los grupos formados dependiendo del parámetro utilizado para la clasificación.

La empresa tiene en su inventario 215 materiales, lo que hace difícil analizar cada uno de ellos en forma individual, la formación de grupos, permite a la persona encargada. En este caso el Jefe de Bodega, debe analizar tres grupos cada uno con características similares, en lugar de analizar los 215 materiales.

La clasificación ABC, busca identificar los materiales con mayor impacto sobre el manejo de inventarios, siendo los materiales del grupo A los que presentan el mayor impacto, los materiales del grupo B un impacto intermedio y los grupo C un impacto mínimo. El porcentaje de materiales para cada grupo varía de acuerdo a los criterios utilizados, a la naturaleza de la empresa, pero los más comunes son: el 20% del total de los materiales para el grupo A, el 30% para el grupo B y 50% para el grupo C.

El análisis ABC se representa gráficamente mediante una ojiva como se muestra en la figura 4.2.

136

#### Figura 39. **Modelo de la curva ABC de los materiales**

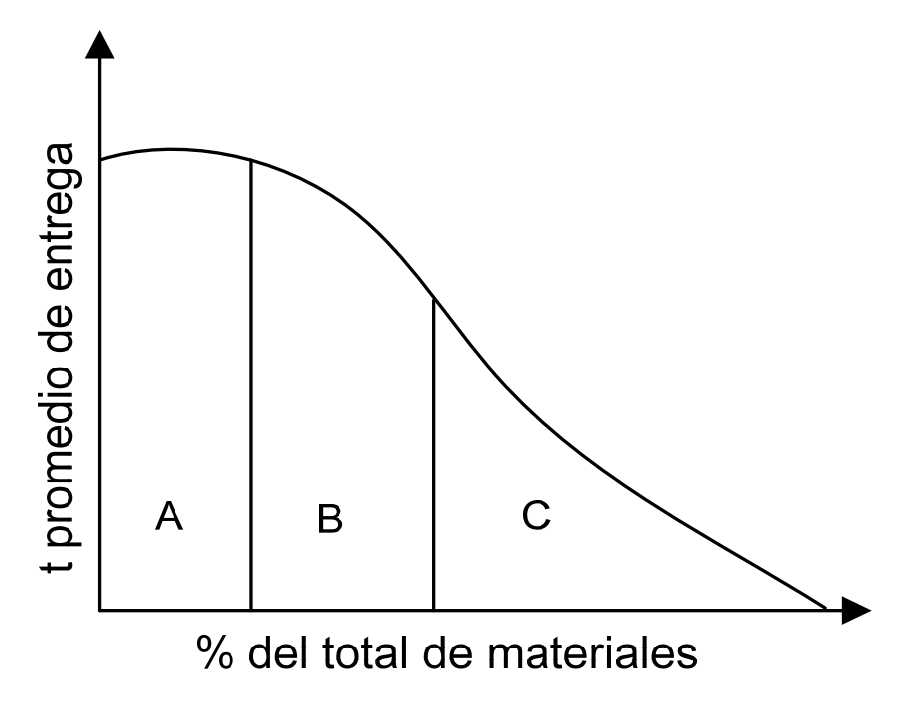

Fuente: Universidad Santa María. **http://www.investigacionoperaciones.com/Modelo%20Inventarios.htm**

Los criterios utilizados para elaborar una clasificación ABC, son varios dependiendo de las necesidades de la empresa, en este caso para clasificar los materiales se utilizará como base el tipo de entrega del material.

Con la clasificación ABC, se busca identificar los materiales que presentan mayor cantidad de problemas de reabastecimiento, y el tipo de entrega del material, tiene un impacto determinante obtención del mismo, esto se debe al tiempo entrega del material, al lugar de procedencia, a los procedimientos administrativos, etc. Los materiales dentro del inventario son adquiridos principalmente por importación, por entrega local y por entrega inmediata. Las características de cada entrega se describen en la tabla XIII de este capítulo:

# Tabla XIII. **Tipos de entregas**

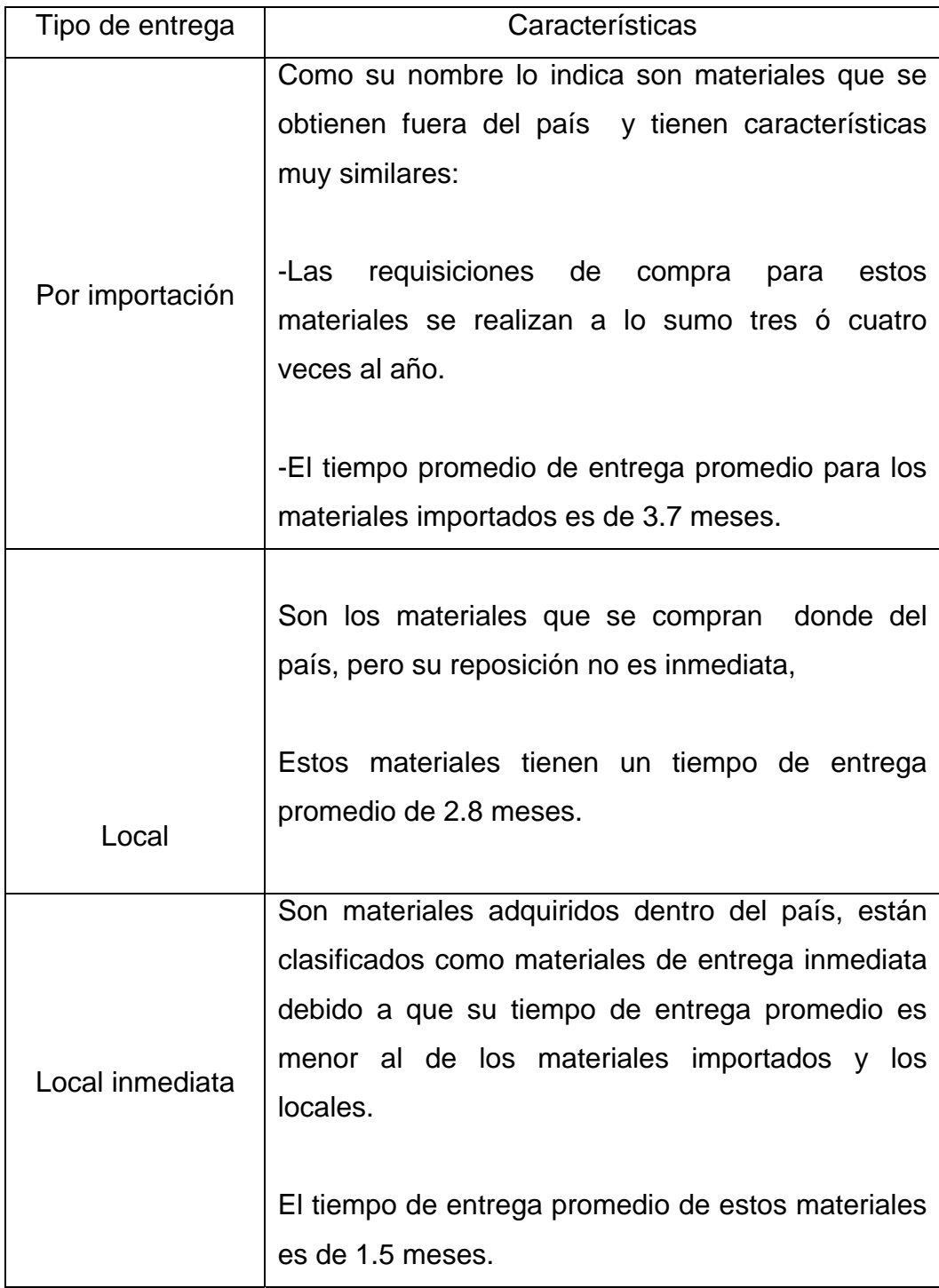

Para clasificar todos los materiales en: grupo A, grupo B y grupo C, se utiliza la información anterior, y se determina cada grupo de la siguiente manera: el grupo A son todos los materiales de importación, el grupo B son todos los materiales locales y el grupo C los materiales de entrega inmediata. Aplicando los anteriores parámetros la curva ABC, se muestra de la siguiente manera:

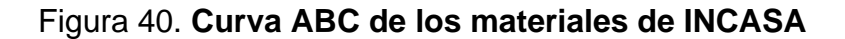

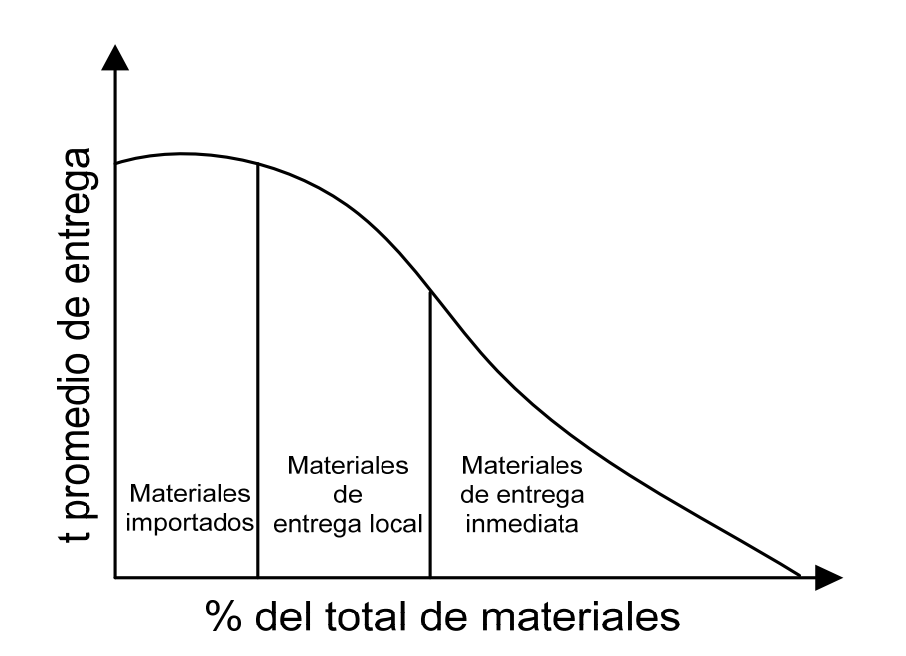

El primer paso para realizar la clasificación de materiales es calcular el tiempo promedio de entrega, con el fin de encontrar el grupo correspondiente para cada material. Los tiempos de entrega para cada material se calcularon detalladamente en el capítulo No. 3 de esta tesis, por lo que se omitirá en este capítulo.

.

Los tiempos de entrega promedio para algunos de los materiales son los siguientes:

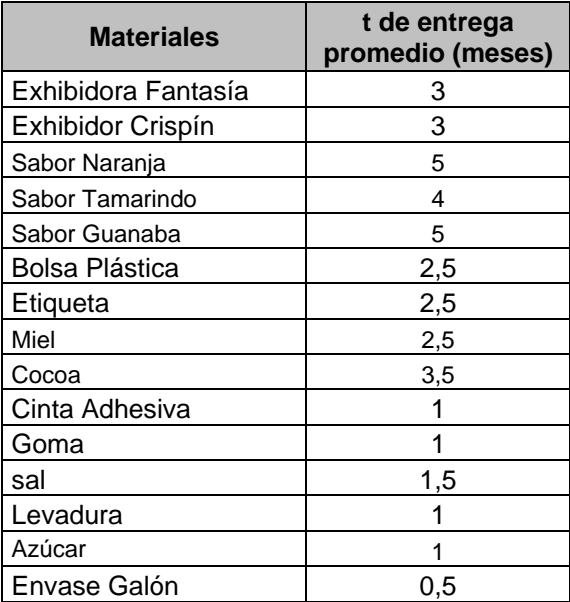

Tabla XIV. **Tiempo de entrega promedio de los materiales**

Se analiza la procedencia y el tiempo de entrega promedio para cada material, con el fin de establecer ese grupo correcto. Los materiales de entrega inmediata, serán aquellos materiales locales que tengan un tiempo de entrega promedio menor a 1.5 meses.

El procedimiento adecuado para clasificar los materiales varía de acuerdo al criterio del analista, sin embargo lo más común es elaborar una tabla con la información en base a la cual se van a clasificar los materiales, en este caso es el tiempo de entrega promedio y el tipo de entrega, en tabla XV se muestra la clasificación para algunos de los materiales:

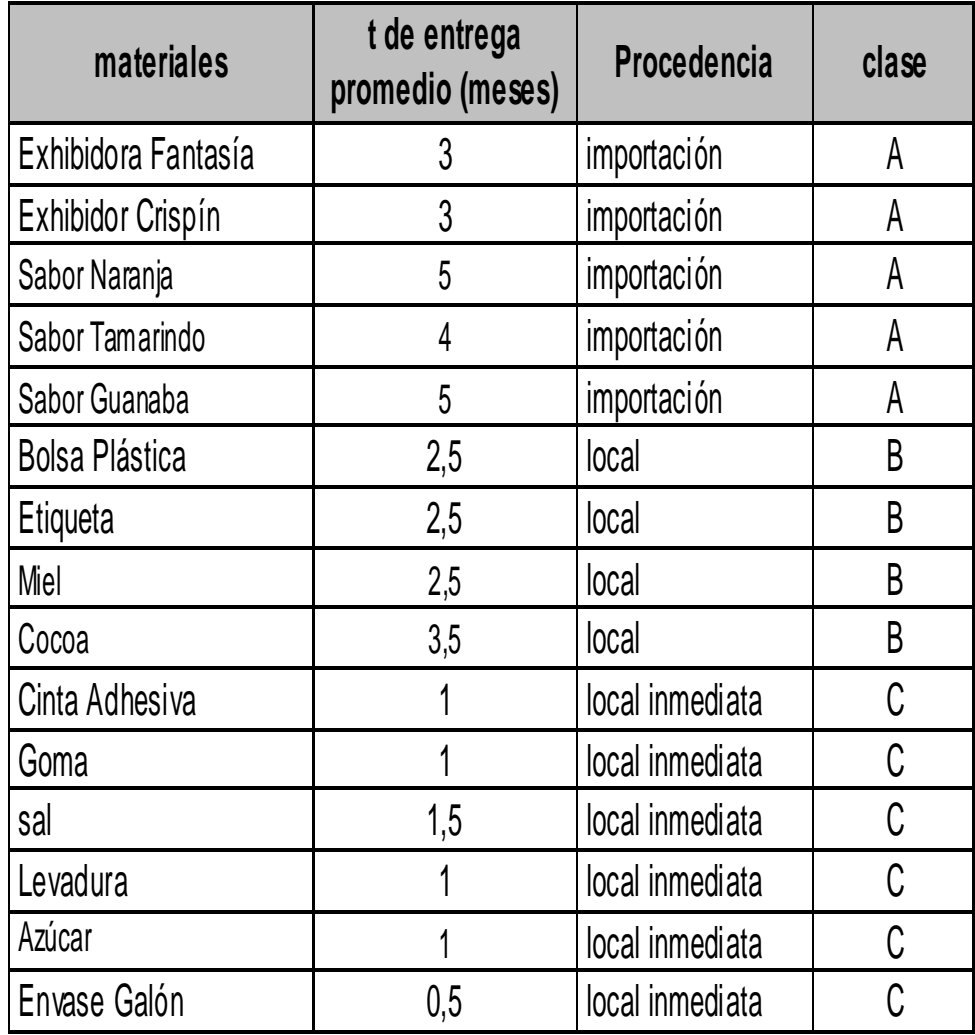

# Tabla XV. **Clasificación ABC de los materiales**

Las características y criterios para la clasificación ABC de los materiales, se sintetizan en la siguiente tabla:

| Grupo   | Características                                                           | Criterios para clasificación                                                                        |
|---------|---------------------------------------------------------------------------|----------------------------------------------------------------------------------------------------|
|         |                                                                           | Los materiales del grupo A, son todos aquellos que se                                               |
|         | materiales clase A, representan un importan para su uso.<br>$\frac{1}{2}$ |                                                                                                    |
|         | mínimo porcentaje del total de todos los                                  |                                                                                                    |
|         | materiales vigentes dentro del inventario                                 | La requisición de compra para materiales que son                                                    |
|         | empresa.<br>de la                                                         | importados debe realizarse con mayor cuidado.                                                       |
|         |                                                                           |                                                                                                    |
|         | embargo son los causantes del<br>Sin                                      | Estos materiales son causantes de problemas de                                                      |
|         | mayor impacto de los problemas de                                         | reabastecimiento debido a las siguientes causas:                                                    |
|         | reabastecimiento dentro de la empresa.                                    |                                                                                                    |
| Clase A |                                                                           | Su tiempo de entrega promedio es mayor al de los                                                    |
|         | Es por esta razón este grupo debe gozar   materiales de los grupos B y C. |                                                                                                    |
|         | de políticas de control más estrictas que                                 |                                                                                                    |
|         |                                                                           | los grupos B y C, pero el hecho de ser el  -la requisición del material se debe elaborar con por lo |
|         | grupo con menor número de materiales,                                     | menos 3.5 meses de anticipación.                                                                    |
|         | facilita este control al analista.                                        |                                                                                                    |
|         |                                                                           | -El número de requisiciones al año es de un máximo de                                               |
|         |                                                                           | 4, por lo que el analista debe calcular meticulosamente                                             |
|         |                                                                           | el pedido optimo para evitar puntos de agotamiento,                                                 |
|         |                                                                           | pérdida de calidad del producto, etc.                                                               |

Tabla XVI. **Características de los grupos ABC**

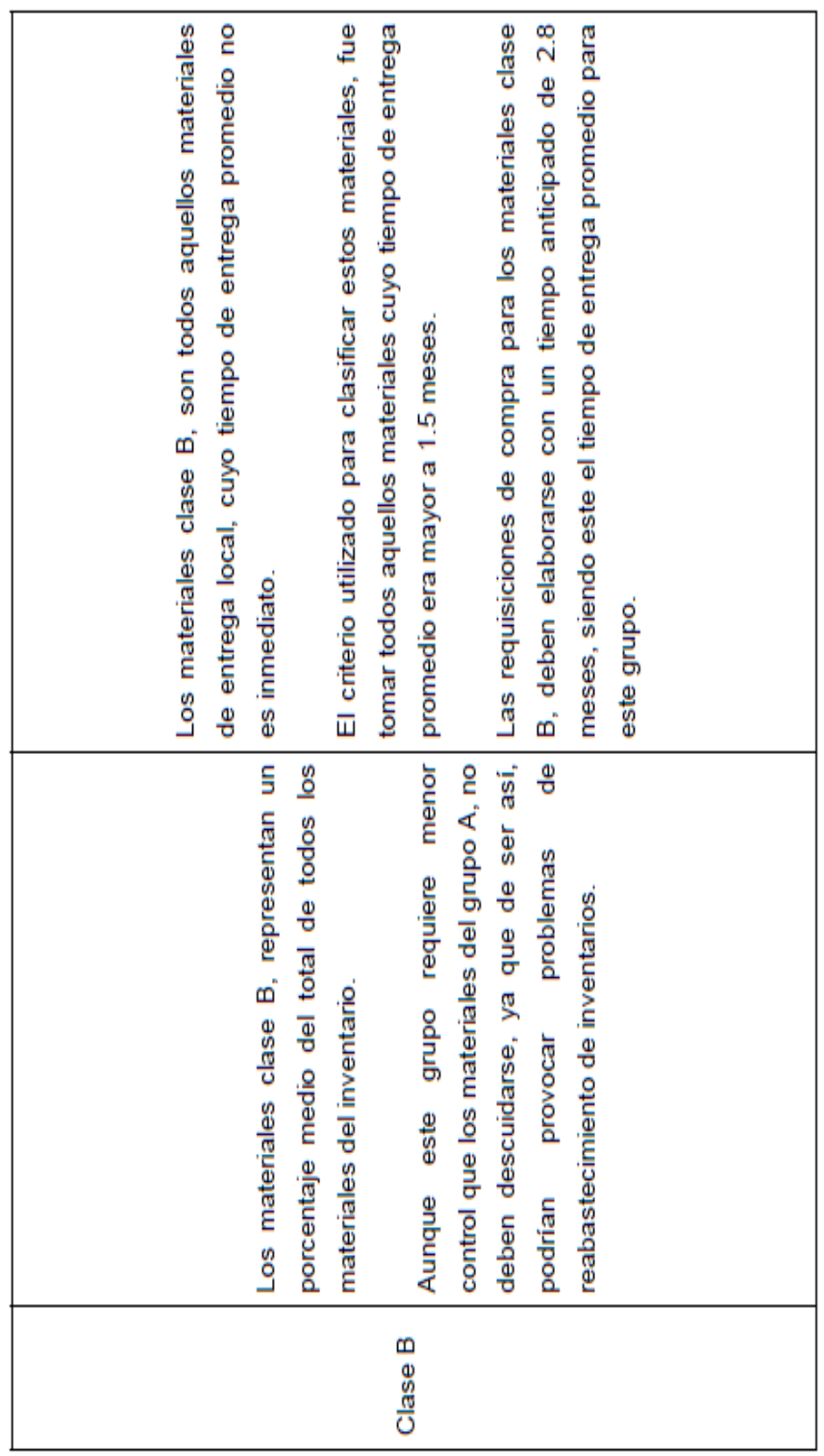

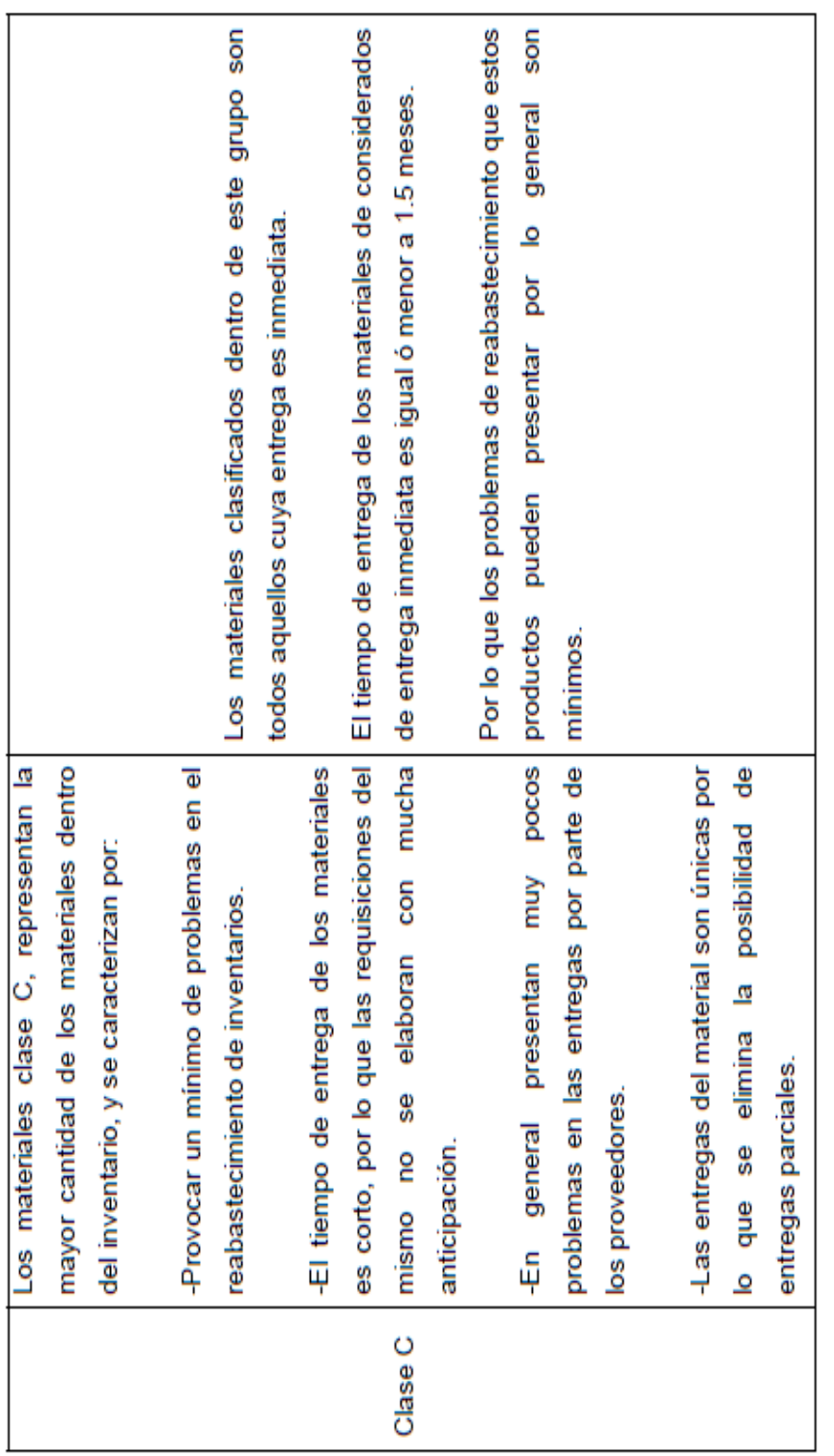

A continuación se muestra de manera detallada cada grupo y los materiales que los conforman:

### • **Materiales clase A**

Este grupo representa el 18% del total de todos los materiales dentro del inventario, teniendo un total de 38 materiales.

Los materiales clase "A" son de gran importancia, ya que necesitan un mayor control debido a su tiempo de entrega promedio, esto se debe a que los materiales clase "A" tardan en ser entregados por el proveedor a partir de la solicitud de compra del mismos, aproximadamente 3.7 meses.

Esto indica que el analista debe prever la compra del material, con un tiempo de anticipación de casi cuatro meses, a la fecha en que desea utilizarlo, para evitar puntos de agotamiento en los niveles de existencia para dicho material.

Por otro lado las requisiciones de compra para materiales importados, se elaboran apenas unas 3 ó 4 veces al año, por lo que el pedido optimo para cumplir con la producción planificada, debe calcularse meticulosamente.

Algunos de los materiales pertenecientes al grupo "A", se muestran en la siguiente tabla:

# Tabla XVII. **Lista de materiales clase A**

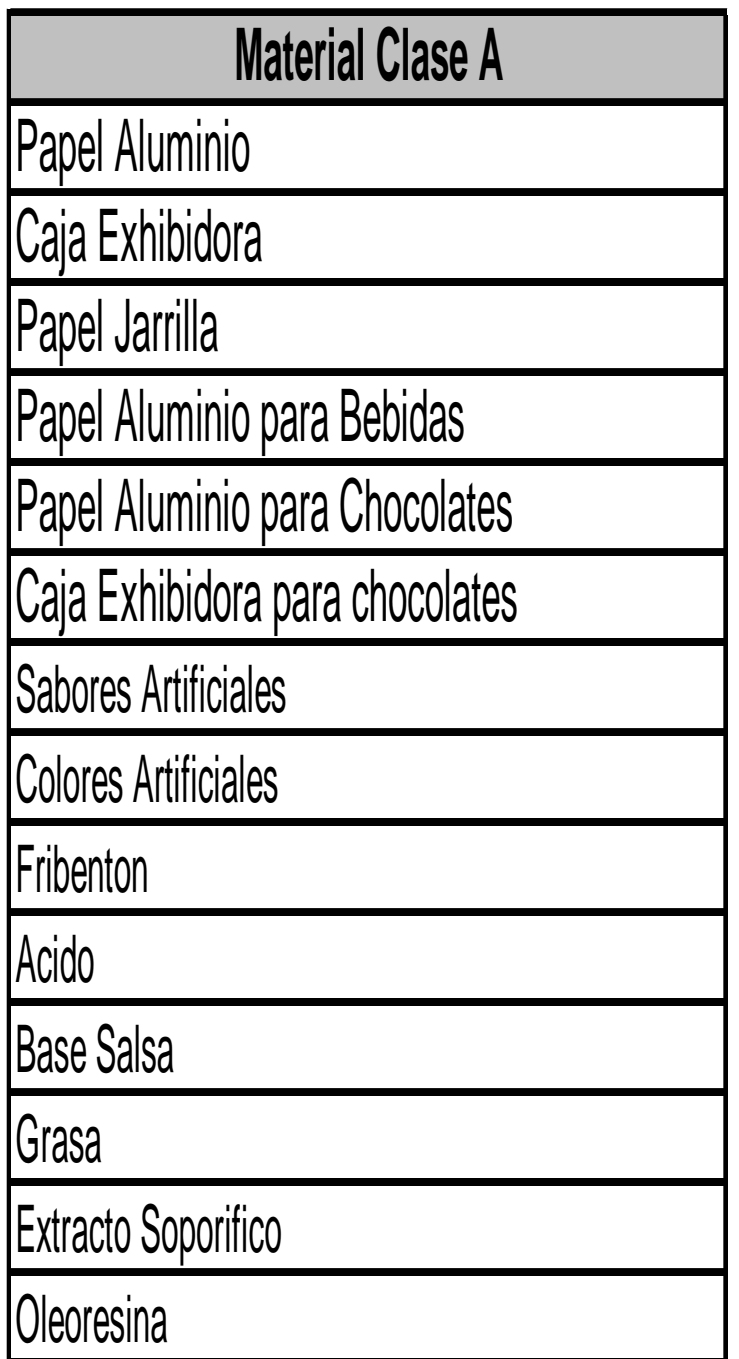

#### • **Materiales clase B**

Este grupo representa el 31% del total de todos los materiales dentro del inventario, teniendo un total de 67 materiales, tanto de materia prima como material de empaque.

Los materiales clase "B" son importantes, pero no necesitan un control tan elevado con los materiales clase A, se debe recordar que su participación dentro del sistema es bastante significativa, por lo que no se deben descuidar.

El tiempo aproximado de entrega estos materiales a partir de la solicitud de compra del material al proveedor es en promedio de 2.8 meses. Sin embargo se clasifican como materiales clase B todos aquellos cuyo tiempo de entrega promedio sea mayor a 1.5 meses.

Las requisiciones de compra para los materiales clase B, se realizan aproximadamente entre 4 y 5 veces por año, por los que de cualquier forma no debe descuidarse el cálculo adecuado del pedido optimo de estos materiales.

Después de realizar un análisis de todos los materiales del inventario y de los tiempos de entrega promedio de los mismos, se determina el grupo B, para el cual se muestra algunos de los materiales en la siguiente tabla:

Tabla XVIII. **Lista de materiales clase B**

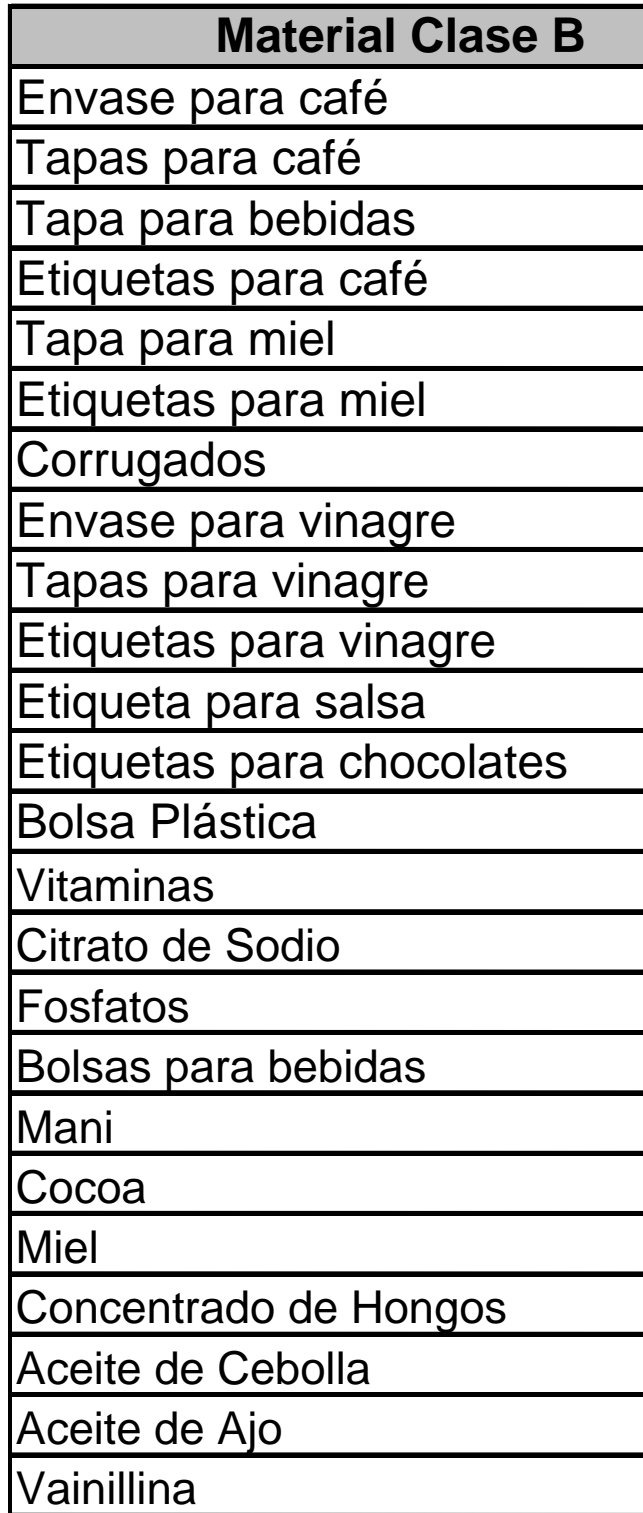

#### • **Materiales clase C**

Este grupo representa el 51% del total de todos los materiales dentro del inventario, cuenta con un total de 110 materiales.

Los materiales clase "C" representan el mayor porcentaje de todos los materiales dentro del inventario, pero también son los que representan la menor cantidad de problemas de reabastecimiento. Estos materiales necesitan una atención mínima comparada con los materiales clase A.

Los materiales clase C tienen un tiempo de entrega promedio de 1.5 meses, y todos son comprados dentro del país, lo cual simplifica el procedimiento para su adquisición.

El número de requisiciones de compra para este material es en promedio de 6 a 8 veces al año. La frecuencia y la facilidad de entrega hacen innecesaria la aplicación de entregas parciales para estos productos, lo que facilita aun más el control de entradas y salidas de material, el material en tránsito, la existencia, etc.

Después de realizar un análisis de todos los materiales dentro del inventario y el tiempo de entrega promedio de los materiales, es posible determinan los materiales correspondientes a este grupo. Por ser este grupo el que contiene más del 50% de todos los materiales dentro del inventario, para mantener la privacidad de la empresa no es posible mostrar todos los materiales, pero se muestra una lista parcial de los materiales que forman este grupo, en la tabla XIX de este capítulo:

149

# Tabla XIX. **Lista de materiales clase C**

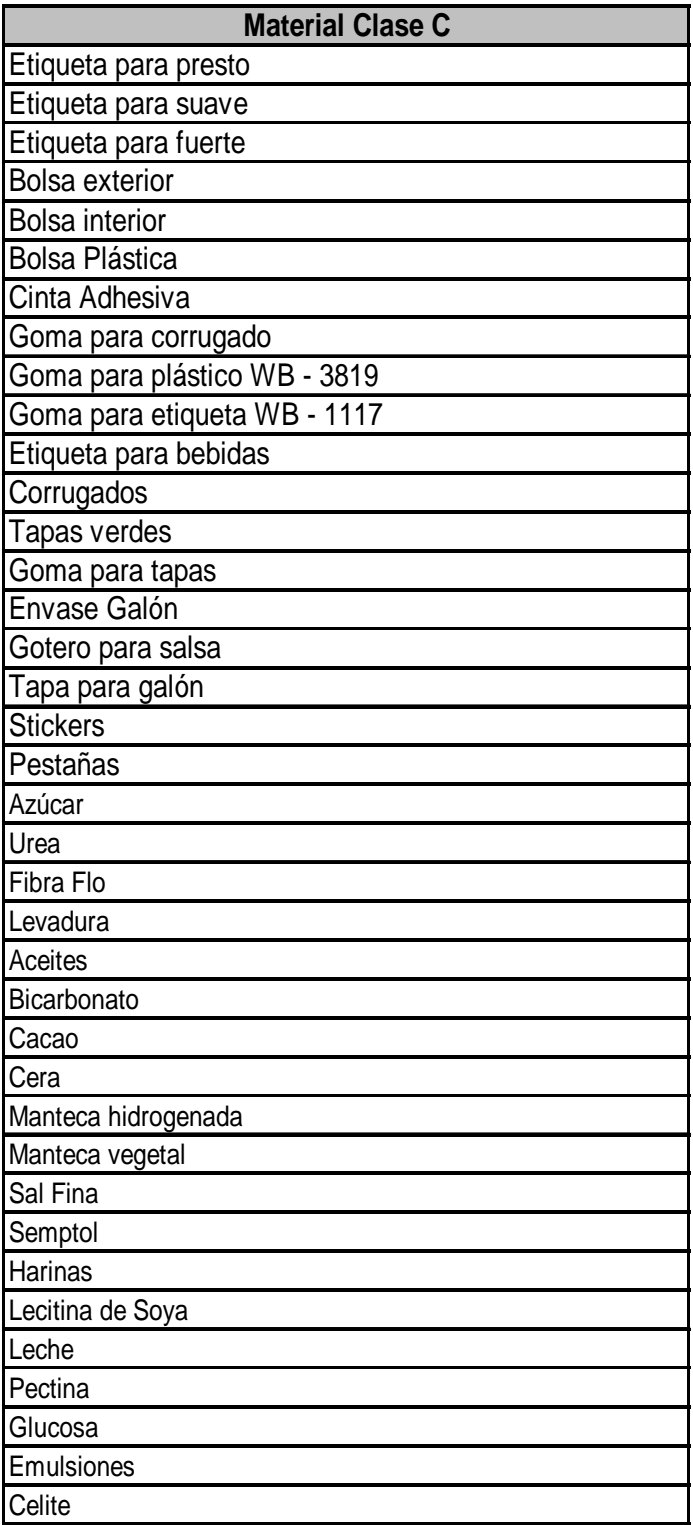

## **4.2. Identificación de método de salida del almacén**

### **4.2.1. Método UEPS**

El método UEPS ó método de últimas en entrar primeras en salir. Este método parte de la suposición que durante la administración de un inventario primero se dará salida a aquellos materiales que ingresaron recientemente, hecho que dará como resultado que en el inventario queden aquellos productos que se adquirieron primero. Este método puede utilizarse en caso de productos no perecederos.

El uso de este método, proporciona a la empresa algunas ventajas entre las cuales podemos mencionar, las siguientes:

- El valor de las utilidades calculadas con este método es menor, lo que disminuye la base para el cálculo del impuesto sobre la renta.
- Es útil cuando existen tendencias inflacionarias elevadas.
- Muestra los costos de producción por materiales a los precios más actualizados.

Para mantener un control de la fecha en que ha ingresado cada material, estos son etiquetados con la fecha de entrada, y se ordenan desde el más reciente hasta el más antiguo. Esto permite a los despachadores identificar el material debe entregarse, conforme a su fecha de entrada.

Los materiales bajo este sistema de entrega pertenecen solo a materiales de empaque y son los siguientes:

151
## Tabla XX**. Materiales bajo sistema UEPS**

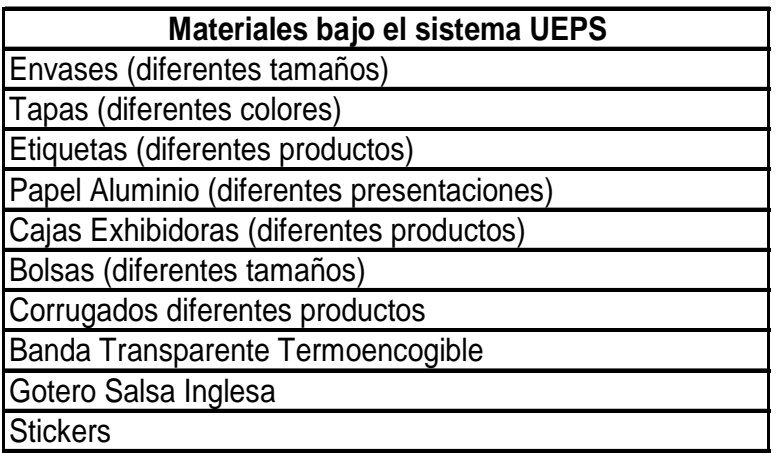

## **4.2.2. Método PEPS**

El método PEPS ó método de primeros en entrar primeros en salir: este método supone que los primeros materiales que han ingresado en el almacén deberán ser los primeros en salir del almacén. Este método es utilizado para materiales perecederos.

El uso de este método dentro de la empresa, trae consigo algunas ventajas, entre las principales es posible mencionar:

- Muestra precios reales en cuanto a los inventarios.
- Los inventarios son valorados con los costos más recientes.

Para mantener un control de la fecha en que ha ingresado cada material, estos son etiquetados con la fecha de entrada, y se ordenan desde el más antiguo hasta el más reciente. Esto permite a los despachadores identificar el material debe entregarse, conforme a su fecha de entrada.

Los materiales bajo este sistema de entrega son por su naturaleza todas las materias primas y algunos materiales de empaque; de una manera muy general la lista de estos materiales es la siguiente:

| Materiales de bajo sistema PEPS       |  |  |  |  |  |  |  |  |
|---------------------------------------|--|--|--|--|--|--|--|--|
| <b>IMateriales de Materias Primas</b> |  |  |  |  |  |  |  |  |
| Cinta Adhesiva Pequeña                |  |  |  |  |  |  |  |  |
| Cinta Adhesiva Grande                 |  |  |  |  |  |  |  |  |
| Goma Para Corrugado                   |  |  |  |  |  |  |  |  |
| IGoma Para Plástico                   |  |  |  |  |  |  |  |  |
| <b>Soma Para Etiqueta</b>             |  |  |  |  |  |  |  |  |
| Goma Para Tapa                        |  |  |  |  |  |  |  |  |

Tabla XXI. **Materiales bajo sistema PEPS**

## **4.2.3. Factores que interviene en el método de despacho**

La salida de material del almacén es un proceso muy delicado, ya que de no contar con un control del material despachado, podrían presentarse problemas como:

- **Desajustes en inventarios**
- **Problemas con el control real del inventario**
- **Problemas en auditorias de bodega**
- Perdida de materiales por descomposición
- Pérdida de calidad en productos por el uso de materiales viejos.
- Dificultad para identificar robos ó pérdidas de materiales.

# **5. Implantación de propuesta**

El desarrollo acelerado de la ciencia y la tecnología, así como la velocidad de cambio en el manejo de los negocios, ha traído como consecuencia que empresas como INCASA enfrenten cada día, un reto para crear procesos que brinden una respuesta rápida, eficaz y con calidad.

Cualquier organización que se dedique a la producción o comercialización, debe tener en cuenta que sus procesos juegan un papel determinante en su competitividad.

El proceso de producción, tiene la característica de involucrar diferentes áreas de la empresa; la requisición de material es elaborada por el departamento de producción, en base a la información que le envían otras áreas: el departamento de ventas envía la proyección de ventas para un año, el almacén recibe el material que entrega el proveedor y lo distribuye a las líneas de producción, además, el departamento de compras recibe la solicitud de material y lo solicita al proveedor. Gráficamente este proceso se representa de la siguiente manera:

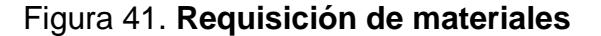

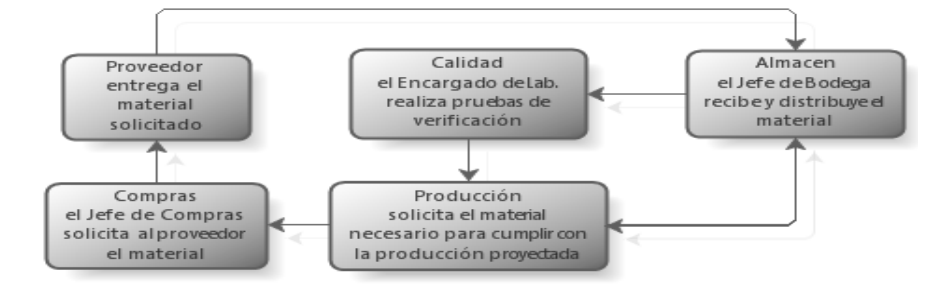

Con la implantación de la herramienta de planificación de materiales, se ha logrado organizar el flujo de la información, la documentación a generar, se definieron las etapas generales del desarrollo del *software*, así como una unificación de datos.

Un aspecto importante en la implantación del *software* ha sido la preparación del personal en la utilización de la herramienta, el nuevo procedimiento y en la retroalimentación del uso de los mismos para la mejora continua.

La etapa de implantación es importante, ya que de ella depende el éxito del proyecto, así como el uso adecuado del *software*. En este caso es necesario diseñar una herramienta que permita facilitar el proceso de requisición de material, capacitar al personal para que puedan utilizarlo correctamente e implementar este *software* para el uso oficial dentro de INCASA.

Implantar una herramienta de esta magnitud no es sencillo, ya que pueden interferir factores externos, como: la resistencia al cambio, costos, tiempo deseado para la ejecución, capacitación en el uso de la herramienta, pruebas al *software,* elaboración de manuales, asignación de responsables, etc.

Al cumplir el objetivo principal de implantar de manera general e integrada el uso de técnicas de ingeniería dentro del proceso de control y manejo de materiales, se logrará: a) obtener resultados más exactos al momento de elaborar nuevas requisiciones de material, b) rapidez en el proceso de elaboración de requisiciones de compra de material, eficiencia en la actualización de datos como la existencia, c) material en tránsito, el cálculo de la cobertura de material existente, el consumo planificado, etc.

Dentro de la estrategia a seguir, se encuentra mejorar los siguientes puntos:

 Proyección de ventas: ésta se traslada a los interesados al inicio de cada mes. Con la implementación del programa, deber ser actualizada automáticamente cuando el Gerente de Planta realice modificaciones, esto permitirá que todos los involucrados trabajen con información actual, real y estándar.

Al inicio del año, el programa será alimentado con la proyección anual de la producción de la planta, que es elaborada por el Gerente a la Planta de Producción de INCASA, pero es revisada y modificada mensualmente en base a factores como: horas hombre disponibles, capacidad instalada de la planta, materiales disponibles y la proyección de ventas.

El reporte de proyección de ventas, puede variar por diversos factores, por lo que es modificada mensualmente para mantener actualizado el programa de materiales. Respecto a las modificaciones autorizadas, se creó un acceso directo para el Gerente de la planta, por medio de una hoja de EXCEL, donde el Gerente puede calcular los factores necesarios y realizar las modificaciones que considere convenientes, la información que el Gerente manipula en esta página de EXCEL es confidencial, pero los datos de la proyección de producción se actualizan automáticamente en la herramienta de planificación, por lo que el programa siempre contará con la información más actual, otorgando resultados confiables.

La página de EXCEL (donde el Gerente de Planta trabaja) se encuentra en línea, para que la actualización pueda realizarse sin problemas, por motivos de seguridad este documento se encuentra protegido en una carpeta restringida a la cual solo tiene acceso el Gerente.

- Canales de comunicación entre los departamentos de compras y producción: el canal de comunicación entre los departamentos de compras y producción, dependía específicamente del correo electrónico. Para aumentar estas opciones, el programa de planificación cuenta con una ventana específica para la publicación de la información del departamento de compras al de producción y viceversa; para poner en práctica este canal de comunicación se creó un apartado dentro del menú principal del programa y luego se capacitó a los implicados respecto al uso de esta opción.
- Canales de comunicación entre bodega y producción: el inventario de materiales se actualiza de la base de datos del Kardex, lo que garantiza, que la información es confiable y exacta.

El primer paso para implementar esta herramienta fue investigar dentro de la base de datos del kardex, y determinar el tipo de reportes que se pueden generar en este software; los programas en los que se generan los reportes son: Word, Excel, pdf, txt.

El reporte de inventarios generado en el kardex, sirve para actualizar la existencia de materiales dentro del programa. La forma más sencilla de lograr el objetivo deseado respecto a este inciso, es la siguiente: establecer la forma en la cual en Jefe de la bodega debe generar un reporte con los materiales en existencia y diseñar dentro del programa de planificación de materiales una pestaña donde el pueda copiar este reporte generado en EXCEL, con el objetivo que el programa extraiga los datos importantes y los utilice para el cálculo de la planificación de material.

- Manejo uniforme de información: independientemente del material que se esté analizando, la información base será la misma tanto para la materia prima como para material de empaque. El material de empaque y la materia prima, dentro del programa de planificación de materiales se encuentran en ventanas diferentes, pero para el cálculo de todos los datos a diferencia de la formulación (la cual es diferente para cada uno) se utilizan los mismos datos, existen hojas de información, en base a las cuales se hace referencia para llegar al resultado final (la proyección de producción, la estima de la producción, el inventario de materiales en bodega, etc. que son los mismos para el cálculo de materia prima y material de empaque).
- Proceso de compra de materiales: El proceso de compra de materiales deberá ser exacto, puesto que los materiales se solicitan en el momento adecuado por la cantidad óptima, por lo se evitarán demoras en la producción por falta de materiales. El programa de planificación calcula el pedido óptimo en base al *stock* de seguridad y al nivel de reorden.

Para calcular *el pedido óptimo* para cada material, se debe tomar en cuenta que la mayoría de materiales tienen mínimos establecidos, para determinarlos, fue necesario entrevistar al Superintendente de Empaque, al Superintendente de Producción, al Gerente de Compras y al Jefe de Bodega, para determinar la procedencia de la política. Las cantidades mínimas del material, aparecen en la página principal (ya sea para materia prima o material de empaque) algunos de estos materiales se presentan en la siguiente tabla:

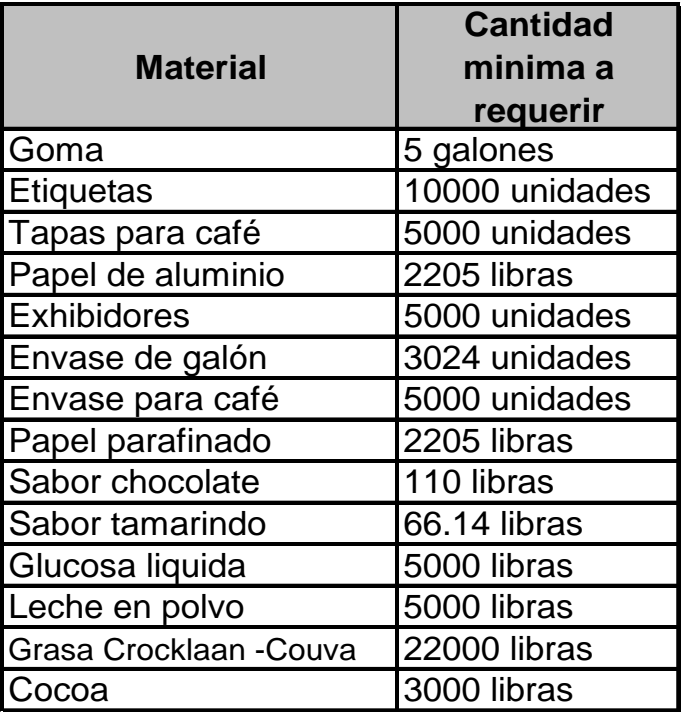

### Tabla No. XXII. **Materiales con mínimos establecidos por el proveedor**

Si el pedido optimo, resulta ser menor al mínimo establecido, se debe realizar el pedido por la cantidad mayor.

El *Stock* de seguridad es tiempo de soporte para cubrir diferencias en el tiempo de entrega de los materiales por parte del proveedor, se calcula en base al consumo planificado, al ciclo de trabajo y a la diferencia entre el tiempo más largo de entrega y el tiempo promedio de entrega.

El primer paso para calcular el *stock* de seguridad, fue revisar el historial de entregas para los años 2006 y 2007, y en base a ese historial sacar un listado de los tiempos de entrega para cada material, posteriormente se calculó el tiempo promedio por material.

El segundo paso fue calcular *el consumo teórico o cobertura* (cuánto tiempo durará el material que se tiene existente dentro del almacén en base a la producción esperada). Este dato permite establecer la fecha aproximada, para la cual debería solicitarse una nueva requisición de material.

La cobertura ó consumo teórico se calcula mediante: la existencia de material, el consumo planificado y el ciclo de trabajo (en INCASA el ciclo de trabajo es de 4 meses).

La cobertura dentro del programa tiene dos funciones: dar el tiempo aproximado para solicitar el material y calcular la fecha para solicitar una nueva entrega. El programa sugiere al analista una fecha en la que debería solicitarse la entrega de material dentro del almacén. En base a esta información el programa sugiere una fecha para la entrega de material.

Para calcular la cobertura del material existente, se debe considerar el material que se encuentra dentro de la bodega y el material que ya se solicitó y que aun no ha sido entregado por el proveedor (material en tránsito). El *material en tránsito* fue uno de los factores más difíciles de actualizar, puesto que existen materiales que se solicitan hasta con 6 meses de anticipación, y hay materiales que se solicitan por medio de entregas parciales (las entregas parciales se utilizan para materiales que no pueden guardarse en grandes cantidades), esta modalidad de entregas parciales hizo sumamente complicado el proceso para determinar el material en tránsito, ya que se encontraron requisiciones de las cuales solo se había entregado una parte, y aun tenia saldo pendiente.

Hay otro dato interesante, que complicó el proceso para determinar el material en tránsito inicial. En INCASA existe un acuerdo para la entrega de material, el proveedor puede realizar la entrega del material con una incerteza de más o de menos el 10% del valor inicial de la requisición. Este detalle combinado con la política de entregas parciales, en algunos materiales dio lugar a confusión, puesto que en algunos casos el saldo pendiente de la entrega parcial era menor al 10% del total de la requisición, por lo que se ignoraba si el saldo pendiente sería entregado por el proveedor.

Para reunir todos los datos necesarios para el análisis anterior, el primer paso fue revisar el historial de todas las requisiciones realizadas en los últimos 6 meses, realizar un listado de estas requisiciones y revisar en el kardex cuales de estas requisiciones ya habían sido entregadas por el proveedor, en entregas parciales, qué materiales tenían un saldo pendiente de entregar y luego verificar con el proveedor si entregaría el saldo pendiente.

Una vez establecido el material en tránsito se creó una página dedicada estrictamente al manejo de estos datos, (el funcionamiento de esta página se encuentra definido en el capítulo 3 de este documento).

Para determinar la cobertura, se debe calcular el *consumo planificado o planificación*, este dato representa el consumo planificado en base a la explosión de materiales (este se elabora en base a la formulación de productos), al ciclo de trabajo, al estimado de producción.

El primer paso para calcular el consumo planificado fue realizar la formulación para la producción de cada producto, esto se realiza igual que una receta de cocina, ejemplo:

Para elaborar una caja del producto XX, la formula de materiales para materia prima y material de empaque, se trabajan por separado, de la siguiente manera:

Materia Prima

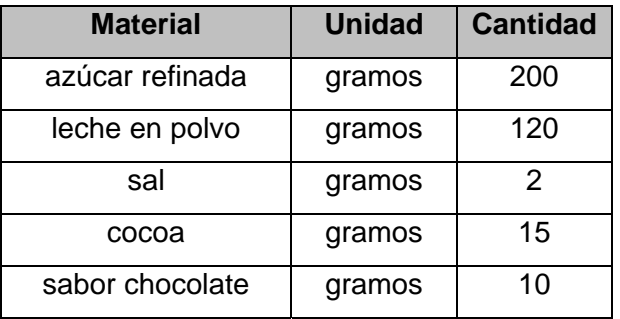

### Material de Empaque

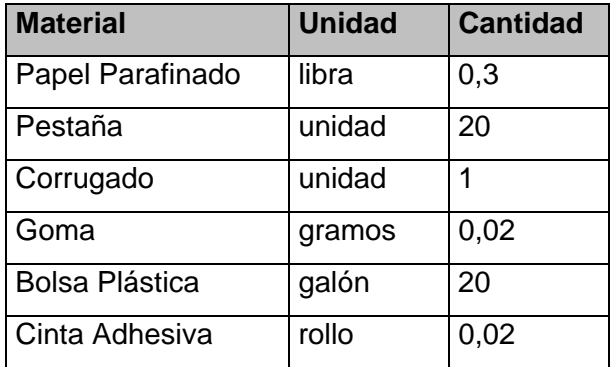

El primer paso para elaborar la formulación de materiales fue realizar un listado de los productos que de fabrican en INCASA, tomando en cuenta como un producto aparte cada presentación que exista de un mismo elemento; es decir, por ejemplo: una caja de chocolates de 36 unidades es una producto, pero si estos chocolates se fabrican además en una presentación de 25 unidades por caja, este ultimo debe tomarse como otro producto, ya que su formulación es diferente al de la presentación que contiene más chocolates.

# Tabla XXIII. **Lista de productos**

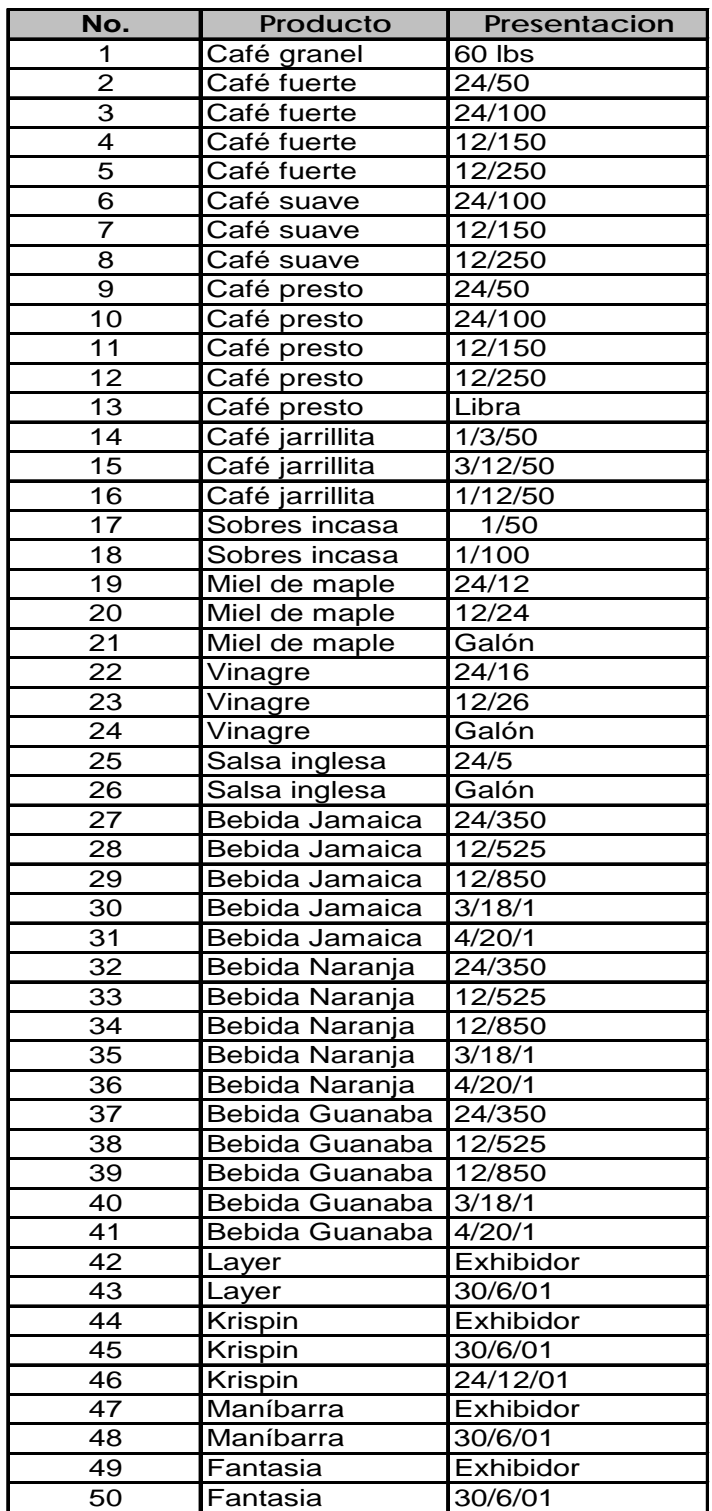

 Para determinar estos valores fue necesario visitar la planta de producción, medir el consumo de material para cada producto, por ejemplo: la cantidad de goma que aplicaba la etiquetadora, la cantidad de cinta adhesiva que en promedio se requería para cerrar una caja, la cantidad de azúcar que se utilizaba para elaborar X producto, la cantidad de envases para elaborar una caja de X envases de producto, la cantidad de harina que se consume para X producto, etc. el porcentaje de material que en promedio era desperdiciado (este porcentaje es como máximo de un 2%, y es una dato ya establecido por Gerencia).

Para cumplir con los objetivos deseados e implantar en INCASA el programa de planificación de materiales, es importante llevar a cabo los siguientes pasos:

### **1.** Determinar las características de la Industria del Café, S.A.

INCASA, pertenece al sector industrial, y su principal actividad es la producción de alimentos (café instantáneo, bebidas, dulces, chocolates, etc. que se describen ampliamente en el capítulo 1 de este documento); el departamento de producción es la principal razón de ser de INCASA, sin embargo, para que este departamento funcione correctamente, es necesario contar con un sistema eficiente para el control de los niveles de abastecimiento de material utilizados para elaborar dichos productos, además de conocer capacidad de almacenaje de las bodegas. De dicha necesidad surgió la idea de realizar un programa que permitiera planificar el consumo de material basado en la proyección de producción y la capacidad de almacenaje.

La primera duda surgió en el momento de decidir el software en el cual se debía ejecutar dicha herramienta, debido al tiempo de ejecución deseado, al costo y a los usuarios a quienes se desea dirigir el proyecto, la conclusión fue desarrollar esta herramienta de planificación en Excel, y de esta manera evitar periodos largos de capacitación, costos elevados, obsolescencia y reducir el rechazo al cambio.

Una vez elegido el programa en el cual se desarrollaría la herramienta de planificación de consumo de materiales, se estructuro la forma adecuada en que se deberían ordenar los datos, finalmente se definió crear 11 hojas, para: menú, requisiciones, formulación, material en tránsito, requisición de material, material promocional, mantenimiento de tiempos, informe, proyección de producción, estima de producción y filtro de datos (cada una de estas páginas se explica ampliamente en el capítulo 3 de este documento).

### **2.** Definir el cronograma de implantación:

Elaborar un cronograma de actividades permite mantener un mejor control del tiempo necesario para la ejecución del proyecto, es importante tomar en cuenta tiempo de resguardo por eventualidades; en primer lugar para elaborar un cronograma, es realizar una lista de todas las actividades necesarias para llevar a cabo la implantación de esta herramienta:

| g | Actividad                                                                             | Descripción                                                                                                    | Duración<br>(días) |
|---|---------------------------------------------------------------------------------------|----------------------------------------------------------------------------------------------------|--------------------|
|   | ₽<br>usuarios<br>Análisis                                                             | Esta actividad consiste en investigar la educación, cultura, edad, preferencias y<br>La resistencia al cambio en un inicio fue un factor muy importante, ya que en un inicio<br>de la ejecución del proyecto fue muy alta, una de las formas en que se disminuyó este<br>factor fue el involucramiento de los futuros usuarios dentro del desarrollo del proyecto,<br>esto redujo la resistencia al cambio debido a que la participación en el desarrollo del<br>cualquier característica importante de las personas que van a usar el programa.<br>mismo promueve dentro de cada persona un sentimiento de pertenencia. | 6                  |
| 2 | 8<br>Elección del<br>herramienta<br>desarrollará<br>deseada<br>software<br>donde<br>œ | En este caso las personas que van a usar el programa en su mayoría son de edad<br>Fue por esta razón que decidió elaborarse en EXCEL, puesto que una de la<br>herramientas de convencimiento fue vender la idea "Excel, es un programa que usted<br>adulta, pero no muestran mucho interés en aprender el uso de un nuevo software.<br>Elegir el software que mas de adapte a las características de los futuros usuarios<br>ya sabe usar no es nuevo"                                                                                                    | 3                  |

Tabla No. XXIV. **Actividades necesarias para elaborar el proyecto** 

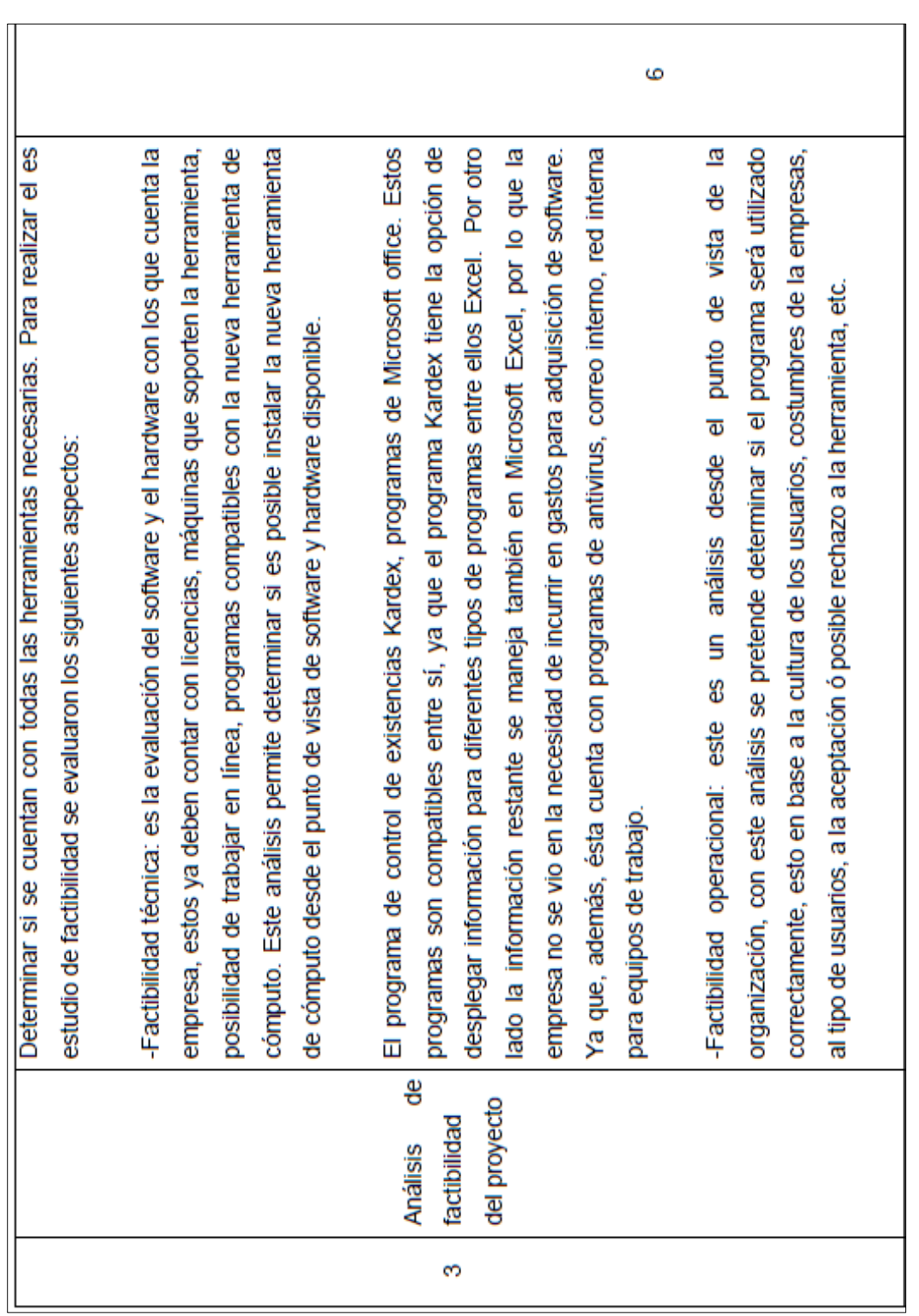

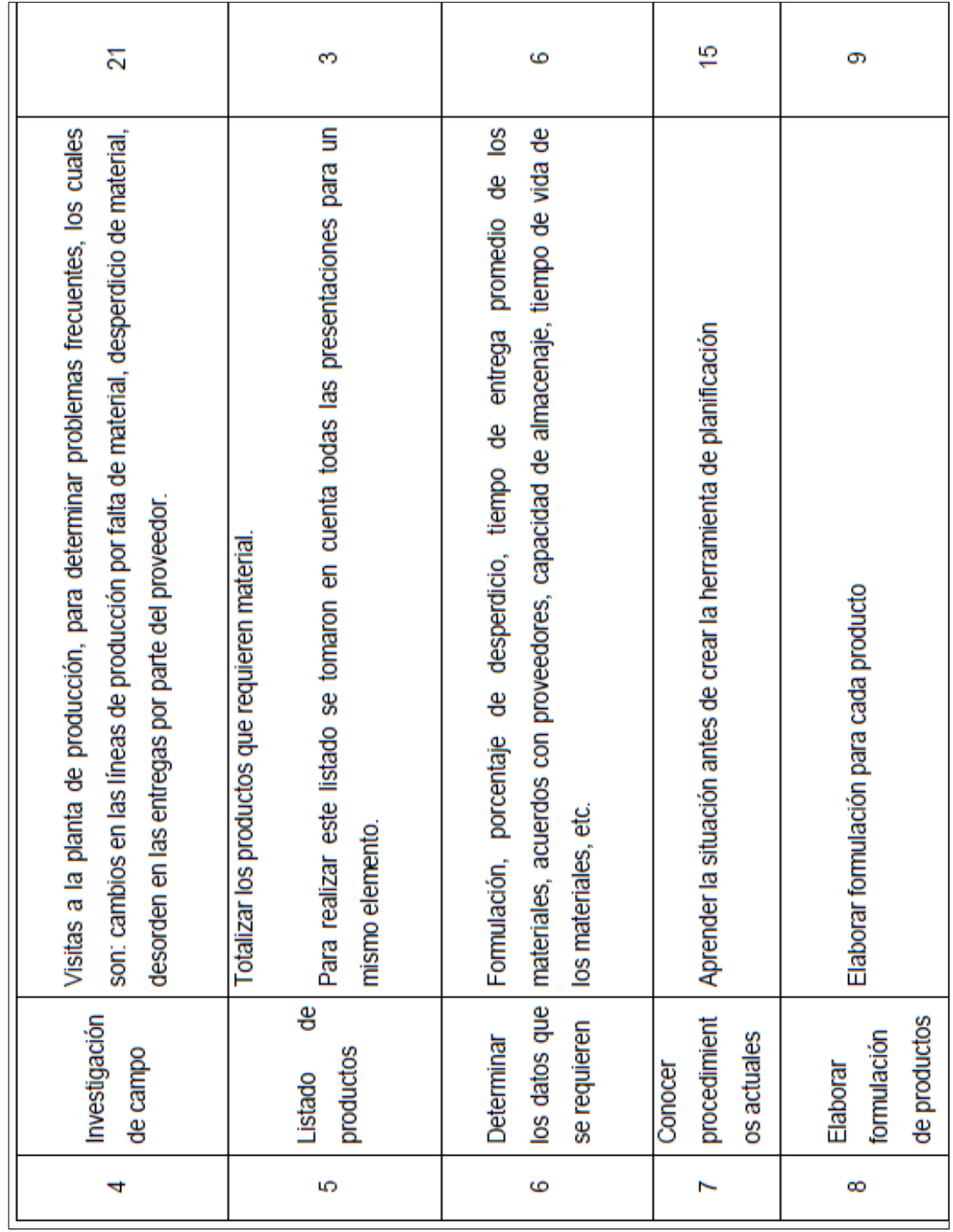

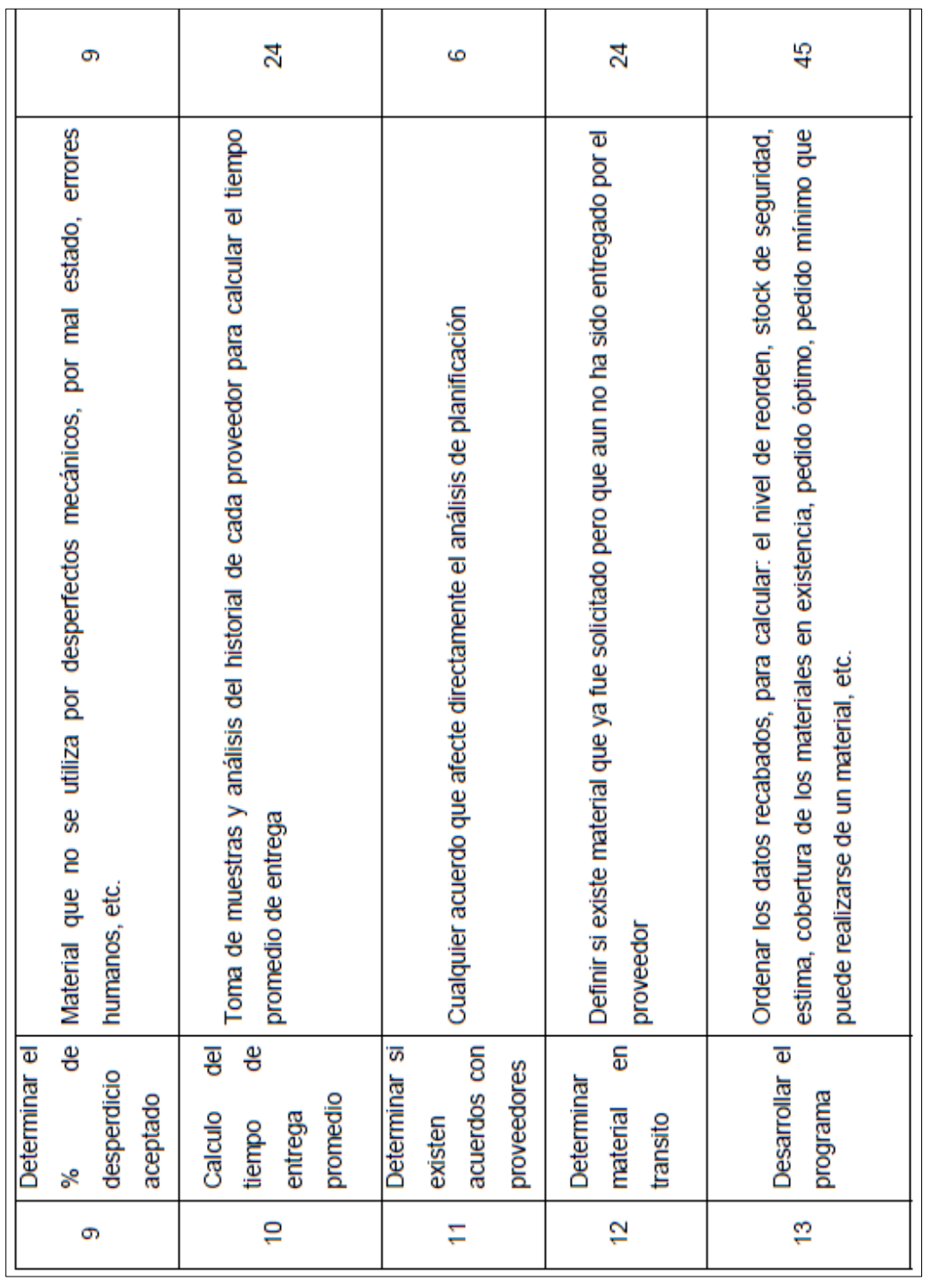

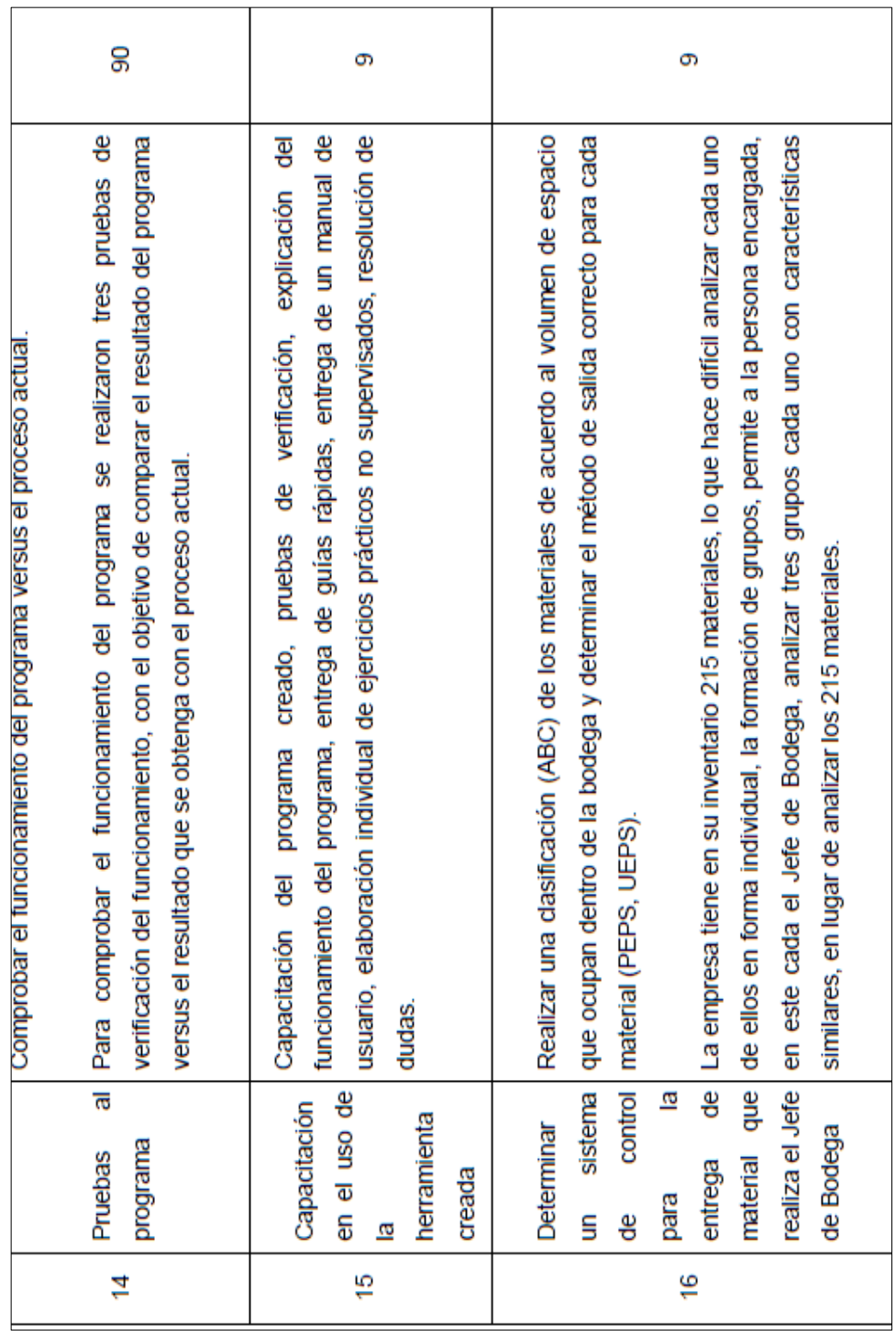

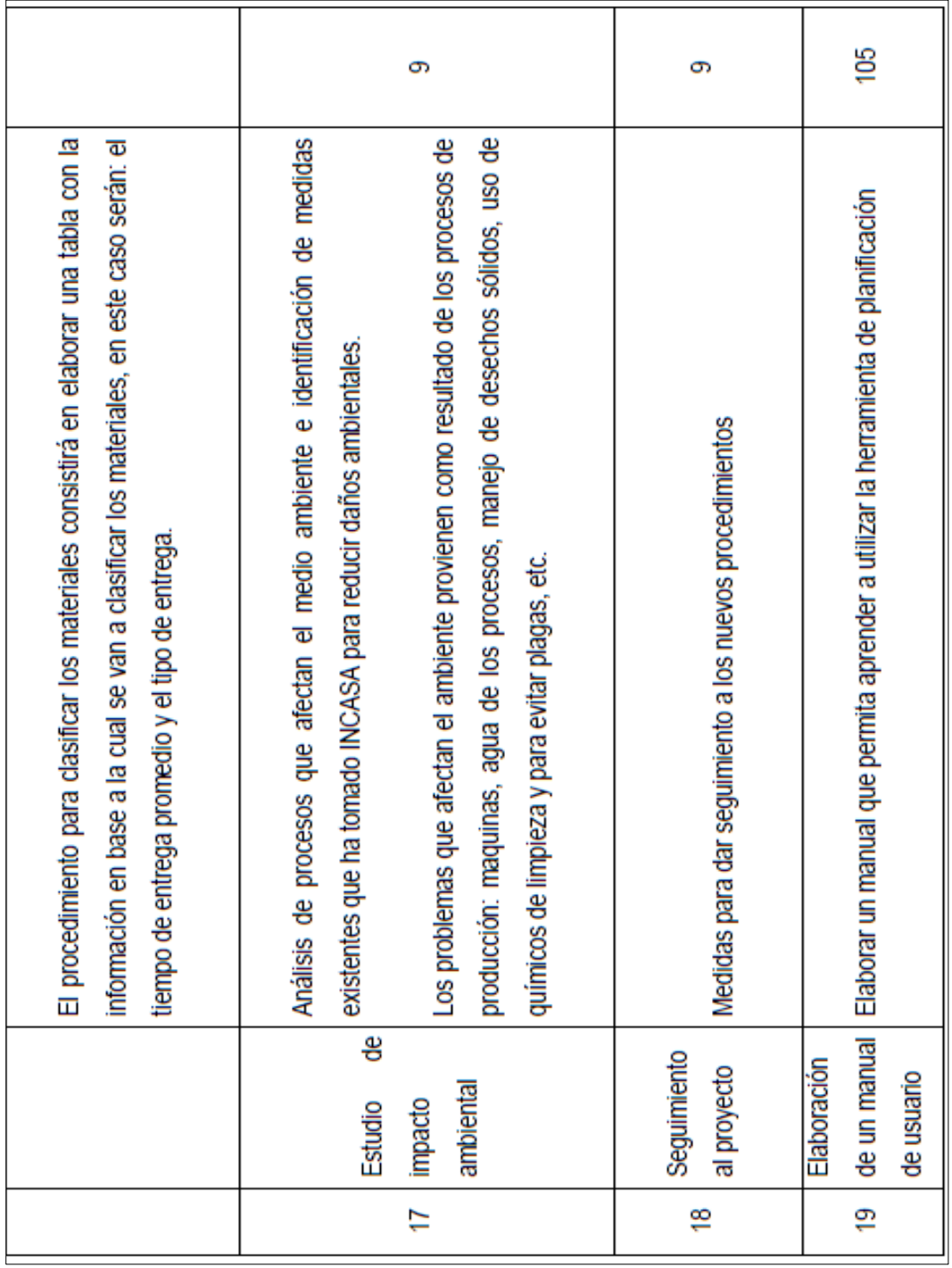

Figura 42. **Diagrama de Gantt** 

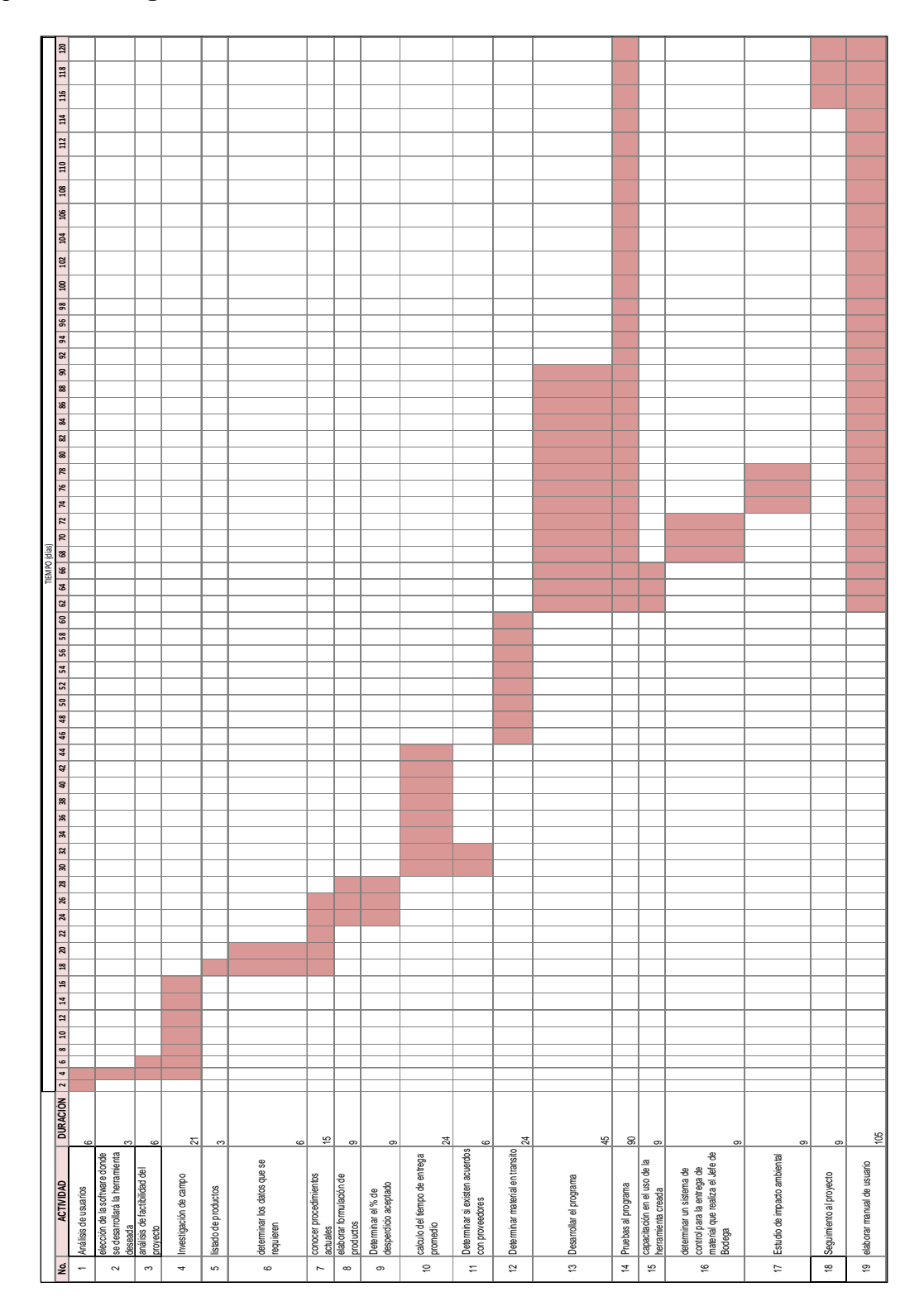

### **3.** Distribuir la documentación a todos los involucrados:

Cada involucrado recibirá los siguientes documentos: una guía rápida donde se encuentren los pasos para realizar dentro de la herramienta desarrollada la actividad que le corresponde, es decir el Superintendente de Producción recibirá una guía que contiene los pasos para realizar una requisición de materia prima, el Superintendente de empaque recibirá una guía con los pasos necesarios para realizar una requisición de material de empaque, el Gerente de Planta recibirá una guía con los pasos para ingresar, actualizar o modificar dentro del programo los datos correspondientes a la proyección de la producción, el Jefe de Bodega recibirá una guía con los pasos para actualizar la existencia de materiales en bodega, además se elaborará un manual de usuario que estará al alcance de todos los interesados.

Adicionalmente a la documentación citada en el párrafo anterior, se elaboro la siguiente tabla donde se muestra cada una de las actividades necesarias para llevar a cabo el nuevo proceso de requisición de material y el responsable de dicha actividad.

## Tabla No. XXV. **Actividades necesarias para ejecutar el proceso de requisición de material con su responsable**

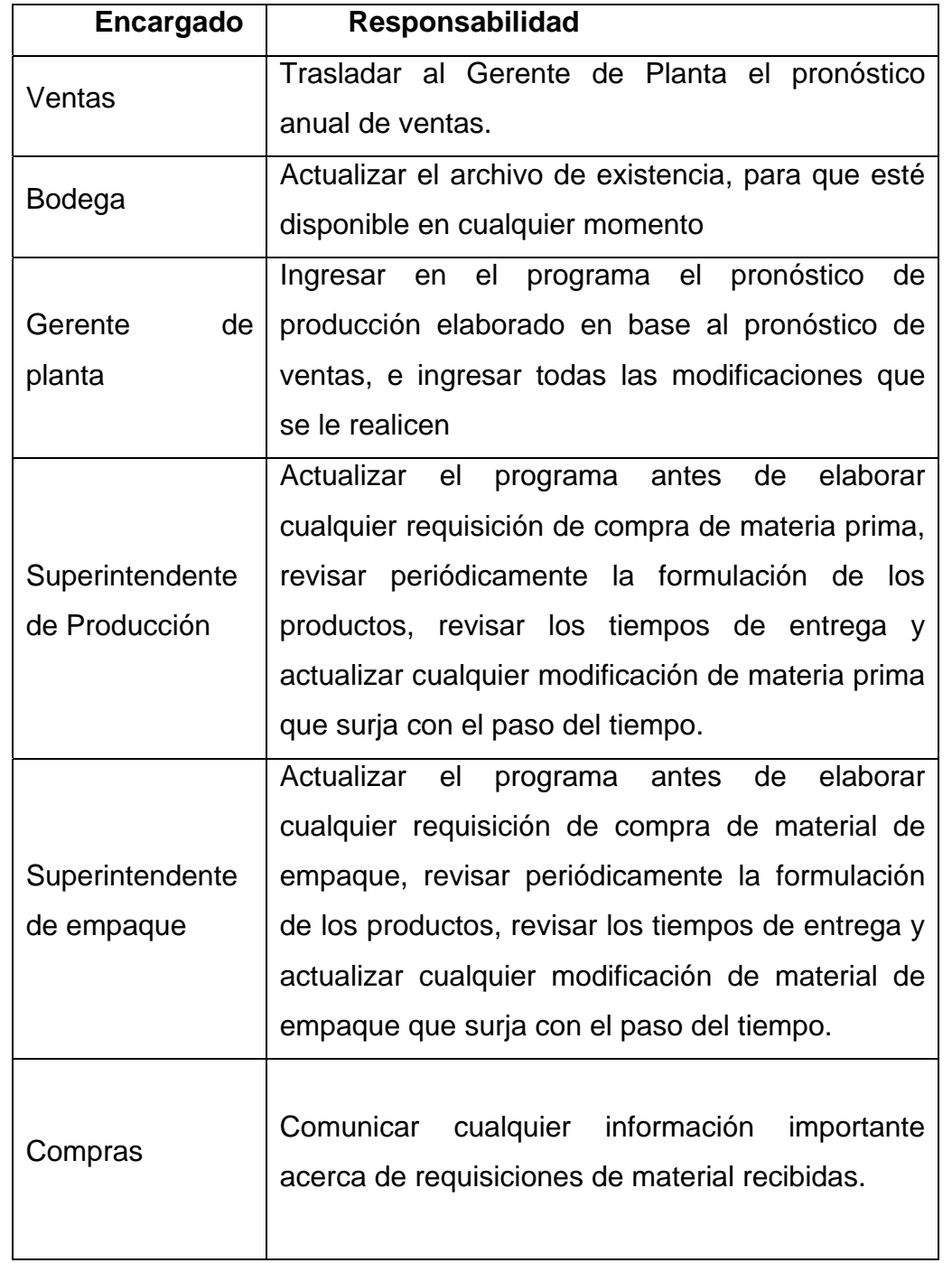

# **4.** Determinar las necesidades de capacitación y actualizar el plan de capacitación:

Para disminuir dificultades producto de la implantación de esta nueva herramienta, se determino tomar las siguientes medidas: realizar una lluvia de ideas donde cada uno de los implicado pueda expresar las necesidades existentes en su área de trabajo, elaborar una guía de apoyo rápido donde se enumeren los pasos a seguir para elaborar una requisición de material y otorgarla a la persona responsable de realizar dicho procedimiento, realizar pruebas antes de la implementación para corregir deficiencias en el uso de esta herramienta, comparar los resultados obtenidos con la herramienta actual versus la propuesta, para identificar oportunidades de mejora y nivel de exactitud, definir el periodo para la actualización de tiempos, fórmulas, etc.

La capacitación en el uso de esta herramienta requiere aproximadamente de 3 meses, debido a que solo pueden realizarse en los primeros días de cada mes, cuando se realiza la requisición de material para el departamento de producción.

La etapa de capacitación se inició en la última semana de octubre, y el objetivo fue realizar la primera prueba de funcionamiento del programa durante la primera semana de noviembre. Fue necesario realizar pruebas de funcionamiento para: comparar los resultados obtenidos con el antiguo proceso y los resultados obtenidos con el proceso propuesto, realizar ajustes, etc.

Durante la implementación, se realizaron al software por lo menos 3 pruebas de verificación (una prueba al inicio de cada mes, iniciando en noviembre del 2007), con la finalidad de comprobar el funcionamiento de la herramienta de requisición de materiales y optimizarlo para febrero del 2008.

Las pruebas de verificación consistieron en: elaborar una requisición de material utilizando la herramienta diseñada en EXCEL, Los resultados obtenidos en cada prueba son los siguientes:

1. Prueba No 1(primera semana de noviembre): el objetivo de esta prueba fue actualizar datos obsoletos, como algunos materiales en tránsito, mejorar parámetros como tiempos de entrega, comparar resultados entre el método antiguo y el propuesto, identificar y arreglar errores de programación, etc.

2. Prueba No. 2 (primera semana de diciembre): análisis de la confiabilidad de la herramienta para requisición de materiales, comparar resultados entre el método antiguo y el propuesto, afinar detalles del funcionamiento.

3. Prueba No. 3 (primera semana de enero): verificar el funcionamiento óptimo del software creado, y definir si es posible utilizar oficialmente a partir de febrero del 2008. Esta prueba mostro resultados positivos que hicieron posible el uso oficial de la herramienta para la fecha deseada.

La capacitación se impartió de manera personalizada, puesto que el número de personas que recibió esa información, fue solamente de 3: el Superintendente de Empaque, el Superintendente de Producción, el Jefe de bodega y el Gerente de Planta.

La capacitación para el uso de la herramienta de planificación de material, se dividió en tres fases:

1. Fase No. 1: su duración es de una semana, esta primera dase consiste en explicar en forma personalizada, a cada uno de los implicados, la forma correcta de utilizar la herramienta de manejo de suministros.

2. Fase No. 2: su duración es de una semana y consiste en entregar a cada uno de los implicados en el proceso, una guía rápida donde se explique paso a paso las actividades que debe realizar cada persona, la finalidad es permitir a cada responsable practicar individualmente, la parte del proceso que debe desarrollar y exponer sus dudas en un periodo no mayor a una semana.

3. Fase No. 2: su duración es de 3 meses y consiste en el desarrollo de las pruebas de verificación de las cuales la primera y la segunda son asistidas pero la tercera prueba la desarrolla cada uno de los implicados.

Una parte indispensable en la capacitación, es el mantenimiento del programa, esto puede hacerse por medio de cuatro páginas, que son las siguientes: proyección, formulación, mantenimiento de tiempos y material en tránsito.

Mantenimiento de la página de proyección: esta página requiere mantenimiento obligatoriamente al final de cada año, ya que se debe sustituir proyección del año en curso por la del siguiente año. Sin embargo, esta proyección sufre diferentes modificaciones mensuales por ello es necesario actualizar estos cambios en la página.

La modificación anual se realiza ingresando a la página proyección desde el menú del programa, y sustituyendo la información antigua por la nueva información, con la única condición de respetar el formato establecido.

La modificación mensual se realiza de una manera diferente, desde el menú se ingresa a la página de modificación de la proyección mensual, y seguir los pasos a continuación:

- 1. Llenar la columna producción con la nueva proyección
- 2. Para trasladar la nueva información al cuadro oficial de proyecciones, presionando modificar
- 3. Elegir el mes al que corresponde la información ingresada
- 4. Dar clic a modificar.

Mantenimiento de la Página de mantenimiento de tiempos: Para la modificación de tiempo promedio de entrega debe ir a la ventana llamada mantenimiento buscar el material del cual desea modificar el tiempo de entrega y cambiarlo, el tiempo debe ser ingresado en meses.

Figura 43. **Hoja de mantenimiento de tiempos de entrega** 

| <b>Descripción</b>   | Tiempo de entrega<br>(meses) |
|----------------------|------------------------------|
| Envase de 50 gramos  |                              |
| Envase de 100 gramos |                              |

Para modificar el tiempo de *stock* de seguridad, debe entrar al archivo, ir a la ventana mantenimiento, buscar el producto para el cual se desea el cambio y cambiar el tiempo en la columna D.

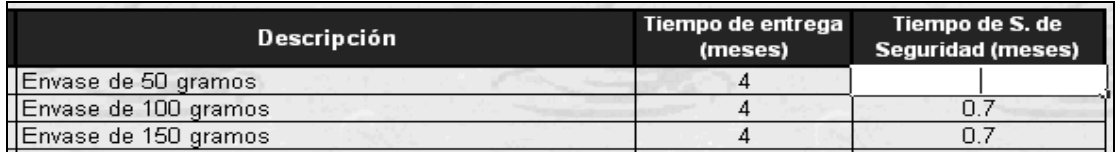

### Figura 44. **Hoja de mantenimiento de tiempos de** *stock* **de seguridad**

Mantenimiento de la página formulación: esta página debe ser modificada cuando se cambie una fórmula (cantidad de consumo, cambio el material, se eliminará un material o un producto, etc.)

Para eliminar un producto es recomendable para que el mismo no ocupe espacio en el programa y aumente la velocidad de ejecución del mismo, pero si por el contrario cree que se volverá a producir en el futuro lo mejor es no eliminarlo ya que su presencia dentro del programa no afectara los resultados finales, si se toma la precaución de ingresar en la hoja de proyecciones una producción igual a cero, para eliminar un producto debe:

- · Ingresar al menú principal, proyección anual.
- · Eliminar el producto de esta página.
- · Ingresar modificación de la proyección mensual y eliminar el producto
- · Ingresar al área correcta (materia prima o material de empaque) y eliminar el producto de la hoja estima, proyección y formulación.

Para agregar un nuevo producto debe ingresarlo en el menú principal en la hoja proyecciones y en modificación mensual de proyección. Luego debe ingresar en el área de material prima y material de empaque e ingresar en producto en las páginas estima y proyecciones.

Una vez ingresada la información anterior debe ingresar la fórmula del producto separando material de empaque y materia prima e ingresar cada formula en el área correspondiente y agregar el material a las páginas explosión de materiales.

Si el nuevo producto cuenta con un material nuevo debe agregarlo en las páginas explosión y planificación.

Mantenimiento al material en tránsito se realiza en situaciones que permitan el ingreso de una cantidad de material mayor o menor a la esperada, por ejemplo: política de entrega de más o menos 10% del pedido, un acuerdo directo con el proveedor en el cual él ya no entregará la requisición inicialmente acordada, etc.

Cuando esta situación se da, se debe modificar también en el programa, por ejemplo: si se hace un pedido de 10,000 tapas y cuando ingresa el producto notamos que por la política de ±10% ingresan únicamente 9,000 y los 1,000 restantes ya no van a ser enviadas por el proveedor, entonces, debemos darle mantenimiento al tránsito de este producto de la siguiente manera:

- Vaya a la página principal de su programa.
- Vaya a la fila del producto deseado y ubíquese en la columna F llamada tránsito.

• A la cantidad que aparece en esta casilla debe de restarle la diferencia entre la cantidad que solicito y la cantidad que ingreso, en el caso mencionado seria 1,000.

### **5.** Poner en práctica lo establecido en los documentos:

Esta herramienta entró en vigencia en febrero del 2008, pero las guías rápidas fueron distribuidas a cada implicado en octubre del 2007, con el fin de utilizarlas para realizar las pruebas para noviembre, diciembre y enero. Durante el desarrollo de cada prueba se realizaron las mejoras identificadas, buscando tener listo el nuevo procedimiento para febrero del 2008.

#### FASES PARA DESARROLLAR LA IMPLANTACION:

1RA. FASE: *Seleccionar la empresa, en el cual se desarrollara el trabajo.* 

El proyecto se elaborará para el departamento de producción de INCASA, por lo que el trabajo de campo y la implementación, se llevarán a cabo dentro de esta área.

2DA FASE *Identificar las áreas funcionales por sector productivo o por empresa.* 

El primer paso de esta fase consiste en realizar un análisis de todas las áreas implicadas en el funcionamiento del nuevo proceso, para posteriormente definir la función que cumple para llevar a cabo el procedimiento de de requisición de material, las áreas implicadas son: Departamento de Ventas, Departamento de Compras, Bodega de Materiales, Superintendencia de Producción, Superintendencia de Material de Empaque y gerencia de la Planta de Producción.

El objetivo de esta fase es determinar los servicios que cada una de las áreas genera, esto permitirá realizar diseñar el diagrama de flujo de una manera más eficiente, los servicios que se generan en cada una de las áreas implicadas, se muestran en la siguiente tabla:

# Tabla XXVI. **Servicio que brinda cada área**

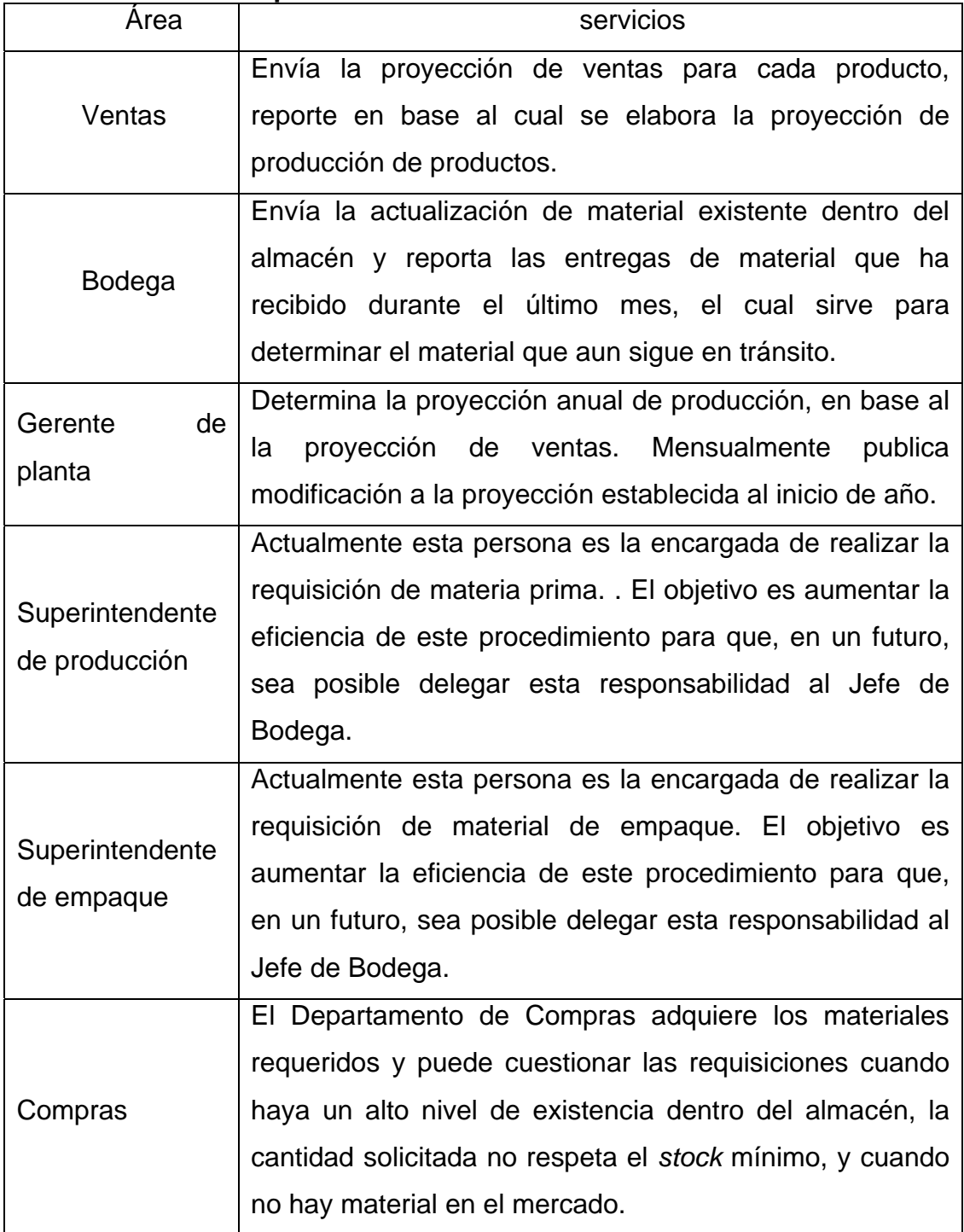

### 3RA FASE *Sensibilización del sector productivo.*

Para disminuir la resistencia al cambio se intentó llevar una comunicación abierta con cada uno de los futuros usuarios del software, se realizaron reuniones con el objetivo de generar lluvia de ideas, y crear en cada una de estas personas un sentimiento de pertenencia hacia la nueva herramienta.

En una etapa intermedia del desarrollo de esta herramienta se realizó una presentación oficial del software, con el objetivo de dar a conocer la forma en que esta funcionaría, además de obtener retroalimentación que fuera de utilidad para obtener un funcionamiento más optimo.

### 4TA FASE *Constitución de las comisiones técnicas.*

El comité estuvo integrado un representante de cada área implicada, contemplándose la participación directa por parte del Departamento de Ventas, debido a que el reporte de proyección de ventas no se ingresó directamente en el programa, sino este únicamente se utilizó para analizar y diseñar el reporte de la proyección de producción; este último estuvo a cargo de Gerencia de Planta. Cuya función es diseñar, elaborar, validar, aprobar, divulgar y mantener actualizadas las normas.

### 5TA FASE *Capacitación del comité*

La capacitación en el uso del la nueva herramienta se dio únicamente a los futuros usuarios del programa, la capacitación inició dos semanas antes de terminar el mes de octubre, empleando la primera semana fue para definir las expectativas de los futuros usuarios.

| TIEMPO |                    |                                                                                                    |                                                                                                    |                                                                                                    |                                                                                                    |                                                                                             |                                                                                                    |                                                                                                    |                                                                                                    |
|--------|--------------------|----------------------------------------------------------------------------------------------------|----------------------------------------------------------------------------------------------------|----------------------------------------------------------------------------------------------------|----------------------------------------------------------------------------------------------------|---------------------------------------------------------------------------------------------|----------------------------------------------------------------------------------------------------|----------------------------------------------------------------------------------------------------|----------------------------------------------------------------------------------------------------|
|        |                    |                                                                                                    |                                                                                                    |                                                                                                    |                                                                                                    |                                                                                             |                                                                                                    |                                                                                                    |                                                                                                    |
|        |                    |                                                                                                    |                                                                                                    |                                                                                                    |                                                                                                    |                                                                                             |                                                                                                    |                                                                                                    |                                                                                                    |
|        |                    |                                                                                                    |                                                                                                    |                                                                                                    |                                                                                                    |                                                                                             |                                                                                                    |                                                                                                    |                                                                                                    |
|        |                    |                                                                                                    |                                                                                                    |                                                                                                    |                                                                                                    |                                                                                             |                                                                                                    |                                                                                                    |                                                                                                    |
|        |                    |                                                                                                    |                                                                                                    |                                                                                                    |                                                                                                    |                                                                                             |                                                                                                    |                                                                                                    |                                                                                                    |
|        |                    |                                                                                                    |                                                                                                    |                                                                                                    |                                                                                                    |                                                                                             |                                                                                                    |                                                                                                    |                                                                                                    |
|        | <b>DURACIÓN</b>    | 4                                                                                                    | 4                                                                                                    | 4                                                                                                    | 4                                                                                                    | $\mathbf{\Omega}$                                                                           | ო                                                                                                    | 4                                                                                                    | 4                                                                                                    |
|        | <b>DESCRIPCION</b> | explicarle paso a paso el procedimiento que debía<br>Consiste en sentarse con cada interesado<br>seguir. | programa, cada un no de los interesados debe<br>Al momento de explicar el funcionamiento del<br>calcular la requisición para varios materiales | entregará a cada una de las personas interesadas<br>Al momento de iniciar la capacitación se<br>una guía donde se encuentra paso a paso la forma<br>en que debe realizar su actividad | una de las personas interesadas para que puedan<br>Consiste en otorgar las guías rápidas que cada<br>practicar por su cuenta y apunte cualquier duda<br>que le surja durante esta práctica | Cada semana se resolverán las dudas que hayan<br>surgido durante la práctica no supervisada | del 2007, y básicamente se calculo la requisición<br>El resultado de la primera prueba de verificación<br>mes de noviembre se solucionaron los errores<br>durante los primeros días del mes de noviembre<br>de material de la forma en que tradicionalmente<br>se hacia y luego se calculo utilizando el nuevo<br>saco a la luz algunos errores de programación y<br>otros de digitación, pero en general no mostro<br>ningún error de estructura. Durante el resto del<br>La primera prueba de verificación se llevo a cabo<br>programa, con la finalidad de comparar datos.<br>encontrados | El resultado de la segunda prueba de verificación<br>durante los primeros días del mes de diciembre<br>del 2007, y básicamente se calculo la requisición<br>$\overline{6}$<br>programación y otros de digitación, pero en<br>mes de diciembre se solucionaron los errores<br>de material de la forma en que tradicionalmente<br>se hacia y luego se calculo utilizando el nuevo<br>programa, con la finalidad de comparar<br>general mostro un resultado muy aceptable, y<br>la segunda prueba de verificación se llevo a cabo<br>ningún error de estructura. Durante el resto del<br>la luz algunos pocos errores<br>encontrados y se afinaron detalles<br>resultados.<br>$\sigma$<br>saco | 2007, y básicamente se calculo la requisición de<br>El resultado de la tercera prueba de verificación<br>estamos el programa ya esta listo para ser<br>La tercera prueba de verificación se llevo a cabo<br>material de la forma en que tradicionalmente se<br>hacia y luego se calculo utilizando el nuevo<br>fue completamente satisfactoria, por lo que para<br>utilizado, y se determina que es el momento<br>durante los primeros días del mes de enero del<br>comparar<br>de<br>con la finalidad<br>descartar el proceso anterior.<br>programa,<br>resultados. |
|        | ACTIVIDAD          | 9<br>Explicación personalizada<br>la nueva herramienta                                                   | Practica supervisada de<br>ejemplos                                                                                                    | Entrega de guías rápidas                                                                                                    | Práctica no supervisada                                                                                                    | Resolución de dudas                                                                         | verificación (supervisada)<br>Primera Prueba de                                                                                                    | Segunda prueba de verificación<br>(supervisada)                                                                                                    | Tercera prueba de verificación<br>(no supervisada)                                                                                                    |
|        | 。<br>2             | $\overline{\phantom{0}}$                                                                                 | Z                                                                                                    | S                                                                                                    | 4                                                                                                    | Ю                                                                                           | $\circ$                                                                                                    |                                                                                                    | $\overline{ }$                                                                                                    |

Figura 45. **Cronograma de capacitación** 

## **5.1. Diagramas de flujo de procedimientos**

Figura 46. **Flujograma del proceso de compra de material** 

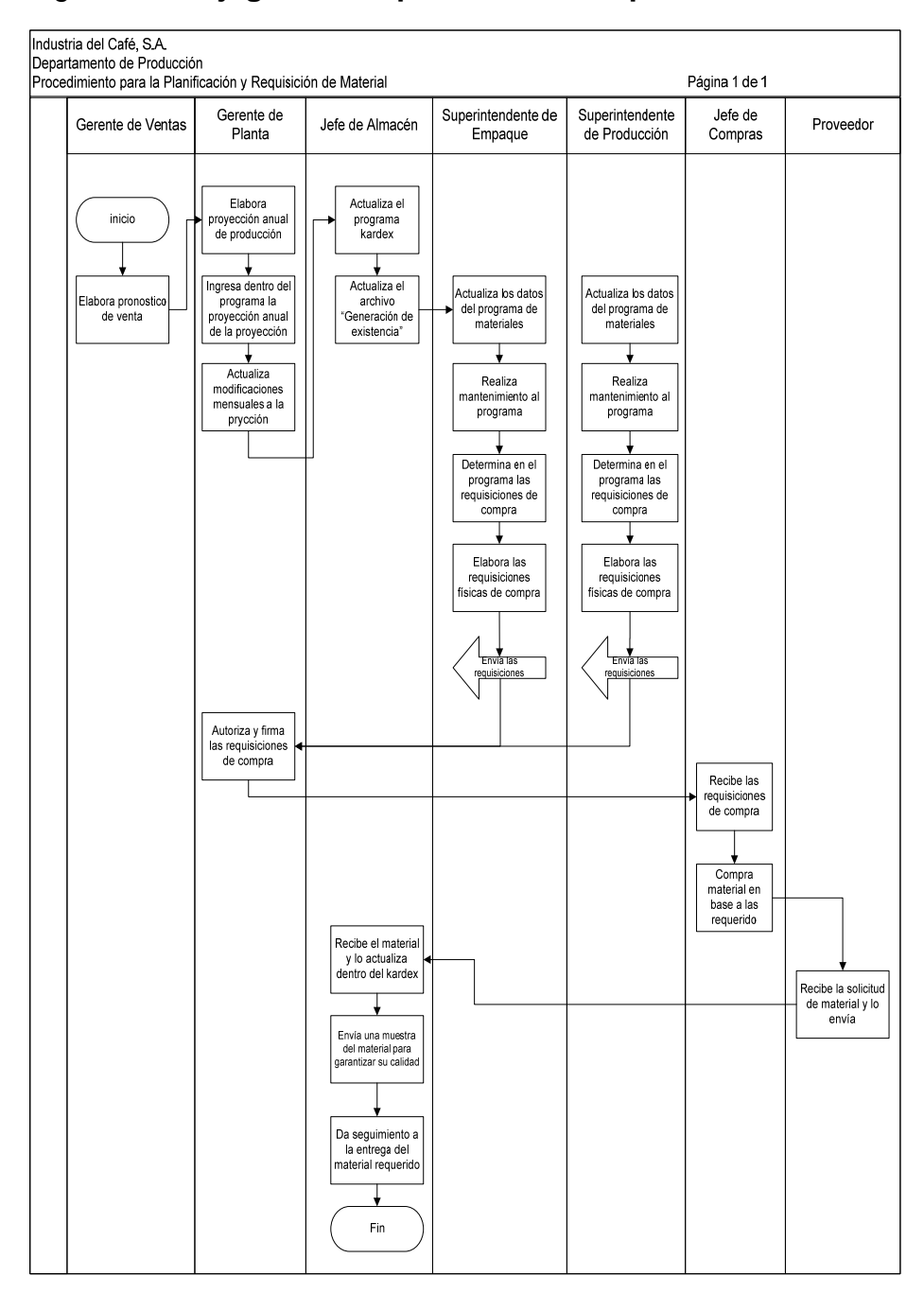

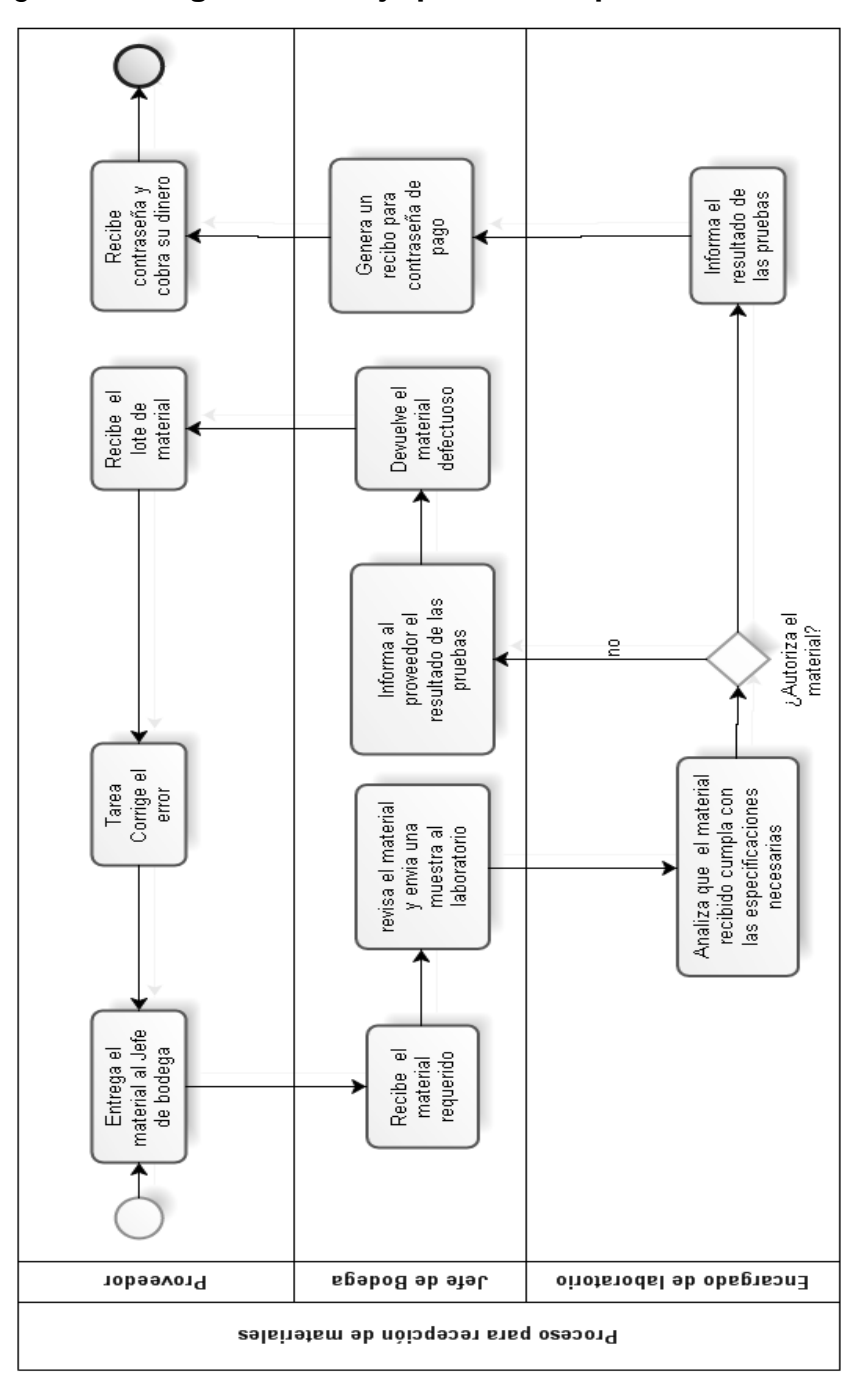

Figura 47. **Diagrama de flujo para la recepción de materiales**
# **6. Medio ambiente**

## **6.1. Determinación de impacto ambiental**

Un impacto es cualquier alteración positiva ó negativa producida por la introducción en el territorio de una determinada actividad, la cual interviene sobre el medio físico, biótico y abiótico, y sobre las relaciones sociales y económicas del hombre con este medio. La mayor parte de los impactos que genera la actividad industrial son negativos. Los objetivos de realizar un estudio de impacto ambiental entre otros evitar los siguientes aspectos:

- Contaminación de ecosistemas
- Emisiones atmosféricas
- Ruidos y vibraciones
- Generación de residuos peligrosos y no peligrosos
- Consumo de recursos naturales, materia prima, etc.

Es posible asociar determinados impactos ambientales para cada sector de la industria, como consecuencia de la actividad que se desarrolla:

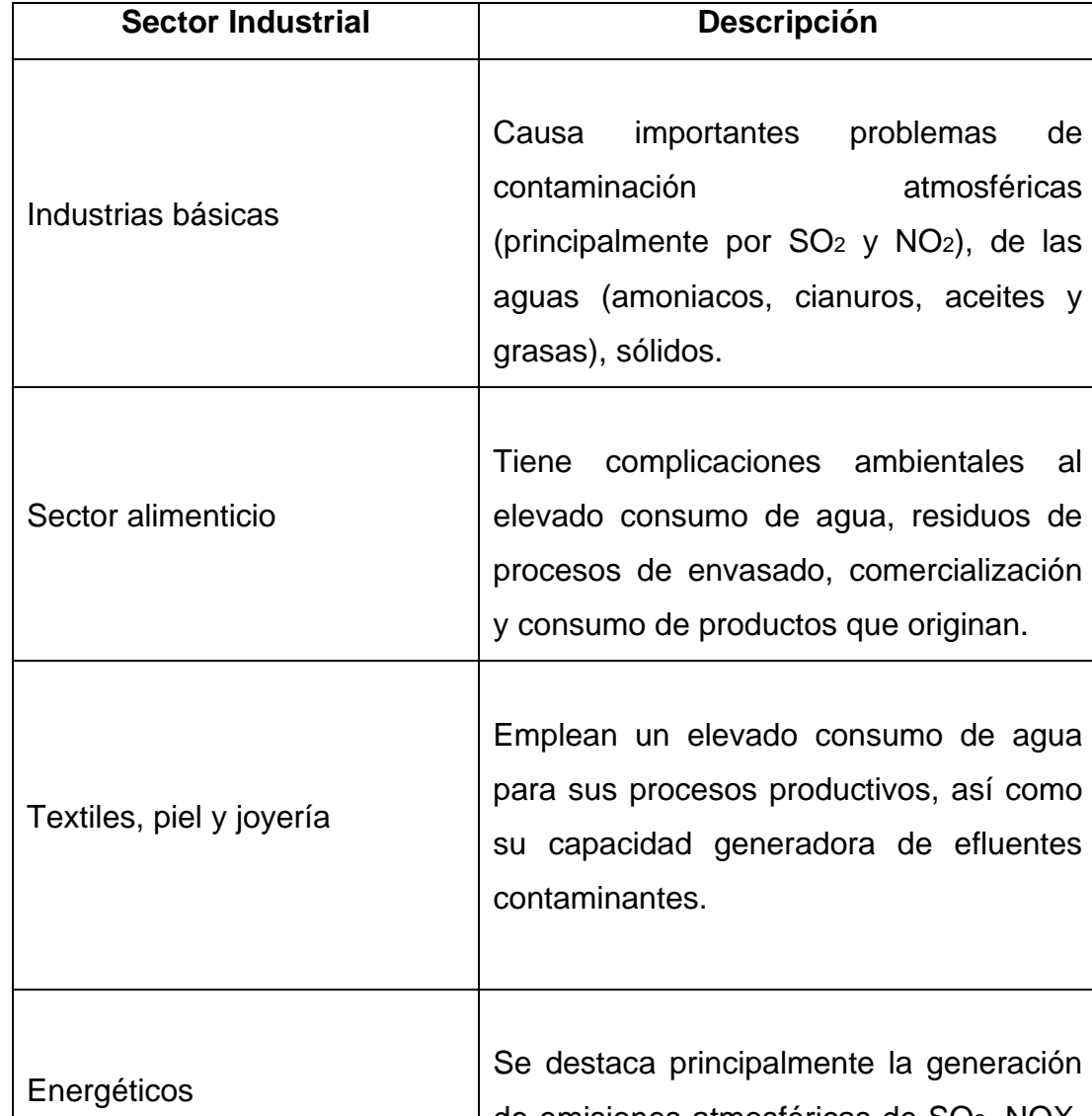

# Tabla XVII. **Impacto ambiental para cada sector industrial**

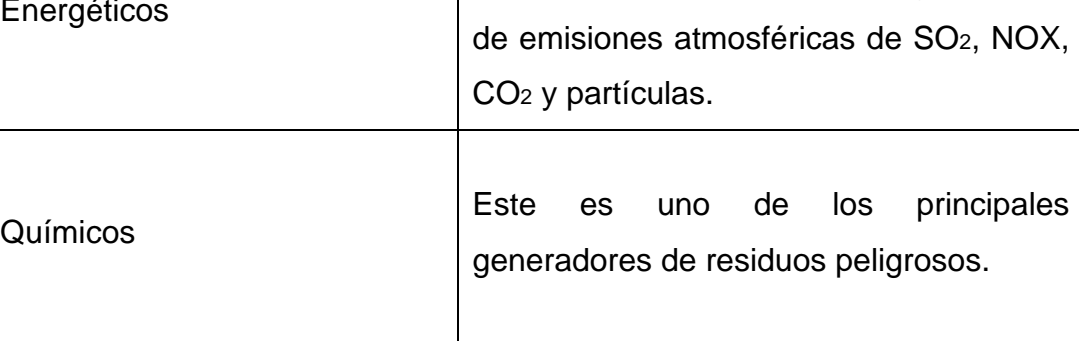

 Las bodegas, desarrollan una actividad industrial que está clasificada como no generadora de graves impactos ambientales.

Industria del Café, S.A. cuenta con tipos de bodegas una bodega de materiales y tres bodegas flotantes, las bodegas flotantes no representan ningún tipo de peligro de contaminación ambiental debido a que no contienen ningún material peligroso ni se desarrolla en ellas actividades de peligro para el ambiente. Sin embargo las bodegas contribuyen a la generación de desechos que influyen en los niveles generales de contaminación de la empresa.

Dentro de INCASA, se han detectado inconvenientes que podrían dañar el medio ambiente, estos son:

- El manejo de desechos sólidos
- El manejo de desechos orgánicos
- Desechos de papel y cartón
- Desechos de vidrio
- Emisión de humo
- Manejo del agua

El manejo de desechos sólidos: Desecho sólido es cualquier material sólido acumulado como basura, por ejemplo: objetos plásticos, metálicos, latas, polietileno, ropa, etc.

Los efectos ambientales que producen sobre los desechos sólidos en el ambiente, en este caso son: el deterioro estético de la empresa y de la ciudad, y sobre todo, la contaminación de agua, suelo y aire.

 La alteración del sistema hídrico es el problema más grave en cuanto a la contaminación ambiental por los residuos sólidos; sin embargo, es el menos reconocido. Afecta las aguas, el producto de los botaderos, provoca el incremento de la carga orgánica y disminuyen el oxígeno disuelto, generando malos olores, el deterioro del aspecto estético y la obstrucción de las alcantarillas ó desagües, el cual puede provocar inundaciones dentro de la empresa en época de invierno.

La importancia de los desechos sólidos como mecanismo de transmisión de enfermedades no está bien determinada pero se le atribuye la incidencia de la transmisión de algunas enfermedades, al lado de otros factores principales que actúan por vías directas. Estos riesgos van asociados a efectos directos a la salud y a efectos indirectos para la misma.

Los efectos directos de los desechos sólidos se refieren al contacto directo con la basura, que en ocasiones contiene excremento humano, de animales y restos de otros agentes que pueden ser fuente de transmisión de enfermedades, es por ello la importancia del manejo correcto de estos desechos.

Los efectos indirectos de los desechos sólidos están vinculados a la proliferación de vectores de importancia sanitaria y de molestias públicas, entre las que se encuentran, la mosca, las ratas, mosquitos, las cucarachas que encuentran en los residuos sólidos su medio alimenticio y su hábitat, y transmiten enfermedades como fiebre tifoidea, salmonelosis, disenterías, diarreas, malaria, dengue y rabia, entre otras.

192

El tratamiento en el manejo de los desechos sólidos tiene como objetivo principal disminuir el riesgo de producir contaminación y proteger la salud. Entre las alternativas consideradas se debe optar por la solución más adecuada a las condiciones técnicas y socioeconómicas locales, sin dejar de analizar los aspectos de contaminación.

Los principales métodos de tratamiento de basuras son: incineración, compostaje, recuperación; tienen como propósito reducir el volumen de los desechos. Sin embargo, se requiere de un relleno sanitario para disponer los residuos que se producen.

INCASA, no cuenta con un relleno sanitario que le permita dar a sus desechos sólidos el manejo adecuado, por lo que, solucionó este problema, mediante la contratación de una empresa dedicada al manejo de desechos, que se encuentra debidamente autorizada por la municipalidad de Guatemala.

Los desechos son almacenados en toneles con tapadera pintados de verde y debidamente identificados con rótulos que indican la basura que debe depositase en ellos, ya que tienen pintado con letras amarillas si es basura, vidrio, plástico, etc. Los toneles se ubican en diferentes áreas de la empresa, con la finalidad de tener siempre un tonel cerca donde se pueda depositar la basura.

Toda lo que se recolecta en los toneles de basura y plástico se retira y se junta en un recipiente de metal grande que se encuentra en la parte de atrás de la planta, los camiones la retiran diariamente por la mañana, por lo que se evita la contaminación del ambiente de la empresa, ya que la basura no permanece ni un día dentro de las instalaciones.

El manejo de desechos orgánicos: Desecho orgánico es todo desecho de origen biológicos, pueden ser plantas, hojas, cáscaras de fruta, césped, papel, etc. y generalmente no incluye el plástico ni el caucho. Dentro de la empresa estos desechos son quemados dentro de la caldera de sólidos.

Además de los residuos mencionados anteriormente, los desechos de los granos de café también son incinerados dentro de la caldera de sólidos.

El manejo de cartón y plástico: el plástico es un material que proviene del petróleo y por lo tanto requiere procesos químicos para su elaboración, y es un material no biodegradable, es decir que no se descompone de manera natural.

Los objetos de plástico pueden permanecer miles de años expuestos al sol y a la intemperie sin sufrir ninguna transformación importante, contaminando nuestro ambiente.

194

El papel y el cartón son residuos de origen orgánico sin embargo para propósitos de tratamiento de residuos, deben tomarse como inorgánicos por el proceso particular que se les da. La excepción son los papeles y servilletas con residuos de comida que se consideran como material orgánico.

En Industria del Café, S.A. los residuos de plástico y cartón corresponden principalmente a envases en mal estado, recipientes de algunas materias primas, corrugados, etc.

Los residuos de plástico son retirados por la empresa que extrae la basura, por otro lado los residuos de cartón son vendidos a empresas externas que le dan el reciclaje adecuado.

El manejo de desechos de vidrio: el vidrio es elaborado a partir de ciertos minerales que son recursos naturales no renovables, lo que significa que si se elabora a través de otros vidrios ya usados, se están ahorrando recursos naturales.

 Dentro de la Industria de Café, S.A. los desechos de vidrios se producen principalmente por material de empaque (envases, botellas, etc.), tomando en cuenta la información del párrafo anterior la empresa vende estos desechos a una empresa que los reutiliza para la fabricación de sus productos, esto ayuda a reciclar el vidrio y evitar contaminación.

Un recurso natural es toda materia imprescindible ó necesaria para el mantenimiento de las diversas actividades humanas. Este concepto se aplica a los materiales y formas de energía que intervienen en la producción de bienes y servicios. Los recursos se pueden clasificar según tengan o no la capacidad de renovarse.

Entre las fuentes de contaminación de la empresa

# Tabla XXVIII. **Clasificación de recursos**

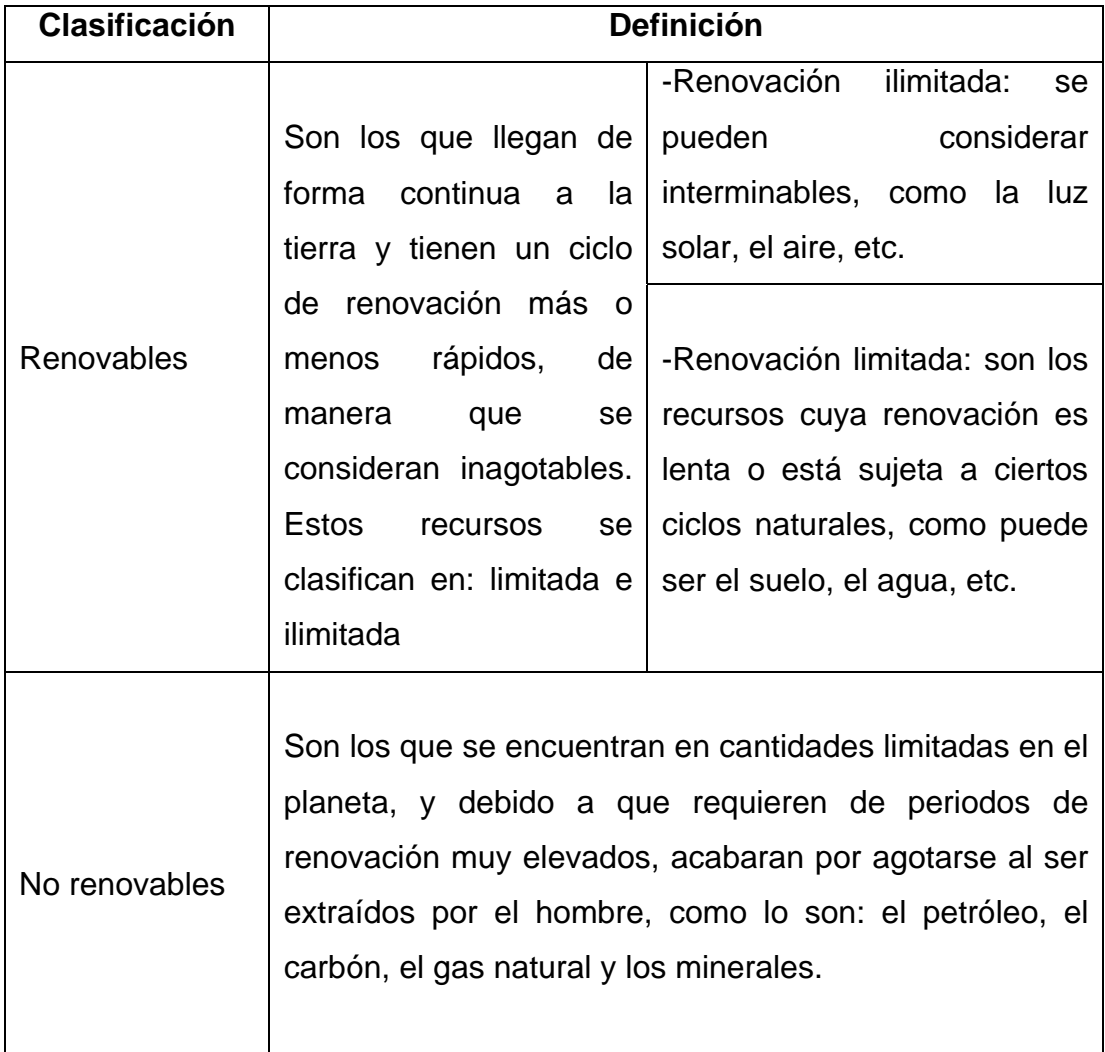

Industria del Café, en sus actividades incluye el consumo de algunos recursos tanto renovables como no renovables, entre los recursos renovables ilimitados aprovecha: la luz del día, el aire, etc.

Manejo de humo: dentro de INCASA la contaminación del aire se da principalmente por la emisión de humo, provocado por el uso de las calderas.

La empresa cuenta con tres calderas las cuales trabajan con bunker, lo que hace especialmente importante el cuidado de la misma para no contaminar el medio ambiente, para esto, la empresa realiza a cada caldera mantenimiento mensual, el mantenimiento consiste en revisar y dar servicio al sistema de combustión, calibrar el sistema de aire y calibrar el sistema de combustible. Adicionalmente cuenta con filtros para calderas que ayudan a regular la emisión de humo negro.

Es importante mencionar que entre una de las actividades de la empresa se encuentra la creación de un área de reforestación la cual ayuda a la generación de oxigeno, conservación de áreas naturales y belleza del paisaje.

Los recursos naturales que especialmente son consumidos en industrias como INCASA son: el agua y la energía, debido a que en la planta de producción necesita el agua tanto para los diferentes procesos de producción como para la limpieza de las instalaciones y consumo de los trabajadores, además se trabajan en horarios ininterrumpidos las 24 horas del día, por lo que la energía eléctrica es indispensable.

197

| Recurso | Definición                                                                                                    |
|---------|----------------------------------------------------------------------------------------------------|
|         | agua es un recurso renovable, sin embargo puede llegar a estar tan contaminada por las actividades<br>humanas, que ya no sea útil<br>$\overline{\mathbf{u}}$                                                                                                    |
|         | indispensable para un sin fin de actividades, y se ha convertido en un bien público por lo que cada<br>persona debe participar en forma activa en su conservación.<br>Ъ                                                                                                    |
|         | Las bodegas consumen agua para diversas actividades como lo son: limpieza de áreas, lavabos,<br>sanitarios.                                                                                                    |
| Agua    | Sin embargo además de consumir agua para actividades propias del mantenimiento de las bodegas de<br>empresa, puede contaminarse el agua por diversas causas entre las que encontramos: Agentes<br>patógenos, virus, protozoarios, parásitos provenientes de desechos orgánicos, sustancias químicas<br>orgánicas e inorgánicas, compuestos de metales tóxicos (Mercurio, Plomo), plásticos, plaguicidas,<br>detergentes que amenazan la vida, sedimentos o materia suspendida de partículas insolubles de suelo<br>INCASA, además de utilizar agua en el área de bodega, para diferentes actividades propias del<br>que enturbian el agua, y que son la mayor fuente de contaminación, etc.<br>ø |
|         | mantenimiento de las mismas, también lo hace para consumo del personal de la empresa y para los<br>diversos procesos de producción que se desarrollan, siendo la ultima la más dañina de todas                                                                                                    |

Tabla XXIX. **Consumo de energía y agua**

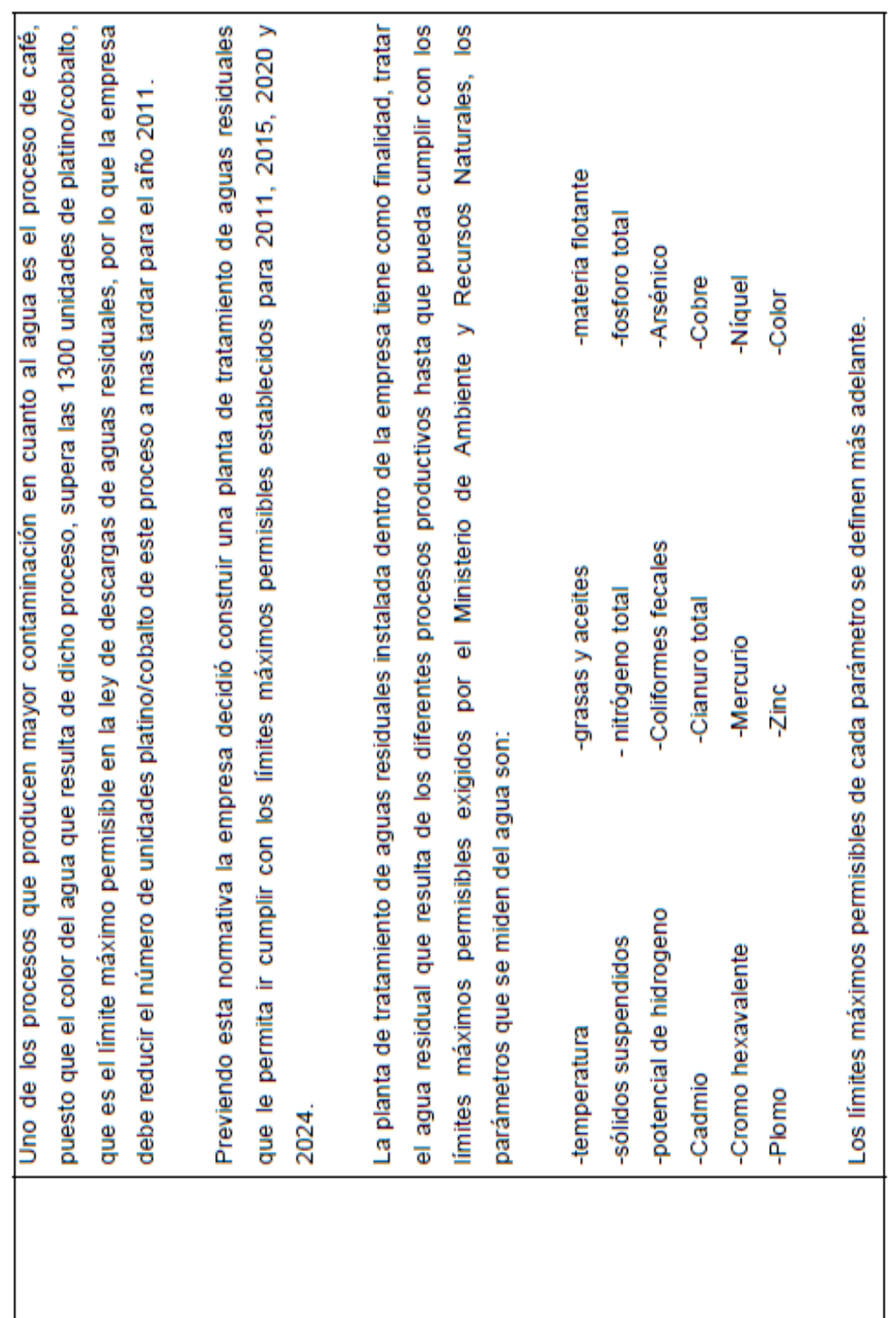

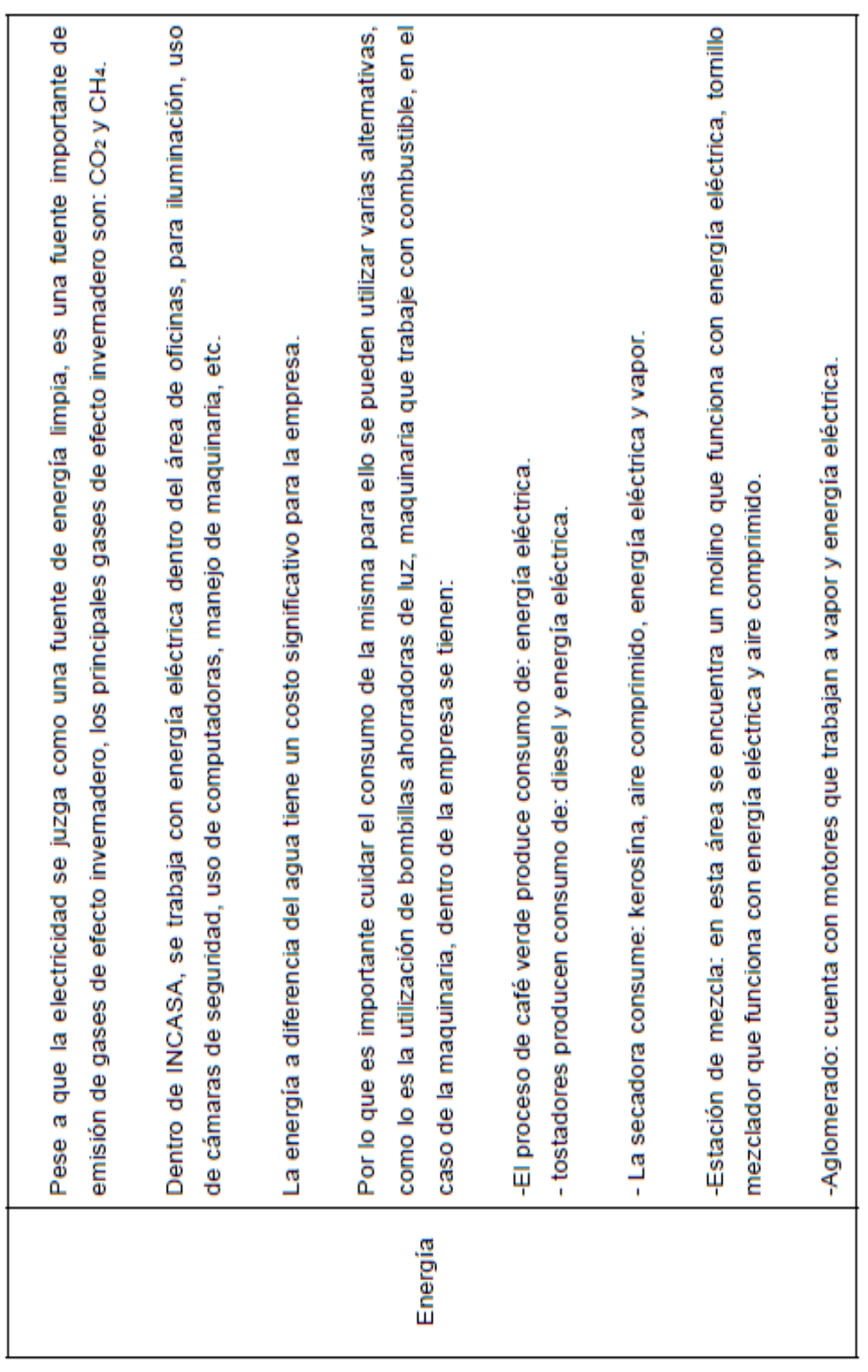

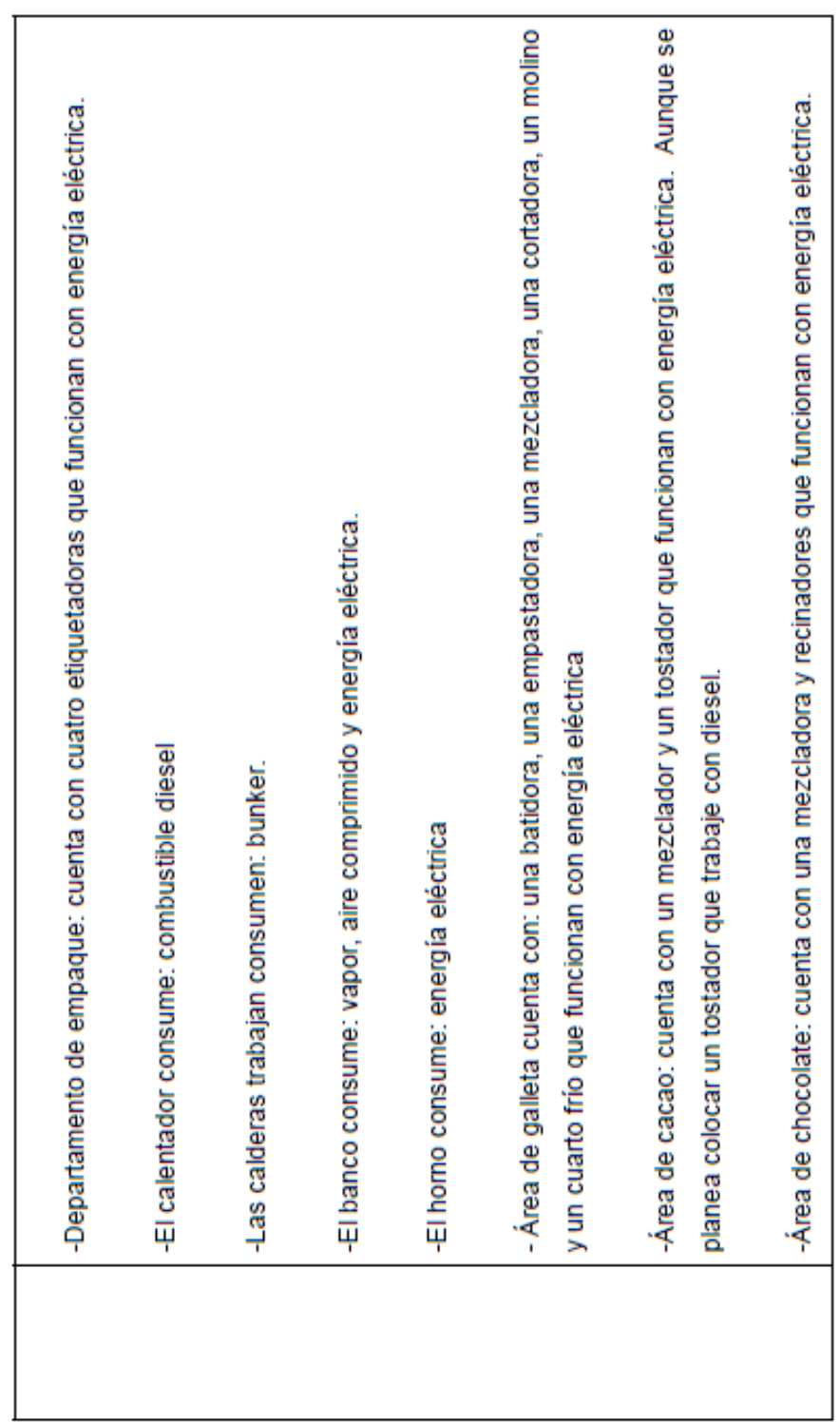

Manejo del agua: El agua resultante de los procesos de producción es la más dañina para el medio ambiente, Industria del Café, S.A. provee mantenimiento a la misma por medio de una planta de tratamiento de aguas residuales, esta planta unifica toda el agua utilizada durante los procesos de producción de la empresa, y le da el tratamiento necesario para cumplir con los parámetros exigidos por la Municipalidad de acuerdo a la siguiente tabla:

Tabla XXX. **Parámetros de medición para descargas de aguas residuales**

 $\bar{z}$ 

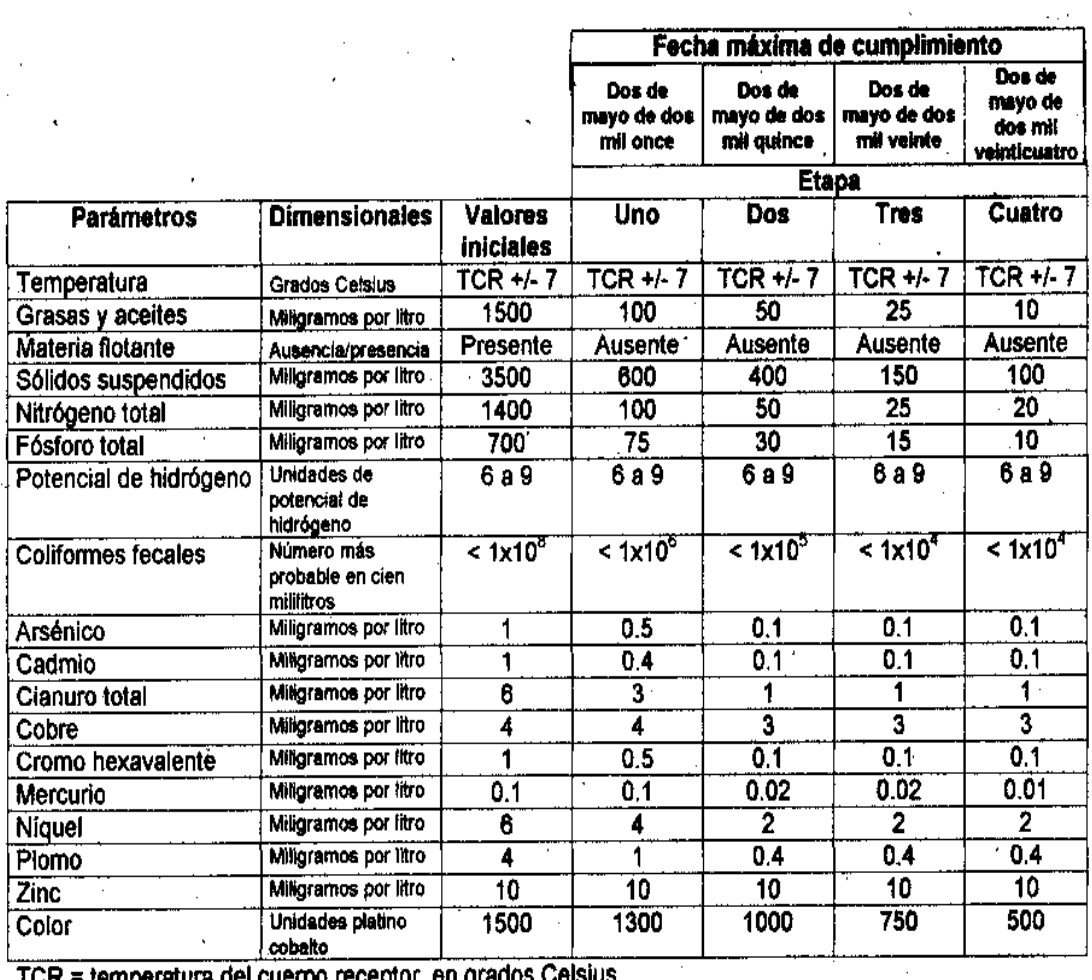

TCR = temperatura del cuerpo receptor, en grados Celsius.

Se les denomina aguas residuales, porque habiendo sido usada el agua, constituyen un residuo, algo que no sirve para el usuario directo; son negras por el color que habitualmente tienen. Algunos autores hacen una diferencia entre aguas servidas y aguas residuales en el sentido que las primeras solo provendrían del uso doméstico y las segundas corresponderían a la mezcla de aguas domésticas e industriales.

La planta de tratamiento de aguas residuales ubicada dentro de INCASA, tiene como función principal permitir que los desechos líquidos que arroja la planta sean evacuados con niveles por debajo de los parámetros permitidos a los drenajes de la ciudad, y así no causar ningún impacto en nuestro medio ambiente y evitar contaminación, a grandes rasgos la planta de tratamiento funciona así:

 Tabla No. XXXI. **Procesos que se llevan a cabo para el funcionamiento de la planta de aguas residuales**

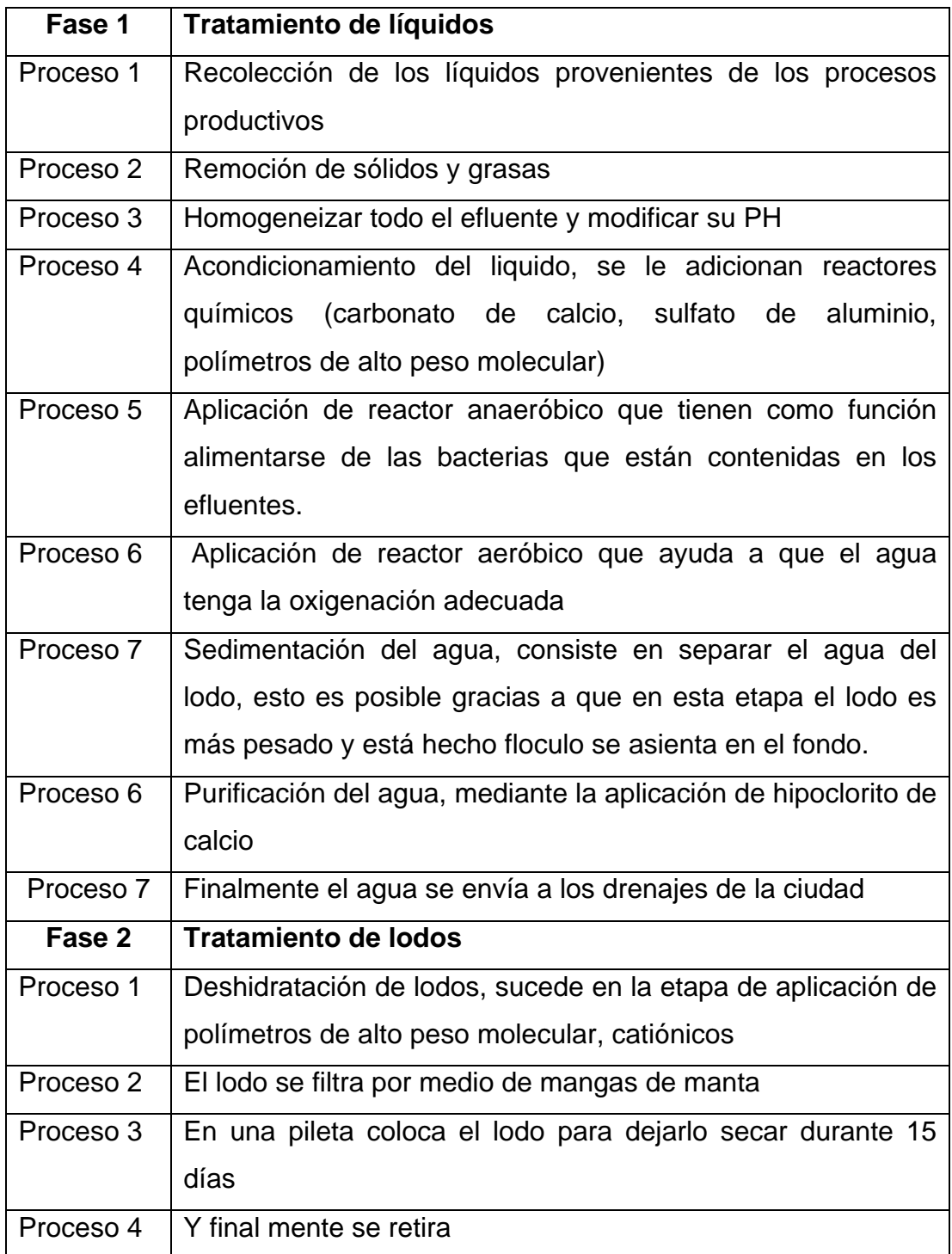

Las bodegas también emiten residuos industriales. Los residuos son materiales resultantes de un proceso, utilización, consumo o limpieza, que queda como inservible destinándolo al abandono.

Los residuos pueden clasificarse según su origen en: residuos industriales o agropecuarios y forestales. Dentro de la bodega de una empresa se generan residuos industriales, los cuales a su vez pueden ser peligrosos y no peligrosos, estos se detallan en la siguiente tabla:

| <b>Residuos</b>         | Descripción                                                   |                       |  |
|-------------------------|---------------------------------------------------------------|-----------------------|--|
|                         | Dentro de la bodega de la empresa los residuos industriales   |                       |  |
|                         | peligrosos, provienen básicamente del área de oficina, estos  |                       |  |
|                         | residuos son:                                                 |                       |  |
| Peligrosos              | -baterías ó pilas                                             | - toners              |  |
|                         | - cartuchos de tinta                                          | - trapos contaminados |  |
|                         | -Sulfato de aluminio                                          | - Cloro               |  |
|                         | -Carbonato de calcio                                          | - Acido clorhídrico   |  |
|                         | Se define como todos aquellos residuos no incluidos como      |                       |  |
|                         | residuos peligrosos. Los residuos no peligrosos               | son                   |  |
|                         | generados por una bodega en forma mayoritaria.                |                       |  |
|                         |                                                               |                       |  |
|                         | Los residuos no peligrosos que suelen encontrarse dentro de   |                       |  |
| <b>No</b><br>peligrosos | la bodega son:                                                |                       |  |
|                         | -vidrio<br>- papel                                            | - cartón              |  |
|                         | - chatarra<br>- madera                                        |                       |  |
|                         | Los residuos no peligrosos deben almacenarse en recipientes   |                       |  |
|                         | separados según el tipo de residuo para lograr un tratamiento |                       |  |
|                         | más eficiente.                                                |                       |  |

Tabla XXXII. **Residuos industriales**

#### **6.1.1. Impacto de los materiales en el ambiente**

El medio ambiente, en el cual permanecen los materiales son dos bodegas, destinadas para conservar los materiales que luego se convertirán en productos alimenticios.

Por otro lado un ambiente contaminado no solo afecta la calidad del producto, sino que además puede tener efectos negativos en el desempeño y salud de los trabajadores, quienes permanecen dentro de estas áreas durante largas jornadas de trabajo.

Para determinar el impacto ambiental de los materiales dentro del área de almacenamiento, es necesario realizar una evaluación y un análisis de las condiciones que podrían originar peligros, esto con el fin de proteger la salud de tanto de los clientes externos como de los clientes internos.

Los peligros a evaluar dentro del área de almacenamiento, se limitan básicamente a los que pueden originarse a partir del almacenamiento de ciertos materiales, esto se debe, a que en el área de bodega no se encuentra ningún elemento adicional a la materia prima ó material de empaque que pueda contaminar el medio ambiente. Los peligros que se evaluarán dentro del medio ambiente de la bodega son tres, peligro físico, químico y biológico, estos se muestran en la siguiente tabla:

206

| <b>Recurso</b> | Definición                                                                                                    |
|----------------|----------------------------------------------------------------------------------------------------|
|                | El agua es un recurso renovable, sin embargo puede llegar a estar tan contaminada por las actividades<br>ranas, que ya no sea útil.<br>巨                                                                                                    |
|                | ndispensable para un sin fin de actividades, y se ha convertido en un bien público por lo que cada<br>persona debe participar en forma activa en su conservación.<br>£S                                                                                                    |
|                | bodegas consumen agua para diversas actividades como lo son: limpieza de áreas, lavabos,<br>sanitarios.<br><b>CB</b>                                                                                                    |
| Agua           | empresa, puede contaminarse el agua por diversas causas entre las que encontramos: Agentes<br>detergentes que amenazan la vida, sedimentos o materia suspendida de partículas insolubles de suelo<br>patógenos, virus, protozoarios, parásitos provenientes de desechos orgánicos, sustancias químicas<br>orgánicas e inorgánicas, compuestos de metales tóxicos (Mercurio, Plomo), plásticos, plaguicidas,<br>embargo además de consumir agua para actividades propias del mantenimiento de las bodegas de la<br>INCASA, además de utilizar agua en el área de bodega, para diferentes actividades propias del<br>mantenimiento de las mismas, también lo hace para consumo del personal de la empresa y para los<br>enturbian el agua, y que son la mayor fuente de contaminación, etc.<br>gue<br>Sin |
|                | diversos procesos de producción que se desarrollan, siendo la ultima la más dañina de todas.                                                                                                    |

Tabla XXXIII. **Evaluación de peligros dentro de la bodega**

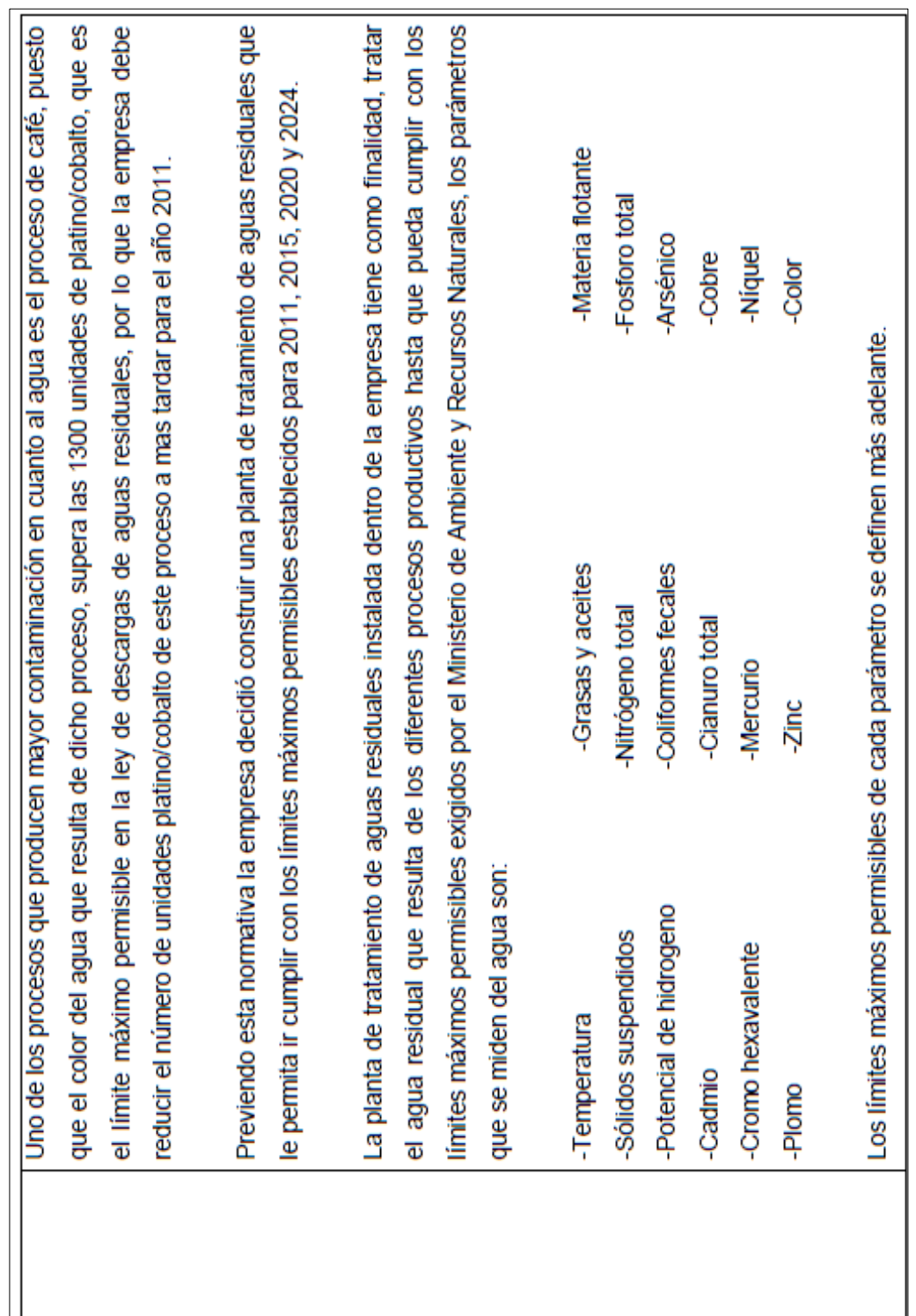

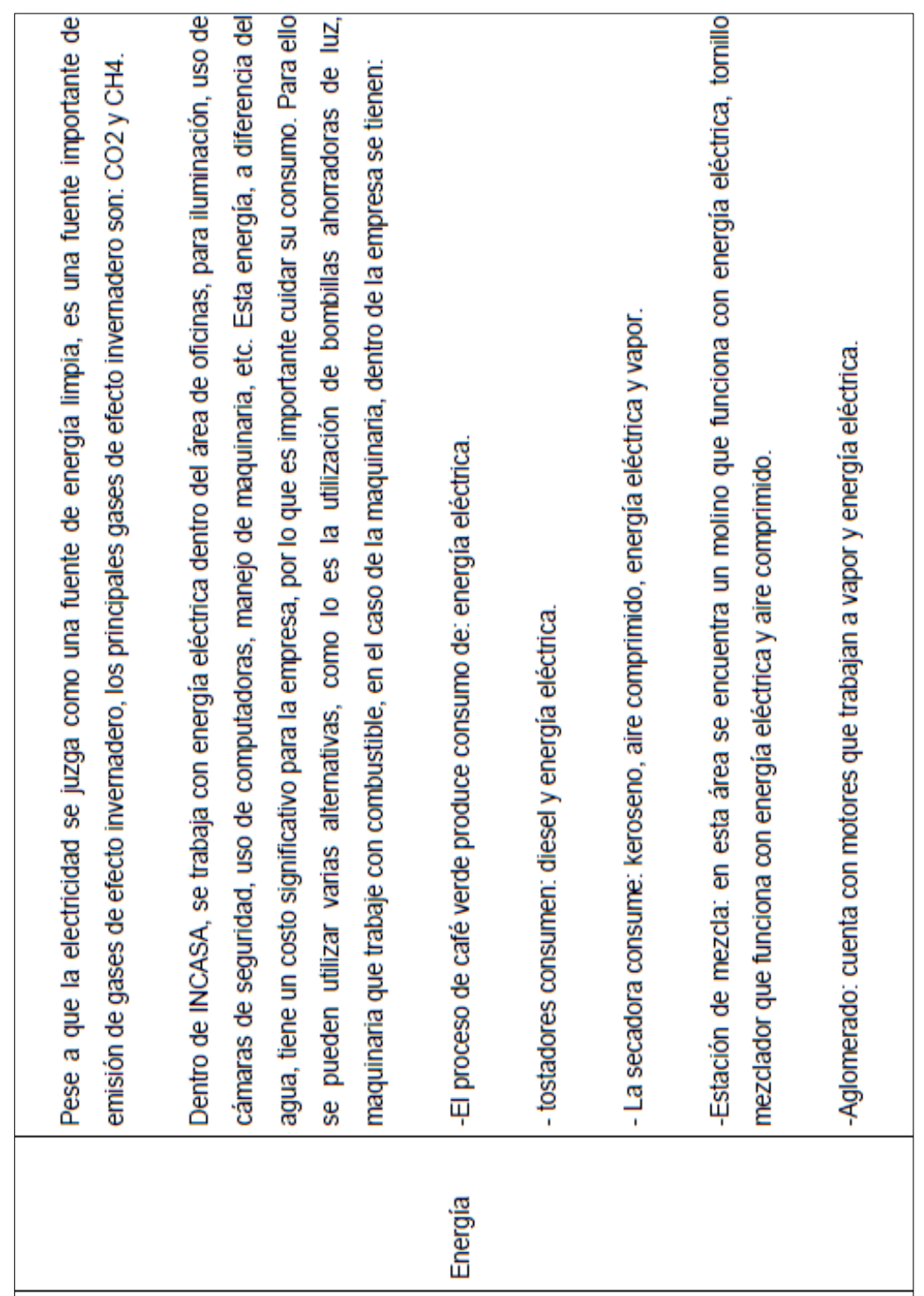

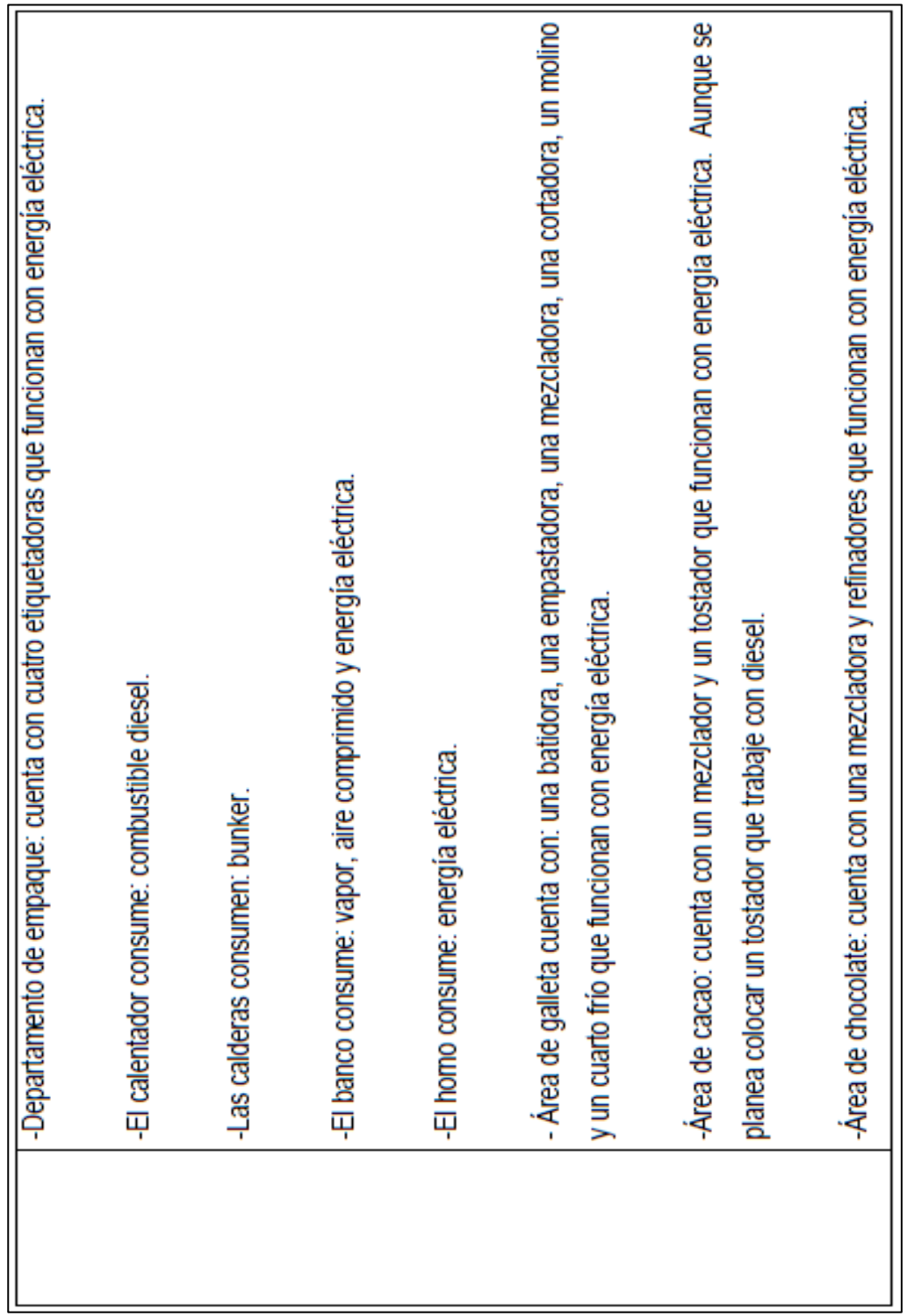

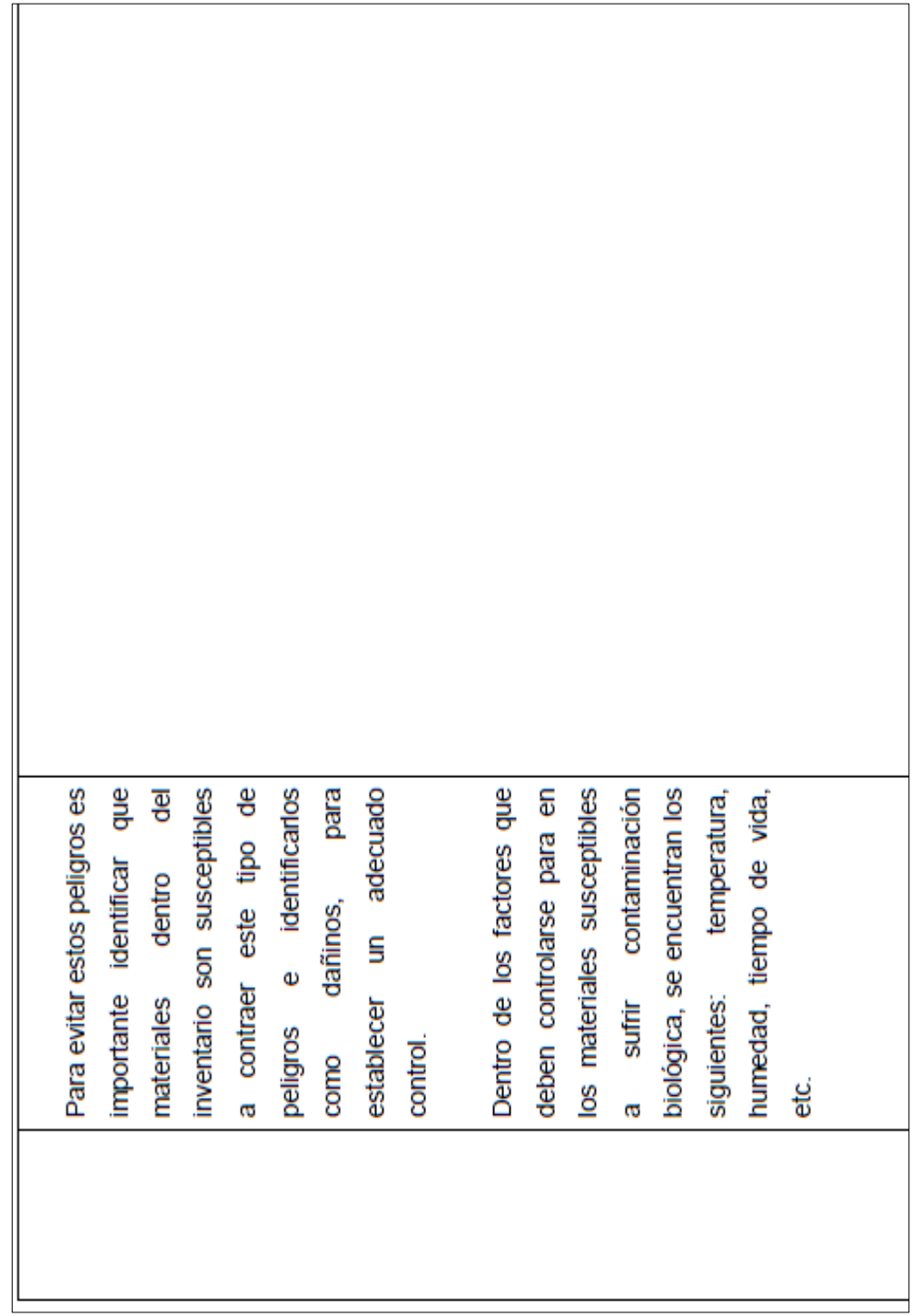

### **6.1.1.1. Clasificación de materiales**

## **6.1.1.1.1. Dañinos**

Dentro de INCASA, se almacena una gran cantidad de materiales, pero cuando se habla de materiales dañinos, el termino abarca tanto los materiales utilizados para la fabricación de productos alimenticios que por una u otra razón están expuestos a peligros biológicos y que en un momento dado pueden causar daños a la salud humana, también abarca los materiales químicos utilizados para diversas actividades necesarias dentro de la empresa.

Los materiales por naturaleza dañinos para la salud humana, que se encuentran dentro del almacén de la empresa son todos aquellos utilizados para actividades de limpieza, los utilizados para evitar plagas, los materiales utilizados para destapar tuberías, etc. Entre estos materiales s encuentra los siguientes:

### Tabla XXXIV. **Materiales dañinos**

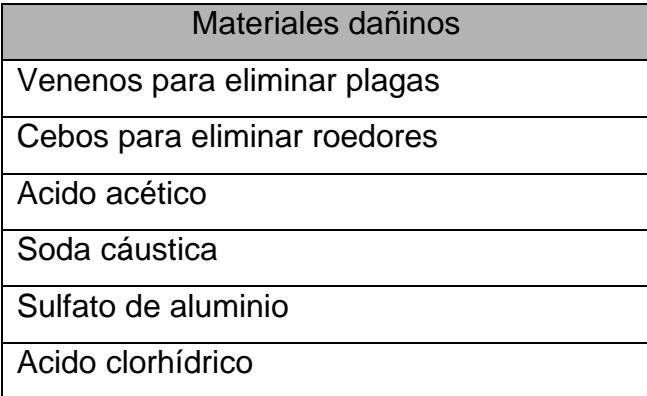

Cuando se habla de materias primas dañinas, dentro de este estudio, se refiere a todas las materias que se encuentran expuestas a peligros biológicos, motivo por el cual debe brindárseles a estos un mayor cuidado al que necesitan el resto de materias primas, estos materiales podrían provocar daños a la salud tanto de los trabajadores como de los consumidores finales de los productos de INCASA.

Las materias primas almacenadas dentro del almacén de la empresa que poseen el riesgo de sufrir daños biológicos son las siguientes:

| <b>Materiales Dañinos</b> |                                                   |  |
|---------------------------|---------------------------------------------------|--|
| Chocolate                 | Pueden contraer bacterias                         |  |
| Cacao                     | Pueden contraer bacterias                         |  |
| <b>Harinas</b>            | Pueden contraer bacterias                         |  |
| Levadura                  | Pueden contraer bacterias                         |  |
| Amarillo No. 5            | Reccion alergica a personas<br>sensibles al mismo |  |
| eche                      | Pueden contraer bacterias                         |  |

Tabla XXXV. **Materiales dañinos**

#### **6.1.1.1.2. No dañinos**

Las materias primas no dañinas son aquellas consideradas como no sensibles a peligros biológicos, la mayor parte de las materias primas existentes dentro de la bodega se encuentran en esta categoría, pero es posible mencionar las siguientes:

### Tabla XXXVI. **Materiales no dañinos**

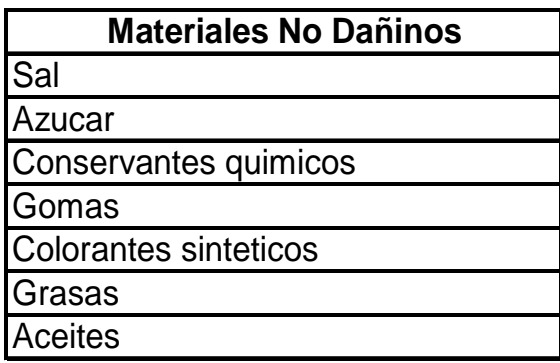

### **6.1.2. Medidas existentes para prevenir daños ambientales**

Las medidas de prevención a daños ambientales que pueden aplicarse dentro de la industria alimenticia son diversas, ya que pueden crearse medidas enfocadas a diferentes áreas que pueden sufrir daños de contaminación ambiental:

Las medidas de prevención ambiental que cada industria tome dependen de: las condiciones físicas del ambiente, el tipo de operación que se realice dentro de la empresa, la legislación de protección contra el ambiente del país, etc.

- Se ha proporcionado a los trabajadores de la bodega la vestimenta necesaria para la manipulación de materiales: guantes, gabachas, zapatos de goma para evitar resbalones, caretas, redecillas, cofias, etc.
- Charlas que buscan capacitar en la manipulación de materiales, estas charlas básicamente van dirigidas a enseñar las medidas de seguridad que deben tomarse dentro de la planta de producción.
- Talleres de buenas prácticas de manufactura.
- Recipientes con tapadera destinados para el reciclaje de los diferentes materiales de papel, vidrio, plástico, etc.
- Inspección y control de calidad en materiales almacenados.
- Programa de control de plagas.
- Instalación de una planta de tratamiento de aguas residuales

# **6.2. Medidas de prevención de daños ambientales**

Tomar medidas de prevención de daños ambientales, resulta muy importante, este hecho permite a la empresa, reducir costos por perdida de materiales, aumentar la productividad de los trabajadores, aumentar la calidad en sus productos, etc.

Las medidas de prevención contra peligros físicos, biológicos y químicos, adecuadas a las necesidades y el tipo de empresa son las siguientes:

- Capacitar a los empleados en la correcta manipulación de los diferentes materiales del almacén.
- **Instalación de trampas y drenajes en estación de combustibles.**
- Mantener recipientes con tapadera identificados con el tipo de material que debe contener.
- Seguir las instrucciones del proveedor en el uso de químicos de limpieza y mantenimiento.
- Mantener las materias primas en la temperatura adecuada.
- Mantener manuales de proveedores al alcance de todos los trabajadores.
- Identificar los espacios destinados para cada material dentro de la bodega.
- Revisión y corrección de hábitos inadecuados.
- Mantenimiento y revisión de la Planta de Tratamiento de Aguas Residuales.

Las empresas para contribuir al cuidado del medio ambiente deben evitar las siguientes actividades:

- Evitar el uso de combustibles fósiles
- Establecer normas de tratamiento de basura.
- Evitar el envío de aguas negras dentro de los drenajes de la ciudad.
- Evitar la contaminación del aire por medio de la expulsión de humo negro al ambiente, por lo que deben utilizarse filtros, reguladores para estos artefactos.
- Evitar el vaciar químicos en el suelo para no fomentar el deterioro del mismo.

## **6.2.1. Recomendaciones**

Una empresa perteneciente a la industria de los alimentos, debe mantener un alto nivel de control ante cualquier tipo de contaminación, puesto que se encarga de la elaboración de productos que deben cumplir con un exigente nivel de limpieza y calidad. Para evitar riesgos biológicos, físicos y químicos es recomendable:

 Mantener aislados los líquidos de limpieza y químicos de mantenimientos del resto de los materiales.

- Mantener los químicos bien cerrados para evitar derrames.
- Mantener programa de limpieza que se cumpla principalmente por las noches ó durante las horas en que se encuentre el menor número de empleados.
- Controlar la utilización de productos alérgenos.
- Mantener los pasillos libres de objetos.
- Evitar la acumulación de desperdicio.
- Evitar colocar en el sol materiales que deban permanecer en la sombra.
- Evitar la acumulación de humedad.
- Evitar la contaminación del agua mediante la planta de tratamiento de aguas residuales.

La planta de tratamiento de aguas residuales es un paso muy importante para la conservación del medio ambiente, pero es importante recordar mantener un mantenimiento y control constante. Los reactivos vivientes anaeróbicos y aeróbicos utilizados para la eliminación de bacterias existentes en el agua, para que realicen su trabajo eficientemente deben ser adultos, ya que son estos los que se comen y se reproducen más.

De lo anterior concluyen las siguientes recomendaciones que se pueden aplicar en Industria del Café, S.A. para el cuidado del medio ambiente:

• Remplazar el consumo de bunker en las calderas por combustible menos dañino para el medio ambiente, como puede ser etanol o gasolina.

- Convertir los desechos orgánicos que se producen dentro de la empresa en abono para la tierra.
- Utilizar bombillas para ahorrar electricidad.
- Regular el consumo de combustibles como bunker, diesel o kerosina los cuales afectan el medio ambiente y benefician el efecto invernadero.
- Apagar las luces en lugares donde no sea necesaria.
- Nivelar el consumo de agua potable y optimizar el uso de la misma para procesos de producción.
- Mantener las rutas de transporte para colaboradores, ya que esto reduce el uso de automóviles.
- Seguir utilizando vasos y tazas de vidrio. Evitar sustituirlos por vasos desechables de cartón.

# **7. Seguimiento**

#### **7.1. Determinación de puntos de control**

Todo proceso para funcionar necesita estar bajo control, pero es muy complicado controlar todos los elementos que interfieren en el mismo, por lo que es necesario determinar puntos de control.

El control es un tema a tener muy en cuenta. El nuevo concepto de control considera todas las acciones que apuntan a prevenir la ocurrencia de errores en el proceso

Los puntos de control, deben establecerse en las etapas críticas en el sistema, en otras palabras etapas donde no se debe cometer errores, y cuya ejecución es primordial para alcanzar o no el objetivo del proyecto, el cual en este caso, es mantener niveles óptimos de inventarios dentro del almacén de INCASA para reabastecimiento las líneas de producción.

Para identificar los puntos críticos de control es necesario conocer todas las fases del proceso, estas se identifican fácilmente en el diagrama de flujo, el cual se descompone por fases para identificar peligros que afecten el desarrollo eficiente del sistema de manejo de material que se desea implantar dentro de INCASA.

Para determinar los puntos críticos del proceso es necesario elaborar el diagrama de decisión, el cual muestra el criterio utilizado para analizar cada una de las etapas del proceso.

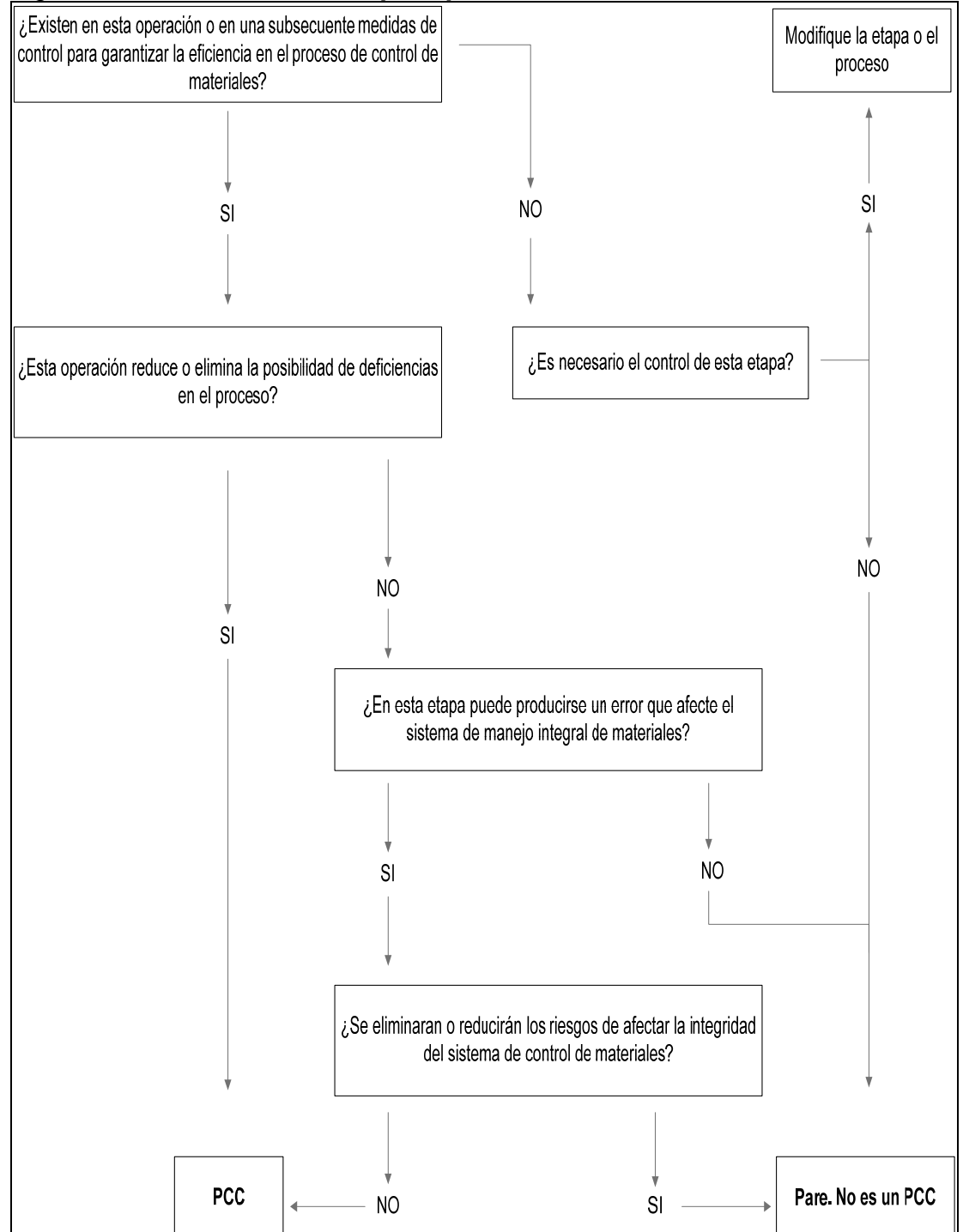

Figura 48. **Árbol de decisión para punto crítico de control** 

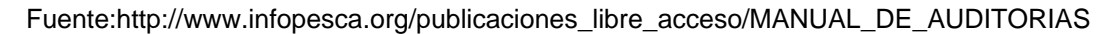

.pdf

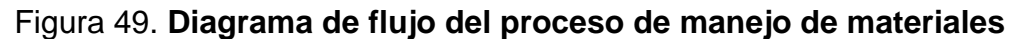

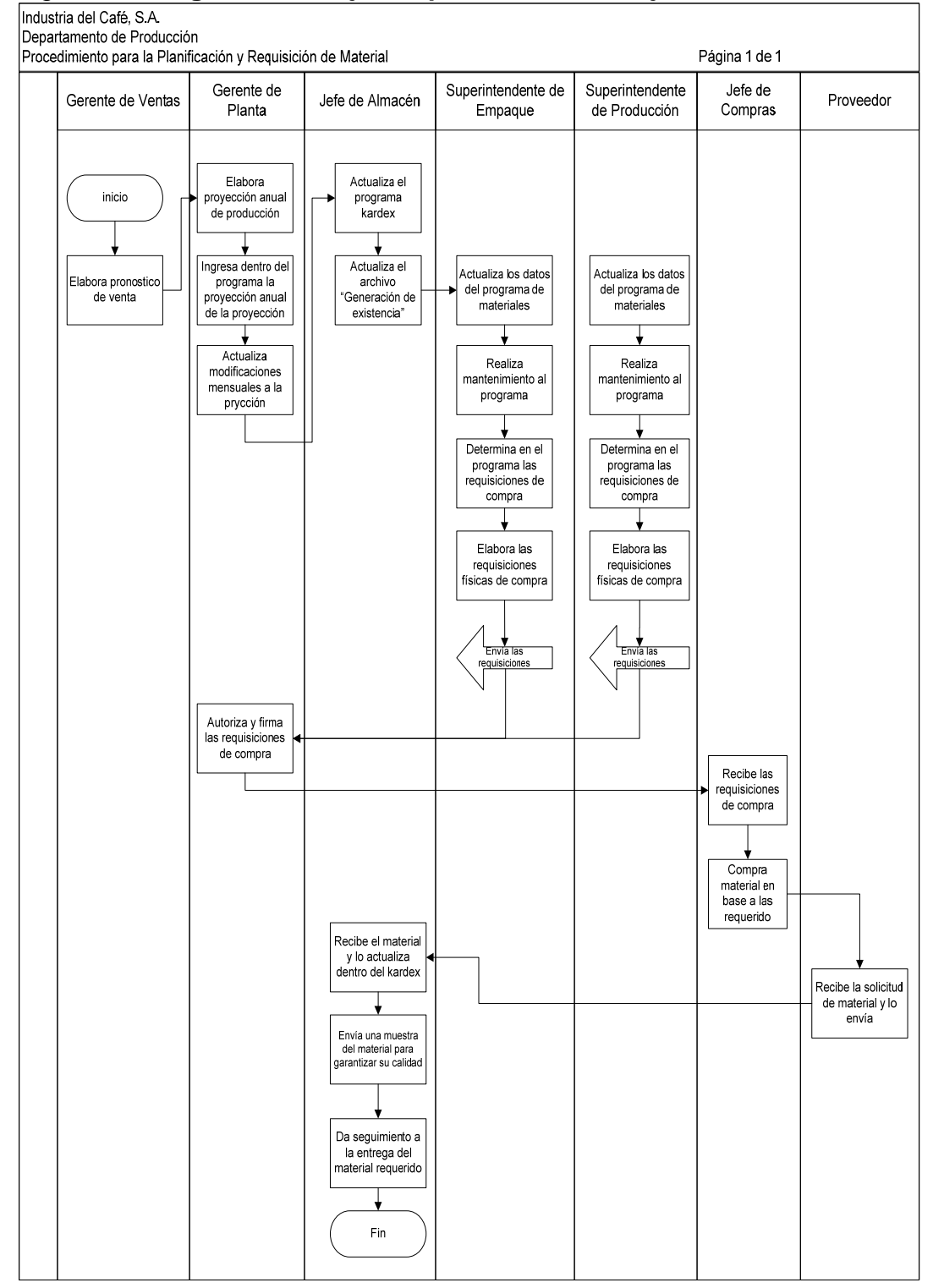

Para identificar los puntos críticos de control, se hará uso del diagrama de flujo y el diagrama de decisión, de los cuales se enlistan todas las actividades y se procede a resolver un sistema de preguntas, con la finalidad de deducir los puntos críticos de control.

# Tabla XXXVII. **Sistema de preguntas para deducción de puntos críticos de control**

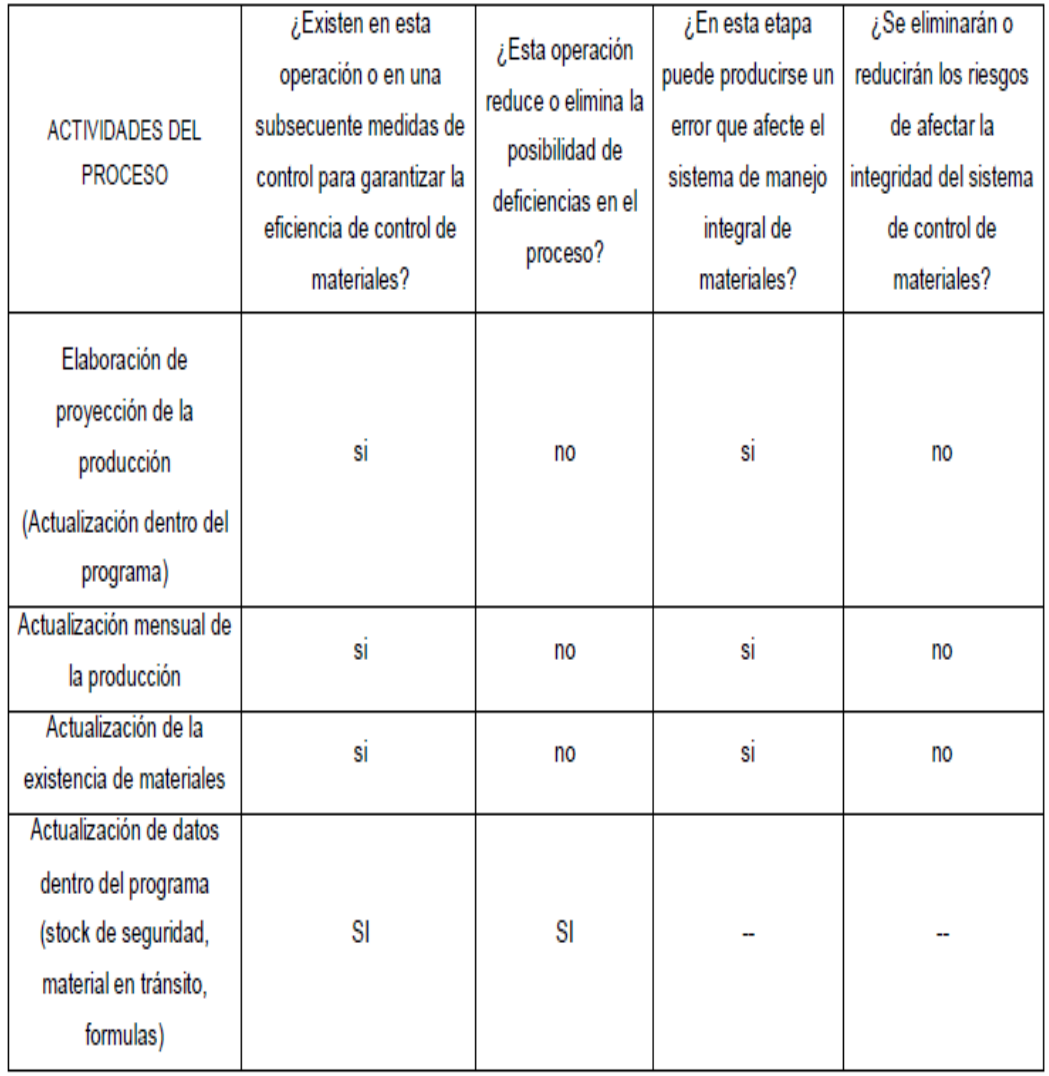

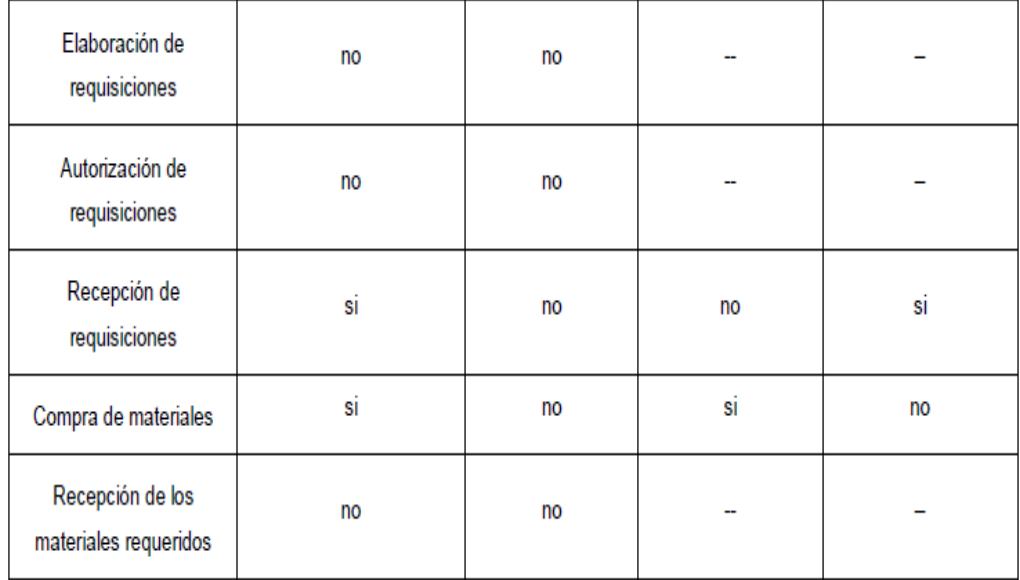

A través de la serie de preguntas realizadas se debe seguir con el árbol de decisión (figura 7.1) y dependiendo de las respuestas, se puede definir si la actividad contiene un punto es o no un punto crítico de control. Cada punto crítico de control tendrá una o más medidas que permitan prevenir, eliminar o reducir peligros identificados.
## Tabla XXXVIII. **Puntos críticos de control**

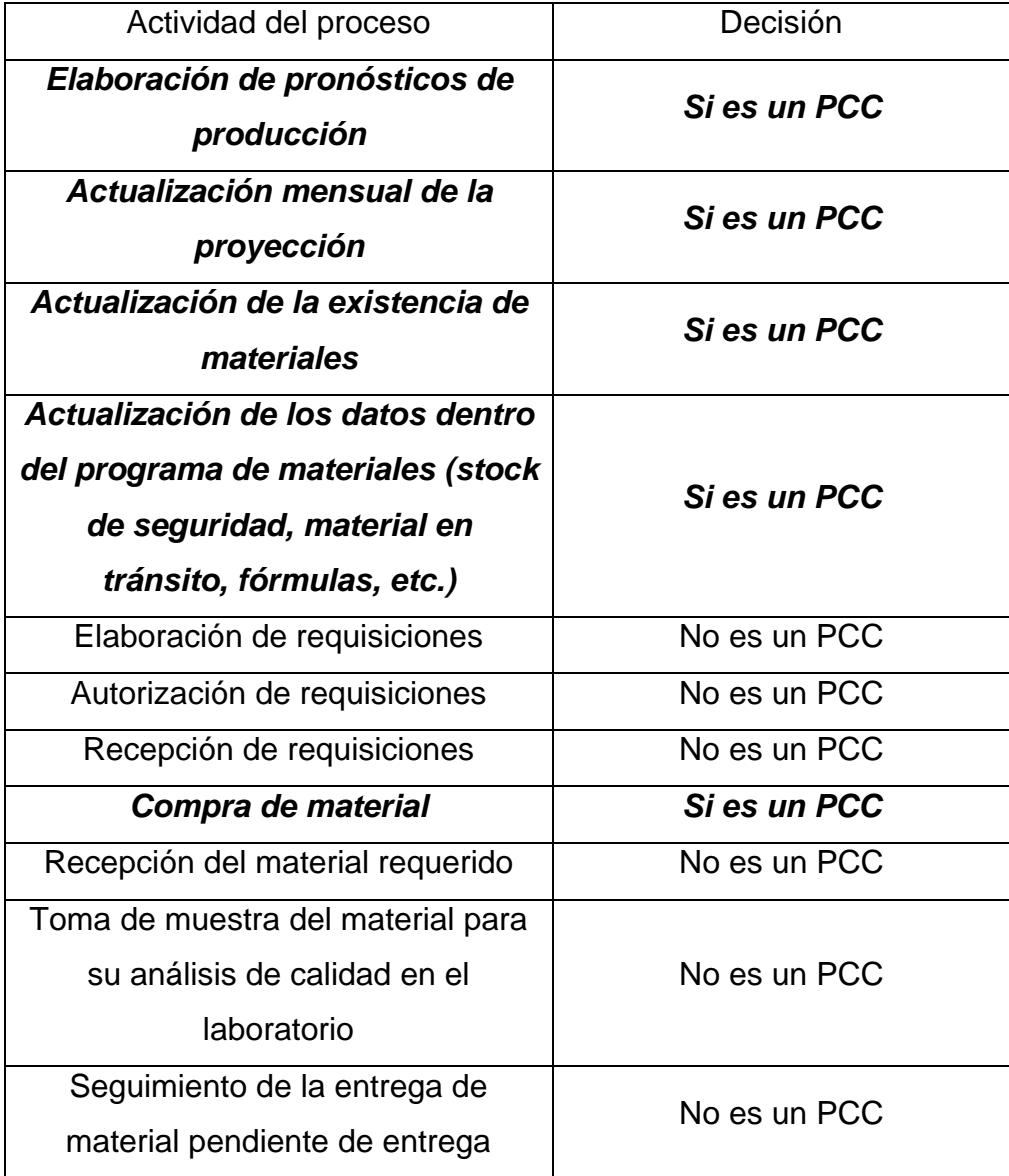

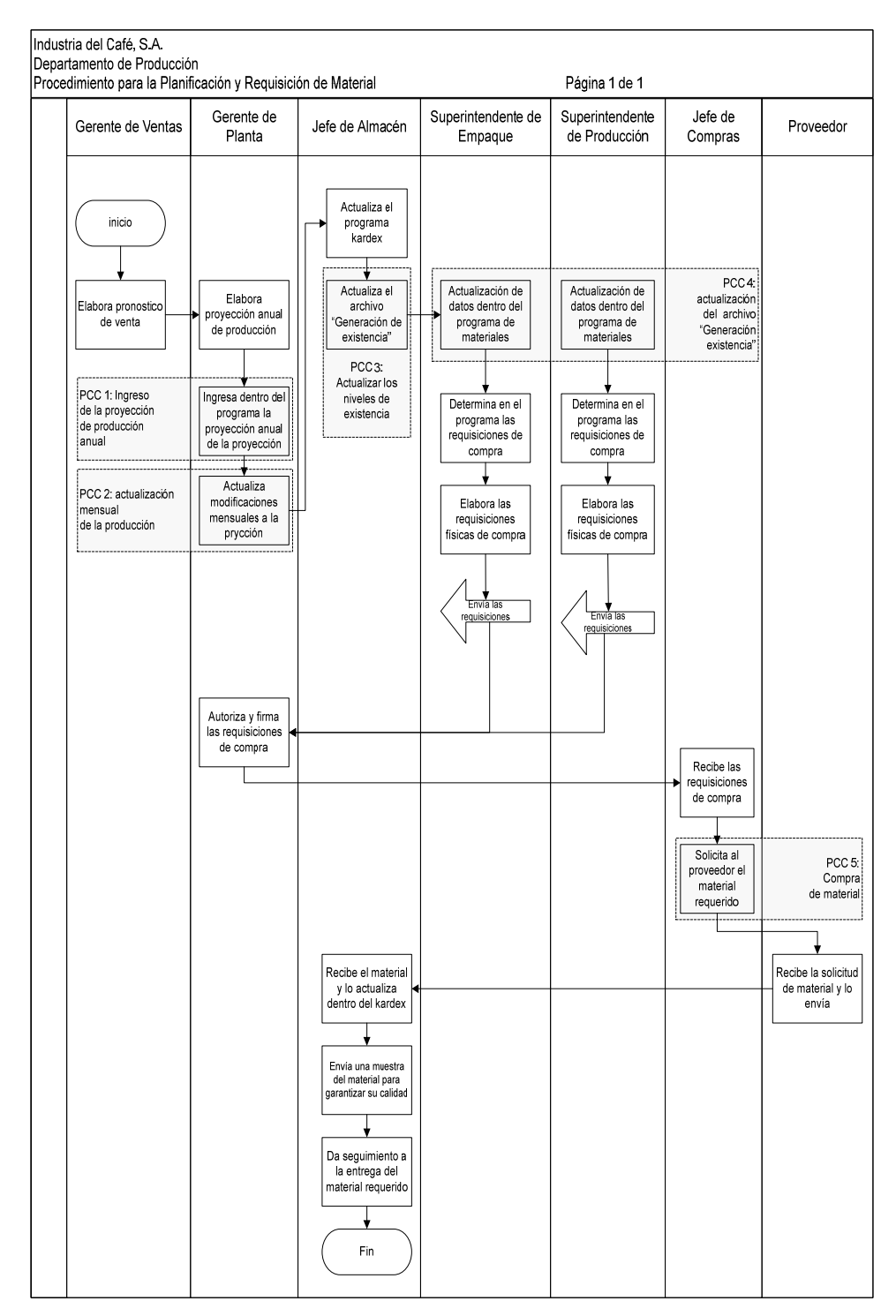

Figura 50. **Diagrama de flujo del proceso de manejo de materiales con los PCC** 

Existen cinco puntos críticos de control (PCC) para el proceso de planificación y manejo de materiales los cuales se definen a continuación:

- 1. PCC 1: elaborar proyección de la producción
- 2. PCC 2: actualización mensual de la proyección
- 3. PCC 3: actualización de la existencia de material
- 4. PCC 4: actualización de datos dentro del programa
- 5. PCC 5: compra de material

#### • *PCC1: Elaboración de la proyección de la producción:*

Esta se realiza una vez al año. Al final de cada año el gerente de la planta recibe la proyección de ventas para el año siguiente, con base en esta proyección y a la capacidad de la planta el Gerente de Planta elabora la proyección anual de producción, una vez revisada y autorizada esta proyección el gerente de planta la ingresa dentro del programa de manejo de materiales, la cual sirve de base para calcular las requisiciones de compra de material.

El riesgo producido dentro de esta etapa consiste básicamente en que si la elaboración de la proyección de la producción no es actualizada con la información correspondiente al nuevo año, el programa trabajará con la información equivocada, dando como resultado un mal manejo de materiales.

Para mitigar este error, el proceso tiene dos puntos de control: el primero es la fecha. En el programa será visible en todo momento la fecha a la que corresponde la información actual de tal forma que sea de conocimiento de todas las personas involucradas la fecha correspondiente a la información cargada dentro de la página correspondiente a la proyección anual; la segunda es la actualización mensual de la proyección de la producción, que constituye el siguiente punto crítico.

### • *PCC2: Actualización mensual de la proyección:*

El programa de materiales se carga al inicio de cada año con la proyección de producción. Sin embargo, esta información puede variar mes a mes, debido a variables que posiblemente no fueron previstas para elaborar la proyección inicial.

De las variables que pudieran modificar la proyección inicial, podemos mencionar:

- o Aumento de la demanda de un producto
- o Error en las líneas de producción
- o Escasez de materia prima en el mercado que haga imposible la producción de determinado producto.
- o Un pedido excepcionalmente grande.
- o etc.

Para facilitar la corrección de esta información, se creó un área destinada al ingreso de modificaciones que mes a mes sufre la proyección estipulada inicialmente. Esta actualización constituye un punto de defensa en caso la información ingresada inicialmente no sea la correcta o se torne obsoleta.

# • *PCC 3: Actualización de la existencia de materiales dentro del programa de manejo de materiales:*

Los niveles de existencia de material debe realizarse actualizando el archivo "Generación de Existencia", este archivo lo debe actualizar el Jefe de bodega al final de mes; la segunda fase para actualizar el nivel de existencia de materiales dentro del programa de materiales consiste en copiar el archivo "Generación de Existencia" dentro de la base de datos del programa, este se lleva a cabo por medio de la ejecución de una macro, paso que es responsabilidad directa del encargado de realizar la requisición de material .

Esta fase del proceso representa un punto crítico ya que en él se encuentran los siguientes riesgos:

o El Jefe de Bodega podría no retroalimentar el sistema kardex con las entregas de material, ingreso incorrectamente una entrega de material dentro del sistema kardex, no realizo dentro del sistema kardex ajustes para envases de vidrio.

228

- o El Jefe de Bodega no actualiza el archivo "generación de existencia"
- o El Superintendente cualesquiera que realice una requisición de materia prima o material de empaque: no ejecuta la macro para copiar el nivel de existencia contenido dentro del archivo "Generación de Existencia", no revisa que la fecha de actualización del archivo coincida con el periodo analizado.
- o No existe una medida de seguridad que permita prevenir errores en esta fase del proceso y sin duda alguna la mala ejecución dentro de esta fase alterará el resultado esperado para el procedimiento de control de materiales y cualquier otro procedimiento que exija como entrada el inventario de materiales.

Medidas de prevención utilizadas para el punto crítico No. 1:

- o Actualización del kardex: este se realiza mensualmente con el objetivo de retroalimentar la base de datos del programa de planificación.
- o Actualización del archivo generación de existencia: el archivo muestra dentro del encabezado la última fecha de actualización. Esto minimiza la probabilidad de error al elaborar una requisición de compra de material, y permite saber el periodo que se está trabajando.

o Actualización manual de materiales cuya existencia en ocasiones genera un desfase entre la existencia teórica y la existencia real como por ejemplo el envase de vidrio, estas modificaciones se realizan directamente dentro del sistema kardex antes de actualizar el archivo "generar la existencia de material"; archivo que alimenta la base de datos del programa de control de materiales, de no actualizar primero el sistema kardex con este material el programa se estaría alimentando con información errónea y los resultados que este genere serán incorrectos.

La actualización del kardex consiste básicamente en: alimentar el sistema con las entregas de material que se produjeron durante el último periodo y corregir manualmente desviaciones entre la existencia real y la teórica para los envases de vidrio antes de trasladar dicha información al programa de planificación.

#### • *PCC. 4: Actualización de datos dentro del programa:*

Esta etapa conlleva la actualización de información crítica dentro del sistema; información que no tiene control constante y que es fundamental para lograr el objetivo buscado con el desarrollo del programa, que es mantener abastecidas las líneas de producción.

Los datos que deben actualizarse dentro del programa de control de materiales son los siguientes:

o Tiempos promedio de entrega: deben revisarlos según sea el caso el Superintendente de Producción (este debe revisar y actualizar los tiempos utilizados para el cálculo de materia prima), el Superintendente de Empaque (debe revisar y actualizar los tiempos utilizados para el cálculo de material de empaque). Es recomendable realizar una revisión de los tiempos para el nivel de reorden por lo menos una vez al año; pero debe realizarse en el caso de surgir un acontecimiento que afecte el consumo o el comportamiento normal de uno o varios materiales, como es el caso de: llegar a negociar con el proveedor un límite de tiempo de entrega diferente al tiempo promedio actual, cambiar una maquina que aumente o disminuya el consumo de material, cambio de proveedor este factor puede afectar el tiempo de entrega, escases del material.

El programa de control de materiales cuenta con un espacio especifico para modificar, revisar y actualizar los tiempos utilizados para el nivel de reorden y el *stock* de seguridad, el ingreso a la página de mantenimiento de tiempos se encuentra en el menú principal de cada una de las áreas (materia prima y material de empaque).

o Tiempos de *stock* de seguridad: esta debe realizar cuando se identifique una variación en el consumo de material, por lo general podría presentarse en los siguientes escenarios:

- i. Cambio de maquinaría: una nueva máquina podría provocar un aumento o disminución en el porcentaje de desperdicio de material, y aumentar o disminuir el consumo del mismo.
- ii. Escasez de material: existen situaciones en las que se conoce una futura escasez de material, en este caso debe preverse aumento en el precio, dificultad en la entrega, etc. y se puede aumentar el nivel del *stock* de seguridad por un tiempo mientras dure la escasez.
- iii. Acontecimiento especial: se da aumento en la producción de un producto por un pedido no planificado pero de un cliente importante.

Para mantener bajo control la revisión del *stock* de seguridad se debe revisar y actualizar la información que aparece en la ventana mantenimiento de tiempos.

o Revisar la formulación de material: Revisar y actualizar las fórmulas para cada uno de los productos es responsabilidad directa del Supervisor de Producción respecto a materia prima y el Supervisor de Empaque para material de empaque, esta revisión se debe realizar cuando: se modifica o elimina un material o un producto, cuando se adquiere un nuevo material o se crea un nuevo producto, cuando se sustituye un material, o cualquier otra razón que pueda afectar directamente la formula o el rendimiento del material.

Es recomendable revisar estas formulas una vez cada 2 años para asegurar la calidad de la información y corroborar que no hayan cambiado las condiciones iníciales.

Para actualizar cada una de las fórmulas, es necesario acudir al manual de usuario, donde se detalla paso a paso la forma correcta de actualizar la formulación. Estos datos se encuentran en la hoja formulación y se trabajan por separado los materiales de empaque y la materia prima.

o Actualización de material en tránsito: esta es responsabilidad directa del encargado de realizar las requisiciones es decir para materia prima el encargado es el Superintendente de producción y para material de empaque es el Superintendente de Empaque, la actualización de estos datos se a que la cantidad de material en tránsito, que genera el programa de planificación de material está basado la diferencia entre el material que se requiere y el material que ingresa pero recordando la política de entrega, del mas o menos el 10%) la cantidad real del material en tránsito y la cantidad que da el programa podrían variar un poco, por lo que es necesario realizar esta actualización de datos. Esta revisión debe ser preferiblemente cada seis meses o por lo menos una vez al año.

Para mantener bajo control el material en tránsito siempre se debe revisar la última fecha de actualización que aparece dentro de la página transito

233

### • *PCC 5: Compra de Material*

Una vez utilizado el programa de manejo de materiales para determinar la cantidad óptima a solicitar y la fecha para la cual debe solicitarse el ingreso del material, el encargado (superintendente de producción para materia prima, o superintendente de empaque para el material de empaque) debe llenar a mano las requisiciones físicas de material y posteriormente entregarlo a su jefe inmediato superior (Gerente de Planta) para que este las revise y apruebe. Una vez firmadas las requisiciones, se envían al departamento de compras donde se ingresan manualmente al sistema de control del departamento y se solicita el material al proveedor correspondiente.

El proceso de compra se puede visualizar más fácilmente en el Figura No. 51

### Figura 51. **Diagrama del proceso de compra sin ingresar observaciones dentro del programa**

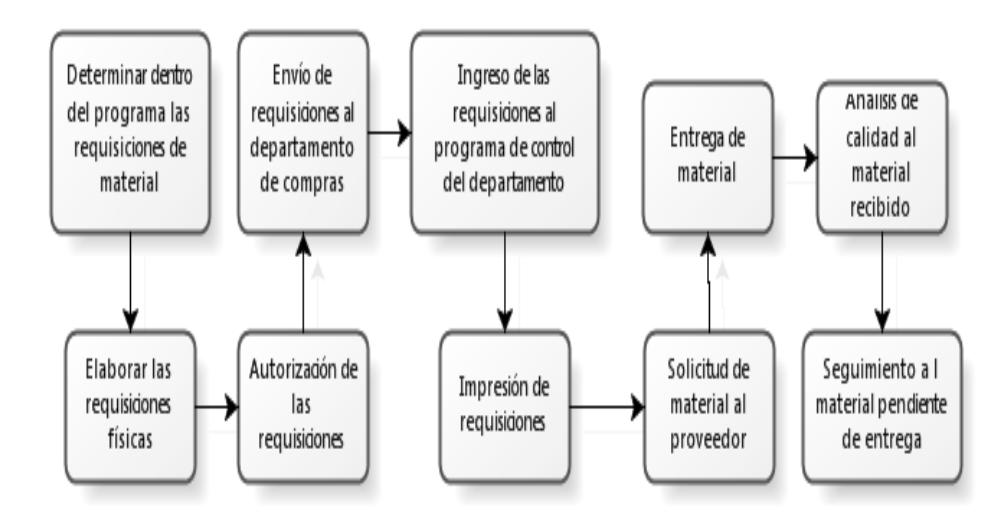

El riesgo en esta etapa del proceso se produce debido a que no existe una línea de comunicación directa entre el departamento de Compras y el departamento de Producción, por lo que en ocasiones surgen inconvenientes que impiden al departamento de Compras solicitar el material requerido, estos inconvenientes pueden ser: problemas con el proveedor, escases de material, etc.

Para mitigar el riesgo dentro de esta etapa del proceso se creó dentro del menú principal del programa de materiales un apartado donde el departamento de compras puede publicar sus observaciones respecto a las requisiciones recibidas. Esto con la finalidad de mantener una comunicación efectiva entre ambos departamentos (Producción y Compras) que permita corregir cualquier deficiencia en un tiempo mínimo. El proceso de compra de material con este nuevo paso se muestra en la figura No. 52

### Figura 52. **Diagrama del proceso de compra ingresando observaciones dentro del programa**

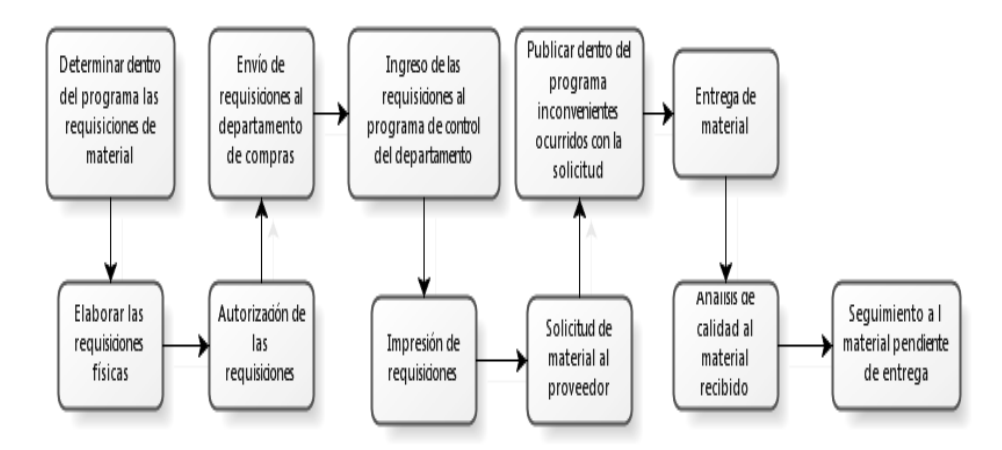

Las etapas del proceso de manejo y control de materiales que no fueron consideradas puntos críticos, cuentan con medidas de control que permiten minimizar el riesgo de alterar el resultado del proceso, estas etapas del diagrama de flujo, se describen a continuación conjuntamente con algunos de los motivos por los cuales no se les considero puntos críticos del proceso:

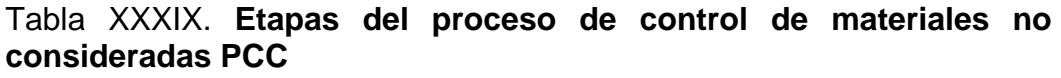

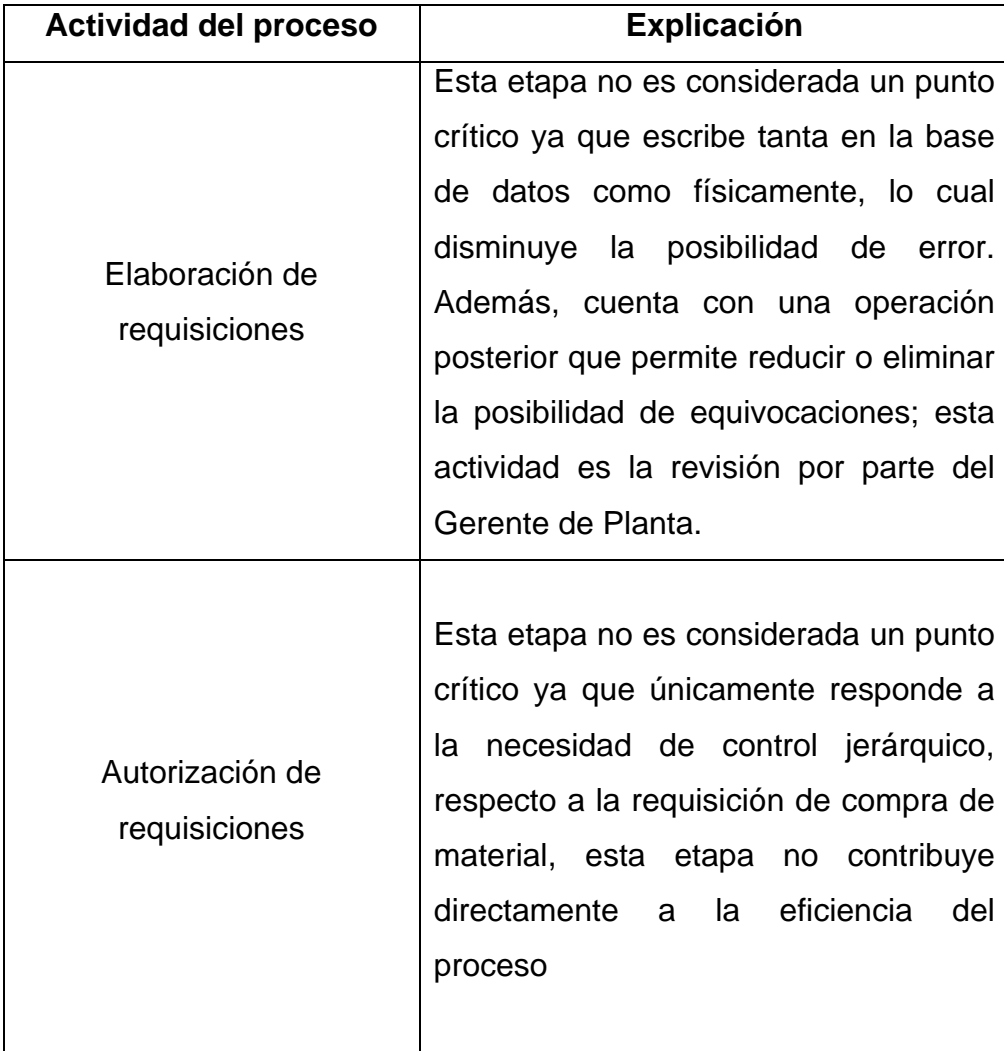

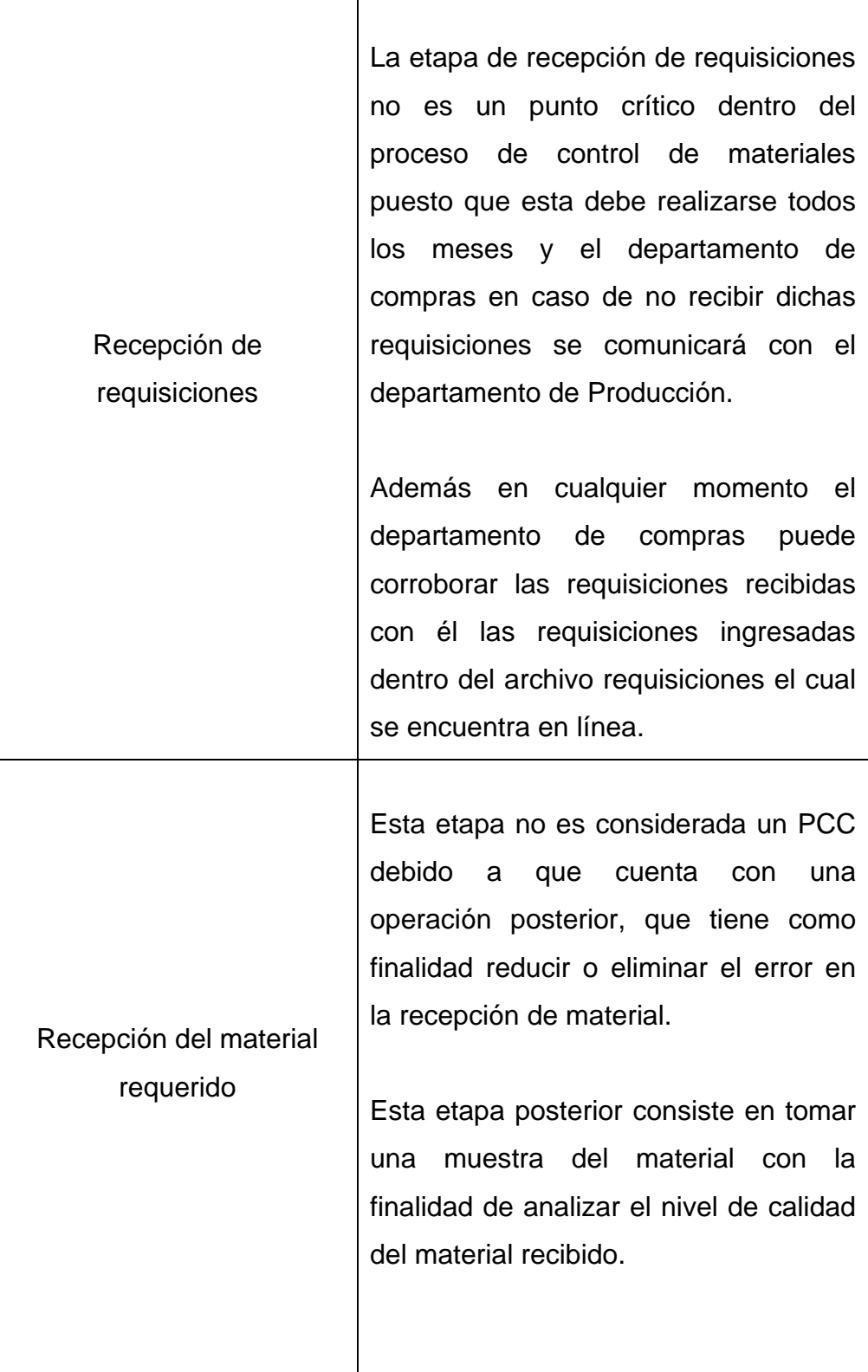

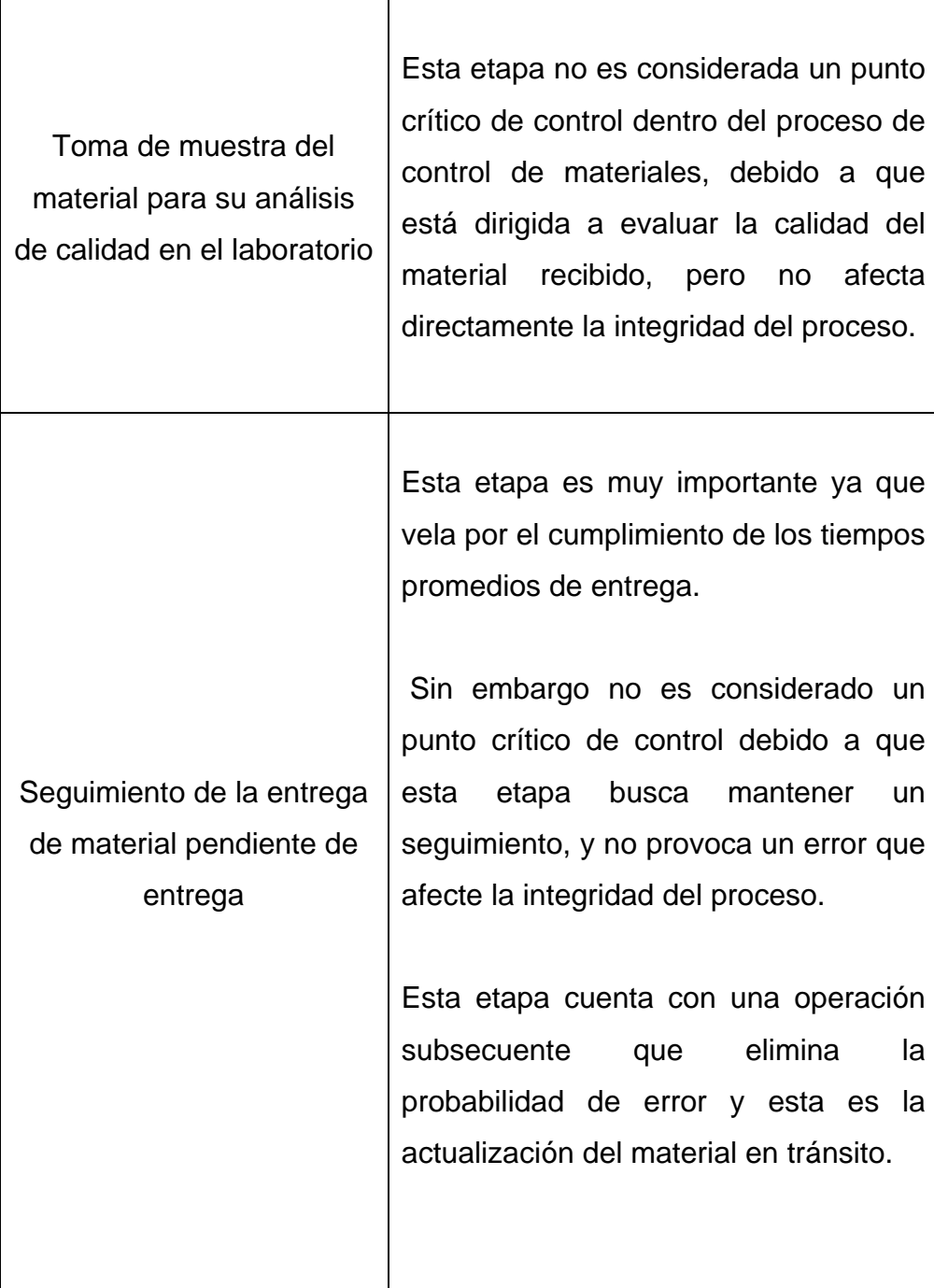

### **7.1.1. Revisión de actualización de datos**

La actualización de los datos permitirá obtener resultados reales de los requerimientos de la empresa, por esta razón resulta importante revisar que los datos con los que se esté trabajando sean los más recientes. La revisión de la actualización de datos será: eventual y frecuente.

La revisión frecuente de actualización de datos debe realizarlo el analista antes de elaborar cualquier requisición para ello, es necesario examinar desde la fecha de la actualización de la existencia, la fecha de la actualización del tránsito.

También se debe revisar la actualización de los datos cuando: se elimine un material, se elimine un producto, se agregue un nuevo producto, se agregue una nueva presentación de un producto ya existente, se cambie un material por otro de mayor o menor rendimiento (goma para tapa, goma para corrugado, goma para etiqueta, etc.), etc.

Es importante recordar que el programa de manejo de materiales trabaja en base a la proyección de la producción, dada por el Gerente de Planta, para que el programa trabaje correctamente el Gerente de Planta debe actualizar esta información al inicio de cada año y mensualmente deberá actualizar en él, la base de datos con cualquier modificación que se haya realizado a la proyección inicial.

# **7.1.2. Determinación de puntos de oportunidad mediante círculos de calidad**

La definición de circulo de calidad es la siguiente: "Círculo de Calidad está integrado por un reducido número de empleados de la misma área de trabajo y su supervisor, que se reúnen voluntaria y regularmente para estudiar técnicas de mejoramiento de control de calidad y de productividad, con el fin de aplicarlas en la identificación y solución de dificultades relacionadas con problemas vinculados a sus trabajos".

Para determinar puntos de oportunidad será necesario realizar eventuales reuniones de equipo con el fin de identificar mejoras al sistema de manejo materiales, en base a la experiencia de cada uno de los involucrados dentro del sistema.

Las reuniones de círculo de calidad para encontrar oportunidades de mejora al programa de planificación de material, deben ser por lo menos dos veces al año, y además debería realizarse una revisión de: las fechas definidas para actualización frecuente de datos, planes de acción para mejorar deficiencias, actualizar puntos de control, etc.

El círculo de calidad deberá estar integrado por el Gerente de Planta, el Superintendente de Empaque, el Superintendente de Producción, el Jefe de Compras y el Jefe de Almacén.

Cada uno de los integrantes tendrá responsabilidades dentro del círculo de calidad, que tendrá como objetivo principal la retroalimentación del sistema, así como la búsqueda de mejoras y actualización del programa en caso ser necesaria.

Los roles principales para cada uno de los integrantes dentro del círculo de calidad, se detallan en la parte inferior en la tabla XL

| Integrante           | Rol dentro del circulo de calidad                                                                                                    |
|----------------------|----------------------------------------------------------------------------------------------------|
| Gerente de<br>Planta | Elaborar la proyección anual de producción en base a la capacidad de la planta y a la proyección de<br>Actualiza mensualmente dentro del programa de planificación modificaciones realizadas a la proyección de<br>Promover oportunidades de mejora para la actualización de la proyección de la producción.<br>Alimentar volúmenes de producción dentro del programa.<br>Supervisar el manejo del proceso<br>producción.<br>ventas.<br>ò                                                                                                    |
| g<br>Bodega<br>Jefe  | Actualizar el archivo "generación de existencia", con el objetivo de alimentar el programa de planificación<br>Exponer oportunidades de mejora para la actualización de la existencia de material, establecer la fecha de<br>Recibir el material requerido y enviar una muestra al laboratorio para verificar que cumpla con los<br>Informar a cualquiera de los encargados (Superintendente de Producción ó Superintendente de Empaque)<br>si existe algún cambio en el material en tránsito debido a algún tipo de acuerdo con el proveedor.<br>Dar seguimiento a las requisiciones tanto de materia prima como de material de empaque.<br>cada mes en la que el actualizará su inventario.<br>parámetros de calidad.<br>de materiales.<br>ò<br>۰ |

Tabla XL. **Roles dentro del círculo de calidad**

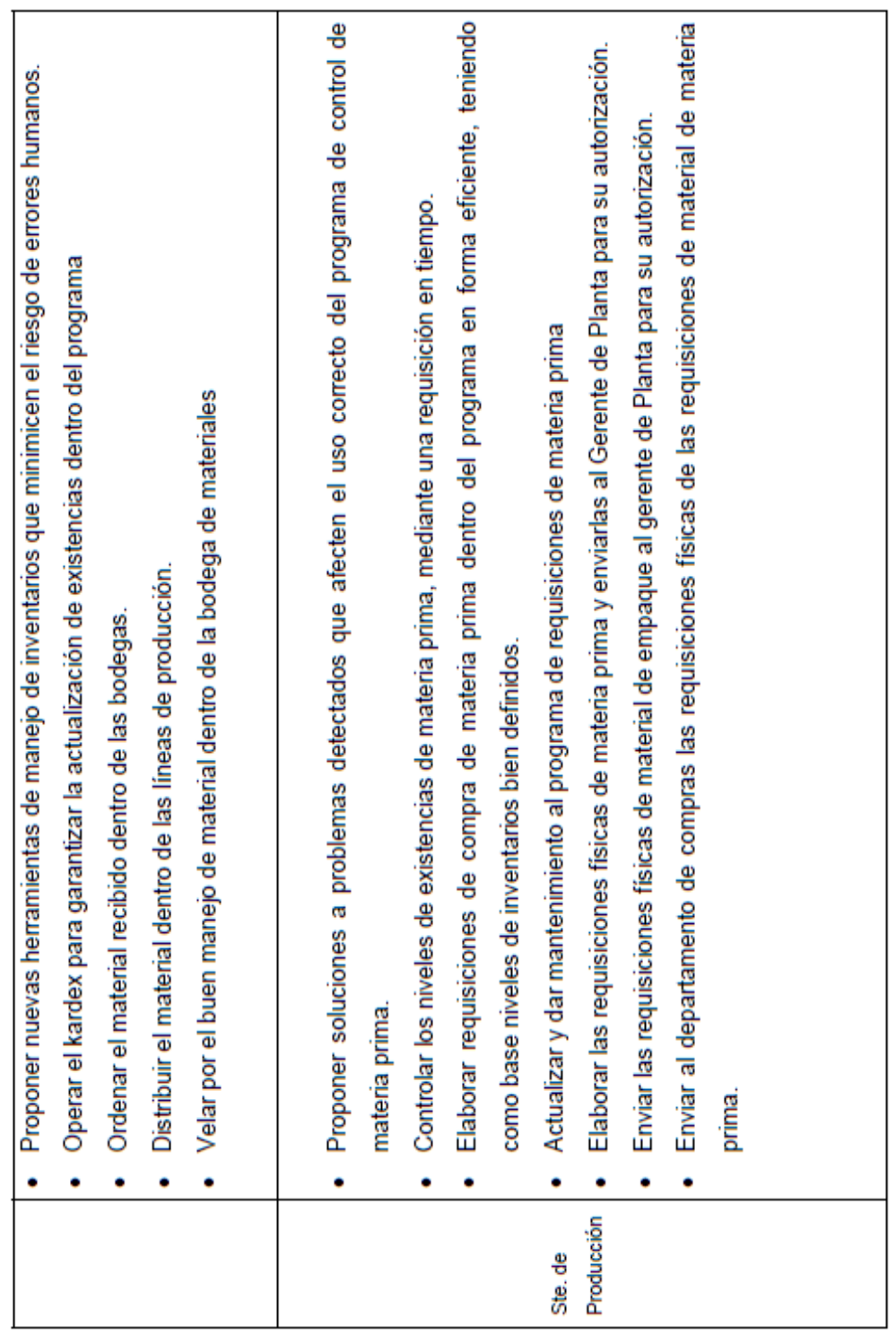

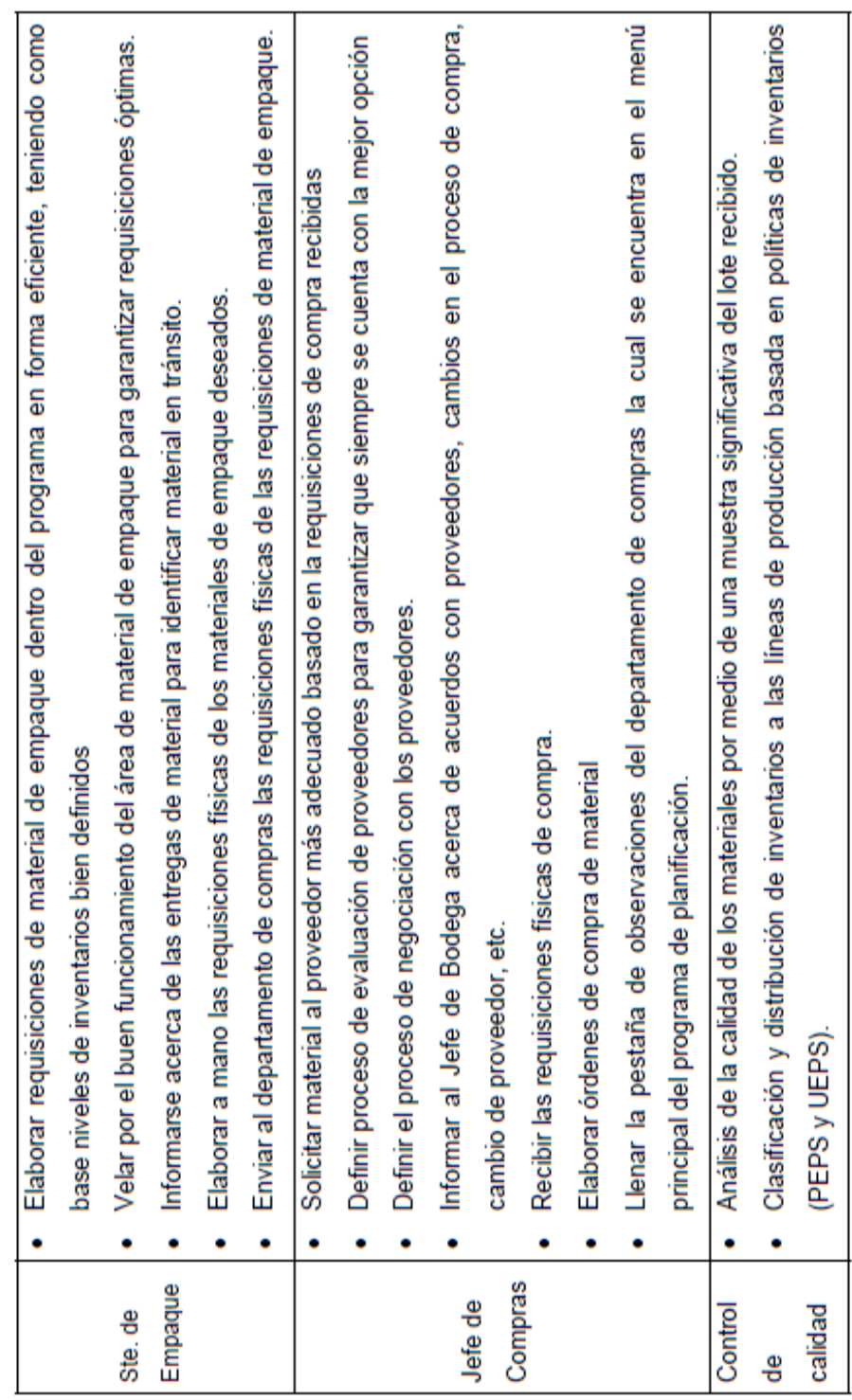

# **CONCLUSIONES**

- 1. El programa de manejo y control de materiales fue creado con base en herramientas de ingeniería, como: planificación de *stocks*, análisis de tiempos para la entrega de materiales, control de inventarios, análisis de la capacidad instalada dentro de las bodegas de la empresa, etc. Esto permitió minimizar el uso de técnicas empíricas para manejo y control de materiales.
- 2. Entre los planes de contingencia, para minimizar problemas a causa de atrasos por parte de los proveedores, se estableció el tiempo promedio de entrega, el tiempo más largo y el tiempo más corto de entrega por parte de los proveedores y con base en estos datos se estableció para cada uno de los materiales un *stock* de seguridad.
- 3. La creación del programa tiene entre sus objetivos, contar con la minimización del ingreso de datos en forma manual, este factor permite aumentar la exactitud de los datos al minimizar el error humano.
- 4. Mantener un nivel óptimo de reabastecimiento, reduce los puntos de agotamiento en la existencia de materiales, lo que a su vez impide el incumplimiento en metas proyectadas por falta de material en las líneas de producción de la empresa.
- 5. La ventana "observación del departamento de compras", tiene como finalidad publicar comentarios entre departamentos, para comunicar problemas para cumplir con las requisiciones de material enviadas por el departamento de producción.
- 6. Los puntos de agotamiento, responden a atrasos en la entrega de material por parte de los proveedores, escasez del material dentro del mercado, problemas de comunicación efectiva entre ambos departamentos. Estos factores se minimizan con el establecimiento de *stock* de seguridad, y la creación de un canal de comunicación directo entre el departamento de compras y producción.
- 7. El primer paso para establecer un correcto nivel de reorden, es el cálculo de tiempos promedio de entrega para cada material. El nivel de reorden proporciona la pauta para conocer el momento adecuado para elaborar la requisición de material.

### **RECOMENDACIONES**

- 1. Debido a que el equipo que se está utilizando es una computadora para manejar los niveles de inventarios y control la requisición de materiales, deben existir medidas de precaución enfatizadas en la elaboración de respaldos de los archivos importantes, y darle el adecuado mantenimiento al programa y al computador.
- 2. Debe tomarse en cuenta la comunicación a todas las personas que estén directamente relacionadas con información que se está manejando, entre éstas el área de producción y contabilidad; hacerles ver la importancia de la administración de la bodega y las ventajas obtenidas para ellos y para la empresa.
- 3. Seleccionar el tiempo en el que se realizarán las pruebas piloto al implementar el sistema, debido a que por el ritmo de producción, no se puede interrumpir las labores por mucho tiempo, de esta manera el personal que manejará el sistema debe ser capacitado, para lograr que el sistema funcione eficientemente.
- 4. Al implementar las hojas de control para el manejo físico de los materiales, los operarios deberán estar conscientes que se les está monitoreando la utilización correcta de los materiales para evitar el desperdicio y descuido de los mismos.
- 5. Se recomienda que según el ritmo de ingreso y manejo de materiales en bodega se realicen eventualmente conteos físicos para comparar los resultados con los que muestra el sistema de base de datos, de esta manera se asegura que se estén tomando las decisiones correctas por el gerente de producción.
- 6. Identificar si las personas que tiene acceso a utilizar el sistema, sugieren algunas correcciones, realizar el análisis para poder mejorar las aplicaciones y obtener mejores resultados que ayuden a optimizar los procesos de las actividades en bodega, que repercuten en la entrega y utilización de los materiales en el área de producción, para poder entregar un producto de calidad y satisfacer al cliente.

### **BIBLIOGRAFIA**

- 1. Alford y Bang. **Manual de la producción.** México: Hispanoamericana, 1978.
- 2. Asfahl, C. Ray. **Seguridad industrial y salud.** 4ª Ed. México: Prentice-Hall, 2000.
- 3. Dileef, R. Sule **Instalaciones de manufactura, ubicación, plantación y diseño.** 2ª Ed. México: Thomson, 2001.
- 4. Konz, Estepan. **Manual de distribución en plantas industriales; diseño e instalación.** Mexico: Limusa, 1992.
- 5. Mayer, Raymond R. **Gerencia de producción y operaciones.** México: McGraw-Hill, 1977.
- 6. Maynard, H. B. **Manual de la ingeniería de la producción.** España: Reverte, 1960.
- 7. Neuner, John. **Contabilidad de costos**. 3ª Ed. Mexico: Macgraw-hill, 1990
- 8. Prawda, Wittenber. **Métodos y modelos de investigación de operaciones.** México: Limusa, 2008
- 9. Taha, Handy**. Investigación de operaciones, una introducción.** 6ª Ed. México: Prentice-Hall, 1998
- 10. Torres Méndez, Sergio Antonio. **Control de la producción.** 3ª Ed. Guatemala: 2001.